# UNIVERSIDADE DO VALE DO RIO DOS SINOS - UNISINOS UNIDADE ACADÊMICA DE GRADUAÇÃO CURSO DE ENGENHARIA CIVIL

RAÍSA MACHADO RINKEVICIUS

# USO DO BIM NA AVALIAÇÃO DO CICLO DE VIDA DE EDIFICAÇÕES: Estudo de Caso de uma Edificação Multifamiliar do PMCMV

São Leopoldo 2019

RAÍSA MACHADO RINKEVICIUS

# USO DO BIM NA AVALIAÇÃO DE CICLO DE VIDA DE EDIFICAÇÕES: Estudo de Caso de uma Edificação Multifamiliar do PMCMV

Trabalho de Conclusão de Curso apresentado como requisito para obtenção do título de Bacharel em Engenharia Civil, pelo Curso de graduação da Universidade do Vale do Rio dos Sinos – UNISINOS

Orientadora: Prof.ª Ms. Michele Ferreira Dias Morales

São Leopoldo 2019

Dedico este trabalho aos meus pais, Cássio e Imara, bem como aos meus irmãos, Henrique e Guilherme, por todo apoio, auxílio e incentivo durante toda minha trajetória acadêmica.

#### AGRADECIMENTOS

Agradeço imensamente aos meus pais por serem as fundações da minha estrutura. Obrigada por todo o suporte e incentivo em todos os aspectos da minha vida. Gratifico todo o empenho de vocês, procurando sempre proporcionar aquilo que possuem de melhor em si e por muitas vezes abrirem mão dos seus próprios sonhos para que eu possa realizar os meus. Amo vocês.

Gostaria de agradecer também aos meus irmãos, Henrique e Guilherme, que também tiveram papel essencial nessa conquista, atuando muitas vezes de forma ativa na minha graduação.

À minha tia e madrinha por empréstimo, Cátia Machado, que me ensinou em grande parte a ser a mulher que sou hoje e sempre lutar por aquilo que almejo. Obrigada por sempre se fazer presente e por todo o amparo que me proporcionaste ao longo desses anos.

Aos meus avós paternos e maternos que vibraram comigo a cada etapa vencida e sempre se propuseram a me auxiliar naquilo que necessitei.

À minha prima, Mayara Machado, por ser meu exemplo de superação e por sempre me incentivar a vencer novos desafios, além de me amparar em diversos momentos da minha trajetória.

À minha orientadora, Michele Dias, que aceitou esse desafio e me acompanhou com muito carinho e dedicação ao longo desse ano, para que esse projeto pudesse se tornar real.

Aos amigos e companheiros de faculdade, Diego Antes e Thiago Cure, que estiveram comigo em todos os momentos dessa jornada, superando cada estágio dessa graduação. Obrigada pelo companheirismo e amizade ao longo desses anos, e por compartilhar as mais variadas histórias. Vocês são uma parte essencial dessa conquista.

Aos mestres, por repassarem todo seu conhecimento, atuando de variadas maneiras, sempre buscando contribuir da melhor forma para nosso crescimento profissional e pessoal.

E a todos aqueles que de alguma forma fizeram parte da minha formação, como pessoa e engenheira, sendo família, amigos ou colegas de faculdade ou de trabalho. Obrigada sempre pela atenção, carinho, apoio e incentivo aos meus objetivos.

"Sonhos determinam o que você quer. Ação determina o que você conquista". (NOVAK, s.d).

#### RESUMO

A necessidade de minimização dos impactos da construção civil tem se evidenciado cada vez mais presente no mercado atual. Dessa maneira, o setor tem buscado garantir seu desenvolvimento na atualidade sem lesar as futuras gerações, procurando assegurar a redução dos impactos gerados. Apresentada atualmente como uma das principais ferramentas para compreensão da repercussão ambiental das atividades da construção civil, a Avaliação de Ciclo de Vida (ACV) possibilita a avaliação dos potenciais impactos ambientais associados à atividade, pois é capaz de englobar todos os estágios do ciclo de vida da edificação estudada. O uso conjunto da tecnologia Building Information Modelling (BIM), que modernizou nos últimos anos o mercado da engenharia e arquitetura, com a ACV, pode viabilizar uma real otimização dos impactos gerados. Através da interatividade entre as duas plataformas, que permite a análise e modificação de todos os sistemas empregados ainda na fase de projeto, construções mais sustentáveis e com um maior nível de desempenho ambiental podem ser viabilizadas. Desta maneira, o referido estudo teve como objetivo avaliar a aplicação da tecnologia BIM na elaboração da AVC de uma edificação multifamiliar do Programa Minha Casa Minha Vida (PMCMV), com a finalidade de avaliar os potenciais impactos ambientais gerados por cinco sistemas de envoltória diferentes. O estudo de caso foi elaborado seguindo os métodos descritos na NBR ISO 14040 no qual se utilizou como ferramenta de cálculo da ACV o aplicativo Tally, associado à modelagem no software Autodesk Revit® 2017. O escopo da pesquisa vai do berço ao túmulo, considerando desde a extração dos materiais até a demolição da edificação, avaliando-se cinco categorias de impactos distintas, sendo elas: potencial de aquecimento global, potencial de acidificação, potencial de eutrofização, potencial de formação de poluição atmosférica e energia não renovável. Os resultados demonstraram que a ferramenta possui grande capacidade de auxílio na elaboração de uma ACV da construção, apesar de apresentar algumas limitações. Ao se comparar os sistemas construtivos da edificação construída versus aos propostos, o primeiro apresenta os maiores índices de impacto ambiental, em contramão à alternativa proposta.

Palavras-chave: Avaliação de Ciclo de Vida. Building Information Modeling (BIM). Construção Civil. Impacto Ambiental.

## LISTA DE FIGURAS

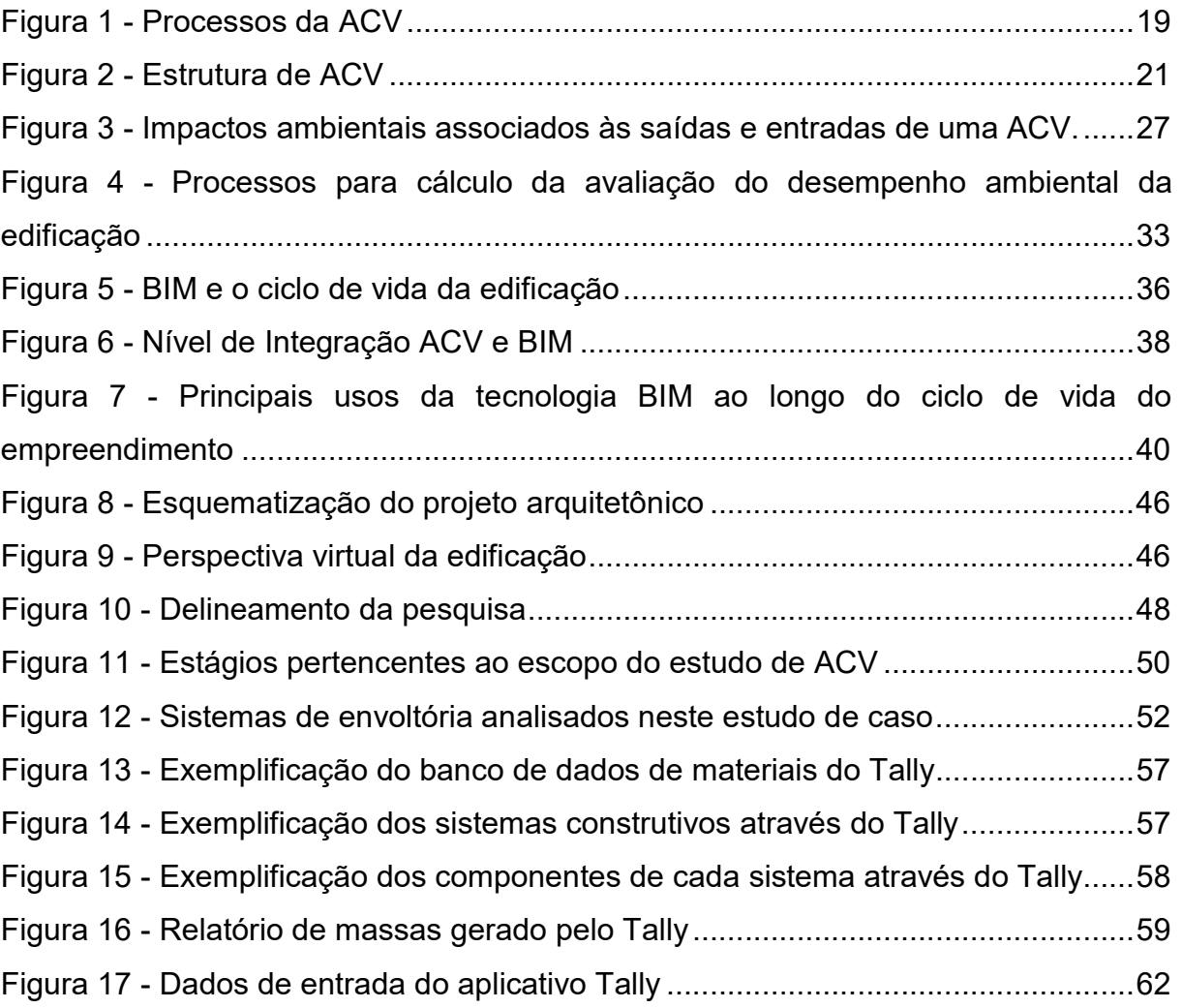

# LISTA DE GRÁFICOS

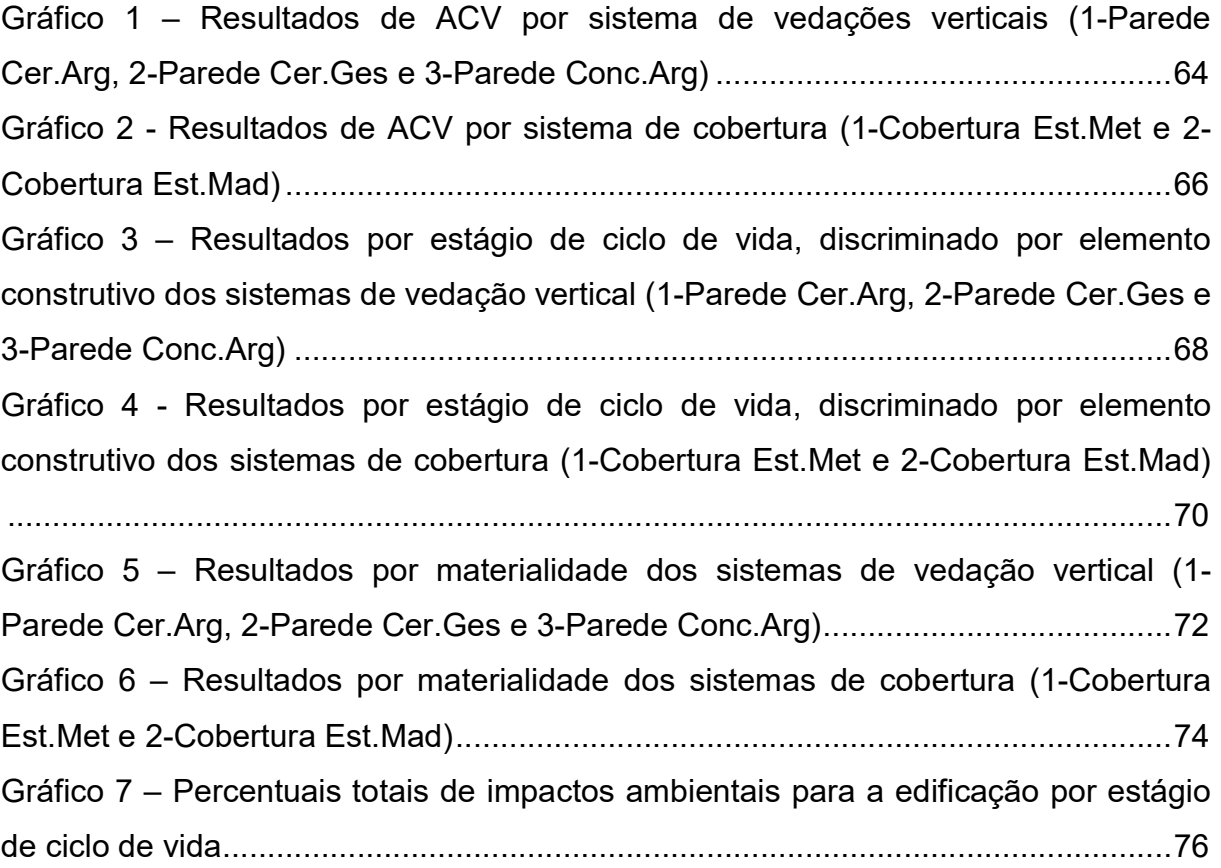

# LISTA DE QUADROS

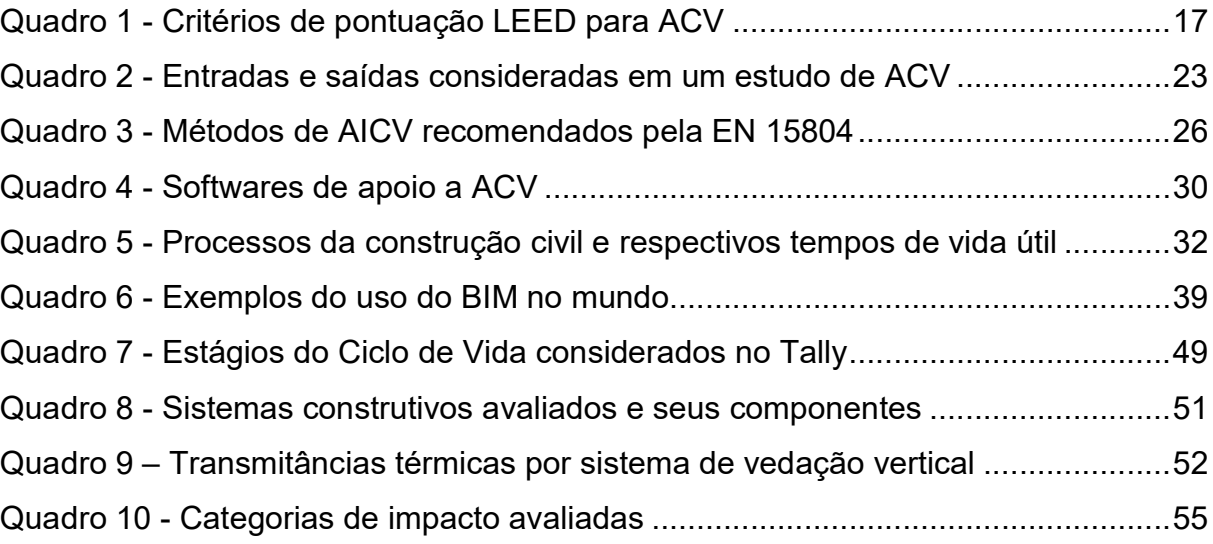

## LISTA DE TABELAS

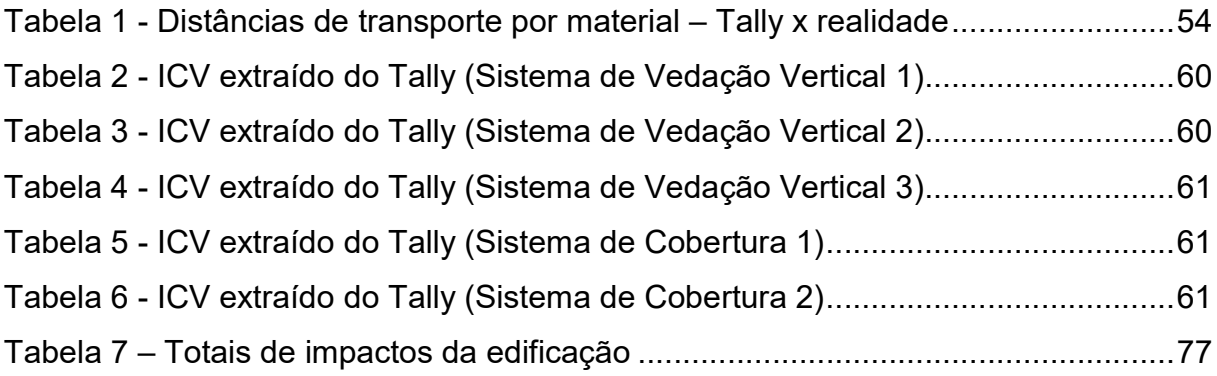

# LISTA DE SIGLAS

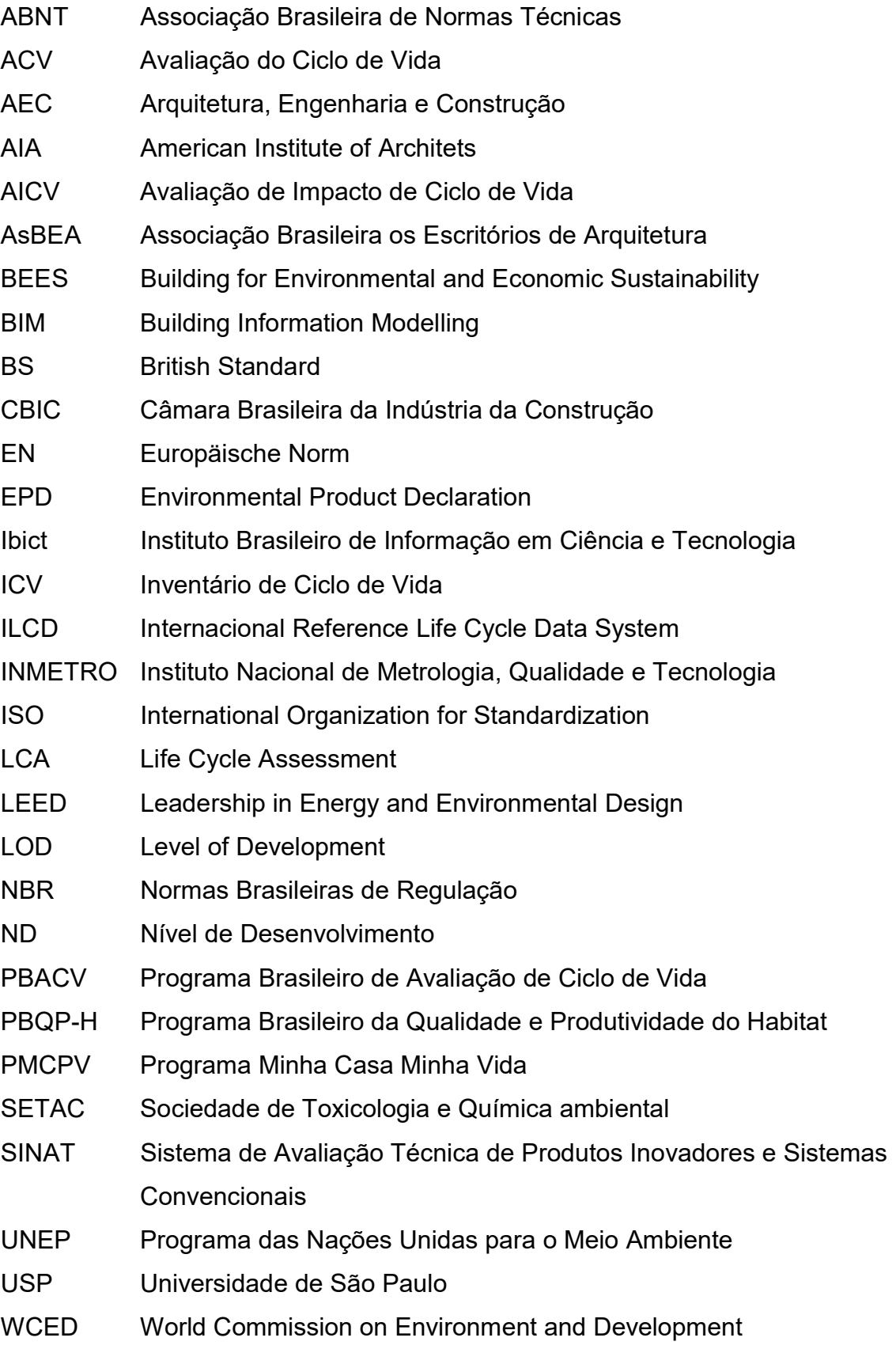

# **SUMÁRIO**

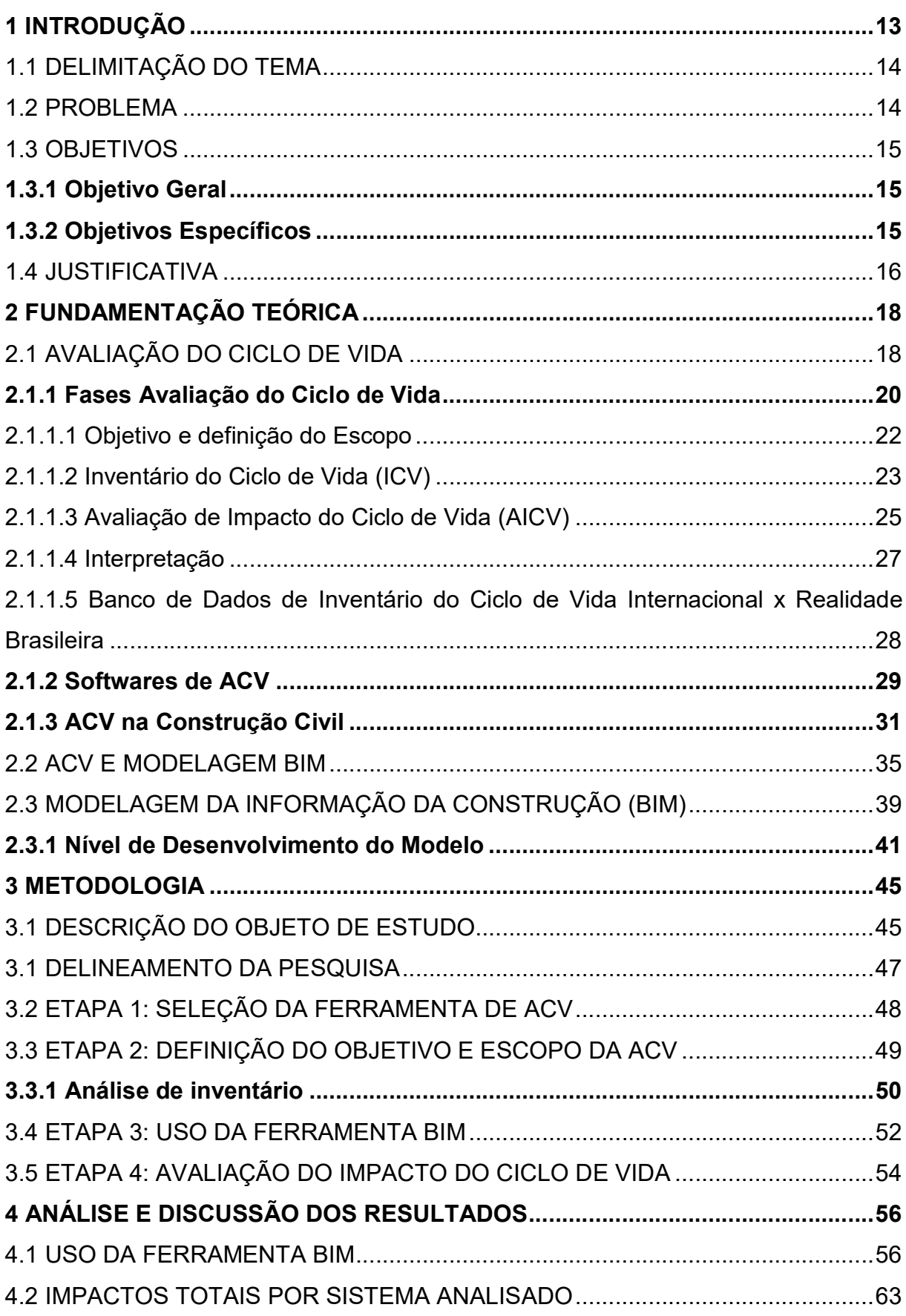

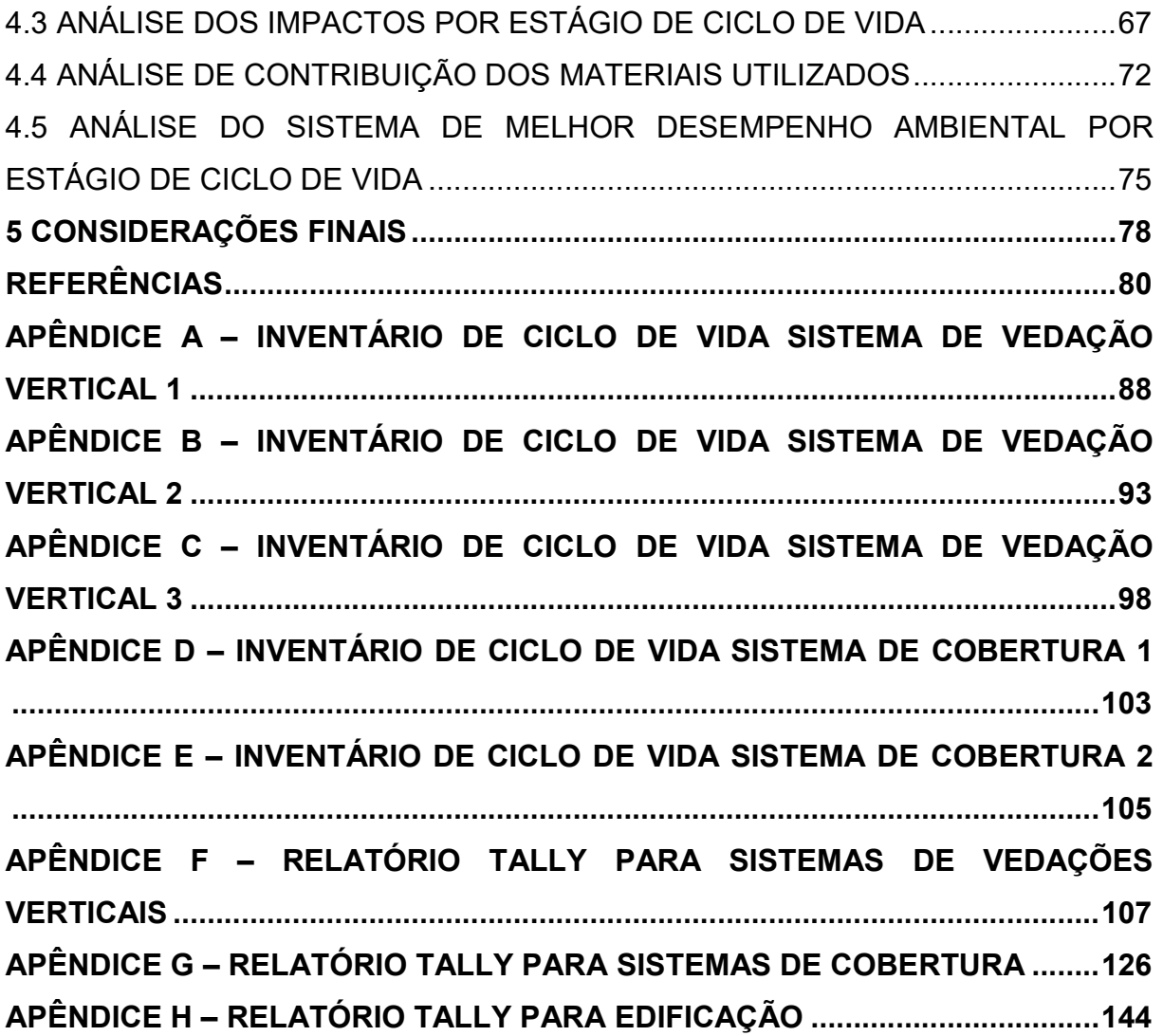

### 1 INTRODUÇÃO

A construção civil apresenta percentuais consideráveis quando se trata de consumo de recursos naturais e emissão de gases poluentes, devido aos seus processos e à produção dos materiais de construção, colecionando assim altos índices de impactos ambientais, além de uma elevada responsabilidade na degradação do meio ambiente. (PASSUELLO et al., 2014).

Buscando garantir o desenvolvimento do setor na atualidade sem lesar as futuras gerações, procurando assegurar a redução dos impactos gerados, além de atender a crescente exigência da sociedade moderna pela sustentabilidade, o setor da construção civil tem apresentado uma reorganização na maneira de elaborar e aprimorar de seus projetos. (CAMPOS, 2012).

Desta maneira a Avaliação de Ciclo de Vida (ACV) apresenta-se como uma importante aliada ao setor, pois possibilita à análise da edificação em nível global, ou em nível de sistema, abrangendo todas as suas fases (fabricação, construção, uso e operação). Permite a comparação e seleção de materiais e processos construtivos através de inventários de entradas e saídas, auxiliando na determinação da melhor alternativa sobre a ótica ambiental. Essa metodologia permite a identificação dos impactos ambientais ainda na fase de projeto, o que acarreta na facilidade de modificações e melhorias na seleção de materiais e processos construtivos. (SANTOS; AGUIRRE; CANALLI, 2016; SOARES; SOUZA; PEREIRA, 2006).

Apesar de suas vantagens, a ACV é um processo de alta complexidade, principalmente ao que se refere à construção civil, pois apresenta uma alta quantidade de dados de entrada (materiais, sistemas e subsistemas) além de incluir uma infinidade de possibilidades de combinação desses dados. (BUENO; FABRICIO, 2016; GOMES; BARROS, 2018).

Como alternativa a estes obstáculos que interferem na implementação da ACV na construção civil, o BIM, conceituado com uma ferramenta de integração interdisciplinar capaz de atribuir informações características aos objetos de projeto, apresenta uma grande eficácia no auxilio de estudos de ACV. Sua principal utilidade se apresenta na etapa de Inventário de Ciclo de Vida, pois permite que os quantitativos sejam extraídos de forma automática, garantindo a atualização do mesmo em casos de alterações de projeto. Atualmente esse processo é realizado de forma manual pelos projetistas, o que acarreta na recontagem dos elementos caso haja modificações de projeto, além de aumentar a ocorrência de possíveis erros na quantificação. (EASTMAN et al., 2014; GOMES; BARROS, 2018).

Neste contexto esse estudo apresenta a aplicação da ferramenta BIM, através do aplicativo Tally, no desenvolvimento da Avaliação de Ciclo de Vida de sistemas de envoltória (vedação vertical e cobertura) de uma edificação.

### 1.1 DELIMITAÇÃO DO TEMA

Considerando a complexidade da ACV e as ferramentas disponíveis no mercado, capazes de garantir a interoperabilidade entre ACV e BIM, a pesquisa estará balizada dentro dos tópicos a seguir:

- a) o estudo foi aplicado a uma edificação de uso residencial multifamiliar construída no Rio Grande do Sul;
- b) o processo de modelagem da edificação ocorre através da plataforma Autodesk Revit® 2017;
- c) o estudo contempla somente as fases de construção, uso e operação e fim de vida da edificação, excluindo-se do escopo os módulos A-5 (canteiro de obras) e B-6 (energia operacional);
- d) a ACV foi aplicada aos diferentes sistemas de envoltória (vedações verticais e telhado) do projeto, sendo excluídos os sistemas de vedações internas, revestimentos cerâmicos e instalações;
- e) a ACV foi realizada através da utilização da versão estudantil do aplicativo Tally versão 2018 (legacy);
- f) Os resultados obtidos são provenientes da base de dados de inventário disponível no aplicativo Tally, pois não há referências de softwares BIM com dados de inventários relacionados à produção de materiais no Brasil.

### 1.2 PROBLEMA

Apesar de ser comprovadamente eficiente na quantificação dos potenciais impactos ambientais gerados pelas atividades da construção civil, a ACV ainda é considerada um processo de alta complexidade. Isto se deve em parte por englobar todas as fases das edificações, gerando inúmeras possibilidades de combinações de materiais e procedimentos alternativos na busca pela minimização desses impactos.

Facilitando o processo de avaliação, a tecnologia BIM apresenta um potencial efetivo de aplicação em estudos de ACV, principalmente na fase de inventário, gerando uma quantificação automática dos materiais utilizados. (GOMES; BARROS, 2018).

Embora o potencial de aplicação conjunta das plataformas BIM e a metodologia de ACV seja inegável, ainda há certas barreiras que precisam ser transpostas a fim de garantir a total interoperabilidade entre o fluxo de dados dos diferentes softwares. Bueno e Fabrício (2016) destacam como algumas dessas possíveis barreiras à cobertura regional, geográfica e temporal dos dados e a imperícia dos agentes da construção civil em utilizar essas ferramentas de forma correta.

### 1.3 OBJETIVOS

#### 1.3.1 Objetivo Geral

Este estudo tem como objetivo geral avaliar o uso da tecnologia BIM na elaboração da Avaliação do Ciclo de Vida de uma edificação.

#### 1.3.2 Objetivos Específicos

Este estudo tem por objetivos específicos os seguintes tópicos:

- a) analisar a tecnologia BIM como ferramenta de elaboração da avaliação de ciclo de vida de uma edificação;
- b) compatibilizar os elementos construtivos da edificação com aqueles disponíveis no aplicativo BIM selecionado (Tally);
- c) comparar diferentes opções de sistemas de envoltória da edificação;
- d) analisar os impactos resultantes dos diferentes sistemas utilizados e da edificação como um todo.

#### 1.4 JUSTIFICATIVA

A urgência de se encontrar formas alternativas para minimização dos impactos da construção civil, atuando de maneira mais sustentável, tem se mostrado cada vez mais presente no mercado atual, devido principalmente à escassez dos recursos naturais, essenciais aos processos dessa indústria, bem como aos efeitos nocivos ao meio ambiente causados pelos seus procedimentos. (CÂMARA BRASILEIRA DA INSDÚSTRIA DA CONSTRUÇÃO, 2014; DÍAZ; ANTÓN, 2014; ABNT ISO 14040, 2009).

De acordo com Medeiros, Durante e Callejas (2018), o setor apresenta grande parcela no consumo de matéria-prima extraída da natureza (com índices entre 14% a 50%), no consumo de recursos hídricos (16% do consumo global) e no consumo de energia (chegando ao percentual de 40%). Além da exploração desses recursos, apresenta ainda uma alta cota sobre a geração de resíduos sólidos, estimada entre 40% a 70%, e sobre as emissões de gases causadores do efeito estufa lançados na atmosfera (atingindo 10% dessa contribuição).

Vista atualmente como uma das principais ferramentas para otimização dos impactos gerados pela construção civil, a ACV tem sido frequentemente incorporada pelos profissionais nos seus projetos, procurando inseri-la preferencialmente nos estágios iniciais dos mesmos, garantindo um melhor desempenho ambiental das edificações. Essa integração quando realizada na concepção das alternativas de construção, proporciona alterações de forma rápida e fácil, bem como testes de opções de baixo custo adicional. (RÖCK et al., 2018). De acordo com a Associação Brasileira de Normas Técnicas ISO 14040 (2009, p. vi), a ACV é capaz de auxiliar em diversas etapas, tais como:

> "A identificação de oportunidades para a melhoraria do desempenho ambiental dos produtos em diversos pontos de seu ciclo de vida; o nível de informação dos tomadores de decisão na indústria e nas organizações governamentais ou não-governamentais (visando, por exemplo, ao planejamento estratégico, à definição de prioridades ou ao projeto ou reprojeto de produtos ou processos); a seleção de indicadores de desempenho ambiental relevantes, incluindo técnicas de medição e o marketing (por exemplo, na implementação de um esquema de rotulagem ambiental, na apresentação de uma reivindicação ambiental ou na elaboração de uma declaração ambiental de produto)."

A inclusão da ACV em certificações ambientais de edificações representa outro fator que contribuiu para a disseminação da prática no meio técnico. A versão 4.1 de 2013 do Leardership in Energy and Envonmental Design (LEED) apresenta duas possibilidades de obtenção de créditos através da ACV em duas categorias distintas, sendo elas: ACV simplificada de todo o edifício e/ou uso consistente de Environmental Product Declaration (EPDs) nas especificações gerais.

Para validação dos créditos, o LEED oferece quatro caminhos cujos pontos disponíveis aumentam conforme o nível exigido de análise de ACV. O caminho 1 não possui desempenhos associados e requer a realização de uma ACV de todo o edifício. (KT INNOVATIONS, 2019). Os demais caminhos apresentam os critérios do Quadro 1:

| Caminho | <b>Pontos Validados</b> | Potencial de aquecimento<br>global | Demais categorias                                     |
|---------|-------------------------|------------------------------------|-------------------------------------------------------|
| 2       | 2 pontos                | Redução mínima em 5%               | Redução em 5% em duas<br>categorias de livre escolha  |
| 3       | 3 pontos                | Redução mínima em 10%              | Redução em 10% em duas<br>categorias de livre escolha |
| 4       | 4 pontos                | Redução mínima em 20%              | Redução em 10% em duas<br>categorias de livre escolha |

Quadro 1 - Critérios de pontuação LEED para ACV

Fonte: Elaborado pela autora, com base em KT Innovations (2019).

Gomes et al. (2018) ainda salientam que os critérios acima devem ser atendidos sem que aumente os valores dos indicadores de impacto ambiental restantes em mais de 5%. Se os valores de todas as seis categorias de avaliação estabelecidas pela EN 15804 forem reduzidos em 10%, é concedido um ponto extra através do crédito de inovação.

Por ter como princípio básico a integração de tempo real dos elementos modelados e a adição de informações características dos objetos incorporados ao projeto, a metodologia BIM apresenta grande potencial no auxílio nos estudos de ACV, principalmente pela conveniência de se vincular vários aspectos em uma plataforma de dados comum, a facilidade de gerenciamento das diferentes disciplinas incorporadas, a facilidade da identificação da unidade funcional e pela automatização da extração de dados referentes à edificação estudada. (RÖCK et al., 2018).

### 2 FUNDAMENTAÇÃO TEÓRICA

A crescente atenção dada ao meio ambiente e a eminente necessidade pelo desenvolvimento sustentável tem se mostrado cada vez mais presente na sociedade atual. De acordo com o Relatório Brundtland<sup>1</sup> das Nações Unidas (1987), a capacidade de ação cooperativa e engenhosidade técnica sempre foram às fontes do progresso humano. Estas qualidades têm sido frequentemente utilizadas construtivamente para alcançar o desenvolvimento e o progresso ambiental, dandose como enfoque as questões do ar e controle da poluição da água, por exemplo, e no aumento da eficiência do uso de materiais e energia.

Nesse contexto, a indústria da construção civil, despertou-se sobre a magnitude dos seus impactos no meio ambiente e observou-se uma crescente busca por métodos que atendam as indispensabilidades contemporâneas sem provocar deficiências às gerações futuras, acarretando às certificações ambientais um maior enfoque. (CBIC, 2014).

Definida pela ABNT ISO 14040 como um método de avaliação dos impactos ambientais correlacionados a um determinado produto ou processo, capaz de englobar todos os seus estágios de vida, a ACV apresenta-se atualmente como uma das principais ferramentas na compreensão da repercussão ambiental das atividades da construção civil. (ABNT, 2009).

Aliada à tecnologia BIM, que revolucionou nos últimos anos o mercado da engenharia e arquitetura, proporciona uma real otimização dos impactos gerados, garantindo construções mais sustentáveis, além de permitir projetos com um maior nível de desempenho. (GOMES; BARROS, 2018).

### 2.1 AVALIAÇÃO DO CICLO DE VIDA

 $\overline{a}$ 

A ACV surgiu na década de 60, porém foi realmente fomentada pela crise do petróleo na década seguinte. Tinha o propósito de cumprir a função de uma ferramenta, onde se era possível analisar a redução dos custos operacionais pertinentes ao consumo de insumos e recursos nos processos produtivos e, tinha

<sup>&</sup>lt;sup>1</sup> Relatório emitido em 1987 pela comissão da ONU, liderada por Gro Harlem Brundtland, antiga Primeira Ministra da Noruega, após a primeira conferência sobre ecodesenvolvimento em Estocolmo na Suécia. Este relatório foi baseado na World Commission on Environment and Development. (ONU, s.d).

como principal objetivo, buscar fontes alternativas para a utilização dos mesmos nesses processos. (SANTOS; AGUIRRE; CANALLI, 2016).

Posteriormente, nas décadas de 80 e 90 foram-se adicionados à proposta principal, modelos econômicos e de impactos ambientais, bem como variáveis sociais, resultando dessa forma, nos três pilares da sustentabilidade utilizados nos dias atuais. (SANTOS; AGUIRRE; CANALLI, 2016). No seu contexto atual, a Coca-Cola foi pioneira em implantar o estudo, a fim de avaliar os danos ambientais das embalagens utilizadas, do berço ao túmulo, tendo como ênfase a redução dos resíduos sólidos gerados. (KHASREEN; BANFILL; MENZIES, 2009).

Comumente utilizada internacionalmente e com recente aplicação nos projetos brasileiros, a ACV trata-se de uma ferramenta de gestão ambiental estratégica, onde se permite demonstrar os impactos ambientais das edificações, (SANTOS; AGUIRRE; CANALLI, 2016) englobando e avaliando os potenciais danos que determinado produto pode acarretar ao ecossistema durante de todo o seu ciclo de vida (MEDEIROS; DURANTE; CALLEJAS, 2017), incluindo nessa análise as etapas de produção, uso/operação, demolição e disposição final. (SILVA; SILVA, 2000).

A ACV permite analisar e comparar os impactos ambientais gerados por sistemas diferentes, mas que possuem funções similares, permitindo, sob a ótica ambiental, a comparação entre si, através de inventários do fluxo de matéria e energia desses sistemas. A Figura 1 apresenta os processos envolvidos. (SOARES; SOUZA; PEREIRA, 2006).

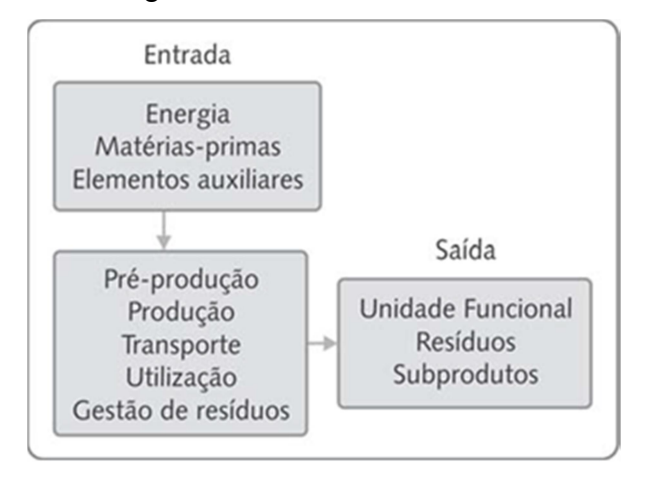

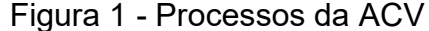

Fonte: Soares, Souza e Pereira (2006, p. 99).

Soares, Souza, Pereira (2006) destacam que globalmente, as orientações que regem a metodologia estão especificadas em uma coleção de normas da série ISO 14000. Mendes (2013) ainda salienta a existência da "Iniciativa do Ciclo de Vida", desenvolvida na parceria entre o Programa das Nações Unidas para o Meio Ambiente (UNEP) e a Sociedade de Toxicologia e Química Ambiental (SETAC), onde um de seus objetivos é disseminar e melhorar o consenso da metodologia de ACV ao redor do globo.

A série ISO 14000 engloba as seguintes normas:

- a) ABNT NBR ISO 14040 (2009): Gestão Ambiental Avaliação do ciclo de vida – Princípios e estrutura;
- b) ABNT NBR ISO 14041 (2004): Gestão Ambiental Avaliação do ciclo de vida – Definição de objetivo e escopo e análise de inventário;
- c) ABNT NBR ISO 14042 (2004): Gestão Ambiental Avaliação do ciclo de vida – Avaliação do impacto do ciclo de vida;
- d) ABNT NBR ISO 14043 (2005): Gestão Ambiental Interpretação do ciclo de vida;
- e) ABNT NBR ISO 14044 (2009): Gestão Ambiental Avaliação do ciclo de vida – Requisitos e orientações;
- f) ABNT ISO/TR 14047 (2016): Gestão Ambiental Avaliação do ciclo de vida – Exemplos ilustrativos de como aplicar a ABNT NBR ISO 14044 a situações de avaliação de impacto;
- g) ABNT ISO/TR 14049 (2014): Gestão Ambiental Avaliação do ciclo de vida – Exemplos ilustrativos de como aplicar a ABNT NBR ISO 14044 à definição de objetivo e escopo e à análise de inventário.

### 2.1.1 Fases Avaliação do Ciclo de Vida

As Normas ABNT ISO 14040 (2009) e ABNT ISO 14044 (2009) especificam as quatro fases principais da ACV. Os critérios que cada uma dessas fases deve cumprir fazem parte do escopo das normas da série ISO 14000 citadas anteriormente e podem ser descritos conforme demostra a Figura 2 a seguir:

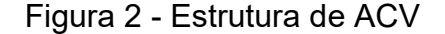

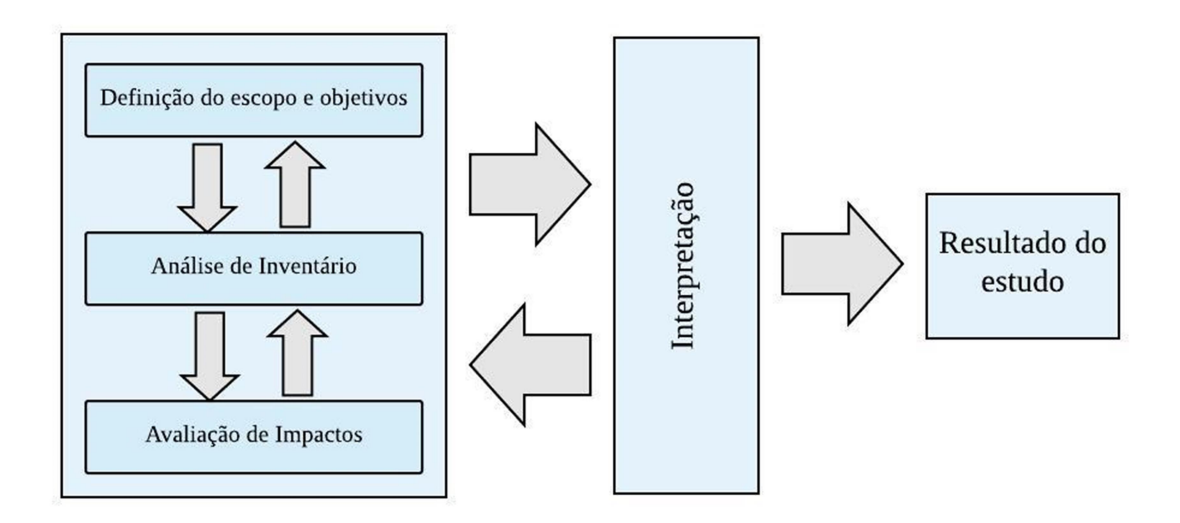

Fonte: Adaptado de Khasreen, Banfill, Menzies (2009, p. 678)

Os níveis dos estudos de ACV sofrem variações quando a mesma é aplicada à edificação como um todo ou quando é concentrada a uma parte da construção. Na primeira hipótese, quando o produto do estudo é a edificação em si, a avaliação irá conter todos os processos dos materiais e por essa razão será enquadrado no nível denominado "Processo de Construção Global<sup>2</sup>" (tradução nossa), no qual já existem diversas ferramentas disponíveis para se trabalhar com este nível de análise. Já na segunda hipótese, em que a ACV é concentrada apenas em uma parte da construção, componente da construção ou em determinados materiais da construção, a análise se enquadra no nível intitulado "Combinação de Materiais de Construção e Componentes<sup>3</sup>" (tradução nossa), e nesse caso é muito importante reconhecer o impacto do componente equivalente de acordo com a unidade funcional do edifício. (KHASREEN; BANFILL; MENZIES, 2009).

Os estudos de ACV constituem-se de fases distintas, apesar de interativas, que se relacionam utilizando resultados de outras fases. Essas etapas referem-se à inclusão da definição de objetivo e escopo, análise de inventário, avaliação de impacto e interpretação dos resultados (ABNT, 2009). Cada fase da ACV implica em diferentes escolhas que devem atender ao objetivo e escopo, sendo eles:

<sup>&</sup>lt;u>.</u><br><sup>2</sup> "Whole Process Of Building"

<sup>3</sup> "Building Material and Component Combination"

#### 2.1.1.1 Objetivo e definição do Escopo

Refere-se ao processo onde são estipulados os objetivos, limitações e restrições do estudo e onde se estabelece algumas constatações importantes como: a identificação dos limites do sistema, especificando-se, por exemplo, se o estudo englobará o completo tempo de vida do produto, ou se será avaliada somente a fase de produção ou uso; unidade funcional; qualidade de dados; e outros limites. (KHASREEN; BANFILL; MENZIES, 2009). Devido à capacidade de um sistema produtivo apresentar uma infinidade de parâmetros que possam ser analisados, essa etapa apresenta um caráter importante no estudo da ACV, pois é nela que se delimitam, de forma clara, quais os parâmetros utilizados ao longo de toda a análise. (SANTOS et al., 2010).

No objetivo de uma ACV devem-se apresentar as condições do estudo, especificando-se o porquê e como este estudo está sendo realizado e quais serão as aplicações dos resultados obtidos (SOARES; SOUZA; PEREIRA, 2006). A ISO 14040 ainda determina que seja especificado no objetivo da ACV o público-alvo a ser atingido, fator importante a ser determinado, pois especifica a direção que a análise deve seguir. (ABNT, 2009).

A direção do estudo é definida, a partir da determinação das metas e do exercício do escopo, determinando como será conduzida a etapa de interpretação. (KHASREEN; BANFILL; MENZIES, 2009). Essas especificações podem afetar os resultados da análise de ciclo de vida, sendo passíveis de modificações ao longo do período de estudo, por se tratar de uma técnica interativa. (ABNT, 2009).

Dentre as definições citadas acima, destacam-se a delimitação das fronteiras do sistema, onde se especificam quais etapas serão analisadas, ou seja, se esse sistema será avaliado do berço (extração de matérias-primas) ao túmulo (demolição), podendo englobar ainda os processos de produção, distribuição, utilização e reparação eventual. (SOARES; SOUZA; PEREIRA, 2006) e a determinação da unidade funcional da avaliação. A unidade funcional trata dos parâmetros aos quais todas as entradas e saídas estão relacionadas. Se referindo à construção civil, há diversas possibilidades de definição da unidade funcional que podem ser consideradas, como por exemplo, m<sup>2</sup>, m<sup>3</sup>, número de ocupantes, etc. (KHASREEN; BANFILL; MENZIES, 2009).

Tendo como propósito inicial fornecer uma referência para os dados utilizados no estudo e assegurar a comparabilidade dos resultados de ACV, a unidade funcional define a quantificação das características de desempenho do produto. Insta salutar que esta comparabilidade é imprescindível, essencialmente quando se avalia diferentes sistemas, garantindo uma base comum entre eles, fornecendo comparações mais efetivas entre os dois sistemas avaliados. (ABNT, 2009).

#### 2.1.1.2 Inventário do Ciclo de Vida (ICV)

O ICV é comumente realizado após a definição da unidade funcional a ser adotada, sendo preliminarmente estabelecido, a fim de garantir o fluxo de dados, englobados em um sistema de produtos. (SOARES; SOUZA; PEREIRA, 2006).

São compreendidas nesta etapa as diferentes fases que abrangem o ciclo de vida dos materiais, sendo elas: obtenção das matérias-primas, fabricação do produto, transporte, uso e descarte. Para cada uma das fases citadas anteriormente, deve-se ser quantificado os seguintes parâmetros apresentados no Quadro 2, (analisando uma unidade do material final, como, por exemplo,  $m<sup>3</sup>$ ). (SANTO et al., 2010). Essa quantificação é realizada após a definição final do objetivo e da determinação dos limites do estudo, assim como a coleta dos dados necessários. Introduzem-se então todos esses componentes em uma ferramenta computacional, a fim de se obter planilhas de cálculo que apresentam os fluxos das quantidades utilizadas, de forma geral, de energia e recursos, bem como a liberação de emissões por esse sistema estudado. (SILVA; SILVA, 2000).

| <b>Entradas (inputs)</b>                | Saídas (outputs)                       |
|-----------------------------------------|----------------------------------------|
| Consumo de energia (kw)                 | Emissão de poluentes para o ar (kg)    |
| Consumo de água (litros)                | Emissão de efluentes líquidos (litros) |
| Consumo de recursos não renováveis (kg) | Produção de resíduos sólidos (kg)      |
| Consumo de recursos renováveis (kg)     |                                        |

Quadro 2 - Entradas e saídas consideradas em um estudo de ACV

Fonte: Mourad et al. (2002) apud Santo et al. (2010)

A ISO 14040 (ABNT, 2009) estabelece diversas etapas na fase de inventário, sendo elas: coleta de dados; cálculo de dados, no qual se envolve a validação dos dados coletados, relacionando-os aos processos unitários e à unidade funcional e procedimentos de alocação no caso de estudos que envolvem sistemas com múltiplos produtos. A escolha dos dados mais apropriados é crítica, pois a qualidade das fontes é de demasiada importância para garantir a correção dos resultados, bem como, em alguns casos, determinar o nível de qualidade do estudo. Em casos de edifícios com produtos complexos, essa etapa se torna mais demorada, pois a coleta de dados inclui todos os dados relacionados a insumo-produto de energia e fluxo de massa e emissões de gases na atmosfera. (KHASREEN; BANFILL; MENZIES, 2009).

A busca de dados ICV pode ser realizada através de um ou mais conjuntos de dados. Esses conjuntos podem ser relacionados a processos unitários ou dados de processos agregados, e ambos podem ser retirados de um ou mais banco de dados. O usuário de ACV pode mesclar informações de bancos de dados existentes, denominados dados de segundo plano<sup>4</sup>, com os levantamentos de suas próprias investigações (dados de primeiro plano<sup>5</sup>), ficando responsável por apresentar e interpretar os resultados da ACV e as recomendações resultantes dentro de um processo de decisão. (UNEP, 2011)

Até recentemente, inventários de ciclo de vida, possuíam uma carência de completude e apresentavam diversos obstáculos que impediam a produção e validação de um protocolo internacionalmente aceito. (KHASREEN; BANFILL; MENZIES, 2009). Contudo, atualmente a metodologia para análise de inventário está relativamente consolidada, apesar de ainda se identificar barreira no processo, como, principalmente a falta de qualidade dos dados. (SILVA; SILVA, 2000).

Os atuais bancos de dados disponíveis se dividem em quatro categorias principais: banco de dados públicos, acadêmicos, comerciais e industriais, e se diferem em diversas maneiras, principalmente na definição dos limites, suposições de energia e de fontes de energia, nas especificações de produtos, diferenças de fabricação e complicações em atividades econômicas. (KHASREEN; BANFILL; MENZIES, 2009).

Tratando-se dos estudos brasileiros aplicados a ACV, nota-se a tendência da utilização de dados primários. Contudo os estudos que adotam esses dados geralmente possuem processos bem específicos, pois geralmente não costumam ser expandidos para fora dos limites de suas aplicações (como por exemplo, uma

 $\overline{a}$ 

<sup>&</sup>lt;sup>4</sup> Consiste no processo onde não há qualquer influência, ou há apenas influência indireta, exercida pelo tomador de decisão para o qual uma ACV é realizada. (FRISCHKNECH, 1998).<br><sup>5</sup> Presessos ande a temador de decisão nors a qual uma ACV é realizada possui son

Processo onde o tomador de decisão para o qual uma ACV é realizada possui controle direto sobre a coleta de dados. (FRISCHKNECH, 1998).

unidade fabril). Quando há a utilização de fontes secundárias, a base de dados Ecoinvent costuma ser uma das mais referenciadas, porém costuma-se utilizar informações de artigos e outras dissertações publicadas. O software GaBi é outra alternativa comumente utilizada pelos pesquisadores brasileiros.(CHERUBINI; RIBEIRO, 2015).

2.1.1.3 Avaliação de Impacto do Ciclo de Vida (AICV)

A fase de avaliação de impacto do ciclo de vida utiliza-se dos resultados obtidos na etapa de análise do inventário, e a partir desses dados, avalia a significância dos potenciais impactos ambientais, por meio de modelo e fatores contidos nos métodos de ACV. É neste processo que se envolve a associação de dados do inventário com impactos ambientais específicos e tenta-se compreender estes impactos. Os níveis de detalhe, a escolha dos impactos e as metodologias utilizadas fazem referência às definições propostas no objetivo e no escopo do estudo. (MENDES; BUENO; OMETTO, 2016; SANTOS et al., 2016).

É nesta fase da ACV que se inclui o processo iterativo de análise crítica do objetivo e do escopo do estudo, a fim de se determinar se esses objetivos foram efetivamente alcançados ou, em casos onde se identifica o não cumprimento dos mesmos, a mudança das definições desses tópicos. (ABNT, 2009).

Através de um estudo comparativo das diferentes opções, esse procedimento objetiva associar os fatores de impacto em critérios de avaliação, utilizando-se para tal fim de um modelo apropriado. Estes critérios comumente estão subdivido em impactos locais (toxicidade e ecotoxidade, etc), regionais (chuvas ácidas, desertificações), e globais (efeito estufa, etc), e também são definidos na concepção do escopo. (SOARES; SOUZA; PEREIRA, 2006).

Obtêm-se como resultado o perfil ambiental do sistema de produto de acordo com a sua nocividade ao meio ambiente, caracterizado por sua contribuição para extinção de recursos, aquecimento global, acidificação e nutrificação e outras categorias de impacto. Apresenta-se como uma etapa tanto quantitativa, quanto qualitativa, visto que engloba efeitos ambientais de difícil quantificação, como alteração de habitats naturais e poluição sonora. (SILVA; SILVA, 2000).

De acordo com Medeiros, Durante e Callejas (2017) há três níveis distintos de avaliação, no quais são divididos os métodos de AICV, sendo eles: pontos médios $<sup>6</sup>$ </sup>  $(midpoint)$ , pontos de extremidade<sup>7</sup> (endpoint) e a análise que é realizada nos dois níveis. Os autores destacam que no Brasil, os métodos de pontos médios e de extremidade comumente utilizados são o CML 2002 e o Eco-indicator 99, em função da similaridade das categorias consideradas com as características do meio ambiente brasileiro. (MEDEIROS; DURANTE; CALLEJAS, 2017).

Conforme Mendes, Bueno e Ometto (2016), há diversos métodos de AICV, desenvolvidos em sua maioria na Europa e utilizados ao redor do globo, inclusive no Brasil. Cada um desses métodos avalia diferentes categorias de impacto por meio de uma série de modelos de caracterização.

A EN 15804, responsável por estabelecer as regras para declaração ambiental de produtos de construção civil, recomenda sete métodos de avaliação de impacto de ciclo de vida (AICV), em nível de midpoint. Esses métodos são apresentados pelo Quadro 3. (MORAGA, 2017).

| <b>Sigla</b> | Categoria de Impacto                                             | Unidade                |
|--------------|------------------------------------------------------------------|------------------------|
| ADP f        | Depleção potencial de recursos abióticos - combustíveis fósseis  | Kg Sb eq.              |
| ADP nf       | Depleção potencial de recursos abióticos - elementos não fósseis | MJ                     |
| AP           | Potencial de acidificação de solo e água                         | Kg SO <sub>2</sub> eq. |
| EP.          | Potencial de Eutrofização                                        | $Kg (PO4)3$ eq.        |
| <b>GWP</b>   | Potencial de aquecimento global - horizonte de 100 anos          | $Kg CO2$ eq.           |
| <b>ODP</b>   | Potencial de depleção da camada de ozônio estratosférico         | Kg CFC-11 eq.          |
| <b>POCP</b>  | Potencial de formação de ozônio fotoquímico                      | Kg Etileno eq.         |

Quadro 3 - Métodos de AICV recomendados pela EN 15804

Fonte: CEN EN 15804 apud Moraga (2017)

De acordo com Santos, Battistelle, Hori e Julioti (2010), a AICV pode ser considerada a etapa mais crítica dentre as demais envolvidas no estudo. Isso se dá

 $\overline{a}$ 

 $^6$  Método diretamente ligado às características físicas do produto estudado, onde se utiliza valores no início ou no meio do mecanismo ambiental, gerando um quadro completo dos impactos ambientais. Esses impactos são classificados em temas como: potencial de aquecimento global, potencial de acidificação, potencial de destruição da camada de ozônio e etc. (MENDES; BUENO; OMETTO, 2016).

 $^7$  Grupo que utiliza valores no final do mecanismo ambiental e classifica os pontos médios em categorias gerais de danos, sendo, por exemplo, saúde humana e ambiente e recursos naturais. Os resultados desse nível de avaliação tendem a ser menos transparentes e apresentam maiores incertezas, o que afeta a confiabilidade dos resultados. (MENDES; BUENO; OMETTO, 2016).

devido ao fato que os valores obtidos nessa etapa podem variar de um estudo para o outro, e a não há uma metodologia fixa de avaliação, existindo apenas um guia dos procedimentos que devem ser seguidos pelas normas da família ISO 14040. A Figura 3 demonstra a relação dos dados de uma ACV com as principais categorias de impacto ambiental avaliadas.

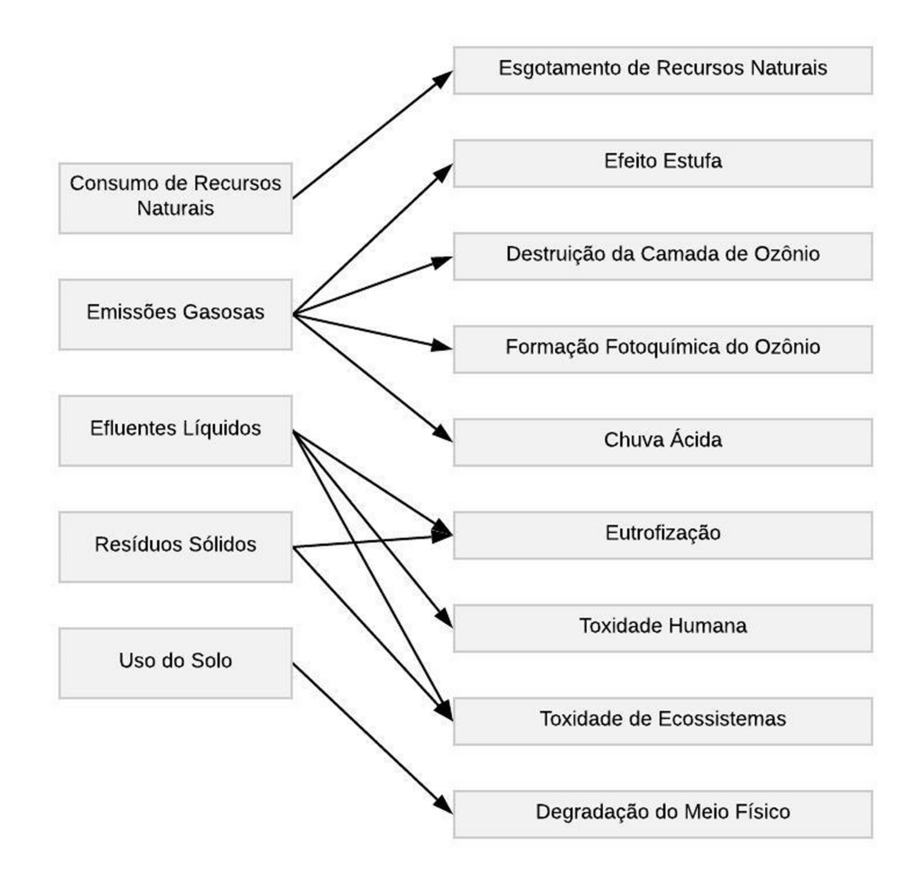

Figura 3 - Impactos ambientais associados às saídas e entradas de uma ACV.

Fonte: Santos, Battistelle, Hori e Julioti (2010, p. 67)

#### 2.1.1.4 Interpretação

A ABNT ISO 14040 (2009) especifica que esta se trata da fase da ACV onde se combinam as constatações do inventário e da avaliação de impacto, de modo consistente, a fim de se alcançar conclusões e recomendações. (SANTOS; AGUIRRE; CANALLI, 2016).

Verificando como os resultados obtidos se comportam diante das alterações nos dados de entrada, esta etapa auxilia no entendimento das suposições realizadas, no qual se avalia o quanto essa modificação interfere no perfil ambiental ou em outro resultado da ACV. Consiste na observação dos resultados finais e na avaliação das alternativas, quando há a alternância dos parâmetros e métodos utilizados. (MEDEIROS; DURANTE; CALLEJAS, 2018).

De acordo com a ISO 14040 (ABNT NBR, 2009, p. 17):

"Convém que a interpretação reflita o fato de que os resultados de AICV são baseados em uma abordagem relativa, que indicam efeitos ambientais potenciais e que não preveem impactos reais sobre os pontos finais de categoria, a extrapolação de limites, margens de segurança ou riscos. As constatações dessa interpretação podem tomar uma forma de conclusões e recomendações aos tomadores de decisão, consistentes com o objetivo e escopo do estudo."

# 2.1.1.5 Banco de Dados de Inventário do Ciclo de Vida Internacional x Realidade Brasileira

Gerados através de diversos Inventários do Ciclo de Vida, e empregados nos softwares de ACV, os bancos de dados são ferramentas de suporte à ACV, nos quais são inseridas informações de diversas bases de dados sobre as características ambientais de materiais e processos. (CAMPOLINA; SIGRIST; MORIS, 2015).

Hoje há uma grande gama de opções de banco de dados disponíveis, onde comumente, apresentam as características das regiões de origem, bem como a sua aplicabilidade (por exemplo, o Canadian Raw Materials Database, que possui enfoque em matérias primas da região do Canadá). (CAMPOLINA; SIGRIST; MORIS, 2015).

Pode-se citar o Ecoinvent Center como a base de dados mais popular existente, pois, apesar de ter origem na Suíça, é comumente referenciada a nível global. Sua versão mais atual é o Ecoinvent 3.5 e possui mais de 2.000 conjuntos de dados, podendo-se gerar 6.000 atividades de transformação, 3.000 atividades de mercado e 70 mixes de produção. Possui variados processos relacionados com o Brasil, especialmente nas áreas de energia, materiais, redução de resíduos e processamentos. (CHERUBINI; RIBEIRO, 2015; Ecoinvent Center, [2019?])

Outra base de dados habitualmente utilizada é o GaBi Databases, ligado ao software GaBi. Utiliza dados de fontes primárias, levantados através de estudos prestados a clientes, empresas e instituições, e hoje apresenta mais de 12.500 planos e processos. Engloba dados para diversas industriais, entre as quais há dados para a construção civil. Para a realidade brasileira, em julho de 2014, relacionou-se cerca de 159 processos presentes nas bases de dados. (CHERUBINI; RIBEIRO, 2015; GaBi Databases, [2019?]).

Cherubini e Ribeiro (2015) destacam que a base de dados brasileira ainda está sendo concebida e oficialmente é coordenada pelo Ibict (Instituto Brasileiro de Informação em Ciência e Tecnologia), possuindo formato ILCD. Atualmente possui consolidação para produção de diesel e para os processos de refinaria de petróleo, apresentando processo de desenvolvimento para os ICV de transportes, produção e distribuição de energia elétrica e produção de rochas ornamentais.

#### 2.1.2 Softwares de ACV

Utilizando-se de diversos métodos de análises dos dados apresentados e dos impactos, os mais variados softwares disponíveis no mercado para auxílio na elaboração de um estudo de ACV, possibilitam a comparação de cenários. (CAMPOLINA; SIGRIST; MORIS, 2015).

Desenvolvidos em diferentes países, esses *softwares* facilitam as variadas análises realizadas, como por exemplo, comparações de ciclo de vida entre diferentes produtos, fluxo de materiais e energia, cálculos de balanço de massa e energia, e principalmente realizar a análise dos impactos ambientais, bem como a interpretação os resultados. (CAMPOLINA; SIGRIST; MORIS, 2015). O Quadro 4, a seguir, relaciona alguns programas utilizados com os seus respectivos países de origem.

| <b>Nome</b>        | <b>Endereço na Internet</b>                            | País de Origem |  |  |
|--------------------|--------------------------------------------------------|----------------|--|--|
| BEES 3.0           | http://www.bfrl.nist.gov/oae/software/bees.html        | EUA            |  |  |
| $ECO-it 1.3$       | http://www.pre.nl/eco-it/default.htm                   | Holanda        |  |  |
| GaBi               | http://www.gabi-software.com/                          | Alemanha       |  |  |
| <b>IDEMAT 2005</b> | http://www.io.tudelft.nl/research/dfs/idemat/index.htm | Holanda        |  |  |
| KCL-ECO 4.0        | http://www.kcl.fi/eco                                  | Finlândia      |  |  |
| <b>LCAPIX</b>      | http://www.kmlmtd.com/index.htm                        | EUA            |  |  |
| OpenLCA            | http://www.openlca.org                                 | Alemanha       |  |  |
| Regis              | www.sinum.com                                          | Suíça          |  |  |
| <b>SimaPro</b>     | www.pre.nl                                             | Holanda        |  |  |
| Umberto            | www.umberto.de                                         | Alemanha       |  |  |

Quadro 4 - Softwares de apoio a ACV

Fonte: Adaptado de Curran (2006) e USEPA (2014) apud Campolina, Sigrist, Moris (2015)

Dentre os programas utilizados para auxílio no desenvolvimento de um estudo de ACV, podem-se destacar os seguintes atributos:

- a) SimaPro: desenvolvido pela Pré Consultants, o software é disponibilizado em licenças comerciais e educacionais, existindo versões que permitem vários acessos simultâneos. Engloba variados métodos de avaliação (como Eco-indicator 99, Impact 2002+, ILCD 2011 Midpoint, entre outros), assim como trabalha com diversas bases de dados (como ELCD 3.0, European Life Cycle Data, Ecoinvent 3.0, entre outros). O programa tem suas funcionalidades e bases de dados frequentemente atualizadas e permite a importação/exportação do formato EcoSpold 1. (CHERUBINI; RIBEIRO, 2015);
- b) GaBi: desenvolvido pela PE Internaticional, apresenta versões para uso profissional (GaBi Software), para análise de conformidade (GaBi DFX), para análise de cenários de ecodesign (GaBi Envision) e a versão educacional, gratuita para educação (GaBi Education). Utiliza as seguintes bases de dados GaBi (Professional), ecoinvent 3.0 e a U.S. (CHERUBINI; RIBEIRO, 2015);
- c) Umberto: desenvolvido pelo Instituto ifu Hamburg, possui versões para determinação de pegadas de carbono (NXT CO2), realização de análise ACV tradicional (NXT LCA), ecodesign e produção mais limpa, sem a avaliação de impactos (NXT Efficiency), além de uma versão que permite as funções das anteriores com a combinação dos aspectos econômicos

(NXT Universal). Nas versões NXT LCA e NXT Universal, as bases de dados incluídas são a ecoinvent e a GaBi. (CHERUBINI; RIBEIRO, 2015);

- d) Open LCA: desenvolvido pela empresa alemã GreenDelta, o software possui versão gratuita, sem custos de licença, e é utilizado para ACV e avaliação de sustentabilidade. Pode-se descarregar as bases de dados de forma gratuita (ELCD, NEEDS, bioenergiedat e USDA) ou de forma paga (ecoinvent, GaBi, Okobaudat, LC-Inventories.ch e Social Hotpots) em decorrência da rede openLCA nexus associada ao software. (CHERUBINI; RIBEIRO, 2015);
- e) BEES 3.0: desenvolvido pelo Naticional Institute for Standards and Tecnology (NIST) Building and Fire Research Laboratory, é utilizada para seleção de produtos de construção ecológicos e econômicos, através da medição do desempenho ambiental dos produtos da construção, baseado nas especificações da ISO 14040 e da Sociedade Americana para Testes e Materiais. (LIPPIATT, 2000).
- f) LCAPIX: desenvolvido pela KM Limited, o programa permite a integração da análise de ACV e o custeio baseado na atividade, onde se pode avaliar processos, além de possibilitar o desenvolvimento de um banco de dados abrangente. (CAMPOLINA; SIGRIST; MORIS, 2015).

### 2.1.3 ACV na Construção Civil

Para uma real eficácia, a ACV aplicada à construção civil requer algumas modificações se comparada à ACV aplicada a produtos industriais, visto que a vida útil de uma edificação supera a vida útil desses produtos, além de possuir diversos sistemas e uma grande quantidade de materiais envolvidos nos processos construtivos. (MEDEIROS; DURANTE; CALLEJAS, 2017).

Tratando-se de análises comparativas entre diferentes edificações, é necessário promover a equivalência dos sistemas analisados, definindo e quantificando as características de desempenho. Essas analogias são estipuladas considerando-se que os objetos comparados possuem a mesma incumbência, relacionada à unidade funcional e exercida durante um determinado período de tempo. (SOARES; SOUZA; PEREIRA, 2006). O Quadro 5 apresenta alguns dos tempos de vida útil para diferentes processos e sistemas estruturais relacionados a sistemas construtivos.

No Brasil a NBR 15575 (2013) especifica uma vida útil mínima de 50 anos para habitações residenciais. Quando comparada com especificações internacionais (nas quais se determinam um período de até 120 anos, dependendo da magnitude da edificação), a determinação brasileira ainda apresenta um período vital relativamente baixo. Tratando-se especialmente de habitações populares (baixo e/ou médio padrão) este intervalo se torna pouco eficaz, considerando-se que muitas vezes este é um investimento vitalício de famílias de baixa renda.

Quadro 5 - Processos da construção civil e respectivos tempos de vida útil

| Vida útil média     | Processos da construção específicos                       |
|---------------------|-----------------------------------------------------------|
| 1 a 3 anos          | Projeto e construção do edifício/obra de engenharia civil |
| $3a5$ anos          | Tempo de manutenção e uso                                 |
| 10 a $15$ anos      | Tempo médio de uso e renovação parcial                    |
| $30a50$ anos        | Tempo longo de uso e renovação total                      |
| 80 a 120 anos       | Tempo de vida útil de sistemas estruturais de edificações |
| Superior a 150 anos | Tempo de vida útil de monumentos                          |

Fonte: Soares, Souza e Pereira (2006, p. 102)

A Norma Europeia BS EN 15978: 2011 especifica os métodos de cálculo, com base na metodologia de ACV e outras informações ambientais quantificadas, para avaliar o desempenho ambiental de uma edificação, aplicando-se a edifícios novos e existentes, bem como projetos de reforma. Para a correta realização dos cálculos necessários à avaliação ambiental dos edifícios, a referida norma estabelece os seguintes processos (Figura 4), a fim de garantir que as informações essenciais sejam coletas e processadas. (BSI, 2011).

# Figura 4 - Processos para cálculo da avaliação do desempenho ambiental da

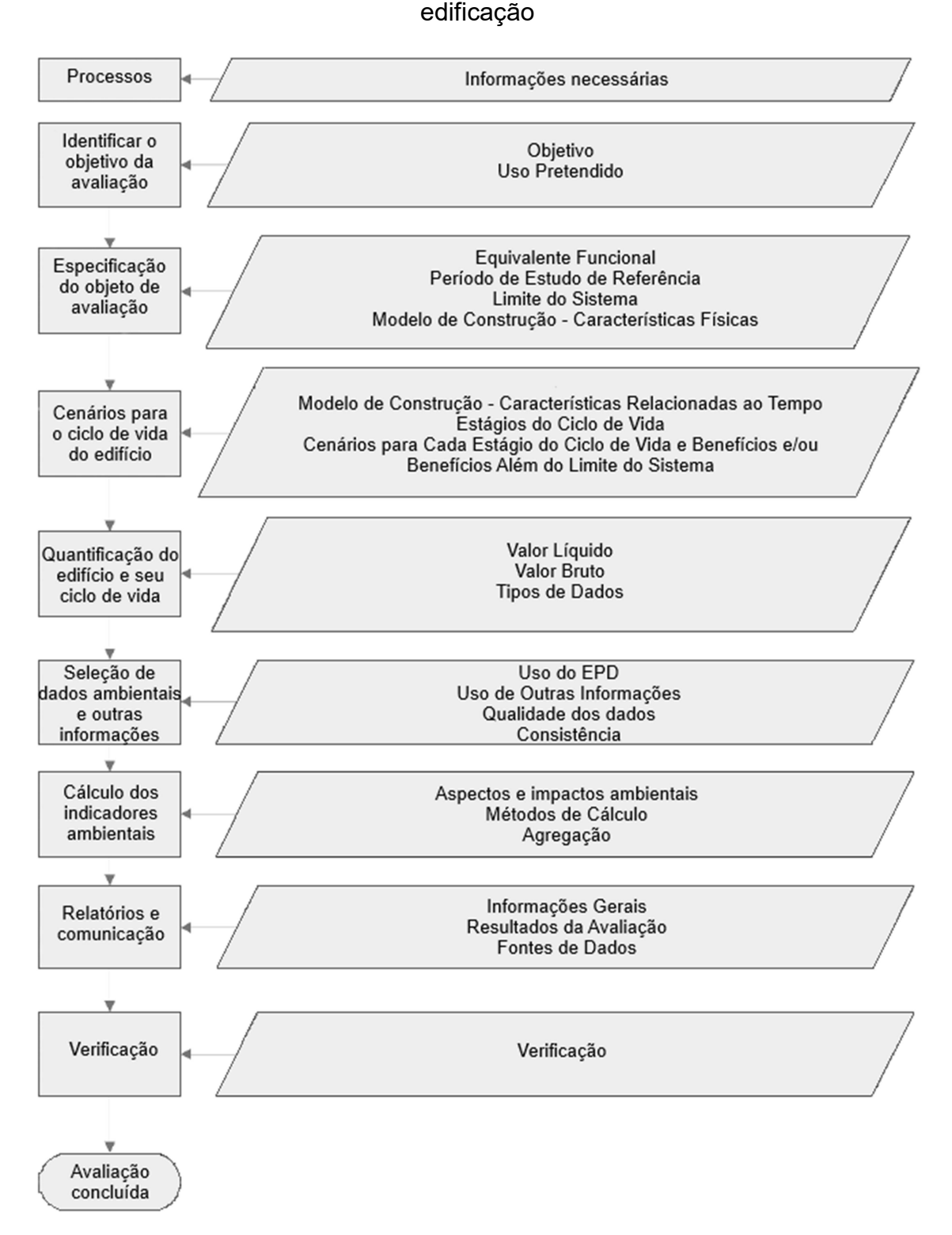

Fonte: Adaptado de BS EN 15978 (2011, p. 15)

Atualmente com a valorização dos produtos sustentáveis e ao apelo ecológico pela sociedade, uma das vantagens que a ACV traz à construção civil é o benefício do marketing, devido à rotulagem dos empreendimentos como construção sustentável, favorecendo assim os argumentos de vendas das construtoras. (GIUGLIANI et al., 2018). Além de ainda favorecer a aquisição simplificada de dados e subsídios para a redução dos impactos ambientais das construções (SANTOS; AGUIRRE; CANALLI, 2016).

Apesar de ser aplicada para a avaliação ambiental de processos de desenvolvimento de produtos em outras indústrias por um longo tempo, na construção civil a ACV tem ganhado destaque na busca por soluções mais sustentáveis apenas há 10 anos. (CABEZA et al., 2014).

Internacionalmente há diversos estudos com foco na avaliação ambiental dos materiais de construção, podendo-se citar como exemplo (CABEZA et al., 2014):

- a) Jonsson et al. (1997) compararam impactos ambientais de produção de três materiais de revestimento (linóleo, piso vinílico e piso de madeira maciça) na Suécia;
- b) Asif et al. (2007) avaliaram a fase de produção de cinco materiais de construção residenciais comumente usados (madeira, alumínio, vidro, concreto e cerâmicas) do ponto de vista do uso de energia e emissões atmosféricas, na Escócia;
- c) Koroneos e Dompros (2007) estudaram o processo de produção de tijolos na Grécia, usando dados de uma fábrica local de tijolos e da literatura publicada, para identificar possíveis áreas de melhoria ambiental;
- d) Wu et al. (2005) discutiram os impactos ambientais do ciclo de vida de vários tipos de cimentos e aço usados na indústria de construção chinesa;
- e) Outros exemplos de estudo de ACV de materiais e produtos de construção incluem revestimento de piso na Alemanha; comparação de telha cerâmica e mármore na Itália e comparação de bambu com aço e madeira na Europa Ocidental.

No Brasil a metodologia tem ganhado bastante enfoque no âmbito acadêmico, sendo atualmente a principal aplicação da ACV no país além de privilegiar o setor da construção civil ainda beneficiou outras indústrias, como: automobilística, de embalagens, de energia, agropecuária, de mineração, química e etc. Apesar da publicação da primeira norma ABNT ISO 14040 em 2001 ter facilitado o acesso à informação sobre o tema, não existe uma evolução progressiva dos estudos de ACV, possivelmente pela inocorrência de incentivo governamental para este tipo de pesquisa. (FILHO; JUNIOR; LUEDEMANN, 2016).

Já no âmbito empresarial, na primeira década dos anos 2000, observaram-se poucos trabalhos referentes à ACV. Em sua maioria, essas pesquisas são de empresas multinacionais, que atuam em variados setores da indústria, e que já implementam a metodologia em outras unidades em seus países de origem. (FILHO; JUNIOR; LUEDEMANN, 2016).

Apesar da ascensão na busca de novos métodos para se alcançar cada vez mais empreendimentos sustentáveis, a ACV ainda sofre com um demasiado preconceito referente à complexidade para o seu uso, além do restrito conhecimento dos impactos ambientais gerados, assim como a escassez das interfaces padronizados utilizadas no ramo da construção civil e a falta de softwares e base de dados adaptados à realidade brasileira. (SANTOS; AGUIRRE; CANALLI, 2016).

### 2.2 ACV E MODELAGEM BIM

O conceito da metodologia BIM pode ser definido como conjunto de políticas, processos e tecnologias que, agregados, são capazes de gerar um modelo virtual real, integrado às informações e dados de uma determinada edificação, possibilitando a sua gestão e gerenciamento, além de ensaiar seu desempenho, utilizando-se para tal fim de ferramentas computacionais. Trata-se da plataforma que permite a integração de todas as informações do objeto construído, antecipando os eventuais problemas e definições do projeto. (CBIC, 2016).

Baseado na sua definição, o BIM pode ser aplicado nos diversos processos da construção, desde a concepção da ideia, até as fases de projeto, construção, uso e operação da edificação, sendo empregado ao longo de todo ciclo de vida do empreendimento, conforme apresentado na Figura 5. Por se tratar de uma plataforma abrangente, é fundamental a determinação de quais objetivos pretendese atingir com a tecnologia, a fim de se garantir o pleno êxito do desenvolvimento de projetos e conceber modelos tridimensionais mais precisos e confiáveis, gerando-se maior confiabilidade. (ASBEA, 2013; CBIC, 2016).
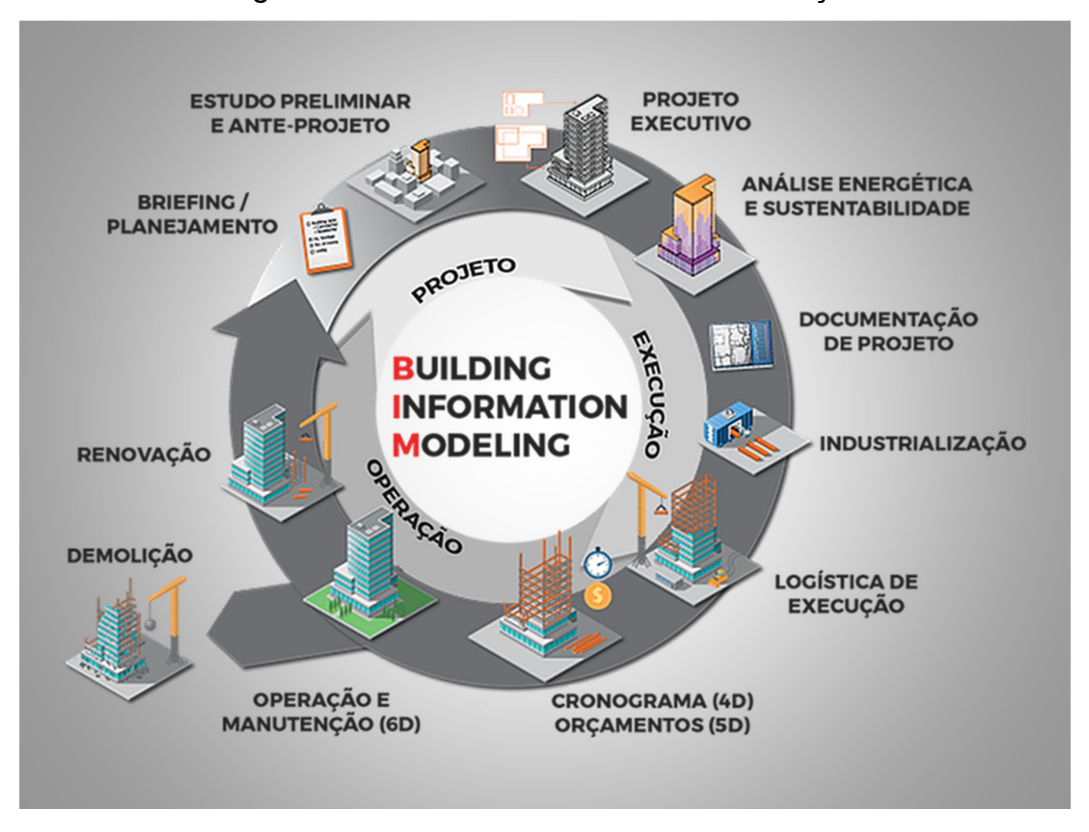

Figura 5 - BIM e o ciclo de vida da edificação

Fonte: Software BIM (2019)

Baseado nesse conceito, uma das grandes vantagens que a metodologia BIM agrega nos estudos de ACV, é a quantificação dos materiais de forma automática, sem a necessidade de novo levantamento dos mesmos, caso haja alterações de projeto. Isso gera impacto direto na fase da análise de inventário da ACV, pois se trata do levantamento dos dados necessários ao estudo, reduzindo-se o tempo gasto na coleta de dados se comparado ao método tradicional (realizado manualmente). (GOMES; BARROS, 2018).

Atualmente os quantitativos são realizados de forma manual, e a fim de serem mais efetivos, e acabam sendo efetuados após a concretização do projeto. Isso dificulta a implementação das modificações, além de gerar um custo maior para as mesmas, pois as decisões iniciais de projeto são determinantes para os impactos ambientais da edificação. (GOMES; BARROS, 2018).

A interoperabilidade entre ACV e BIM proporcionaria uma interligação entre os programas, onde os quantitativos atualizados nos softwares BIM, transmitiriam automaticamente as novas informações para uma plataforma de cálculo ACV, que por sua vez devolveria as análises geradas a partir desses novos dados,

proporcionando ao projetista novas especificações de materiais com menor impacto ambiental. (GOMES; BARROS, 2018).

Outro beneficio que a plataforma BIM proporcionaria à ACV é a inclusão de informações nas diferentes famílias de projeto, permitindo ao projetista identificar as características ambientais de determinado objeto quando selecionado no modelo, permitindo a inclusão de critérios ambientais já na fase de pré-projeto. (DÍAZ; ANTÓN, 2014).

Röck et al. (2018) destacam ainda que a ACV cada vez mais exigirá uma integração com a plataforma BIM, a fim de se apoiar a tomada de decisões sustentáveis e complexas futuramente, visto que as variadas disciplinas envolvidas na construção apresentam a tendência da aplicação BIM.

Díaz e Antön (2014) realçam algumas outras vantagens na integração ACV+BIM: maior possibilidade de se acondicionar os três pilares da sustentabilidade; uso mais abrangente de critérios ambientais pelos diferentes agentes da construção e maior êxito na avaliação ambiental.

Já existem softwares no mercado que realizam a interomperabilidade entre os estudos de ACV e a plataforma BIM, sendo eles (BUENO; FABRICIO, 2016):

- a) Autodesk Green Building Studio®: apesar de não ser desenvolvido especialmente para estudos de ACV, pode ser utilizado como ferramenta de apoio. Está em desenvolvimento para se tornar um aplicativo compatível com o software Revit®. Permite, entre outras funções, a análise energética de edifícios completos, relatórios de emissões de carbono, potencial de ventilação natural, análise de eficiência enértica e uso da água;
- b) eToolLCD: aplicativo desenvolvido para estudos de ACV que permite a produção de relatórios detalhados de edifícios completos;
- c) Lesosai: compatível com os softwares Revit® e Archicad, avalia os impactos ambientais provenientes do consumo de energia, utilizando-se para cálculo a base de dados Ecoinvent;
- d) LCADesing™: software capaz de gerar resultados como arquivo BIM, utilizando-se de dados genéricos e modelagem simplificada para avaliação ambiental de edifícios;

e) Tally: aplicativo que pode ser instalado no software Revit®, que busca a integração direta ACV e BIM, permitindo vincular os elementos modelados à um banco de dados de informações ambientais.

Além dos aplicativos citados acima, Gomes, Barros (2018) ainda salientam que as ferramentas ETL (extração, transformação e carregamento<sup>8</sup> (tradução nossa)), apresentam papel importante na busca pela integração das plataformas, conforme Figura 6:

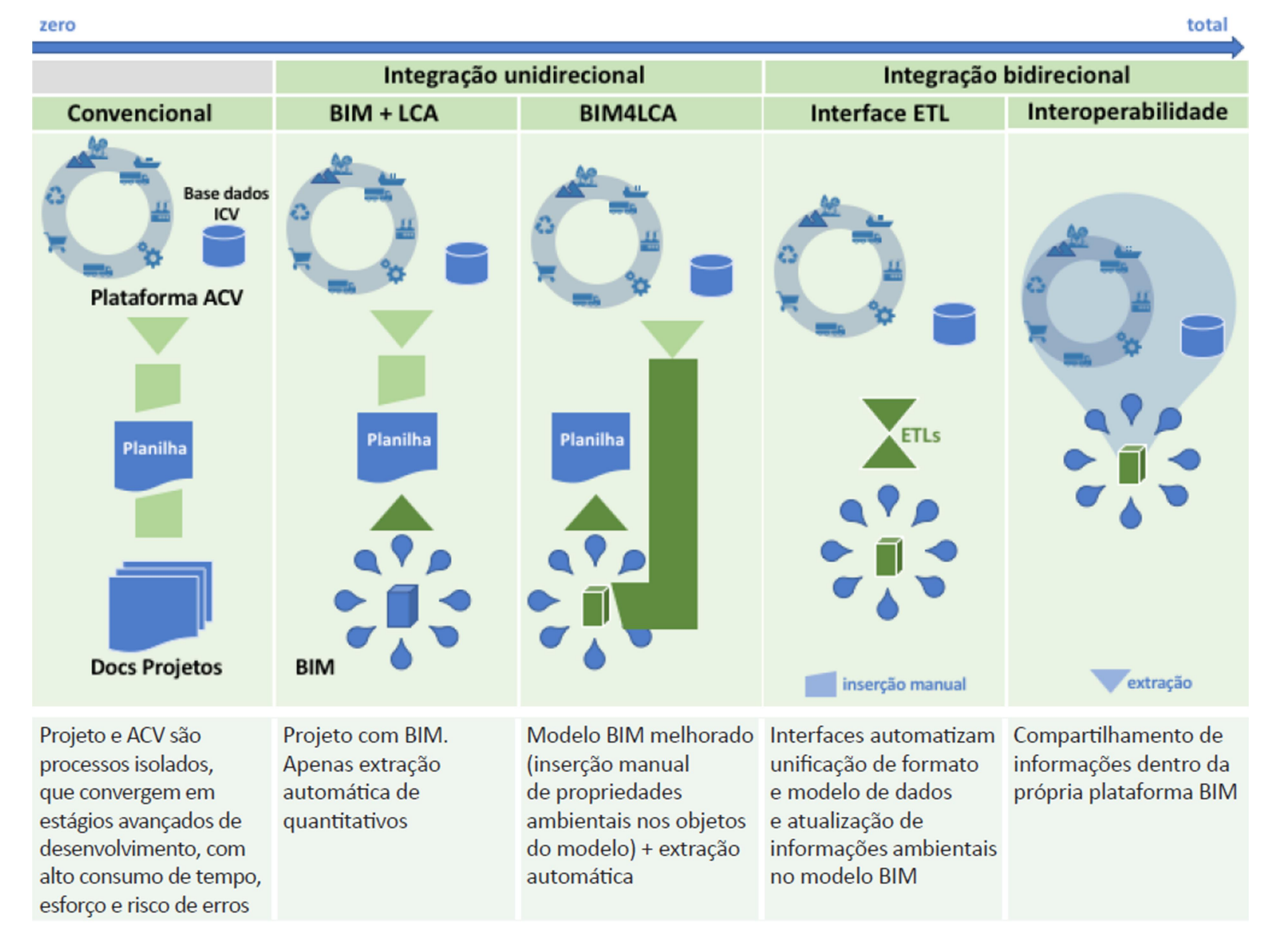

### Figura 6 - Nível de Integração ACV e BIM

Fontes: Gomes e Barros (2018, p. 24)

Apesar das suas vantagens, a integração entre as plataformas também apresentam algumas características menos benéficas, que necessitam ainda de aprimoramento, como: treinamento dos divergentes agentes da construção civil para implementação dos critérios ambientais em suas avaliações; necessidade de uma padronização para o processo de ACV e a apresentação dos dados obtidos; necessidade da ampliação dos dados para realização da ACV e a necessidade de

 $\overline{a}$ 

 $8$  "Extraction, transformation and loading"

se minorar os pressupostos realizados para o cálculo de ACV. (DÍAZ; ANTÓN, 2014).

### 2.3 MODELAGEM DA INFORMAÇÃO DA CONSTRUÇÃO (BIM)

Nos últimos tempos, o processo projetual tem sofrido alterações no seu modo de elaboração, utilizando-se de diferentes ferramentas ao longo da história. O lançamento de novas plataformas foi essencial no ganho de tempo e qualidade dos projetos de engenharia. Utilizando-se de um novo conceito, partindo de desenhos não mais bidimensionais, mas sim modelos tridimensionais e acrescentando ao modelo todas as informações relativas à construção durante as suas diversas fases de vida, que o conceito BIM tem ganhado destaque, com o lançamento de novos softwares que utilizam processos e conceitos inovadores. (ASBEA, 2013).

Essa nova tecnologia tem ocasionado importantes mudanças para a área da construção, em função do seu potencial de mudança cultural dos agentes de toda a cadeia produtiva do setor, em que se requer novos métodos de trabalho e diferentes posturas de relacionamento entre arquitetos, projetistas, consultores, contratantes e construtores. (CBIC, 2016). O Quadro 6 apresenta os níveis de utilização BIM em diferentes países. Ressalta-se que embora o Brasil seja citado como local de ampla utilização da metodologia, sua implantação ainda não é consolidada.

| Uso não<br>obrigatório,<br>mas utilizado<br>em alguns<br>projetos | Uso não<br>obrigatório, mas<br>amplamente<br>utilizado | Uso obrigatório<br>em projetos<br>públicos (sem<br>normas<br>nacionais) | <b>Uso</b><br>obrigatório em<br>projetos<br>complexos<br>(público e<br>privado) | Uso obrigatório e<br>referenciado por<br>norma |
|-------------------------------------------------------------------|--------------------------------------------------------|-------------------------------------------------------------------------|---------------------------------------------------------------------------------|------------------------------------------------|
| Austrália                                                         | Brasil                                                 | Canadá                                                                  | Finlândia                                                                       | Lituânia                                       |
| Alemanha                                                          | China                                                  | Dinamarca                                                               |                                                                                 | Países Baixos                                  |
| Islândia                                                          | <i>India</i>                                           | França                                                                  |                                                                                 | Singapura                                      |
| Irã                                                               | Noruega                                                | Suíça                                                                   |                                                                                 | Reino Unido                                    |
| Portugal                                                          | Coreia do Sul                                          | <b>EUA</b>                                                              |                                                                                 |                                                |
| Suécia                                                            |                                                        |                                                                         |                                                                                 |                                                |

Quadro 6 - Exemplos do uso do BIM no mundo

Fonte: Adaptado de Falcão Silva et al. (2016) apud Aljundi (2017)

Apesar da crescente ascensão da tecnologia nos mais variados setores da indústria construtiva, ainda se observa que a plataforma BIM é definida de forma errônea. Grande parte da divulgação equivocada da definição da tecnologia se dá pelos desenvolvedores de software, que com o intuito de descrever e alavancar as capacidades que seus produtos oferecem, acabam por difundir conceitos ludibriados. (EASTMAN et al., 2014).

Eastman et al. (2014) descrevem que modelos 3D sem a atribuição das especificações e características do objeto e modelos onde não há a inter-relação das vistas do projeto, com a automatização da reflexão das modificações realizadas em uma dessas vistas nas demais, não constituem a tecnologia BIM.

A AsBEA (2013) descreve alguns dos principais usos da tecnologia conforme as fases da concepção da edificação, relacionados na Figura 7:

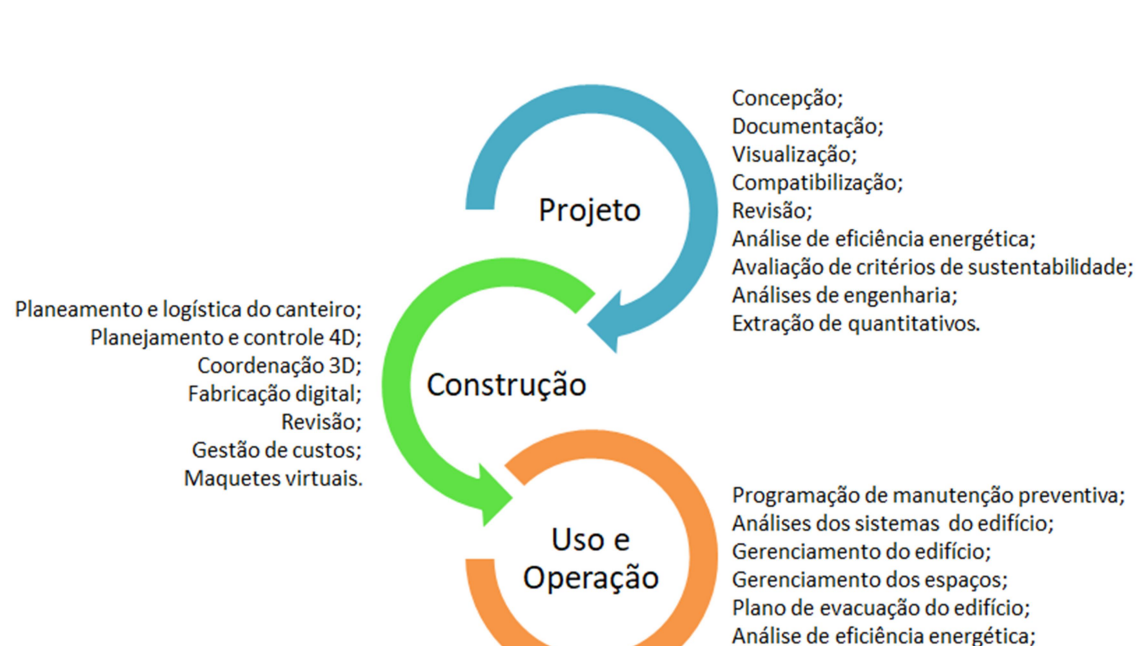

Figura 7 - Principais usos da tecnologia BIM ao longo do ciclo de vida do empreendimento

Fonte: Elaborado pela autora, com base em AsBEA (2013)

Modelo consolidado (final).

Dentro do setor da construção civil a tecnologia BIM traz grandes vantagens justamente por produzir um modelo preciso da edificação, permitindo um melhor planejamento dos processos construtivos, reduzindo tempo de projeto e economizando recursos. (EASTMAN et al., 2014). Promove também a compatibilização ao longo do processo em função da colaboração contínua e concomitante entre todas as disciplinas do projeto (ASBEA, 2015). Proporciona a alteração automática em todo o modelo de todos os elementos que forem modificados em uma determinada vista, atualizando não só o desenho em si, mas também as tabelas e demais documentos gerados. (CBIC, 2016).

Permite minimizar conflitos e problemas na fase de construção, visto que estes podem ser analisados e contornados previamente, reduzindo desta forma suas incertezas e riscos, refletindo diretamente na execução da obra, garantindo uma maior aderência ao orçamento e ao que foi planejado, possibilitando o cumprimento dos prazos definidos. (CBIC, 2016).

Apesar dos inúmeros ganhos que a plataforma pode oferecer à indústria da construção civil, ainda se identifica alguns desafios para a correta implantação da tecnologia nesse mercado, principalmente à que se refere na mudança da prática arquitetônica, utilizando os softwares disponíveis não só para gerar modelos graficamente satisfatórios, porém com todo o potencial da ferramenta. A inexperiência e a não familiaridade dos projetistas com a ferramenta, complexidade da tecnologia, custos de licenciamento do software são outros fatores que dificultam a expansão do uso do BIM. (CRESPO; RUSCHEL, 2007).

Tse e Wong (2005) especificam três maneiras para uma melhor integração na implementação BIM:

- a) construção de módulos adicionais de projeto, garantindo um fluxo contínuo de construção de informações em vários módulos de aplicação;
- b) exportação do modelo nativo como um arquivo de dados de base em padrão aberto, podendo assim ser importado pelos demais colaboradores e utilizado nas suas respectivas disciplinas;
- c) desenvolver os módulos de arquitetura como "plug-ins" aplicados ao BIM, através do fornecimento de uma Application Programming Interface (API).

### 2.3.1 Nível de Desenvolvimento do Modelo

Os Níveis de Desenvolvimento (ND), reconhecidos internacionalmente como Level of Develpment (LOD), são um protocolo criado para identificar as necessidades de conteúdo específico de um elemento modelado em BIM, elaborado para lidar com as diretrizes básicas de Building Information Modeling (BIM). (LATIFFI et al., 2015).

É conceituado como uma progressão da representação gráfica de um modelo, cumulativo e progressivo, comumente iniciado com uma representação de um modelo genérico em 2D e incrementado ao longo de seu desenvolvimento. (BIM GUIDELINES, 2012; FAI; RAFEIRO, 2014).

Utilizado para reduzir os problemas da informação inadequada em projetos de engenharia, o uso de LOD permite que os agentes da indústria de Arquitetura, Engenharia e Construção (AEC) especifiquem e articulem um alto nível de clareza no conteúdo gerado, bem como garante a confiabilidade dos modelos 3D em vários estágios. (LATIFFI et al., 2015).

Trata-se do grau em que a geometria do elemento e as informações relacionadas sobre os componentes desse elemento. Está diretamente associado com o nível de detalhe do projeto, o que comumente ocasiona confusões entre esses dois conceitos, uma vez que nível de detalhe é a quantidade de detalhes incluídos nos elementos do modelo de construção. (COMARELLA; FERREIRA; SILVA, 2016; LATIFFI et al., 2015).

Na indústria de AEC, conforme a quantidade de informações adquiridas, os níveis de detalhes se alteram durante o projeto de design e compreensivelmente, à medida que o projeto se aproxima da conclusão, o modelo se torna mais detalhado em função das informações que a ele são atreladas. (FAI; RAFEIRO, 2014).

O American Institute of Architects (AIA), através do AIA Document E202 – Building Information Modeling Protocol Exhibit (2008), determina cinco fases distintas, de acordo com o nível de informações associadas para os LOD, sendo eles:

a) LOD 100: designa que o elemento e seus componentes são apresentados genericamente no modelo, através de símbolos ou demais representações genéricas, podendo ser analisado com base no volume, área e orientação, e que as informações relativas a esse elemento podem ser provenientes de outros elementos modelados. Geralmente é aplicado para estudos preliminares, como projeto conceitual e análise de fase de projeto geral devido ao nível de informações disponíveis. Com relação ao levantamento orçamentário, tem a capacidade de desenvolver uma estimativa de custo unitário com base na área atual, volume ou técnicas de estimativa conceitual semelhantes. Corresponde ao projeto conceitual. (ASBEA,

2015; BIM GUIDELINES, 2012; GOMES; BARROS, 2018; LATIFFI et al., 2015);

- b) LOD 200: apesar de ainda ser representado de forma genérica no modelo, no LOD 200 o elemento deve possuir características como quantidade, tamanho, forma, locação e orientação aproximados, apresentados através de sistema ou conjunto global, e ainda deve fornecer informações não gráficas desse elemento. Análises de desempenho dos sistemas selecionados podem ser realizadas através da aplicação de critérios de desempenho generalizados atribuídos ao modelo. Permite o desenvolvimento de estimativas de custo baseadas nos dados aproximados fornecidos. Fornece, em linha cronológica, a aparência ordenada dos principais elementos e sistemas. Corresponde ao modelo esquemático. (AIA, 2015; ASBEA, 2015; GOMES; BARROS, 2018);
- c) LOD 300: especifica que os elementos modelados devem apresentam as mesmas características detalhadas no LOD 200, porém de forma definidas, não mais arremetendo a esse elemento atributos aproximados. É a fase onde a documentação do produto começa a ser gerada, consistindo em maiores informações não gráficas atribuídas ao elemento modelado. Análises de desempenho dos sistemas selecionados podem ser realizadas através da aplicação de critérios de desempenho generalizados atribuídos ao modelo. Quanto ao levantamento orçamentário, gera estimativas de custo de caráter específico, em função do nível intermediário de informações fornecidas. (AIA - THE AMERICAN INSTITUTE OF ARCHITECTS, 2015; ASBEA, 2015; LATIFFI et al., 2015);
- d) LOD 400: especifica que os elementos sejam modelados como conjunto, sistema, objeto ou montagem específico, apresentando características como forma, localização, quantidade e orientação, além de informações completas de fabricação, montagem e detalhamento. O elemento modelado constitui uma versão virtual da realidade e é adequado a construção. O levantamento orçamentário é baseado nos custos reais de elementos específicos para compra. (AIA - THE AMERICAN INSTITUTE OF ARCHITECTS, 2015; ASBEA, 2015).
- e) LOD 500: trata-se a da representação real e precisa do elemento, modelado em forma de conjunto e apresentando características como

tamanho, forma, localização, quantidade e orientação. As informações não geométricas também são relacionadas ao elemento modelado. (AIA - THE AMERICAN INSTITUTE OF ARCHITECTS, 2015; ASBEA, 2015).

Latiffi et al. (2015) e Ibrahim, Hamzeh (2016) citam ainda um nível intermediário de LOD, desenvolvido pelo BIMForum e utilizado para a coordenação das disciplinas de projeto, possibilitando a identificação das incompatibilidades entre as instalações, denominado LOD 350. Nesta etapa deve-se incorporar ao elemento as informações de instalação e fabricação sobre o empreiteiro responsável e a sequência de construção.

### 3 METODOLOGIA

Este capítulo apresenta o método de pesquisa utilizado para a elaboração deste estudo. O procedimento metodológico utilizado foi o estudo de caso.

Este método é definido por Costa e Costa (2011) como um estudo detalhado e profundo, limitado a uma ou poucas unidades. Yin (2015) ainda salienta que essa metodologia é empregada em casos onde o pesquisador possui pouco ou nenhum controle sobre o comportamento da pesquisa e busca responder principalmente as questões de "como" ou "por quê" o estudo está sendo realizado, apresentando como foco da proposta um fenômeno contemporâneo.

## 3.1 DESCRIÇÃO DO OBJETO DE ESTUDO

O projeto selecionado como objeto de estudo nesta pesquisa foi baseado nos estudos de Morales et al. (2017) e Morales et al. (2019). Trata-se de uma edificação de uso multifamiliar, do Programa Minha Casa Minha Vida, construída na região sul do Brasil, especificamente no município de São Leopoldo/RS.

Refere-se a um complexo de habitação com 9 (nove) blocos, no qual cada edifício possui 5 pavimentos com 4 apartamentos por andar (com área útil construída de 40,1 m²), totalizando 1.011,35 m² em 180 unidades. As Figuras 8 e 9 demostram as características do projeto adotado para este estudo.

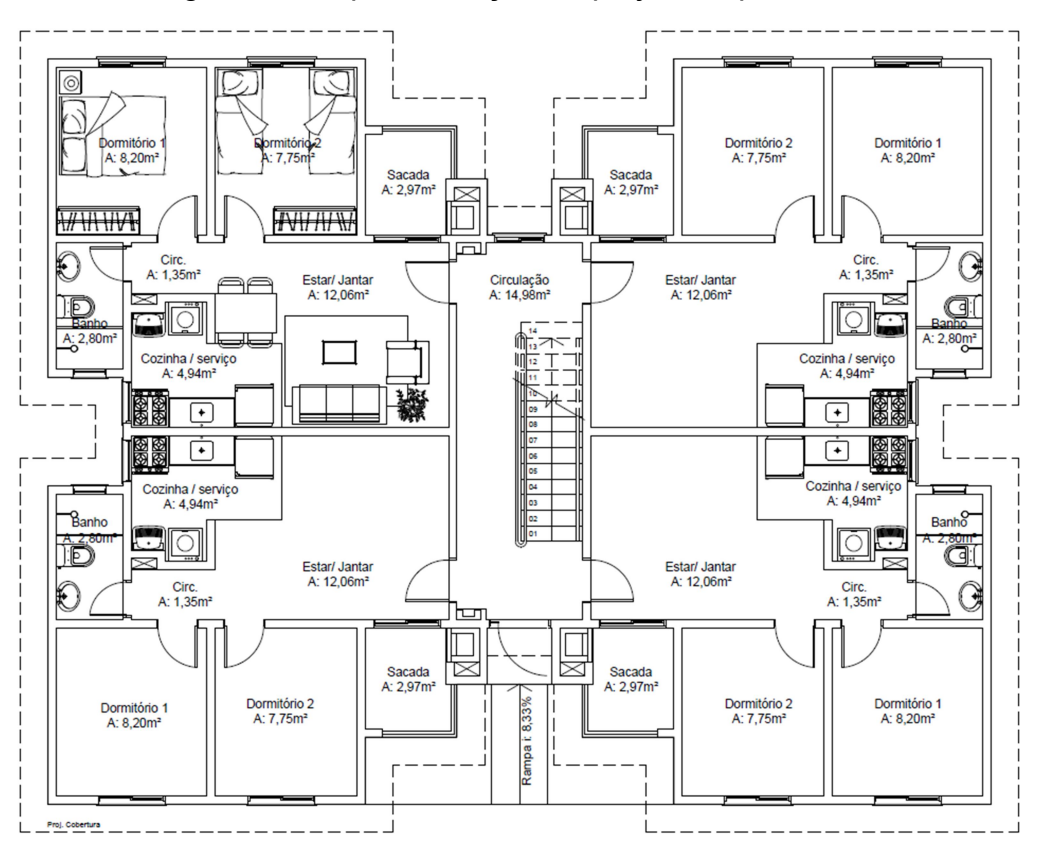

Figura 8 - Esquematização do projeto arquitetônico

Fonte: Material fornecido pela construtora (s.d)

Figura 9 - Perspectiva virtual da edificação

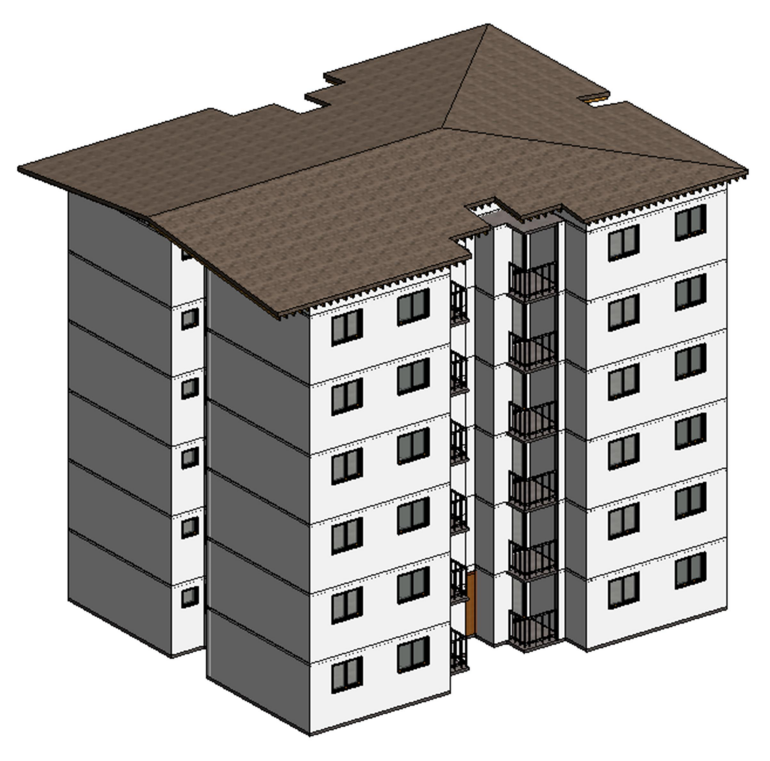

Fonte: Elaborado pela autora (2019)

A edificação utilizada no presente estudo teve sua construção concluída em 2014. Seu sistema construtivo é composto por vedação vertical do tipo blocos cerâmicos estruturais de 14x19x39 cm, grauteado e reforçado com aço CA-50, assentados com argamassa de múltiplo uso, possuindo revestimento argamassado interno (e=1,0 cm) e externo (e= 2,5 cm) e finalizado com selador e tinta acrílicos.

Já o sistema de cobertura é constituído por telha cerâmica do tipo francesa (38x23x15 cm), estrutura metálica e laje pré-moldada de concreto, tipo maciça (e=10 cm). Para fins comparativos, adicionou-se ao modelo do projeto o isolamento com lã mineral, buscando atingir um maior desempenho térmico para o sistema estudado.

A edificação é pertencente à fase 2 do PMCMV e se enquadrou na faixa 2 do financiamento da Caixa Econômica Federal.

### 3.1 DELINEAMENTO DA PESQUISA

O escopo desta pesquisa compreende cinco etapas, conforme demostrado na Figura 10 a seguir.

A primeira etapa apresenta a ferramenta de ACV selecionada para o estudo, na qual permite a interatividade com a tecnologia BIM e descreve a funcionalidade da mesma, destacando os estágios de ciclo de vida que o aplicativo considera em suas análises.

Na etapa seguinte, denominada etapa 2, foram definidos os sistemas de envoltória analisados bem como foram feitas as demais definições do estudo, como o objetivo geral da ACV realizada, o escopo da análise (delimitando as fases da edificação as quais o estudo foi aplicado), a unidade funcional adotada e métodos de Avaliação do Impacto do Ciclo de Vida (AICV).

A fase 3 compreende a etapa de realização do inventário de ciclo de vida, além de relacionar as distâncias percorridas pelos materiais empregados na edificação, desde a produção até a fase de construção. Os quantitativos de cada um dos materiais foram extraídos do modelo BIM através do aplicativo Tally.

O estágio seguinte (etapa 4) demonstra o passo a passo da utilização do aplicativo Tally, aponta a interoperabilidade das ferramentas ACV e BIM, exibindo o cálculo dos impactos gerados pela implantação da edificação estudada. E, por fim, a última etapa (etapa 5) visa apresentar e discutir os resultados obtidos, referindo-se aos impactos ambientais de cada um dos tipos de envoltória analisados.

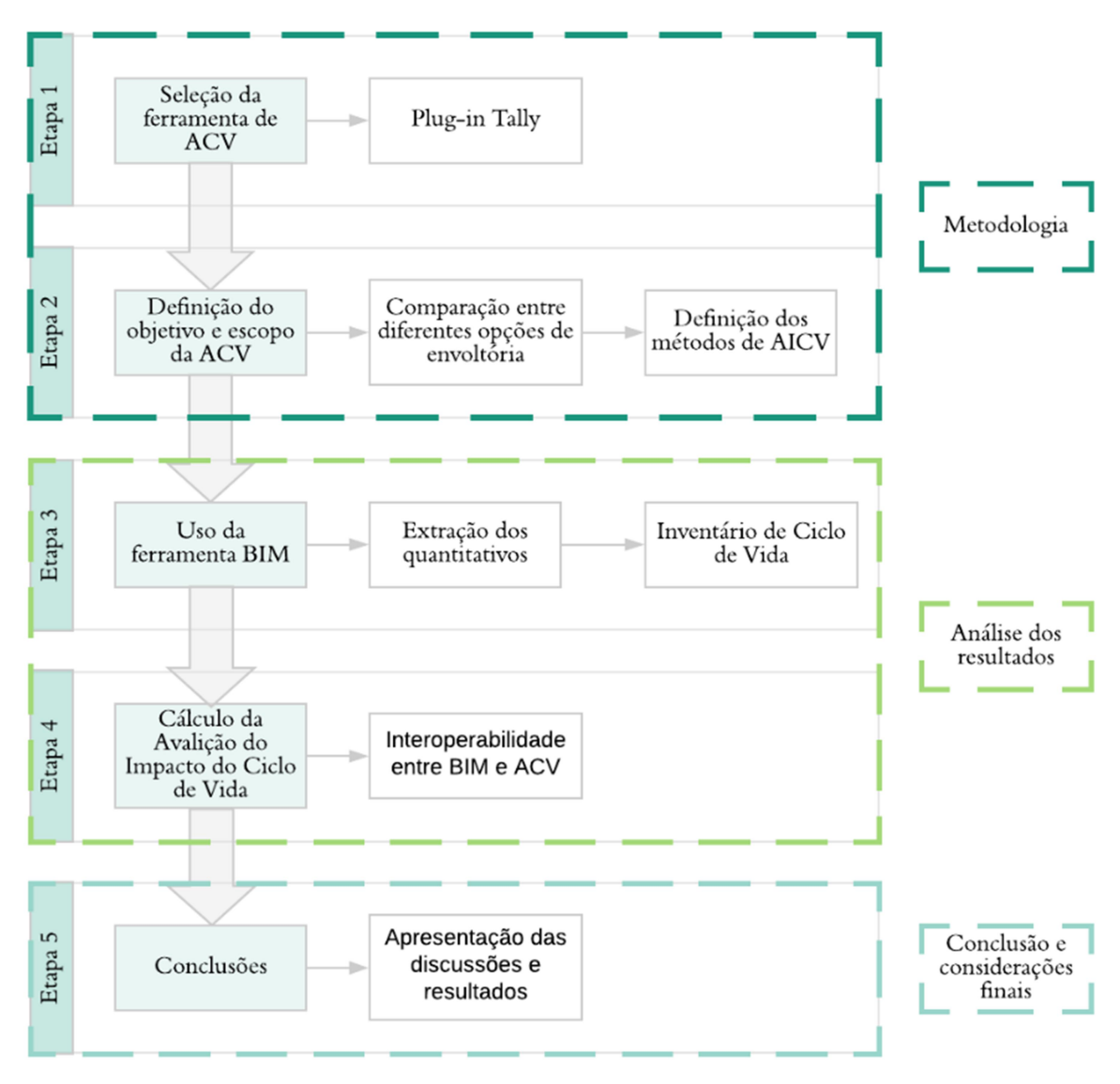

Figura 10 - Delineamento da pesquisa

Fonte: Elaborado pela autora (2019)

## 3.2 ETAPA 1: SELEÇÃO DA FERRAMENTA DE ACV

Para as análises de ACV efetuadas neste estudo, foi utilizada a licença estudantil do aplicativo Tally, versão 2018, incorporado ao software Autodesk Revit® 2017.

O aplicativo permite que profissionais da construção (arquitetos e engenheiros) possam realizar estudos do impacto ambiental dos materiais de construção empregados na edificação, possibilitando que esta análise seja realizada a nível global do edifício como também a nível comparativo entre possíveis opções de projeto. (KT INNOVATIONS, 2018).

O Tally fornece análise de todos os estágios do ciclo de vida da edificação (conforme Quadro 7). Neste estudo o aplicativo foi utilizado para a comparação de diferentes possibilidades de vedação e cobertura.

| Produção        | Construção            | <b>Uso</b>              | Final de vida                      |
|-----------------|-----------------------|-------------------------|------------------------------------|
| A1. Extração da | A4. Transporte da     | B <sub>1</sub> . Uso    | C1. Demolição                      |
| matéria prima   | fábrica ao canteiro   |                         |                                    |
| A2. Transporte  | A5. Construção e      | B2. Manutenção          | C2. Transporte                     |
|                 | instalação do sistema |                         |                                    |
| A3. Fabricação  |                       | B3. Reparo              | C <sub>3</sub> . Processamento dos |
|                 |                       |                         | resíduos                           |
|                 |                       | B4. Substituição        | C4. Disposição final               |
|                 |                       | B5. Remodelação         | C5. Reuso, recuperação             |
|                 |                       |                         | e potencial reciclagem             |
|                 |                       | B6. Energia Operacional |                                    |
|                 |                       | B7. Agua operacional    |                                    |

Quadro 7 - Estágios do Ciclo de Vida considerados no Tally

Fonte: Tally (2017) apud Moura; Nascimento; Caldas (2018)

A modelagem de ACV do aplicativo foi efetuada na versão 8.5 do software GaBi, e utiliza-se um banco de dados personalizado, baseado o banco de dados do GaBi 2018. Permite combinar propriedades dos materiais, detalhes de montagem e especificações arquitetônicas com os dados de impacto ambiental. Referente à geografia e ano de referência, o aplicativo representa dados norte americanos correspondentes ao ano de 2017, utilizando-se de dados de *proxy*<sup>1</sup> quando os dados representativos se encontram indisponíveis. (KT INNOVATIONS, 2018).

## 3.3 ETAPA 2: DEFINIÇÃO DO OBJETIVO E ESCOPO DA ACV

 $\overline{a}$ 

O objetivo da ACV realizada neste estudo é comparar diferentes sistemas de envoltória (vedações verticais externas e cobertura) do projeto selecionado. A modelagem BIM foi realizada em nível de orçamentação (LOD 400) dos elementos construtivos no software Revit® 2017 e processadas na versão estudantil do aplicativo Tally, permitindo avaliar a melhor opção construtiva sob a ótica ambiental.

 $1$  Termo vinculado à ferramenta que define os intermediários entre o usuário e seu servidor. Realiza de conexão de um computador (local) à rede externa (internet). (TECMUNDO, 2008).

Para esta pesquisa, o escopo da ACV engloba todo o ciclo de vida da edificação, ou seja, foi realizada do berço ao túmulo, excluindo-se apenas as etapas de produção da edificação - canteiro (A5) e uso operacional de energia e água (B6 e B7) conforme Figura 11. A unidade funcional utilizada no estudo foi 1m² de área de edificação, baseando-se no estudo de Bueno e Fabricio (2016) onde os autores utilizaram como unidade funcional o 1 m² de um sistema externo não estrutural. Estimou-se vida útil de 60 anos para edificação, utilizando-se o padrão utilizado pelo aplicativo, visto que esta especificação atende ao requisito mínimo de desempenho recomendado pela NBR-15575-1.

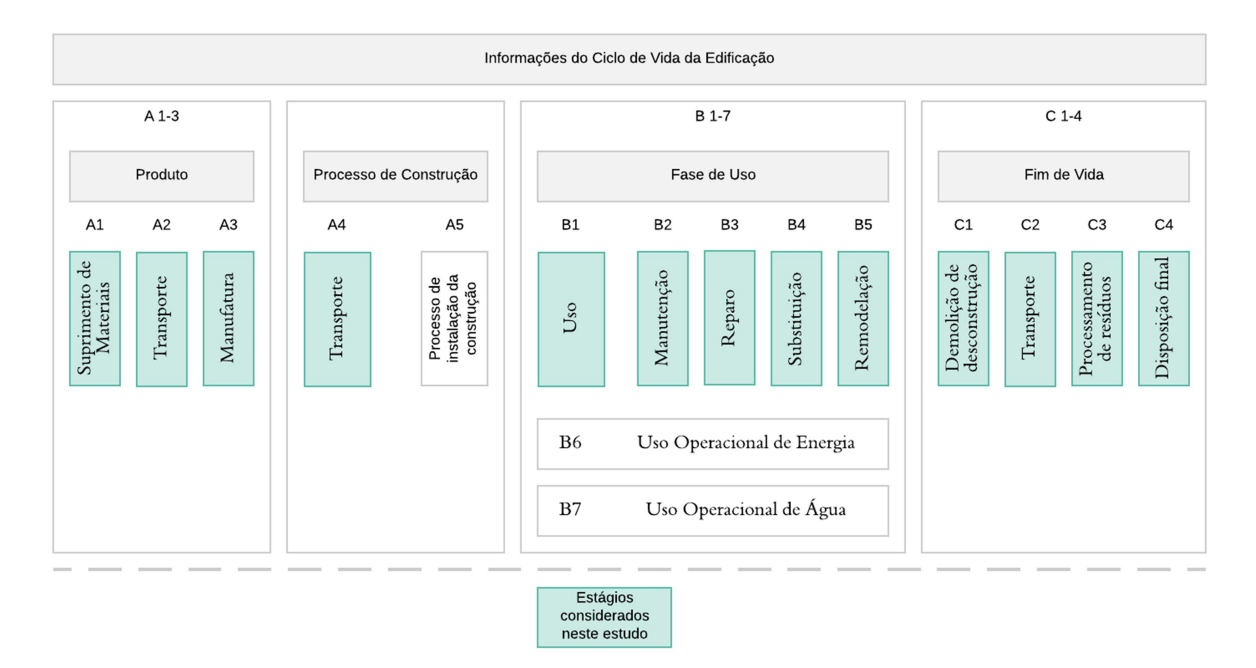

Figura 11 - Estágios pertencentes ao escopo do estudo de ACV

Fonte: Adaptado de BS EN 15978 (2011, p. 21)

### 3.3.1 Análise de inventário

A análise foi aplicada a três opções de sistemas de vedação e duas opções de sistema de cobertura para o projeto selecionado. Para a execução das análises optou-se por avaliar separadamente os sistemas de vedação e os sistemas de cobertura. Os elementos presentes em cada alternativa, bem como a identificação utilizada para cada um deles, são representados na Figura 12.

Os sistemas (exemplificados no Quadro 8) foram selecionados por serem comumente utilizados neste tipo de construção, conforme percentuais demostrados

no estudo de Reguly et al. (2017). Além disso, estes sistemas são recomendados pelo Programa Brasileiro da Qualidade e Produtividade do Habitat (PBQP-H), programa governamental que visa garantir a melhoria da qualidade do habitat e a modernização produtiva. Este programa garante o cumprimento dos tratados firmados pelo Brasil na Carta de Istambul, na Conferência do Habitat, em 1996 e é pré-requisito para aprovação dos projetos das empresas construtoras para participação do PMCMV. (PBQP-H, 2009).

| <b>Elementos</b> | <b>Componentes</b>         |                            |                            |  |
|------------------|----------------------------|----------------------------|----------------------------|--|
|                  | Sistema 1 <sup>2</sup>     | Sistema 2                  | Sistema 3                  |  |
|                  | Telha Cerâmica             | Telha Cerâmica             |                            |  |
| Cobertura        | Lã Mineral                 | Lã Mineral                 |                            |  |
|                  | Estrutura metálica         | Estrutura de madeira       |                            |  |
|                  | Bloco Cerâmico             | Bloco Cerâmico             | Bloco de Concreto          |  |
|                  | Revestimento argamassa     | Revestimento em gesso      | Revestimento argamassa     |  |
| Paredes          | (interno)                  | (interno)                  | (interno)                  |  |
| <b>Externas</b>  | Revestimento argamassa     | Revestimento argamassa     | Revestimento argamassa     |  |
|                  | (externo)                  | (externo)                  | (externo)                  |  |
|                  | Pintura com tinta acrílica | Pintura com tinta acrílica | Pintura com tinta acrílica |  |
|                  | Madeira (portas)           | Madeira (portas)           | Madeira (portas)           |  |
| Esquadrias       | Alumínio (janelas)         | Alumínio (janelas)         | Alumínio (janelas)         |  |
|                  | Vidro temperado            | Vidro temperado            | Vidro temperado            |  |
| Lajes            | Concreto maciço            | Concreto maciço            | Concreto maciço            |  |

Quadro 8 - Sistemas construtivos avaliados e seus componentes

Fonte: Elaborado pela autora (2019)

Os sistemas construtivos foram selecionados avaliando-se ainda a transmitância térmica das composições (a fim de garantir um maior desempenho térmico, ainda que os sistemas não apresentem o mesmo desempenho quando comparados entre si), retiradas do Anexo Geral V do INMETRO (conforme Quadro 9).

 $\overline{a}$ 

 $2$  Sistema executado *in loco*, composto por alvenaria estrutura de blocos cerâmicos e revestimento argamassado e sistema de cobertura com estrutura metálica e telha cerâmica.

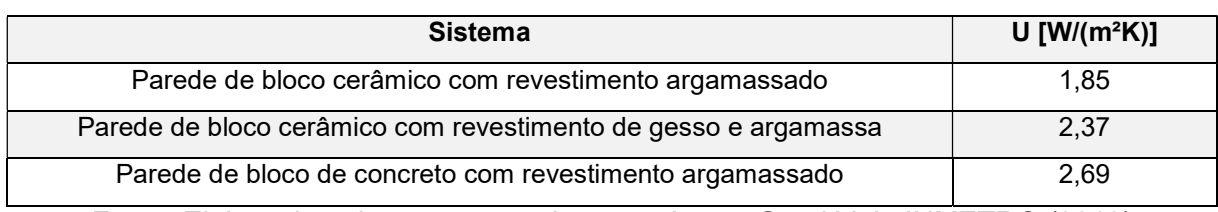

Quadro 9 – Transmitâncias térmicas por sistema de vedação vertical

Fonte: Elaborado pela autora, com base no Anexo Geral V do INMETRO (2019)

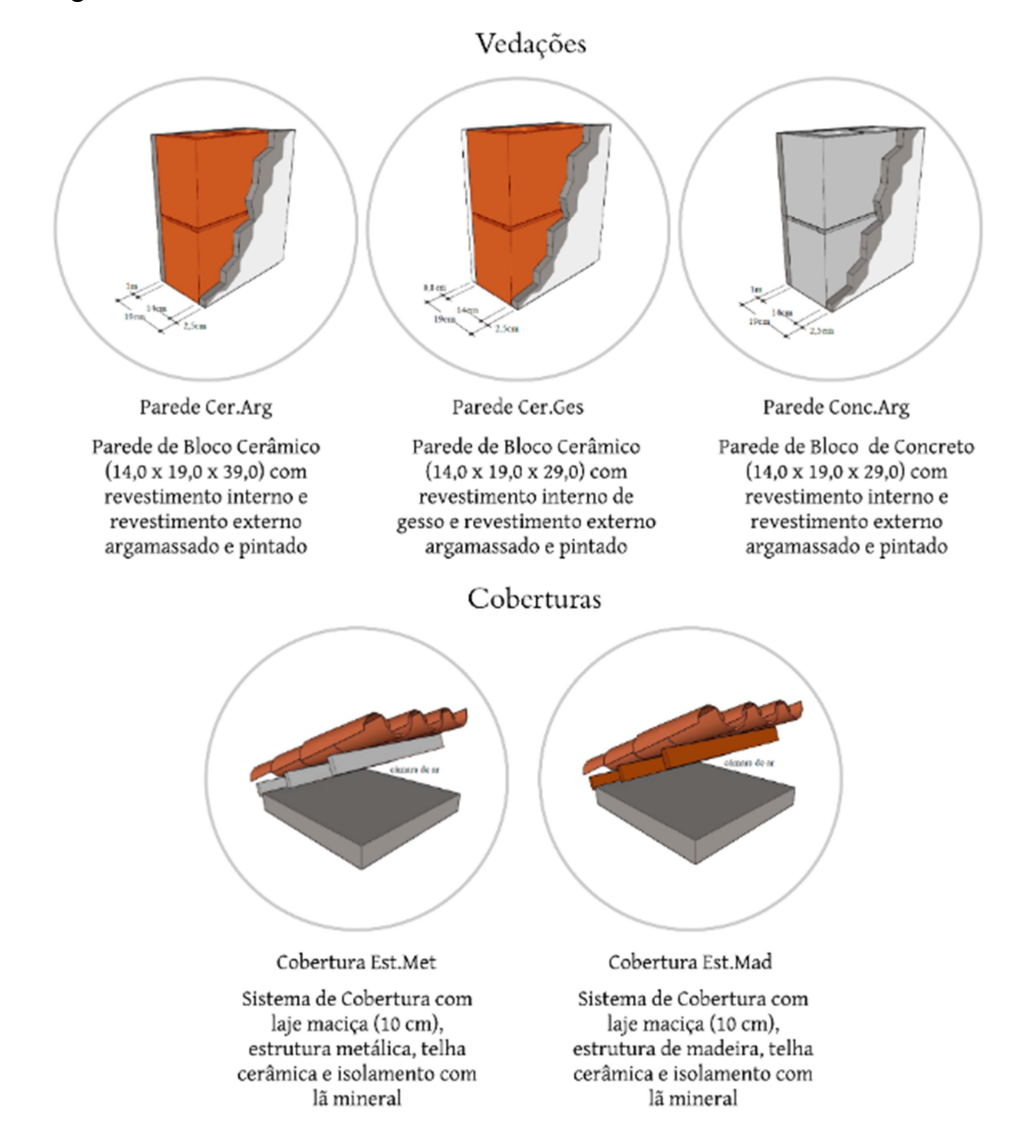

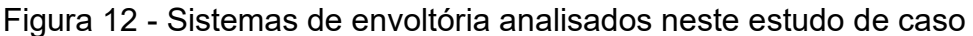

Fonte: Elaborado pela autora (2019)

## 3.4 ETAPA 3: USO DA FERRAMENTA BIM

A coleta de dados para o Inventário de Ciclo de Vida foi realizada através da extração dos quantitativos dos materiais empregados nos sistemas construtivos selecionados no software Autodesk Revit®, por meio da modelagem dos elementos construtivos adotados no projeto.

Em casos de comparação de sistemas construtivos distintos, há a necessidade da divisão dos mesmos no modelo arquitetônico, separando-os nas opções de projeto estudadas. Para as análises globais do edifício, o aplicativo disponibiliza a opção de consideração de todos os elementos envolvidos, havendo ainda a possibilidade de comparação dos elementos de forma individual.

Para tal fim essas estruturas foram modeladas de forma suficientemente detalhada e englobando todos os aspectos físicos desses sistemas (como largura, comprimento, espessura, componentes e as aberturas instaladas nas vedações verticais), buscando promover a quantificação de todos os materiais envolvidos na constituição dessas infraestruturas.

Foram consideradas as distâncias de transporte de cada material conforme dados fornecidos pelo aplicativo e comparadas com as distâncias reais de projeto, apresentadas no estudo de Morales et al. (2019), conforme especificado na Tabela 1.

| <b>Material</b>                  | Distâncias Tally (km) | Distâncias reais (km) |
|----------------------------------|-----------------------|-----------------------|
| Aço (dobradiças)                 | 1001                  | 10                    |
| Aço (reforço estrutural - EPD)   | 431                   | 10                    |
| Aço Galvanizado (fixadores)      | 1001                  | 10                    |
| Aço Galvanizado                  | 431                   | 10                    |
| Aço Inoxidável (fixadores)       | 1001                  | $\overline{10}$       |
| Alumínio                         | 1001                  | 35                    |
| Alumínio (caixilho das janelas)  | 568                   | 35                    |
| Argamassa (tipo K)               | 172                   |                       |
| Bloco Cerâmico Genérico          | 172                   | 18                    |
| Bloco de Concreto (CMU)          | 172                   |                       |
| Concreto Estrutural (fck 25 MPa) | 24                    |                       |
| Gesso                            | 172                   | 1327                  |
| Lã Mineral                       | 172                   |                       |
| Madeira (batente da porta)       | 496                   |                       |
| Madeira (porta)                  | 496                   |                       |
| Madeira Doméstica (EPD)          | 383                   |                       |
| Revestimento argamassado         | 172                   | 287                   |
| Telha Cerâmica                   | 1249                  |                       |
| <b>Tinta Acrílica</b>            | 642                   | 35                    |
| Vidro Temperado                  | 940                   |                       |
| <b>Wood Stain</b>                | 642                   |                       |

Tabela 1 - Distâncias de transporte $3$  por material – Tally x realidade

Fonte: Tally (2019) e Morales et at. (2019)

## 3.5 ETAPA 4: AVALIAÇÃO DO IMPACTO DO CICLO DE VIDA

Para o cálculo da Avaliação do Impacto do Ciclo de Vida foram utilizadas categorias de midpoint, sendo contemplados os impactos constantes no Quadro 10.

 3 Considerando o modal rodoviário (caminhão)

| <b>Indicador</b>                              | Unidade                  |
|-----------------------------------------------|--------------------------|
| Potencial de Aquecimento global - GWP - 100   | kg de $CO2$ -Eq. (100a)  |
| Potencial de Acidificação - AP                | kg $SO_2$ -Eq. (generic) |
| Potencial de Eutrofização - EP                | kg $PO_4$ -Eq. (generic) |
| Potencial de Formação de Poluição Atmosférica | $kgO3-Eq$                |
| Energia Não Renovável                         | MJ                       |

Quadro 10 - Categorias de impacto avaliadas

Fonte: Elaborado pela autora (2019)

Trata-se potencial de aquecimento global como a quantificação das emissões de gases do efeito estufa, como o dióxido de carbono e metano. Em consequência da emissão desses poluentes, tem-se a destruição da camada de ozônio e maior absorção de radiação pela Terra, resultando em impactos adversos a saúde humana, do ecossistema e no bem-estar material. (Tally, 2019).

Define-se potencial de acidificação o aumento da concentração de íons de hidrogênio (H<sup>+</sup>) nos corpos hídricos, ocasionando a diminuição do pH da água. Resulta em efeitos como a deterioração dos materiais de construção, mortalidade de peixes e declínio florestal. (Tally, 2019).

Já o potencial de eutrofização caracteriza-se pelo aumento de macronutrientes (especialmente o nitrogênio (N) e o fósforo (P)), ocasionando em uma elevada produção de biomassa, tanto em ecossistemas terrestres, quanto em ecossistemas aquáticos. (Tally, 2019).

Potencial de formação de poluição atmosférica é a categoria de impacto ambiental associada à quantificação da presença de ozônio no solo, causada pelas reações entre óxidos de nitrogênio e compostos orgânicos voláteis. Pode ocasionar danos à saúde humana como bronquite, asma e enfisema. (Tally, 2019).

E por fim, energia não renovável é a medida da energia extraída de recursos não renováveis, como o petróleo e o gás natural. (Tally, 2019).

### 4 ANÁLISE E DISCUSSÃO DOS RESULTADOS

Este capítulo visa apresentar os dados e resultados obtidos nas análises executadas através da ferramenta de estudo, discriminando as etapas realizadas para a obtenção dos mesmos, destacando o funcionamento do aplicativo utilizado bem como a avaliação realizada pelo mesmo.

### 4.1 USO DA FERRAMENTA BIM

 $\overline{a}$ 

Para desenvolvimento das análises foi necessário a elaboração de um modelo BIM específico, utilizando-se do LOD 400. Este modelo se fez fundamental, pois o aplicativo Tally busca as referências físicas (áreas, volumes e espessuras) das instâncias de projeto diretamente da memória do software BIM. A atribuição de materiais é realizada completamente através do banco de dados do aplicativo. Nesta etapa as principais dificuldades encontradas foram a compatibilização<sup>1</sup> da materialidade norte-americana com a brasileira e a conversão das unidades de medida apresentadas pelo aplicativo.

Dentre as possibilidades de avaliação disponíveis no aplicativo, foi utilizada a análise comparativa entre diferentes opções de projeto. Para este tipo de análise é necessário que as alternativas de design do projeto sejam divididas através da ferramenta de "opções de projeto" do Revit. Sendo assim, para o processamento dos dados no Tally, inicialmente foram modelados no software Revit® 2017 os dois grupos de sistemas que compõem a envoltória da edificação: sistema de vedação e sistema de cobertura, divididos individualmente em cinco opções de projeto dentro do programa.

Para a emissão do relatório de impactos através da ferramenta, é mandatório à inclusão da materialidade de cada sistema construtivo diretamente do banco de dados do aplicativo, não havendo a necessidade de especificação dos mesmos na etapa de modelagem BIM feita no software Revit. É importante salientar ainda que o aplicativo Tally necessita de acesso à internet para seu funcionamento. Os materiais utilizados nos sistemas estudados foram adicionados diretamente no aplicativo conforme exemplificado nas Figuras 13, 14 e 15 a seguir:

<sup>1</sup> Como por exemplo, diferentes nomenclaturas americanas para as argamassas de assentamento (Lime Mortar) e argamassas de revestimento (Stucco).

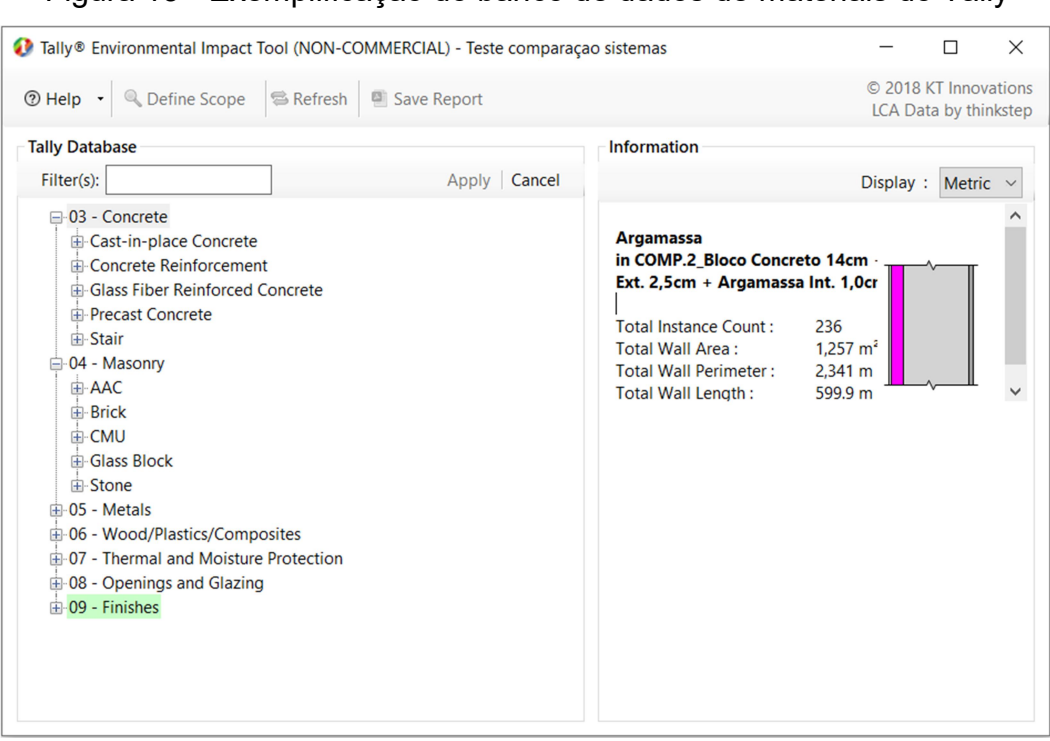

Figura 13 - Exemplificação do banco de dados de materiais do Tally

Fonte: Tally (2019)

#### Figura 14 - Exemplificação dos sistemas construtivos através do Tally

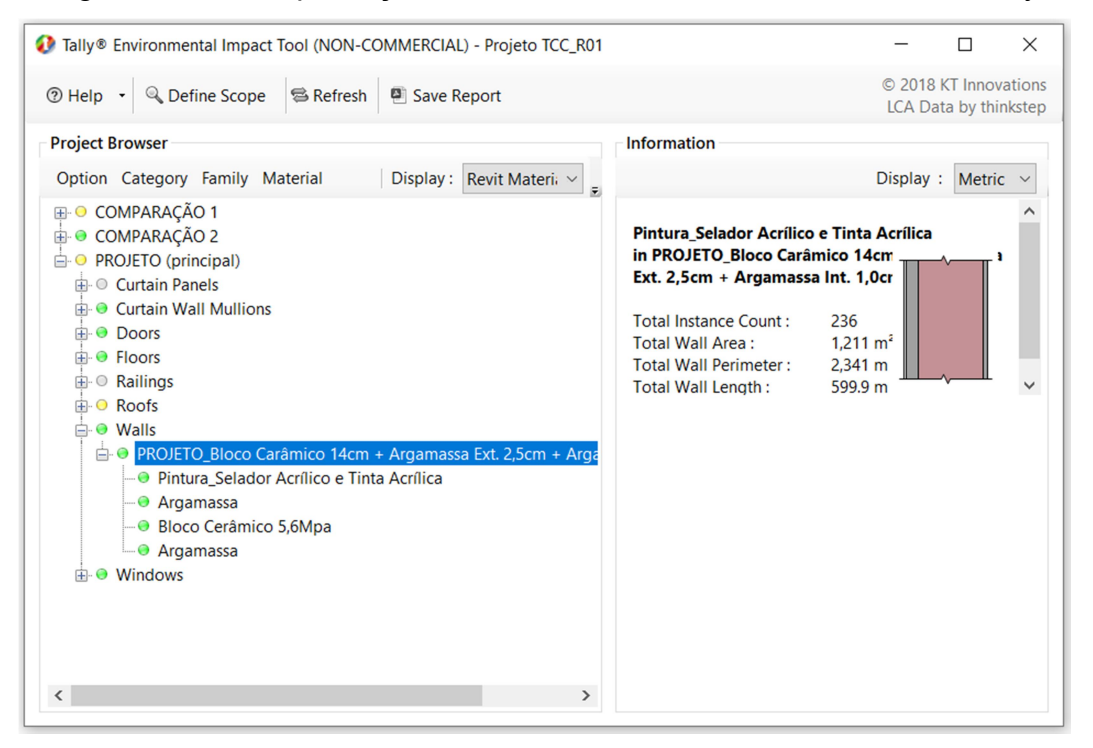

Fonte: Tally (2019)

Figura 15 - Exemplificação dos componentes de cada sistema através do Tally

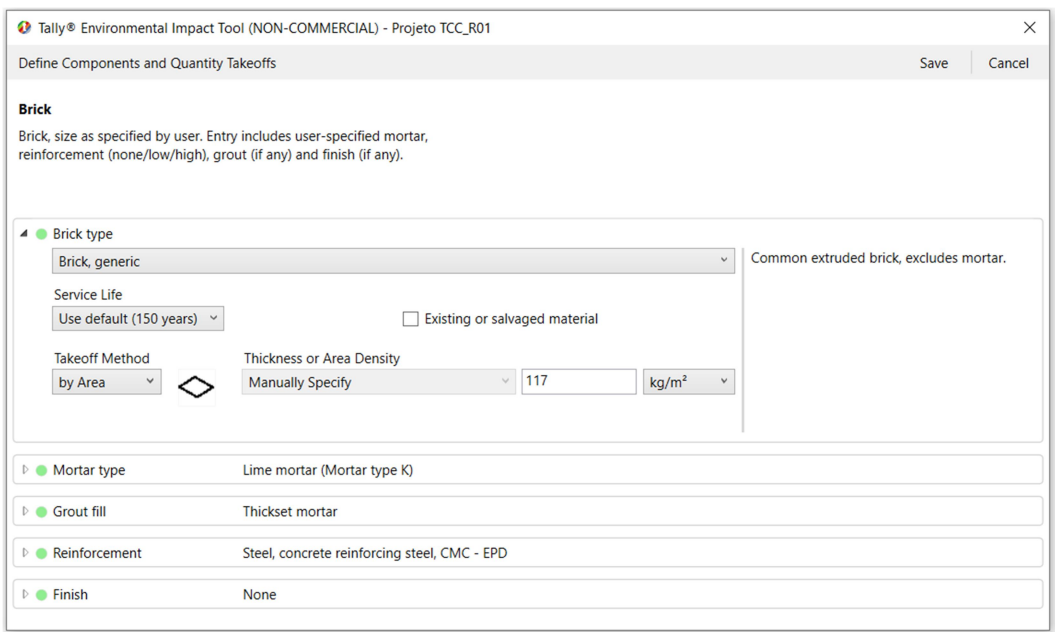

Fonte: Tally (2019)

Para todos os componentes dos sistemas analisados foram inseridos dados de materialidade, especificação quanto à avaliação do elemento (área ou volume) e dados de quantificação dos mesmos. A vida útil utilizada em cada componente dos sistemas foi especificada pelo aplicativo, empregando-se os valores padrão para cada categoria de material. Todos os campos de dados possuem possibilidade de inserção manual de valores definidos pelo usuário, porém, para determinadas categorias, (como na pintura) o aplicativo gera referências automáticas de quantificação e densidade dos elementos através do banco de dados, utilizando-se de materais verificados por EPDs, não permitindo a inserção manual desses valores.

A quantificação dos elementos para a realização do inventário do ciclo de vida é realizada através dos paramêtros espeficificados na modelagem. Todas as instâncias calculadas, bem como os quantitivos de área, perímetro e comprimento são extraídos diretamente da memória do software BIM e inseridos na avaliação do aplicativo, não havendo a necessidade de extração de tabelas de quantitativo.

O inventário do ciclo de vida gerado pelo Tally cruza os dados de modelo com os dados fornecidos através da especificação dos materiais e suas quantificações (densidades), gerando um relatório de massas, conforme exemplificado na Figura 16. Apesar de alguns campos apresentarem unidades de medidas no padrão

americano, a massa final relatada pelo aplicativo é apresentada em quilogramas (kg).

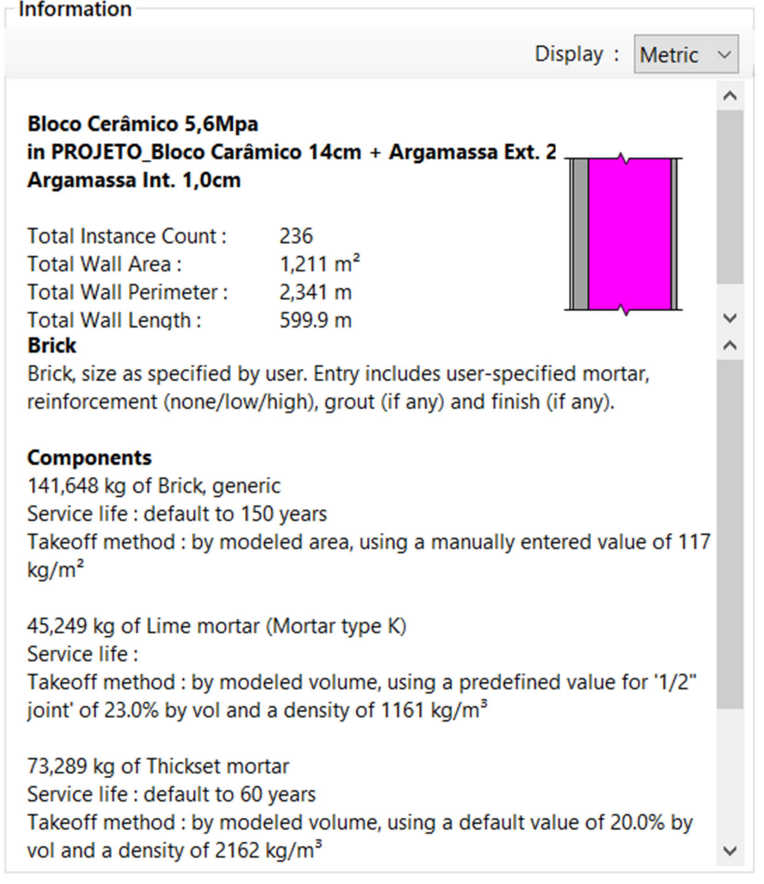

Figura 16 - Relatório de massas gerado pelo Tally

Fonte: Tally (2019)

As Tabelas 2, 3, 4, 5 e 6 apresentam os quantitativos de massa, individualizados por cada componente dos sistemas estudados, extraídos diretamente do aplicativo.

| <b>Sistema</b>     | <b>Componentes</b>   | <b>Materialidade</b>   | Massa (kg) |
|--------------------|----------------------|------------------------|------------|
|                    |                      | <b>Bloco Genérico</b>  | 141.648,00 |
|                    | Alvenaria            | Argamassa <sup>2</sup> | 45.249,00  |
| Sistema de Vedação |                      | Aço                    | 987,00     |
| Vertical           | <b>Revestimentos</b> | Argamassa              | 37.531,00  |
|                    |                      | Argamssa               | 111.382,00 |
|                    | Pintura              | Tinta acrílica         | 413,8      |
| Aberturas          | Portas               | Porta de Madeira       | 77,09      |
|                    |                      | Alumínio               | 2,42       |
|                    |                      | Aço Galzanizado        | 2,38       |
|                    |                      | <b>Wood Stain</b>      | 0,4212     |
|                    | Janelas              | Alumínio               | 82,37      |
|                    |                      | Vidro                  | 216,00     |

Tabela 2 - ICV extraído do Tally (Sistema de Vedação Vertical 1)

Fonte: Elaborado pela autora (2019)

## Tabela 3 - ICV extraído do Tally (Sistema de Vedação Vertical 2)

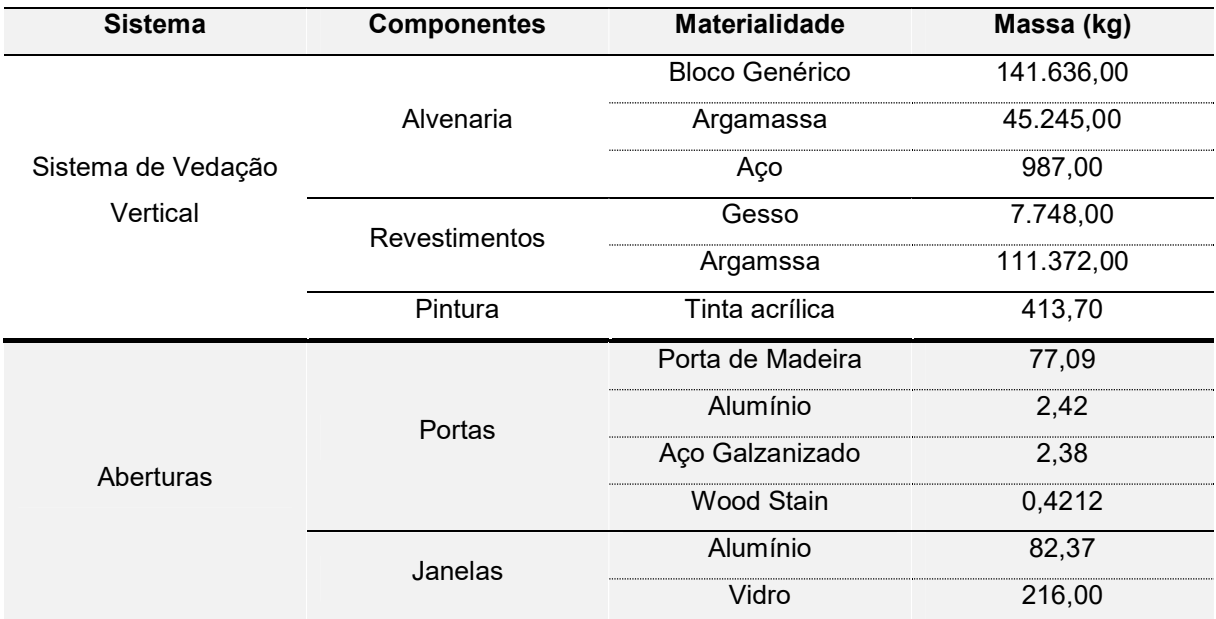

Fonte: Elaborado pela autora (2019)

\_\_\_\_\_\_\_\_\_\_\_\_\_\_\_\_\_\_\_\_\_\_\_<br><sup>2</sup> Argamassa de cal

| <b>Sistema</b>     | <b>Componentes</b>   | <b>Materialidade</b> | Massa (kg) |
|--------------------|----------------------|----------------------|------------|
|                    |                      | Bloco de Concreto    | 163.115,00 |
|                    | Alvenaria            | Argamassa            | 23.327,00  |
| Sistema de Vedação |                      | Aço                  | 1.025,0    |
| Vertical           | <b>Revestimentos</b> | Argamassa            | 38.963,00  |
|                    |                      | Argamssa             | 115.631,00 |
|                    | Pintura              | Tinta acrílica       | 429,60     |
| Aberturas          |                      | Porta de Madeira     | 77,09      |
|                    | Portas               | Alumínio             | 2,42       |
|                    |                      | Aço Galzanizado      | 2,38       |
|                    |                      | Wood Stain           | 0,4212     |
|                    | Janelas              | Alumínio             | 82,37      |
|                    |                      | Vidro                | 216,00     |

Tabela 4 - ICV extraído do Tally (Sistema de Vedação Vertical 3)

Fonte: Elaborado pela autora (2019)

# Tabela 5 - ICV extraído do Tally (Sistema de Cobertura 1)

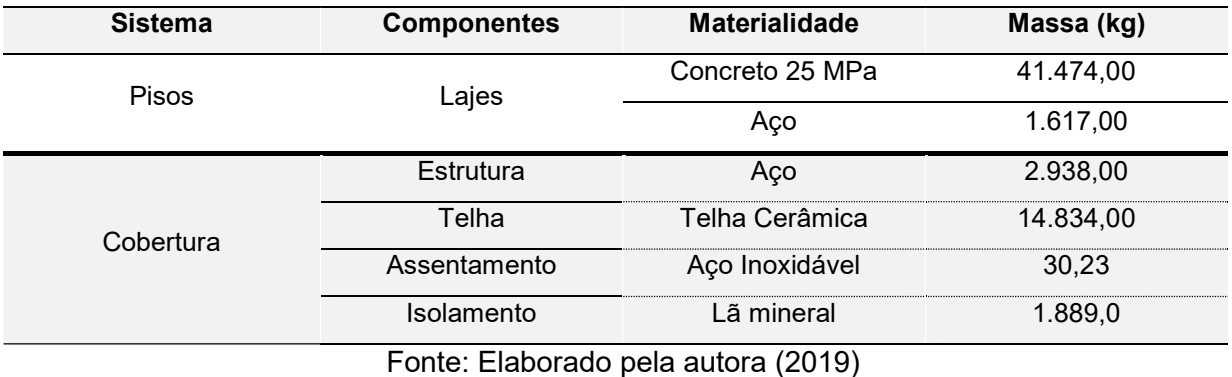

## Tabela 6 - ICV extraído do Tally (Sistema de Cobertura 2)

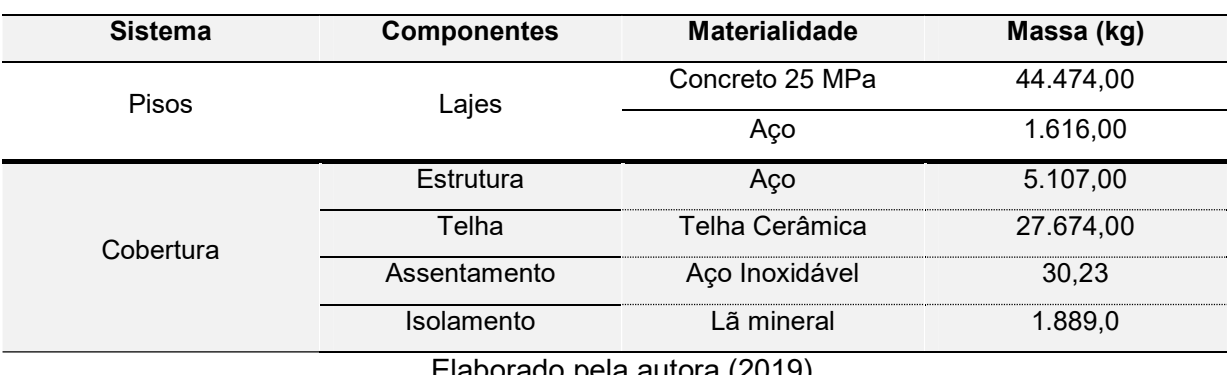

Elaborado pela autora (2019)

Para a emissão do relatório de avaliação dos impactos ambientais, o aplicativo exige a complementação de dados gerais de projeto, descatacados por Moura; Nascimento e Caldas (2018), como a área bruta do projeto, vida útil da obra e objetivo e escopo da ACV, demonstradas na Figura 17.

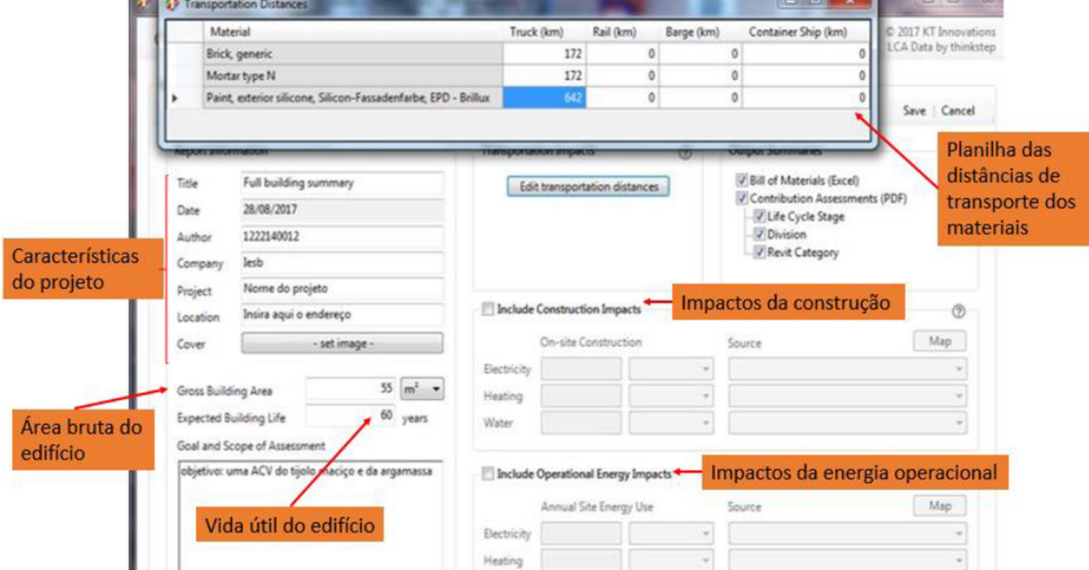

Figura 17 - Dados de entrada do aplicativo Tally

Fonte: Moura, Nascimento, Caldas (2018)

Apesar de atualmente possuir uma interface totalmente adaptada para a realidade construtiva norte-americana, utilizando-se inclusive do sistema de unidade medida do país, o Tally apresenta um potencial efetivo de auxílio à elaboração de uma ACV, permitindo de forma simplificada a avaliação de diferentes opções construtivas da edificação (como um todo, de forma comparativa entre sistemas ou específica de determinados sistemas construtivos).

A ferramenta permite que os profissionais possam tomar decisões de projeto durante a fase preliminar do mesmo, pois proporciona a avaliação de diferentes cenários construtivos de forma rápida e simples, sem a necessidade de recontagem de quantitativos. Dessa maneira o Tally demonstra uma enorme capacitação de otimização na maneira como os estudos de ACV são realizados atualmente, permitindo que projetistas não especializados em ACV possam realizar análises de maneira fácil e rápida, possibilitando a alteração de materiais com possível menor impacto ambiental.

Dentre seus pontos positivos destacam-se a facilidade de manuseio da ferramenta (layout didático e intuitivo); a não necessidade de extração de tabelas quantitativas de materiais, realizando o cruzamento das áreas e volumes

diretamente com as densidades especificadas; a variada disponibilidade de materiais em seu banco de dados e a facilidade de geração de resultados.

Como características negativas apresenta a necessidade de adaptação de alguns materiais que não são comumente empregados na construção norteamericana; a inevitabilidade de conversão de medidas para a correta especificação da materialidade no banco de dados; a não seleção dos estágios de ciclo de vida desejados para estudo; a incapacidade de combinação de sistemas para uma única análise e a obrigatoriedade de um bom manuseio da plataforma BIM.

### 4.2 IMPACTOS TOTAIS POR SISTEMA ANALISADO

Após a validação da materialidade e dos componentes dos sistemas estudados no aplicativo, o Tally apresentou resultados divididos em categorias de avaliação de impactos, permitindo uma visão global e detalhada dos impactos provenientes tanto dos sistemas como um todo, quanto das opções de materiais selecionadas.

Tratando-se da ACV referente aos sistemas construtivos de vedação vertical e cobertura, o Gráfico 1 e o Gráfico 2 apresentam os valores obtidos para cada uma das comparações de opções de projeto, dentro das cinco categorias de avaliação de impacto selecionadas neste estudo.

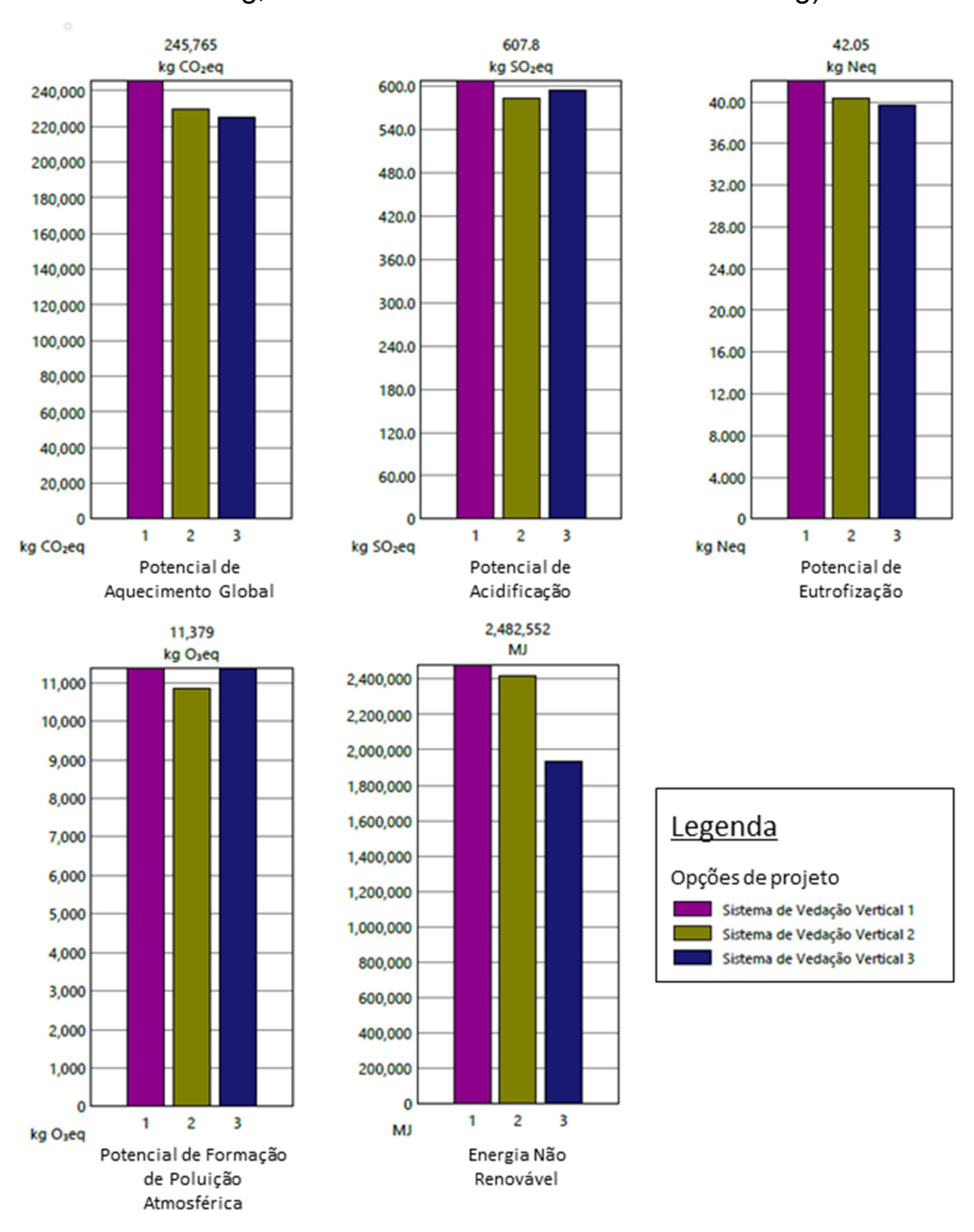

# Gráfico 1 – Resultados de ACV por sistema de vedações verticais<sup>3</sup> (1-Parede Cer.Arg, 2-Parede Cer.Ges e 3-Parede Conc.Arg)

Fonte: Relatório Tally (2019)

A opção de projeto executada in loco, composta por blocos cerâmicos com revestimento argamassado (interno e externo), apresenta os dados mais nocivos ao meio ambiente em todas as categorias avaliadas, obtendo os maiores índices de potenciais poluentes comparada com as demais. Nas cinco categorias avaliadas essa alternativa obteve os resultados máximos, compondo um total de 100% em

 $\overline{a}$ 

 $^3$  Descrição da materialidade dos sistemas conforme Figura 12 (página 52).

todas elas, obtendo valores de 240 kg $CO<sub>2</sub>$ eq para potencial de aquecimento global,  $600 \;$  kgSO<sub>2</sub>eq para potencial de acidificação, 40 kgNeq para potencial de eutrofização, 11 kgO<sub>3</sub>eq para potencial de formação de poluição atmosférica e 2.400 MJ para energia não renovável.

Já o sistema 2, no qual se empregam blocos cerâmicos com revestimento em gesso (interno) e argamassado (externo), exibiu valores intermediários (apesar da proximidade com os valores obtidos para a opção principal) quando comparado aos demais sistemas estudados. Seus maiores índices se expressaram nas categorias de potencial de acidificação, potencial de eutrofização e energia não renovável. Seu menor indicativo se aplicou à categoria de potencial de aquecimento global, obtendo valores de 225 kgCO<sub>2</sub>eg. Em resultados gerais, considerando que o sistema 1 representa 100%, esse conjunto apresentou 93% de potencial de aquecimento global, 96% de potencial de acidificação, 96% de potencial de eutrofização, 95% de potencial de poluição atmosférica e 96% de utilização de energia não renovável.

O sistema 3 apresentou os menores valores em três das categorias avaliadas, quando comparada às alternativas construtivas analisadas neste estudo, efetivandose assim como a solução de menor impacto ambiental. Em sua maioria os resultados das categorias de impacto avaliadas se mantiveram médios, apresentando apenas um maior índice na categoria de potencial de formação de poluição atmosférica (aproximadamente 11 kg $O<sub>3</sub>$ eq) e uma menor representatividade na categoria de energia não renovável (1.900 MJ). Na sua totalidade, considerando que o sistema 1 representa 100%, exibiu aproximadamente 92% nas categorias potencial de aquecimento global, 96% na categoria de potencial de acidificação, 94% na categoria de potencial de eutrofização, além de 100% de potencial de formação de poluição atmosférica e 78% de utilização de energia não renovável.

Os resultados obtidos através do aplicativo são compatíveis com os estudos de Bueno e Fabricio (2018), em que os blocos de concreto também resultaram em menores impactos ambientais quando comparados com os blocos cerâmicos. Vale ressaltar que os autores obtiveram a mesma conclusão tanto para a avaliação realizada pelo Tally quanto pelo GaBi.

Contudo, ressalta-se que os resultados provenientes do Tally diferem da realidade brasileira. A Associação Nacional da Indústria Cerâmica (2012), em análise comparativa de estudo voltado a realidade da produção de blocos cerâmicos no Brasil demonstrou, que os blocos cerâmicos produzidos no país resultam em

menores emissões poluentes, devido a produção deste material utilizar combustíveis provenientes de fonte renovável (serragem ou lascas de madeira), reduzindo seus impactos para alterações climáticas, consumo de energia não renovável e esgotamento de recursos.

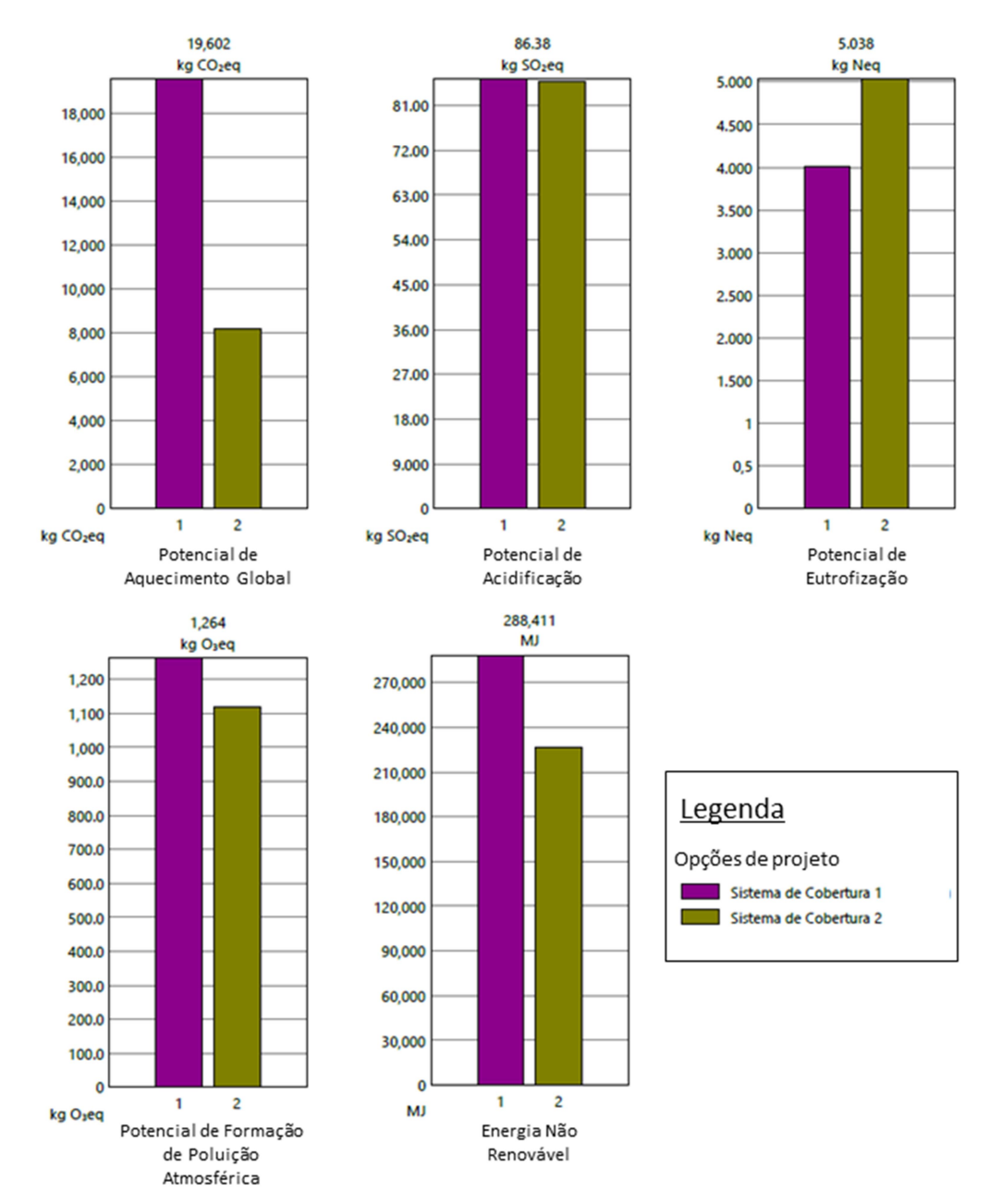

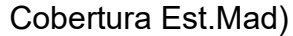

Gráfico 2 - Resultados de ACV por sistema de cobertura<sup>4</sup> (1-Cobertura Est.Met e 2-

Fonte: Relatório Tally (2019)

 $\overline{a}$ 

 $^4$  Descrição da materialidade dos sistemas conforme Figura 12 (página 52).

Tratando-se dos sistemas de cobertura, nota-se que o sistema 1, no qual se emprega a estrutura metálica, apresenta os maiores impactos potenciais em quatro das cinco categorias avaliadas, obtendo os valores máximos de potencial de aquecimento global, potencial de acidificação, potencial de formação de poluição atmosférica e utilização de energia não renovável. Possui menor índice para a categoria de potencial de eutrofização, onde seu resultado chegou a 4 kgNeq.

Já o sistema de cobertura 2, apresentou valores mais satisfatórios ambientalmente, quando comparado à opção anterior, gerando resultados consideravelmente baixos para a categoria de potencial de aquecimento global (8  $kgCO<sub>2</sub>$ eq). Seus maiores indicativos foram nas categorias de potencial de acidificação (obtendo o mesmo indicativo da opção anterior) e potencial de eutrofização (resultando em um índice significantemente superior ao sistema 1), seguidos pela categoria de potencial de formação atmosférica, resultando em 1,1  $kgO<sub>2</sub>$ eq.

## 4.3 ANÁLISE DOS IMPACTOS POR ESTÁGIO DE CICLO DE VIDA

 O Gráfico 3 apresenta os resultados por estágio de ciclo de vida da edificação, classificadas dentro das cinco categoriais de impacto avaliadas e subdivididas por categorias de elemento construtivo. É importante salientar que para os produtos listados como EPDs no aplicativo, o ciclo de vida completo é considerado, mesmo que a EPD utilizada inclua somente o estágio do produto (categorias A1-A3).

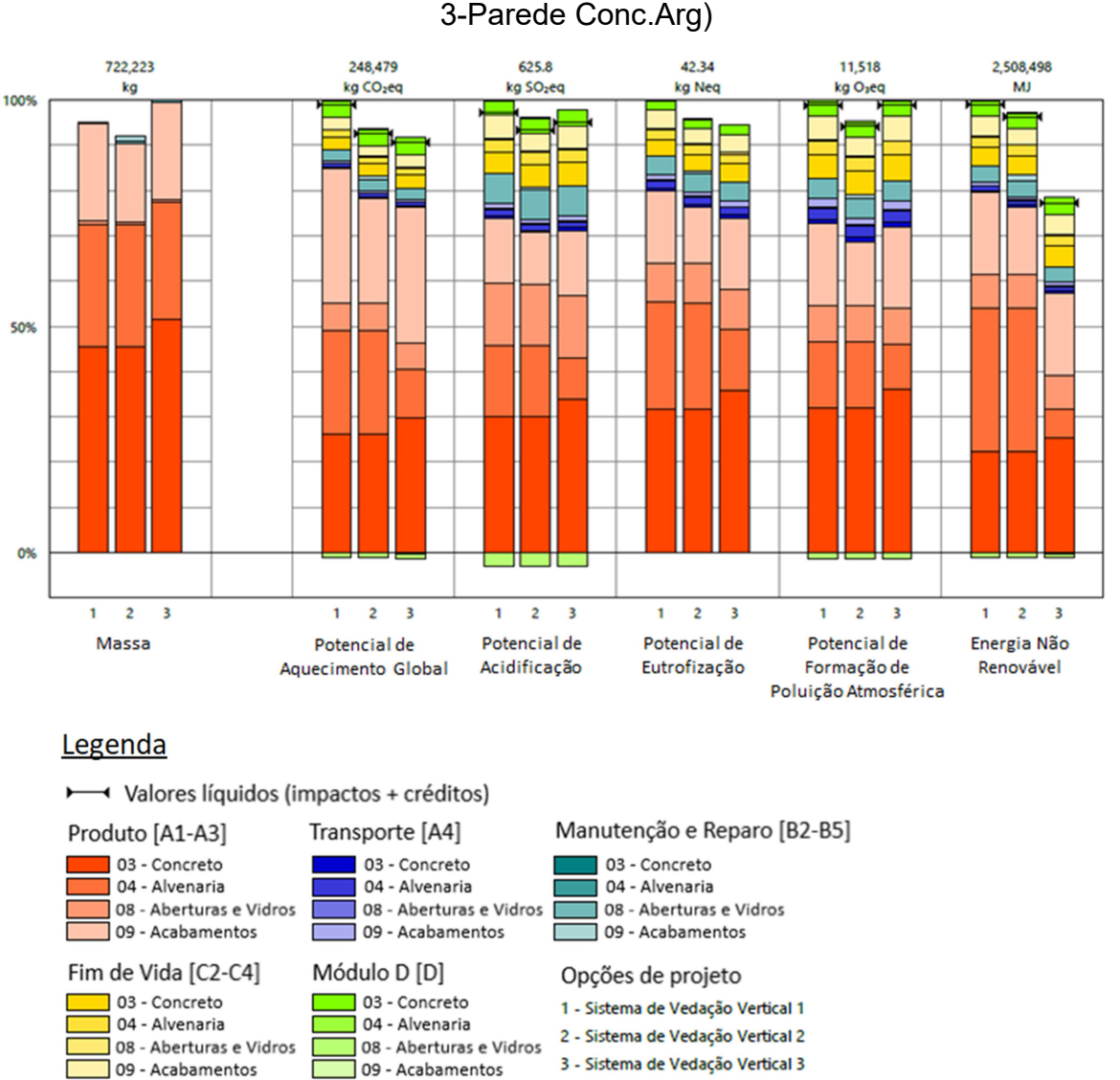

construtivo dos sistemas de vedação vertical (1-Parede Cer.Arg, 2-Parede Cer.Ges e

Gráfico 3 – Resultados por estágio de ciclo de vida, discriminado por elemento

Fonte: Relatório Tally (2019)

O estágio de ciclo de vida que apresenta a maior contribuição sobre o impacto total é o módulo A (A1-A3), referente à produção, onde o concreto e as alvenarias se destacam como os materiais mais nocivos, atingindo índices semelhantes em todas as opções de projeto estudadas. Ainda no módulo A, os acabamentos (tintas e primers) se destacam como o segundo sistema de maior impacto em todas as categorias avaliadas, devido em grande parte à composição química desses materiais.

Já os estudos de Morales et al. (2019) apontam a etapa de uso (B4-B6) como o estágio de ciclo de vida com maior contribuição de impactos, destacando o módulo

de energia operacional (B6) que obteve os maiores indicativos na maioria das categorias de impacto estudadas. De acordo com os autores, o módulo de produção juntamente com o módulo de construção, atingiu percentuais em torno de 13-18% em todas as categorias de impacto avaliadas.

Esta disparidade entre os resultados obtidos pelo Tally e os autores citados anteriormente, pode ter se dado pelo fato que o módulo de energia operacional de energia (B6) foi excluído do escopo deste estudo, alterando-se assim a proporção dos impactos por estágio de ciclo de vida.

O módulo C (fim de vida) é o segundo estágio com maiores índices, destacando-se novamente o concreto, que obtém os maiores valores em todas as categorias avaliadas, seguido pelos acabamentos. Tratando-se das manutenções e substituições, módulo que resultou no terceiro posicionamento quanto aos dados obtidos, salientam-se os acabamentos como material de maior impacto ambiental nas cinco categorias analisadas.

Os módulos A4 e D foram os módulos onde se obtiveram os menores valores de todos os módulos estudados, em todas as categorias avaliadas. No primeiro, as alvenarias (cerâmica e concreto) ganharam maior destaque, quando avaliadas individualmente nas categorias de impacto ambiental, porém no total de massas resultantes seus valores acabaram por serem desprezados. O módulo D ainda apresentou alguns ganhos em todas as categorias, excluindo-se apenas o potencial de eutrofização.

Referente aos sistemas de cobertura (Gráfico 4), o módulo de produto (A1- A3) é estágio de ciclo de vida que apresenta maiores valores. Nota-se que neste estágio a estrutura metálica apresenta índices de impacto ambiental constantemente superiores aos da estrutura de madeira, em todas as categorias analisadas. No sistema no qual é empregado o material natural há compensações significativas para a categoria de potencial de aquecimento global (com valores de 40% de ganhos).

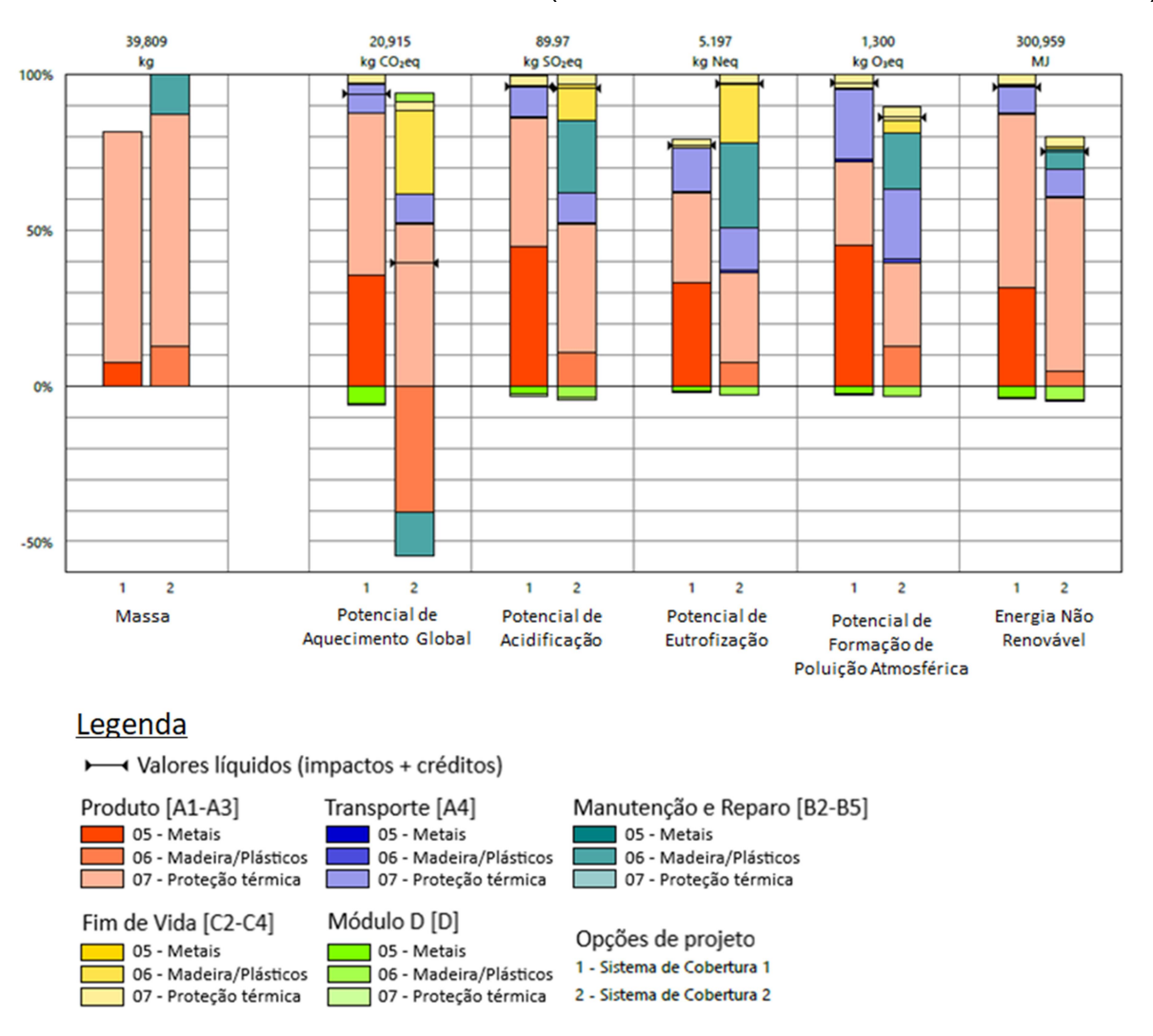

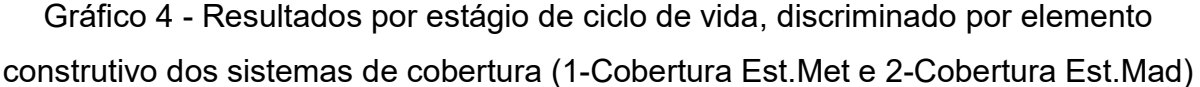

Fonte: Relatório Tally (2019)

 Ainda no estágio de produção, se observa também altos índices para os isolamentos, sendo que seus maiores valores se apresentam nas categorias de potencial de aquecimento global, potencial de acidificação e energia não renovável. Seus menores resultados se manifestam nas categorias de potencial de eutrofização e de formação de poluição atmosférica, para as duas opções de projeto avaliadas.

O módulo B (manutenção e reparos) é o segundo estágio com os maiores valores de impacto ambiental, onde a madeira, apesar de resultar em compensações positivas na categoria de aquecimento global, demonstra valores constantes para as categorias de potencial de acidificação, eutrofização e formação de poluição atmosférica. Apesar da vida útil do sistema metálico ser superior ao da

madeira, este módulo se manteve equivalente para as duas alternativas no total geral das categorias.

Os resultados obtidos por Evangelista (2018) apontam o módulo B, responsável pelos impactos do uso e operação da edificação, como a fase mais significativa em todas as categorias de impacto avaliadas pela autora, atingindo um percentual de 70% para a categoria de potencial de aquecimento global.

No módulo A4, destacam-se os isolamentos, onde os maiores indicativos se apresentam na categoria de potencial de formação de poluição atmosférica, seguida pelo potencial de eutrofização e acidificação, bem como potencial de aquecimento global e energia não renovável.

No estágio de fim de vida, os metais não apresentam resultados para nenhuma das categorias estudadas, apresentando desta maneira somente dados para os isolamentos na opção de projeto um, em todas as categorias avaliadas. Já a madeira se destaca principalmente na categoria de potencial de aquecimento global, seguida pela categoria de potencial de eutrofização neste módulo.

O módulo D, assim como nas vedações verticais, demostra valores positivos em todas as categorias avaliadas (excluindo-se o sistema de cobertura 2 na categoria de potencial de aquecimento global), garantindo compensações para este estágio de ciclo de vida.

No total geral por estágio de ciclo de vida, já com as compensações calculadas, o estágio de produção (A1-A3) obteve os maiores índices nas cinco categoriais avaliadas para os sistemas de vedações verticais e para os sistemas de cobertura.

Os valores negativos apresentados no gráfico para os módulos de produto, manutenções e módulo D referem-se ao carbono biogênico. O GHG-Protocol (2016) define carbono biogênico como a compensação que vegetais, animais, algas, entre outros, são capazes de realizar em suas atividades antrópicas (como a fotossíntese), absorvendo carbono da atmosfera e liberando  $CO<sub>2</sub>$ , caracterizando assim os chamados estoques biológicos. Por conta destas compensações, estas emissões não produzem impactos adicionais na concentração destes gases de efeito estufa na atmosfera.
#### 4.4 ANÁLISE DE CONTRIBUIÇÃO DOS MATERIAIS UTILIZADOS

Além das análises de modo geral e por estágio de ciclo de vida, o Tally ainda apresenta resultados classificados por categoria de material utilizado no projeto estudado. O Gráfico 5 e Gráfico 6 demostram os índices gerados para todas as instâncias empregadas nos sistemas de vedação vertical e cobertura analisadas para este estudo.

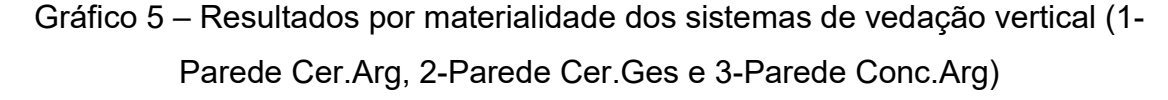

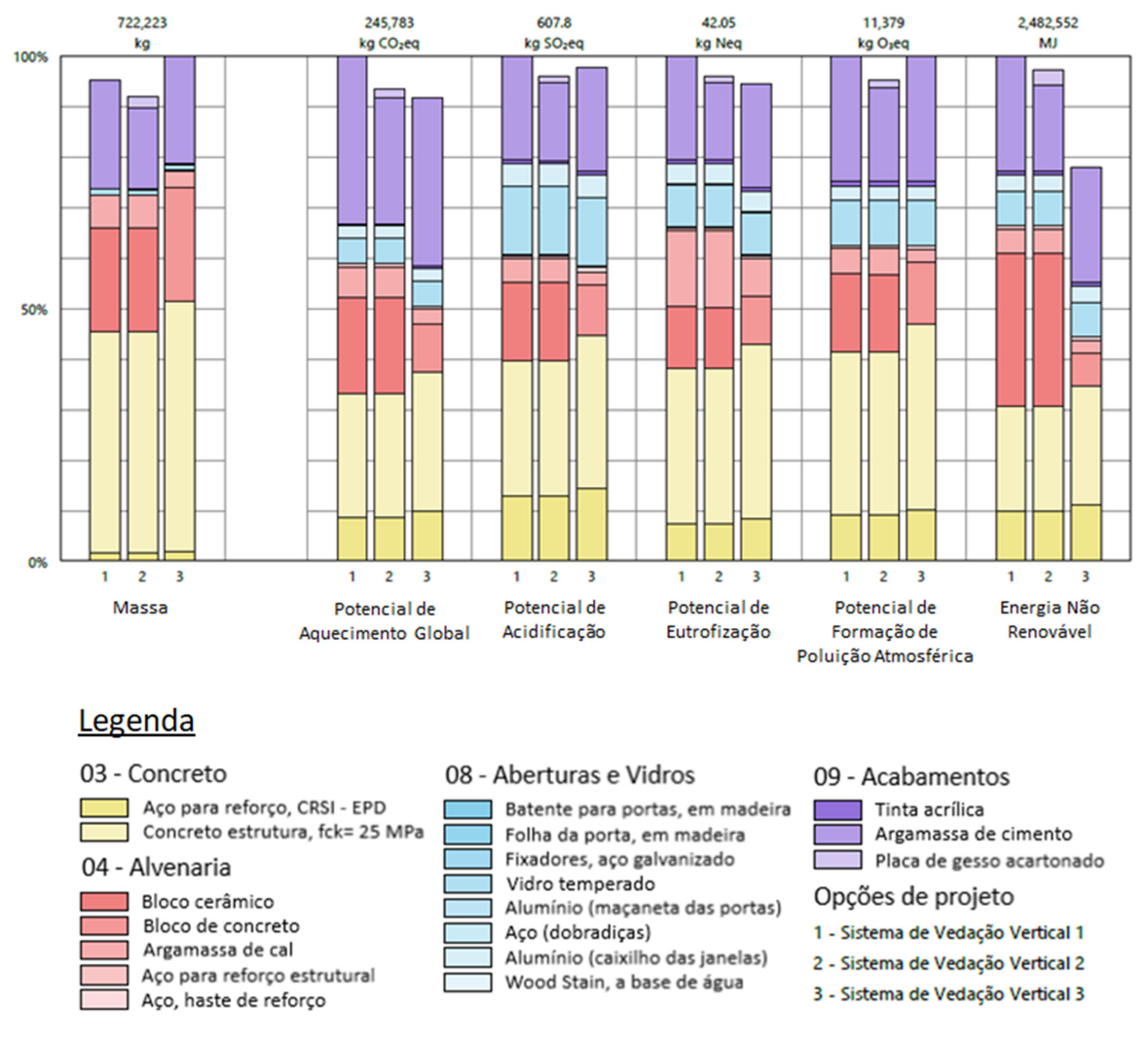

Fonte: Relatório Tally (2019)

Quando analisados por materialidade, nota-se que o concreto e o aço (aplicados na construção das lajes divisória dos pavimentos), apresentam os maiores resultados em todas as categorias estudadas. Os seus índices mais elevados foram obtidos nas categorias de potencial de acidificação (para o aço) e potencial de formação de poluição atmosférica (para o concreto).

Referente aos blocos, as cerâmicas resultam em maiores impactos ambientais do que os blocos de concreto, sendo que o índice mais discrepante entre esses dois materiais se dá na categoria de utilização de energia não renovável. De acordo com Morgara (2017) este resultado se justifica pela provável utilização de combustíveis não renováveis na produção do bloco, contrariando a realidade brasileira de produção, segundo dado desenvolvido pela Associação Nacional da Indústria Cerâmica.

Já a argamassa de assentamento se sobressai na categoria do potencial de eutrofização, onde seus valores para blocos cerâmicos são superiores aos blocos de concreto.

Para as aberturas, os vidros e o alumínio utilizado no caixilho das janelas são os materiais com maior potencial de impacto ambiental, especialmente para a categoria de potencial de acidificação. Quando comparados aos outros sistemas, seus resultados no total de massa são relativamente inferiores aos demais materiais analisados.

A argamassa de cimento exibe grande contribuição na categoria de potencial de aquecimento global. Na categoria potencial de formação de poluição atmosférica, o sistema 2 resulta em menores contribuições. O gesso expõe os menores resultados de todos os materiais utilizados nos sistemas construtivos estudados, em todas as categorias avaliadas.

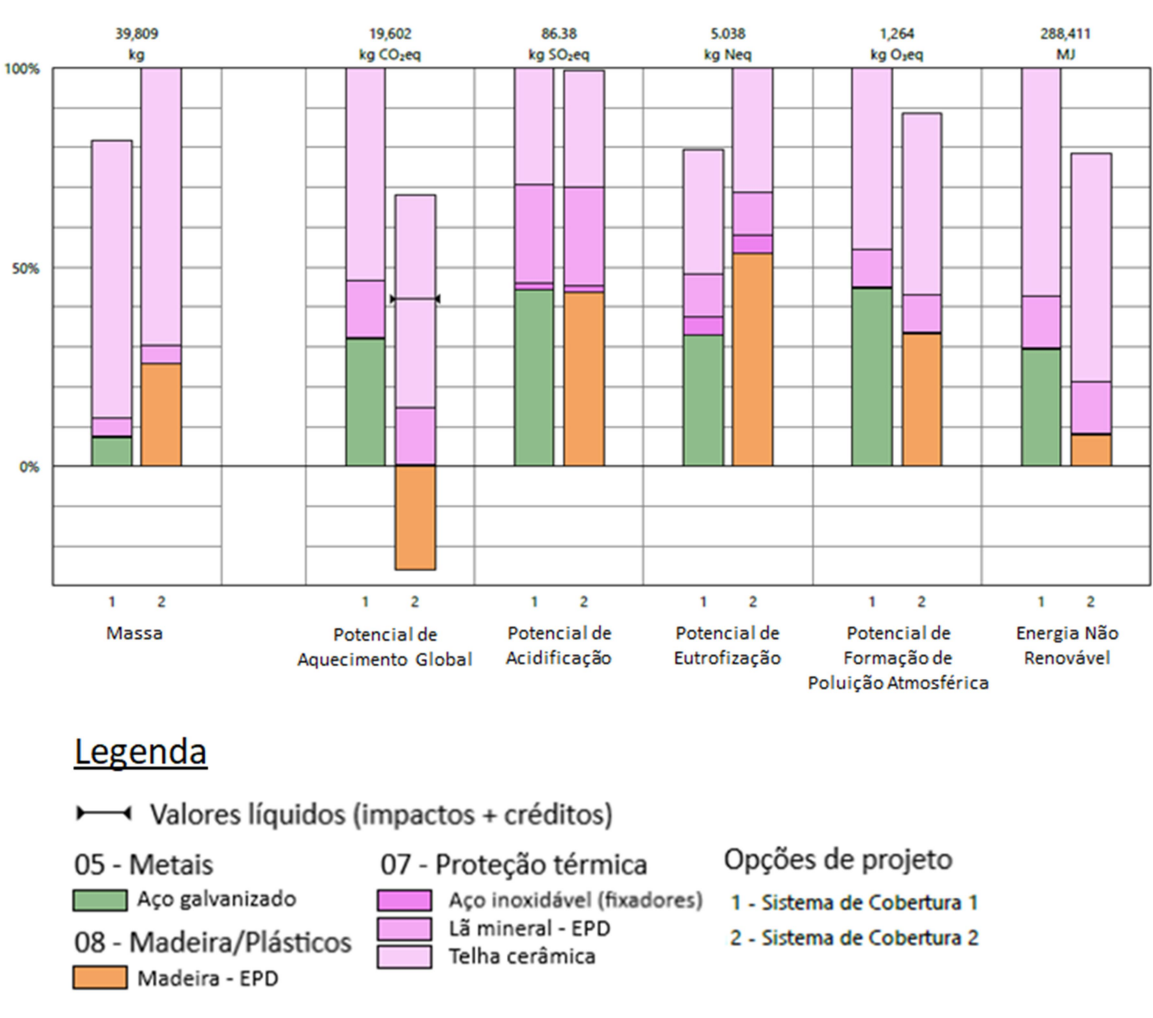

Gráfico 6 – Resultados por materialidade dos sistemas de cobertura (1-Cobertura

Est.Met e 2-Cobertura Est.Mad)

Fonte: Relatório Tally (2019)

Nos sistemas de cobertura, as estruturas metálicas e de madeira exibiram resultados semelhantes entre si para duas das categorias analisadas, destacandose o potencial de acidificação, no qual as duas opções de materialidade obtiveram o mesmo índice. A maior discrepância entre essas duas alternativas de projeto foi obtida nas categorias de potencial de aquecimento global, onde a madeira apresentou ganhos, e na utilização de energia não renovável, destacando-se a estrutura metálica, que obteve maiores impactos.

Dentre os materiais que compõe o sistema, as telhas se destacam com altos índices em todas as categorias de impacto avaliadas, especialmente para potencial de aquecimento global e energia não renovável. No total de massas esse material resultou em valores significantemente superiores que os outros que compõe o sistema.

#### 4.5 ANÁLISE DO SISTEMA DE MELHOR DESEMPENHO AMBIENTAL POR ESTÁGIO DE CICLO DE VIDA

Após a análise comparativa entre os sistemas que compõe as opções de projeto para a edificação, foram combinadas o sistema de vedação vertical e de cobertura que obtiveram os menores valores de impactos ambientais. Os índices apresentados no Gráfico 1 e Gráfico 2 foram avaliados por categoria, sendo considerado a alternativa de projeto mais sustentável aquela que obteve os menores resultados em mais categorias de impacto ambiental, dentre as cinco selecionadas. O sistema de vedação considerado foi paredes de bloco de concreto com revestimento argamassado (em ambas as faces) e o sistema de cobertura considerado foi aquele composto por estrutura de madeira.

O Gráfico 7 demostra, em valores totais, os impactos gerados pela edificação como um todo, classificados por estágio de ciclo de vida.

É importante salientar que para a obtenção da análise global do edifício foi necessária a realização de uma nova modelagem BIM. Foram excluídas do modelo às alternativas de projeto anteriormente desenhadas para a análise comparativa entre os sistemas, mantendo então, somente a opção principal com os sistemas desejados. Nota-se que apesar do Tally permitir diferentes formas de análises há a deficiência do aplicativo em manter o mesmo arquivo de modelagem em casos onde há a necessidade de alteração na forma de análise.

Desta forma, foram necessárias duas etapas de avaliações para a apresentação de índices totais do edifício: primeiramente um modelo BIM com as alternativas de projeto dissociadas, utilizando-se da opção de comparação de design de projeto no Tally e uma segunda etapa onde um novo modelo foi gerado, contendo a alternativas combinadas e utilizando-se da opção de avaliação completa do edifício no aplicativo.

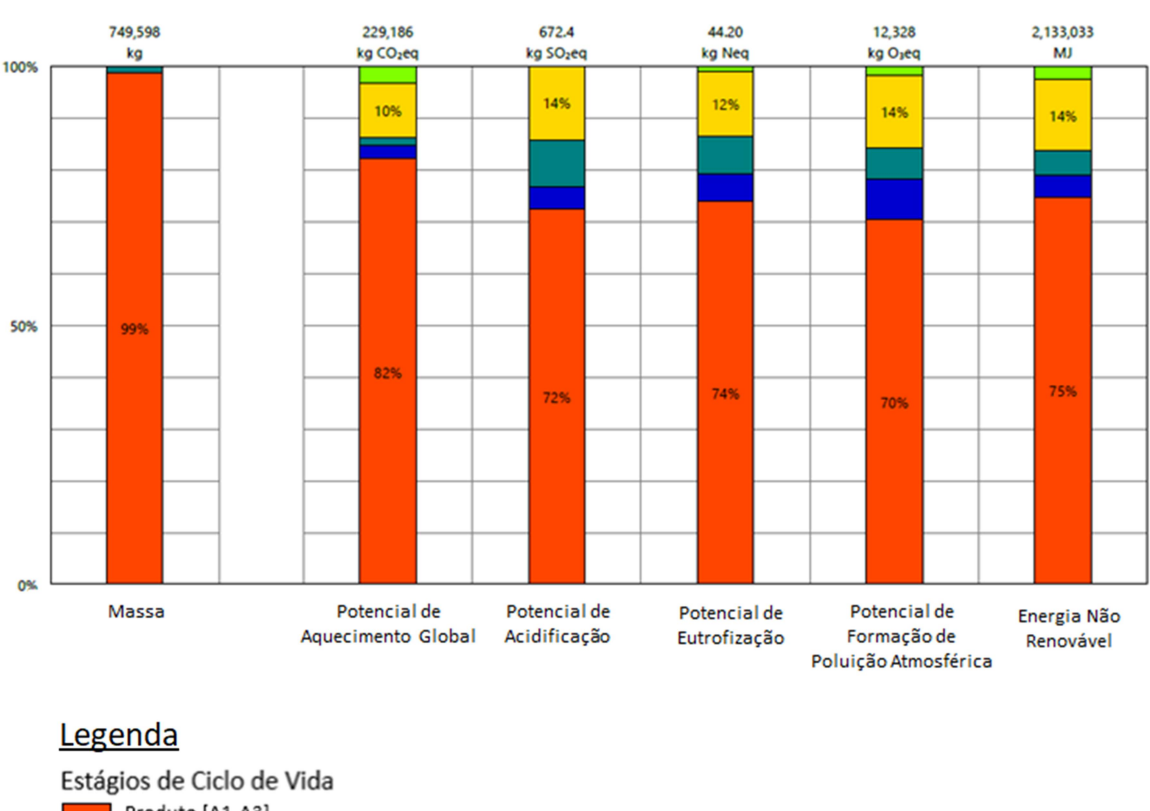

Gráfico 7 – Percentuais totais de impactos ambientais para a edificação por estágio de ciclo de vida

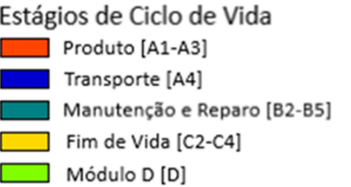

 $\overline{a}$ 

Fonte: Relatório Tally (2019)

Nota-se que ao avaliar o edifício como um todo<sup>5</sup>, o estágio de ciclo de vida que resultou em impactos ambientais foi à etapa de produção dos materiais, que conquistou elevados índices em todas as categorias de impacto avaliados, obtendo o maior percentual na categoria de potencial de aquecimento global. Considerandose a utilização de energia não renovável esse estágio atingiu um percentual de 75% dos impactos totais.

Ainda que as duas alternativas de menor impacto ambiental tenham sido associadas, e que as distâncias de transporte consideradas pelo aplicativo (apresentadas no item 3.4) tenham sido mais elevadas em comparação com a realidade brasileira, este estágio de ciclo de vida ainda resultou em pequenos índices no total geral, para todas as categorias.

 $^{\rm 5}$  Comtemplando os sistemas de vedação vertical externa, aberturas, lajes entre os pavimentos e de cobertura e telhado.

O módulo C (fim de vida) apresentou resultados constantes em todas as categorias de impacto avaliadas.

A Tabela 7 apresenta os valores totais para os impactos ambientais da edificação, por metro quadrado de área de edificação.

| Aquecimento<br>Global<br>(kg $CO2eq/m2$ ) | Acidificação<br>(kg SO <sub>2</sub> eq/m <sup>2</sup> ) | Eutrofização<br>$(kg$ Neq/m <sup>2</sup> ) | Formação de<br>Poluição<br>Atmosférica<br>$(kg O_3eq/m^2)$ | Energia Não<br>Renovável<br>(MJ/m <sup>2</sup> ) |
|-------------------------------------------|---------------------------------------------------------|--------------------------------------------|------------------------------------------------------------|--------------------------------------------------|
| 186,1                                     | 0,4811                                                  | 0,0323                                     | 8,594                                                      | 1,578                                            |
| 6,087                                     | 0,0282                                                  | 0,0022                                     | 0,932                                                      | 86,40                                            |
| 3,286                                     | 0,0613                                                  | 0,0031                                     | 0,736                                                      | 101,4                                            |
| 23,60                                     | 0,0942                                                  | 0,0054                                     | 1,707                                                      | 291,2                                            |
| 7,592                                     | $-0,0000194$                                            | 0.0494                                     | 0,220                                                      | 52,39                                            |
|                                           |                                                         |                                            | Eanta: Polotário Tally (2010)                              |                                                  |

Tabela 7 – Totais de impactos da edificação

Fonte: Relatório Tally (2019)

De acordo com Huppes et al. (2012), para se obter uma única pontuação para a avalição, fatores de ponderação são normalmente aplicados. Esta ponderação pode ser conduzida de diferentes formas, uma delas é a definição de um guia para a tomada de decisão, definindo políticas com metas de participação entre os impactos.

Para a construção civil, informações ambientais regionalizadas implicam diretamente na análise dos resultados. Dados ambientais relacionados geograficamente podem indicar a categoria de impacto ambiental mais crítica para a localidade estudada, de acordo com as condições ambientais da região.

Ao se avaliar os sistemas englobados neste estudo, foram analisados diferentes impactos. Para se obter uma pontuação única, entre as categorias avaliadas podem ser utilizados fatores de ponderação, baseados em políticas públicas regionais (como por exemplo: preservação dos leitos d'água; controle da poluição atmosférica e preservação dos recursos naturais).

#### 5 CONSIDERAÇÕES FINAIS

Tendo como principal objetivo avaliar o uso da tecnologia BIM na elaboração de uma ACV, este estudo de caso, dentro das suas delimitações, evidenciou o potencial auxílio do aplicativo Tally, associado ao software Revit, de reestruturar a maneira que os estudos de ACV são realizados.

Apesar de possuir algumas limitações, principalmente em relação a não seletividade dos estágios de ciclo de vida pertencente ao escopo do estudo, o aplicativo permite que os profissionais de engenharia e arquitetura tomem decisões de projeto durante a concepção do mesmo, a partir de soluções ambientalmente mais efetivas. Isso possibilita a execução de construções mais sustentáveis e potencializa a redução de custos com eventuais trocas de materialidade posteriores.

Além desta característica, por estar conectado a uma plataforma BIM, o aplicativo evita prováveis erros de quantificações, oriundos da contabilização manual por parte dos projetistas. Em seu funcionamento, as instâncias projetadas são diretamente contabilizadas a partir das características físicas dos elementos no software Revit e combinadas com as densidades estabelecidas para cada material no Tally. Desta forma, exclui-se a necessidade de levantamentos manuais dos dados de inventário e posterior inserção dos mesmos em softwares de ACV.

Referente ao banco de materiais disponíveis no aplicativo, o Tally oferece diversas opções classificadas em categorias de utilização, sendo elas: concreto; alvenaria; metais; madeiras, plásticos e compósitos; proteções térmicas e contra umidade; aberturas e vidros e acabamentos.

Apesar da maioria dos materiais disponibilizados possuírem características adaptadas para a realidade construtiva brasileira, alguns deles (como no caso das cerâmicas – pouco utilizadas nos Estados Unidos), apresentam apenas disposições genéricas, sem a possibilidade de especificação dos tamanhos dos blocos utilizados, necessitando de adaptações na densidade empregada para o material. Os concretos também necessitaram de adaptações, devido à unidade de medida de resistência apresentadas no aplicativo serem descritas em psi $^{\rm 1}$  e não em MPa.

Quanto aos dados de transporte, as distâncias percorridas pelos materiais apresentaram grandes discrepâncias com a realidade brasileira, o que pode ter ocasionado em erros de avaliação para estágio A4 do ciclo de vida da edificação.

 $\overline{a}$ 

 $^{\text{1}}$  Libras por polegadas quadrada, do inglês pounds per square inch

Relacionado às categorias de impacto ambiental avaliadas, a categoria de energia não renovável pode apresentar alterações devido a matriz enérgica norte americana ser diferente do Brasil.

Tratando-se das análises individualizadas por sistemas, a composição que resultou em menores índices de impactos ambientais, para os sistemas de vedação vertical, foi a alternativa constituída por blocos de concreto com revestimento argamassado em ambos os lados. Esta opção de projeto garantiu um menor indicativo em três das cinco categorias de impacto avaliadas, obtendo um menor resultado na categoria de energia não renovável.

Já para os sistemas de cobertura a opção de projeto menos agressiva ao meio ambiente foi a alternativa de cobertura com estrutura em madeira, que também obteve um menor indicativo para três das cinco categorias analisadas, destacandose a categoria de potencial de aquecimento global, em que seu resultado foi relativamente mais baixo que a opção de projeto um. Esta opção de design ainda apresentou compensações referentes ao carbono biogênico, garantindo que durante o período de utilização do material (vida útil) haverá compensações às emissões dos gases de efeito estufa.

Para a avaliação de ciclo de vida comparativa entre sistemas, o Tally apresenta como peculiaridade a necessidade de divisão das soluções de projeto propostas no modelo BIM. Somente com a utilização da ferramenta "opções de projeto" do software Revit que o aplicativo permitiu a liberação da opção, resultando na necessidade da modelagem individualizada, em LOD 400, de cada sistema.

Na avaliação do edifício como um todo, conclui-se que o estágio de ciclo de vida no qual se obtém os maiores percentuais totais é o módulo de produção [A1- A3], no qual engloba os processos de extração de matéria prima, transporte e manufatura. Este estágio resultou os maiores valores para a categoria de aquecimento global, onde totalizou 186,1 kg $CO<sub>2</sub>$ eq/m<sup>2</sup>.

Evidencia-se então a potencialidade do aplicativo de fornecer informações qualitativas de fácil compreensão, através de uma interface simplificada, voltada para não especialistas, visando prover dados quantitativos, através da plataforma BIM, para tomadas de decisões ambientalmente mais corretas.

#### REFERÊNCIAS

A ONU e o meio ambiente. [S. l.], s.d. Disponível em: https://nacoesunidas.org/acao/meio-ambiente/. Acesso em: 15 maio 2019.

ABNT. NBR 15575. Desempenho de edificações habitacionais, Rio de Janeiro, 2013.

ABNT. NBR ISO 14040. Gestão ambiental - Avaliação do ciclo de vida -Princípios e estrutura, Rio de Janeiro, 2009.

AIA - THE AMERICAN INSTITUTE OF ARCHITECTS. Building Information Modeling Protocol Exhibit. Durham, EUA: [s. n.], 2015. 1-9 p. Disponível em: <http://www.durhamnc.gov/agendas\_new/2015/cm20150302/10290\_CONTRACT\_E 202 CONTRACT AT>. Acesso em: 2 maio 2019.

ALJUNDI, Kamar. Is BIM an effective methodology to integrate LCA in the buildings' design? Case study: building of the University of Aveiro. 2017. Dissertação (Mestrado em Engenharia Civil) – Departamento de Engenharia Civil, Portugal, 2017. Disponível em: <https://ria.ua.pt/bitstream/10773/23198/1/Tese.pdf>. Acesso em: 24 maio 2019.

ARAÚJO, Márcio Augusto. A moderna construção sustentável. TecHoje, [S. l.], 2008. Disponível em: <<http://www.techoje.com.br/site/techoje/categoria/abrirPDF/193>>. Acesso em: 31 maio 2019.

ASBEA, ASSOCIAÇÃO BRASILEIRA DOS ESCRITÓRIOS DE ARQUITETURA. Boas Práticas em BIM - Fascícuo II. São Paulo: [s. n.], 2015. Disponível em: <http://www.asbea.org.br/userfiles/manuais/d6005212432f590eb72e0c44f25352be.p df>. Acesso em: 29 abr. 2019.

ASBEA, ASSOCIAÇÃO BRASILEIRA DOS ESCRITÓRIOS DE ARQUITETURA. Boas Práticas em BIM - Fascícuo I. São Paulo: [s. n.], 2013. Disponível em:

<http://www.asbea.org.br/userfiles/manuais/a607fdeb79ab9ee636cd938e0243b012.p df>. Acesso em: 29 abr. 2019.

Associação Nacional da Indústria Cerâmica ,ANICER. Análise comparativa do ciclo de vida de paredes construídas com blocos cerâmicos, blocos de concreto e concreto armado moldado in loco, [s. l.], 2012. Disponível em: https://anicer.com.br/acv/ACV%20Blocos%20Cer%C3%A2micos.pdf. Acesso em: 3 dez. 2019.

BARNABY, Frank. Our Common Future: The Brundtland Commission Report. Estocolmo: [s. *n.*], 1987. Disponível em: <https://sustainabledevelopment.un.org/content/documents/5987our-commonfuture.pdf>. Acesso em: 23 abr. 2019.

BARWINSKI, Luísa. O que é proxy?. [S. *I.*], 2008. Disponível em: https://www.tecmundo.com.br/navegador/972-o-que-e-proxy-.htm. Acesso em: 3 nov. 2019.

BS. EN 15978. Sustainability of construction works. Assessment of environmental performance of buildings. Calculation method, Reino Unido, 2011.

BUENO, Cristiane; FABRICIO, Márcio Minto. Aplicação da modelagem de informação da construção (BIM) para a realização de estudos de avaliação de ciclo de vida de edifícios. Pós, São Paulo, v. 23, n. 40, p. 96-121, 2016. Disponível em: <<http://www.revistas.usp.br/posfau/article/view/101238>>. Acesso em: 20 maio 2019.

BUENO, Cristiane; FABRICIO, Márcio Minto. Comparative analysis between a complete LCA study and results from a BIM-LCA plug-in. Automation in **Construction.** IS. *I.*], p. 188-200. 2018. Disponível em: <<https://www.sciencedirect.com/science/article/pii/S0926580518301249>>. Acesso em: 24 maio 2019.

BUYLE, Matthias; BRAET, Johan; AUDENAERT, Amaryllis. Life cycle assessment in the construction sector: A review. Renewable and Sustainable Energy Reviews, [S. *I.*], 2013. Disponível em: <<https://www.researchgate.net/publication/275015206\_Life\_cycle\_assessment\_in\_t he\_construction\_sector\_A\_review>>. Acesso em: 24 jun. 2019.

CABEZA, Luisa F. et al. Life cycle assessment (LCA) and life cycle energy analysis (LCEA) of buildings and the building sector: A review. Renewable and Sustainable **Energy Reviews, [S. /.], p. 394-416, 2014. Disponível em:** <https://www.sciencedirect.com/science/article/pii/S1364032113005777>. Acesso em: 28 abr. 2019.

CAMPOLINA, Juliana Mendes; SIGRIST, Carolina São Leandro; MORIS, Virgínia Aparecida da Silva. Uma revisão de literatura sobre softwares utilizados em estudos de Avaliação do Ciclo de Vida. Revista Eletrônica em Gestão Educacional e Tecnologia (REGET), Santa Maria, RS, v. 19, n. 2, p. 735-750, 2015. Disponível em: <https://periodicos.ufsm.br/reget/article/download/15494/pdf>. Acesso em: 19 maio 2019.

CAMPOS, Felipe Henrique Azevedo. Análise do ciclo de vida na construção civil: um estudo comparativo entre vedações estruturais em painéis pré-moldados e alvenaria em blocos de concreto. 2012. Dissertação (Programa de Pós Graduação em Construção Civil) - Mestre em Construção Civil, Belo Horizonte, 2012. Disponível em: << http://www.bibliotecadigital.ufmg.br/dspace/bitstream/handle/1843/ISMS-8XVK6S/dm felipe 2012 rev02.pdf?sequence=1>>. Acesso em: 26 maio 2019.

CBIC, CÂMARA BRASILEIRA DA INDÚSTRIA DA CONSTRUÇÃO. Parte 1: Implementação do BIM para Construtoras e Incorporadoras. Coletânea Implementação do BIM Para Construtoras e Incorporadoras. Brasília: [s. n.], 2016. Disponível em: <https://cbic.org.br/faca-o-download-da-coletanea-bim-no-siteda-cbic/>. Acesso em: 29 abr. 2019.

CBIC, CÂMARA BRASILEIRA DA INDÚSTRIA DA CONSTRUÇÃO. Desenvolvimento com Sustentabilidade. [S. l.: s. n.], 2014. Disponível em: http://www.sinduscondf.org.br/portal/arquivos/ProgramaConstrucaoSustentavel-

CBIC.pdf. Acesso em: 19 maio 2019.

CHALMERS UNIVERSITY OF TECHNOLOGY. SPINE@CPM. Suécia, 2002. Disponível em: <http://cpmdatabase.cpm.chalmers.se/AboutDatabase 1.htm>. Acesso em: 18 maio 2019.

CHERUBINI, Evidan; RIBEIRO, Paulo Trigo. Diálogos Setoriais Brasil e União Europeia : desafios e soluções para o fortalecimento da ACV no Brasil. Brasília: Ibict - Instituto Brasileiro de Informação em Ciência e Tecnologia, 2015. Disponível em: http://acv.ibict.br/documentos/publicacoes/54-dialogos-setoriais-brasil-e-uniaoeuropeia-desafios-e-solucoes-para-o-fortalecimento-da-acv-no-brasil/. Acesso em: 19 maio 2019.

COMARELLA, Cristhian Waldir; FERREIRA, Éric Vinícius; SILVA, Rafael K. P. da. Níveis De Desenvolvimento Bim De Guias Nacionais E Internacionais – Estudo De Caso. 2016. Trabalho de conclusão de curso (Bacharel em Engenharia Civil) - Graduação, Curitiba, 2016. Disponível em: <http://www.bim.pr.gov.br/arquivos/File/Artigos/NIVEIS\_DE\_DESENVOLVIMENTO>. Acesso em: 2 maio 2019.

COSTA, Marco Antonio F. da; COSTA, Maria de Fátima Barrozo da. Projeto de Pesquisa - Entenda e faça. Petrópolis, RJ: Vozes, 2011.

CRESPO, Cláudia Campos; RUSCHEL, Regina Coeli. Ferramentas BIM: um desafio para a melhoria no ciclo de vida do projeto. In: Encontro de Tecnologia de Informação e Comunicação na Construção Civil, III., 2007, Porto Alegre. Porto Alegre:  $[s, m.].$  2007. Disponível em: <http://www2.pelotas.ifsul.edu.br/gpacc/BIM/referencias/CRESPO\_2007.pdf> Acesso em: 20 maio 2019.

DÍAZ, Joaquín; ANTÓN, Laura Álvarez. Sustainable Construction Approach through Integration of LCA and BIM Tools. Computing In Civil And Building Engineering, [S. l.], 2014. Disponível em: <<http://itc.scix.net/data/works/att/w78-2014-paper-036.pdf>>. Acesso em: 31 maio 2019.

EASTMAN, Chuck et al. Manual de BIM - Um Guia de Modelagem da Informação da Construção para Arquitetos, Engenheiros, Gerentes, Construtores e Incorporadores. Porto Alegre: Bookman, 2014.

EDIFICA, Procel. Manual para Aplicação Rtq-R - Residencial. [S. l.: s. n.], 2012. Disponível em: <http://www.labeee.ufsc.br/sites/default/files/disciplinas/AnexoVRAC\_CatalogoPropri edadesTermicas v03SET2013.pdf>. Acesso em: 14 jun. 2019.

EVANGELISTA, Patrícia. Desempenho Ambiental na Construção Civil: Parâmetros para Aplicação da Avaliação do Ciclo de Vida em Edificações Residenciais Brasileiras. 2017. Dissertação (Doutorado em Engenharia Civil) - Doutorado, Salvador, 2017. Disponível em: http://www.cienam.ufba.br/sites/default/files/TESE%20FINAL%20- %20PATRICIA%20EVANGELISTA.pdf. Acesso em: 12 nov. 2019.

FAI, Stephen; RAFEIRO, Jesse. Establishing an appropriate level of detail (LOD) for a building information model (BIM) - West Block, Parliament Hill, Ottawa, Canada. ISPRS Annals of the Photogrammetry, Remote Sensing and Spatial Information Sciences, Riva del Garda, Itália, v. 2, n. 5, p. 123-130, 2014. Disponível em:

<https://www.researchgate.net/publication/269710299\_Establishing\_an\_appropriate\_ level of detail LoD for a b>. Acesso em: 2 maio 2019.

FILHO, Osmar C.; JUNIOR, Nilo Luiz S.; LUEDEMANN, Gustavo. A avaliação de ciclo de vida como ferramenta para a formulação de políticas públicas no Brasil. Brasília: IPEA - Insituto de Pesquisa Econômica Aplicada, 2016. Disponível em: <http://repositorio.ipea.gov.br/bitstream/11058/6685/1/td\_2205.pdf>. Acesso em: 15 abr. 2019.

FRISCHKNECHT, Rolf. Life cycle inventory analysis for decision-making: Scope-dependent inventory system models and context-specific joint product allocation. 1998. Dissertação (Doutorado em Ciências Técnicas) – Instituto Federal de Tecnologia da Suíça, Zurique, 1998. Disponível em: <http://esuservices.ch/fileadmin/download/frischknecht-1998-PHD.pdf>. Acesso em: 15 maio 2019.

GIUGLIANI, Joana et al. Potencial da Redução de Impactos Ambientais de um Projeto de Edificação Visando à Certificação LEED Através da Ferramenta eToolLCD. VI Congresso Brasileiro sobre Gestão de Ciclo de Vida, Brasília, p. 1- 9, 2018. Disponível em: https://lume.ufrgs.br/bitstream/handle/10183/182960/001072518.pdf?sequence=1&is Allowed=y. Acesso em: 15 set. 2019.

GOMES, Vanessa et al. LEED v4 approach to LCA at whole-building Level. VI Congresso Brasileiro sobre Gestão de Ciclo de Vida, Brasília, p. 1-7, 2018.

GOMES, Vanessa; BARROS, Natalia Nakamura. Contribuição da modelagem BIM para facilitar o processo de ACV de edificações completas. Gestão & Tecnologia de Projetos, São Carlos, v. 13, n. 2, p. 19-34, 2018. Disponível em: <https://www.revistas.usp.br/gestaodeprojetos/article/download/142139/140206>. Acesso em: 15 abr. 2019.

HAHN, Marco Aurélio. Aplicação de BIM em Desenvolvimento e Compatibilização de Projetos de Edifícios. 2016. Trabalho de conclusão de curso (Bacharel em Engenharia Civil), São Leopoldo, 2016.

HUPPES, Gjalt et al. Weighting environmental effects: Analytic survey with operational evaluation methods and a meta-method. The International Journal of Life Cycle Assessment, [s. *l.*], v. 17, ed. 7, p. 876-891, 2012. Disponível em: https://link.springer.com/content/pdf/10.1007%2Fs11367-012-0415-x.pdf. Acesso em: 5 dez. 2019.

Ibrahim, Hisham Abou; Hamzeh, Farook. Enabling lean design management: An LOD based framework. Lean Construction Journal. [S. *I.*], p. 12-24, 2016. Disponível em:

<https://www.researchgate.net/publication/311571087\_Enabling\_Lean\_Design\_Man agement an LOD Based Framework>. Acesso em: 2 maio 2019.

Instituto Nacional de Metrologia, Qualidade e Tecnologia, INMETRO. Anexo Geral V – Catálogo de Propriedades Térmicas de Paredes, Coberturas e Vidros. 50. ed.  $[S.$  l.: s. n.], 2013. Disponível em: <http://www.labeee.ufsc.br/sites/default/files/disciplinas/AnexoVRAC\_CatalogoPropri edadesTermicas v03SET2013.pdf>. Acesso em: 16 jun. 2019.

JÚNIOR, Afonso Frazão Barbosa et al. Conceitos e aplicações de Análise do Ciclo Vida (ACV) no Brasil. Revista Gerenciais, São Paulo, v. 7, n. 1, p. 39-44, 2008. Disponível em:

<http://www.revistaiberoamericana.org/ojs/index.php/ibero/article/download/972/1280 >. Acesso em: 23 abr. 2019.

KHASREEN, Mohamad Monkiz; BANFILL, Phillip F.G; MENZIES, Gillian F. Life-cycle assessment and the environmental impact of buildings: A review. Sustainability, [S. l.], v. 1, p. 674-701, 2009. Disponível em: <https://www.researchgate.net/publication/26849882\_Life-Cycle Assessment and the Environmental Impact of Buildings A Review>. Acesso em: 15 abr. 2019.

KT INNOVATIONS. Tally. [S. *I.*], 2018. Disponível em: https://choosetally.com/. Acesso em: 31 maio 2019.

LATIFFI, Aryani Ahmad et al. Building Information Modeling (BIM): Exploring Level of Development (LOD) in Construction Projects. Applied Mechanics and Materials, Suíça, v. 773-774, p. 933-937, 2015. Disponível em: <https://www.researchgate.net/publication/276267306\_Building\_Information\_Modelin g BIM Exploring Level of Development LOD in Constructi>. Acesso em: 2 maio 2019.

LIMA, Ângela Maria Ferreira. Avaliação do ciclo de vida no Brasil - inserção e perspectivas. 2007. Dissertação (Mestrado Profissional em Gerenciamento e Tecnologias Ambientais no Processo Produtivo) - Escola Politécnica, Salvador, 2007. Disponível em: http://www.scielo.br/pdf/prod/v23n2/aop\_t6\_0009\_0533.pdf. Acesso em: 23 abr. 2019.

MEDEIROS, Larissa Mendes; DURANTE, Luciane Cleonice; CALLEJAS, Ivan Júlio Apolonio. Contribuição para a avaliação de ciclo de vida na quantificação de impactos ambientais de sistemas construtivos. Ambiente Construído, Porto Alegre, v. 18, n. 2, p. 365-385, 2018. Disponível em: <http://www.scielo.br/pdf/ac/v18n2/1678-8621-ac-18-02-0365.pdf>. Acesso em: 15 abr. 2019.

MENDES, Natalia Crespo. Métodos e modelos de caracterização para a Avaliação de Impacto do Ciclo de Vida: análise e subsídios para a aplicação no Brasil. 2013. Dissertação (Mestrado em Engenharia de Produção) – Escola de Engenharia de São Carlos, São Carlos, 2013. Disponível em: <http://www.teses.usp.br/teses/disponiveis/18/18156/tde-15102013- 085143/publico/NataliaCrespoMendesDEFINITIVO.pdf>. Acesso em: 27 abr. 2019.

MENDES, Natalia Crespo; BUENO, Cristiane; OMETTO, Aldo Roberto. Avaliação de Impacto do Ciclo de Vida: revisão dos principais métodos. Production, [S. *l.*], 2016. Disponível em: <http://www.scielo.br/pdf/prod/2015nahead/0103-6513-prod-0103 6513 153213.pdf>. Acesso em: 15 abr. 2019.

MORAGA, Gustavo Longaray. Avaliação do Ciclo de Vida em unidade habitacional unifamiliar do Programa Minha Casa Minha Vida. 2017. Dissertação (Mestrado em Engenharia Civil) - Programa de Pós-Graduação em Engenharia Civil, Porto Alegre, 2017. Disponível em: https://lume.ufrgs.br/handle/10183/169822. Acesso em: 15 maio 2019.

MORALES, Michele et al. Impactos incorporados ao ciclo de vida de uma edificação multifamiliar do programa MCMV. Euro Elecs, São Leopoldo, p. 1-10, 2017. Disponível em: https://www.researchgate.net/publication/328007293\_Impactos\_Incorporados\_ao\_Ci clo\_de\_Vida\_de\_uma\_Edificacao\_Multifamiliar\_do\_Programa\_MCMV. Acesso em: 17 out. 2019

MORALES, Michele et al. Regionalized inventory data in LCA of public housing: A comparison between two conventional typologies in southern Brazil. Journal of Cleaner Production, [S. l.], p. 1-10, 1 ago. 2019. Disponível em: https://reader.elsevier.com/reader/sd/pii/S0959652619327398?token=1403D288AF2 403D59EFFDC2320CB542520C21087ACCB052B1530A0DC25BA07B67A1350C8A DE7615FA0678ECA194D7E10. Acesso em: 5 nov. 2019.

MOURA, Leonardo V. O. de; NASCIMENTO, Matheus L. M.; CALDAS, Lucas Rosse. BIM e Avaliação do Ciclo de Vida (ACV) no projeto de edificações: Estudo de Caso para plug-in Tally. In: VI CONGRESSO BRASILEIRO SOBRE GESTÃO DO CICLO DE VIDA, 2018, Brasília. Brasília: [s. n.], 2018. Email.

National Institute of Standards and Technology. Lippiatt, Barbara C.. NISTIR 6520 BEES. Building for Environmental and Economic Sustainability Technical Manual and User Guide, EUA: [s. n.], 2000. Disponível em: <https://www.nist.gov/publications/bees-30-building-environmental-and-economicsustainability-technical-manual-and-user>. Acesso em: 19 maio 2019.

NEW YORK CITY, DEPARTMENT OF DESIGN AND CONSTRUCTION. BIM Guidelines. Nova lorque: [s. n.], 2012. Disponível em: http://www.nyc.gov/html/ddc/downloads/pdf/DDC\_BIM\_Guidelines.pdf. Acesso em: 2 maio 2019.

PASSUELLO, Ana Carolina Badalotti et al. Aplicação da avaliação do ciclo de vida na análise de impactos ambientais de materiais de construção inovadores: estudo de caso da pegada de carbono de clínqueres alternativos. Ambiente Construído, Porto Alegre, v. 14, n. 4, p. 7-20, 2014. Disponível em: <<http://www.scielo.br/scielo.php?script=sci\_arttext&pid=S1678- 86212014000400002&lng=en&tlng=en#?>>. Acesso em: 24 maio 2019.

PBQP-H. Consultora para implantação do PBQP-H do nível D ao A. [S. l.], 2009. Disponível em: http://www.pbqp-h.com.br/Programa.aspx. Acesso em: 12 nov. 2019

PROGRAMA BRASILEIRO GHG PROTOCAL. Classificação das emissões de gases de efeito estufa (GEE) de Escopo 1 nas respectivas categorias de fontes de emissão – versão 2, São Paulo, 2016. Disponível em: <http://mediadrawer.gvces.com.br/ghg/original/ghg-protocol\_notatecnica\_categorias-escopo-1\_-v2.pdf>. Acesso em: 12 nov. 2019.

REGULY, Natalia et al. ACV de Edificações do Programa Minha Casa Minha Vida: impactos relacionados à etapa de manutenção. SICS: VI Seminário Internacional de Construções Sustentáveis, [s. l.], 2017.

RÖCK, Martin et al. LCA and BIM: Integrated Assessment and Visualization of Building Elements' Embodied Impacts for Design Guidance in Early Stages. Procedia CIRP, Copenhagen, v. 69, p. 218-223, 2018. Disponível em: <http://dx.doi.org/10.1016/j.procir.2017.11.087>. Acesso em: 20 maio 2019.

SANTOS, Angela dos; AGUIRRE, Débora; CANALLI, Natália. O Ciclo de vida das Edificações, 5° SEMINÁRIO INTERNACIONAL DE CONSTRUÇÕES SUSTENTÁVEIS, Porto Alegre, 2016. p. 1-5. Disponível em: <https://www.imed.edu.br/Uploads/5\_SICS\_paper\_44\_version\_1.pdf>. Acesso em: 23 abr. 2019.

SANTOS, Maria F. N. dos et al. Importância da avaliação do ciclo de vida na análise de produtos: possíveis aplicações na construção civil. Revista GEPROS, [S. l.], n. 2, 2011. Disponível em: <https://repositorio.unesp.br/bitstream/handle/11449/134676/ISSN1984-2430-2011- 06-02-57-73.pdf>. Acesso em: 24 abr. 2019.

SILVA, Vanessa Gomes; SILVA, Maristela G. Análise do ciclo de vida aplicada ao setor de construção civil: revisão da abordagem e estado atual. **Infohab**, [S. *I.*], 2000. Disponível em: <https://www.researchgate.net/profile/Vanessa\_Silva22/publication/295121106\_ANA LISE\_DO\_CICLO\_DE\_VIDA\_APLICADA\_AO\_SETOR\_DE\_CONSTRUCAO\_CIVIL\_ REVISAO\_DA\_ABORDAGEM\_E\_ESTADO\_ATUAL/links/56c7caf808ae110637036cf

7.pdf?origin=publication\_detail>. Acesso em: 28 abr. 2019.

SOARES, Sebastião Roberto; SOUZA, Danielle Maia de; PEREIRA, Sibeli Warmiling. A avaliação do ciclo de vida no contexto da construção civil. Coletânea Habitare, IS. *I.*], v. 7, 2006. Disponível em: <https://www.researchgate.net/publication/245032762\_A\_avaliacao\_do\_ciclo\_de\_vid a\_no\_contex>. Acesso em: 28 abr. 2019.

TECHNOPARKSTRASSE 1. Ecoinvent. Suíça, 2019. Disponível em: <https://www.ecoinvent.org>. Acesso em: 18 maio 2019.

THINKSTEP. GaBi Solutions. [S. l.], 2019. Disponível em: <http://www.gabisoftware.com/databases/gabi-databases/>. Acesso em: 18 maio 2019.

TSE, Kenny; WONG, Andy; WONG, Francis. The utilisation of Building Information Models in nD modelling: A study of data interfacing and adoption barriers. Electronic Journal of Information Technology in Construction, Hong Kong, v. 10, p. 85-110, 2005. Disponível em: <https://researchbank.rmit.edu.au/view/rmit:13495>. Acesso em: 2 maio 2019.

UNEP. Global Guidance Principles for Life Cycle Assessment Databases: A basis for Grenner Processes and Products. [S. *l.*: s. *n.*], 2011. Disponível em: <https://www.lifecycleinitiative.org/wp-content/uploads/2012/12/2011 - Global Guidance Principles.pdf>. Acesso em: 15 maio 2019.

WEBMASTER. KML. [S. l.], 2007. Disponível em: http://www.kmlmtd.com/index.htm. Acesso em: 18 maio 2019.

WILLERS, Camila Daniele; RODRIGUES, Luciano Brito; SILVA, Cristiano Alves da. Avaliação do ciclo de vida no Brasil: uma investigação nas principais bases científicas nacionais. Produção, Itapetininga, v. 23, n. 2, p. 436-447, 2013. Disponível em: < http://www.scielo.br/pdf/prod/v23n2/aop\_t6\_0009\_0533.pdf>. Acesso em: 15 abr. 2019.

WORDPRESS. Software BIM. [S. *l.*], 2019. Disponível em: <http://softwarebim.com.br/>. Acesso em: 12 jun. 2019.

YIN, Robert K. Estudo de caso: planejamento e métodos. 5. ed. Porto Alegre: Bookman, 2015. E-book.

# APÊNDICE A – INVENTÁRIO DE CICLO DE VIDA SISTEMA DE VEDAÇÃO VERTICAL 1

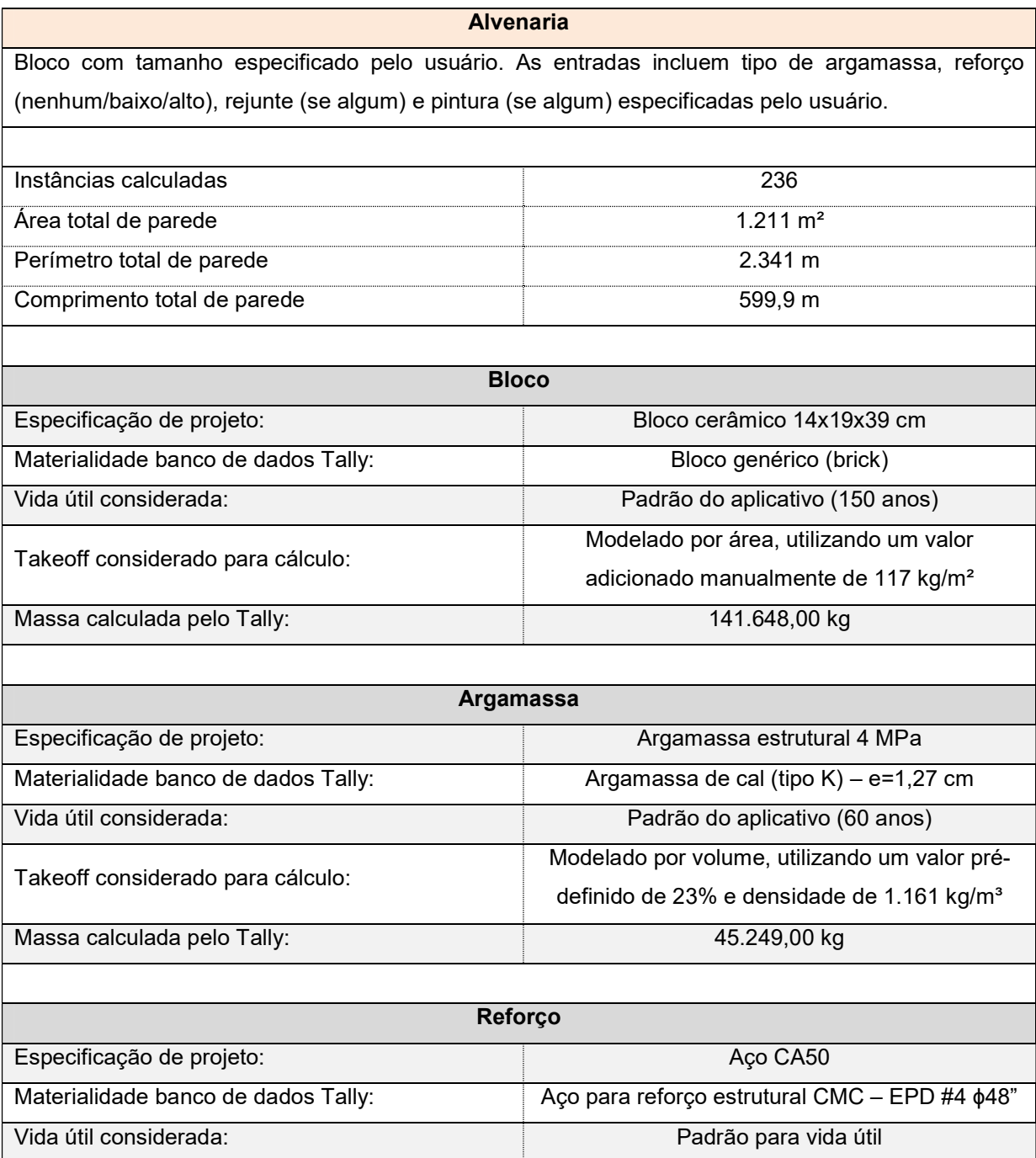

Massa calculada pelo Tally: 987,1 kg

Modelado por área, utilizando um valor prédefinido de 0,815 kg/m²

Takeoff considerado para cálculo:

#### Revestimentos

Argamassa de cimento Portland, aplicável para acabamento de paredes (interno e externo). Tipo de pintura e cobertura especificado pelo usuário. Especificações de acabamento especificadas pelo usuário.

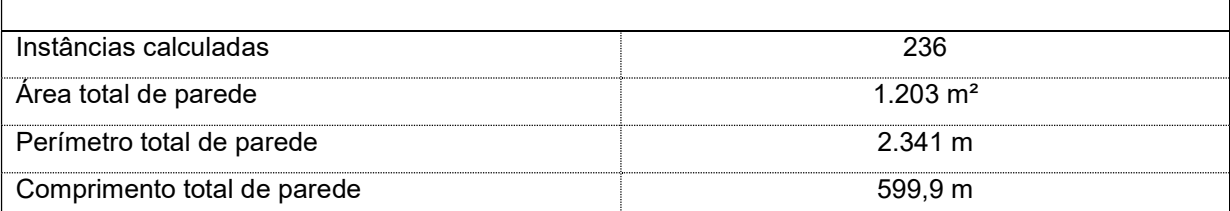

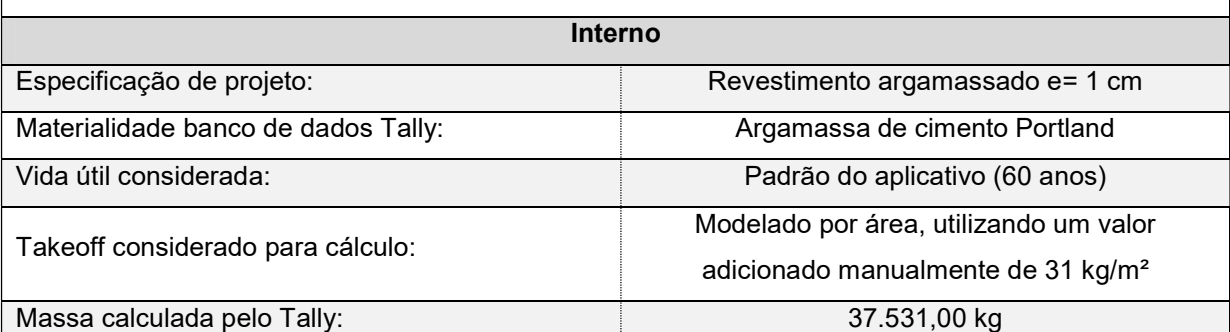

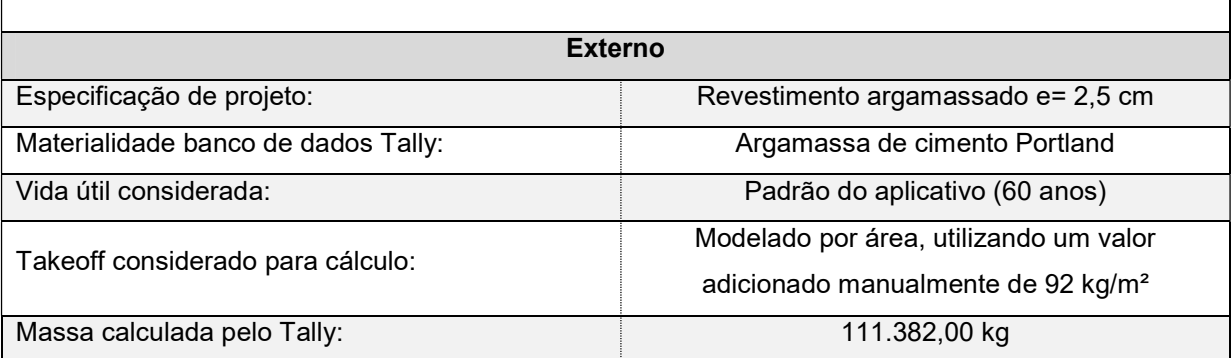

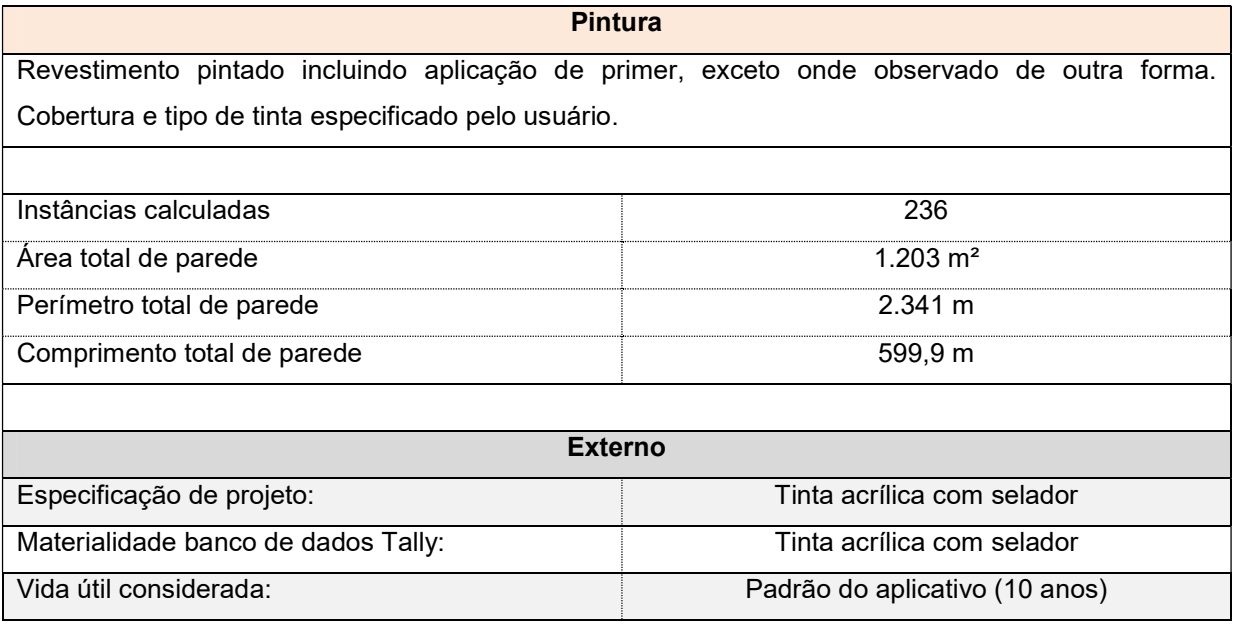

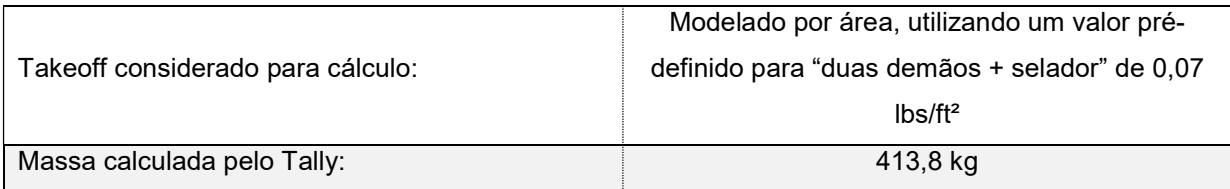

 $\mathsf{r}$ 

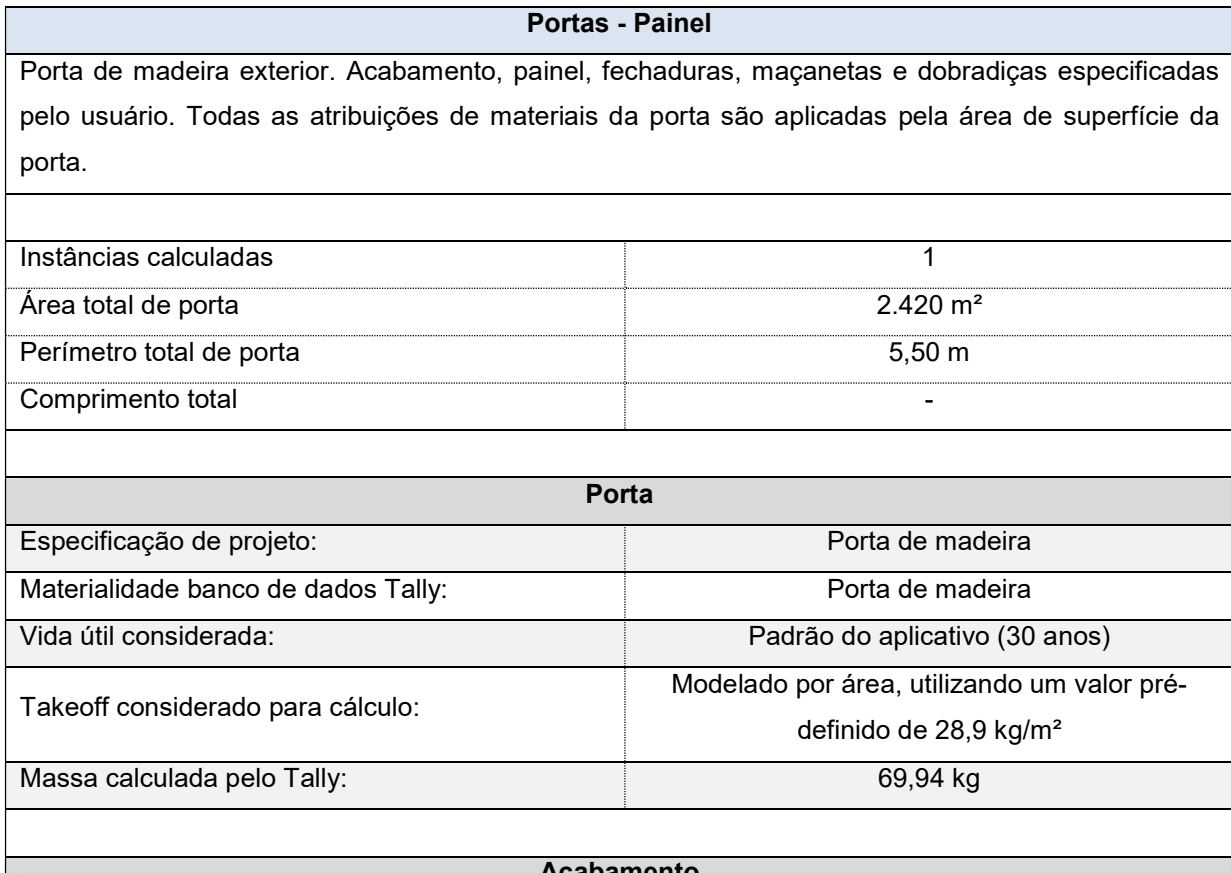

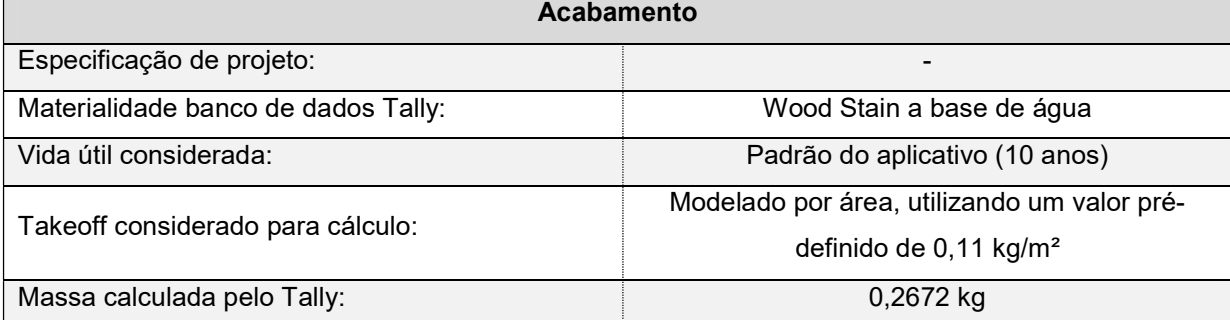

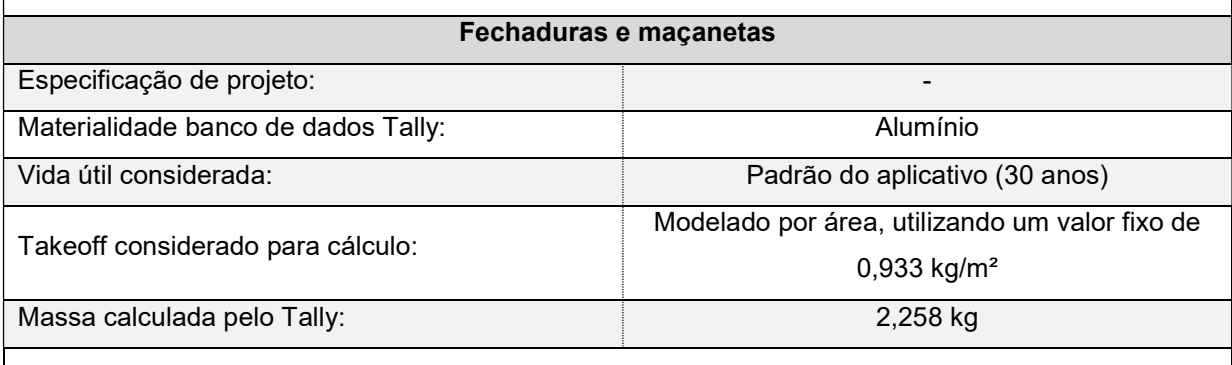

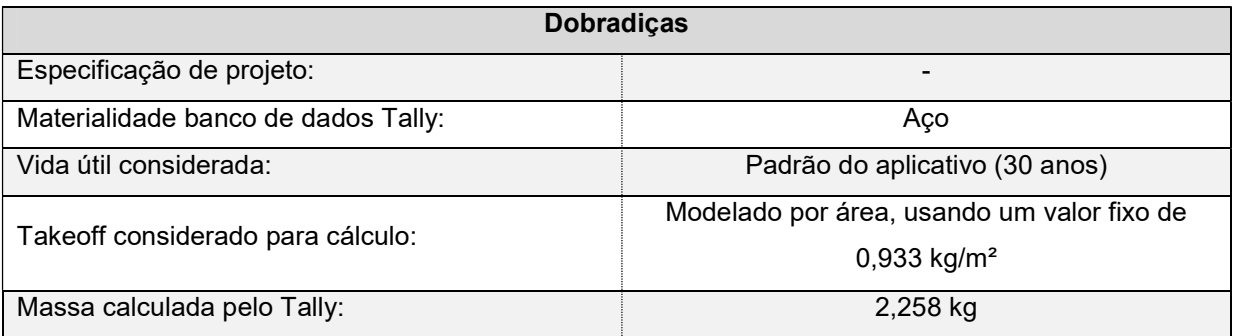

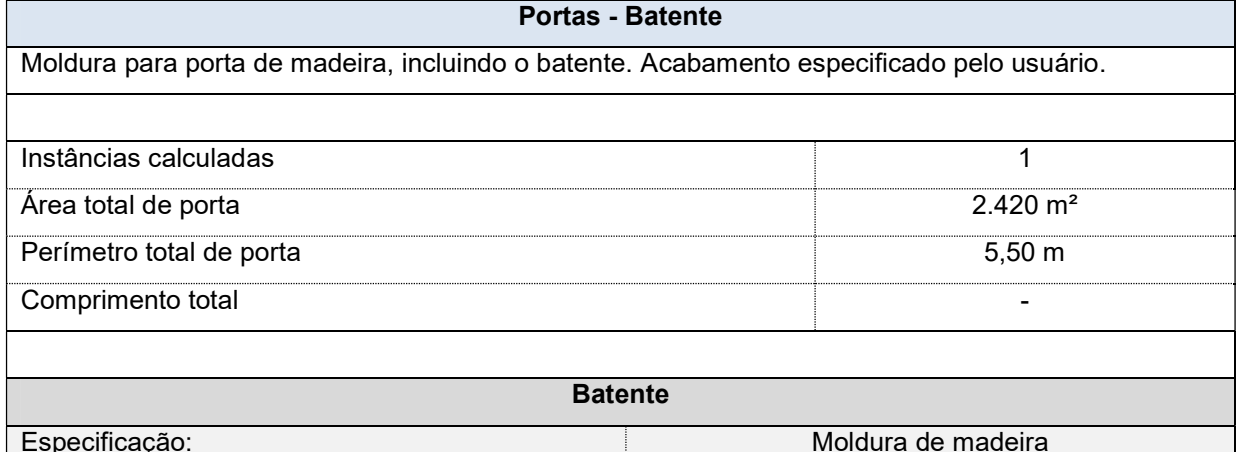

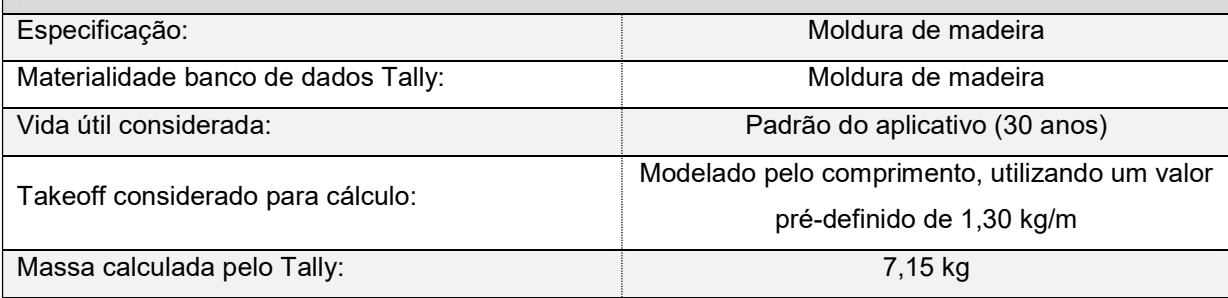

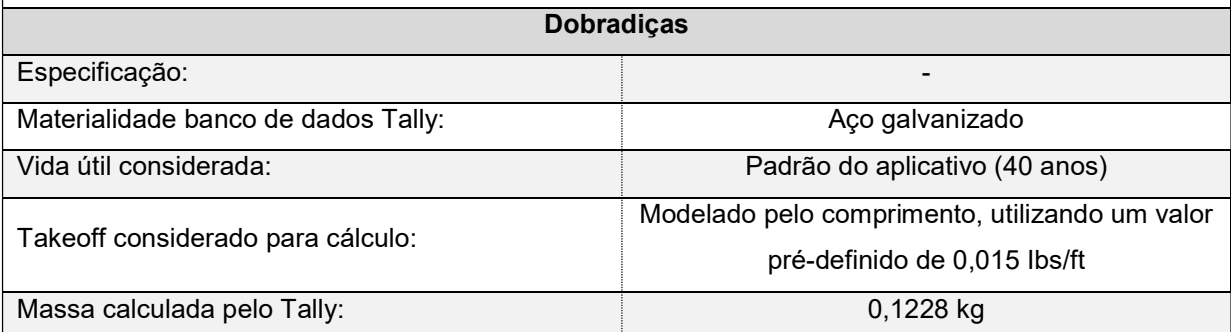

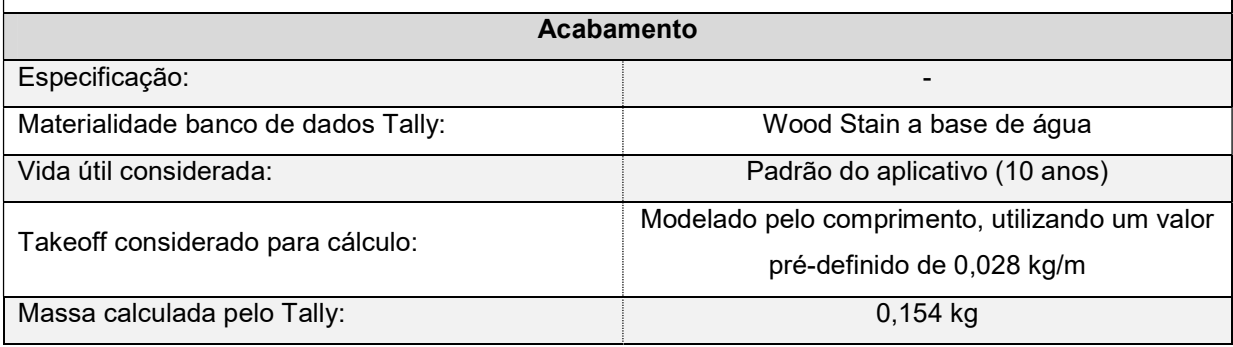

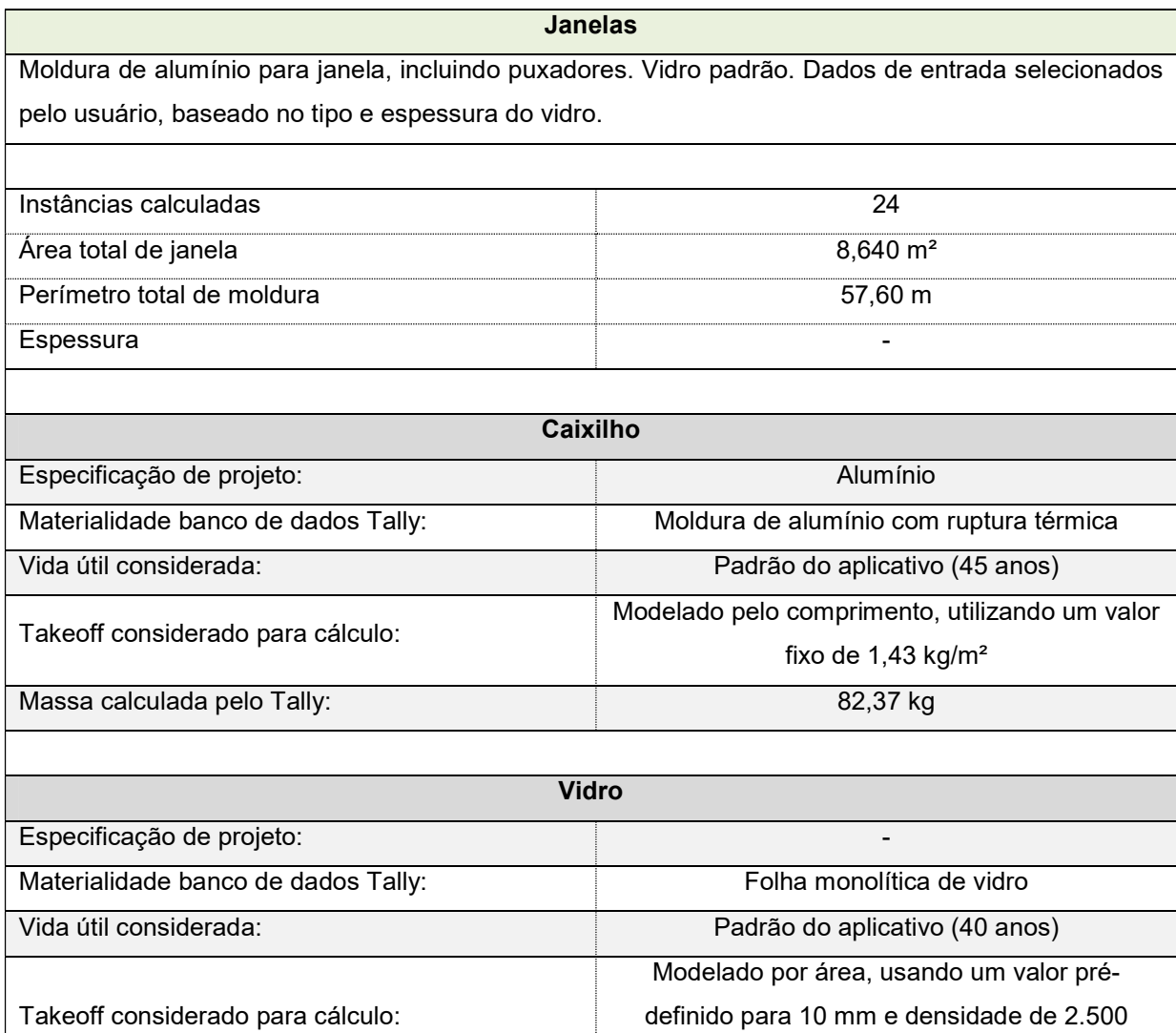

Massa calculada pelo Tally: 216,0 kg

 $kg/m<sup>3</sup>$ 

# APÊNDICE B – INVENTÁRIO DE CICLO DE VIDA SISTEMA DE VEDAÇÃO VERTICAL 2

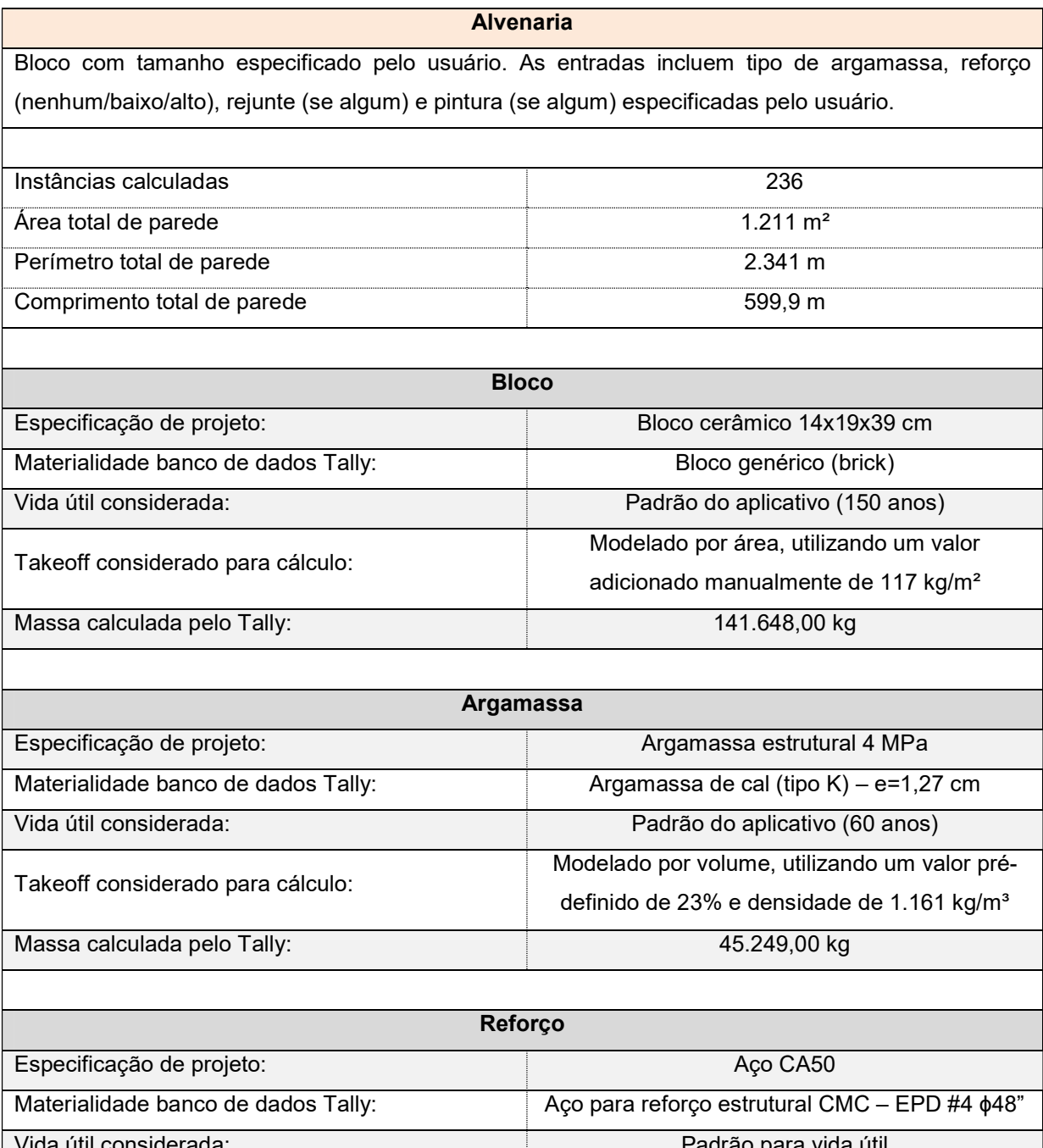

Modelado por área, utilizando um valor prédefinido de 0,815 kg/m²

Vida útil considerada: Padrão para vida útil Takeoff considerado para cálculo:

Massa calculada pelo Tally: 987 kg

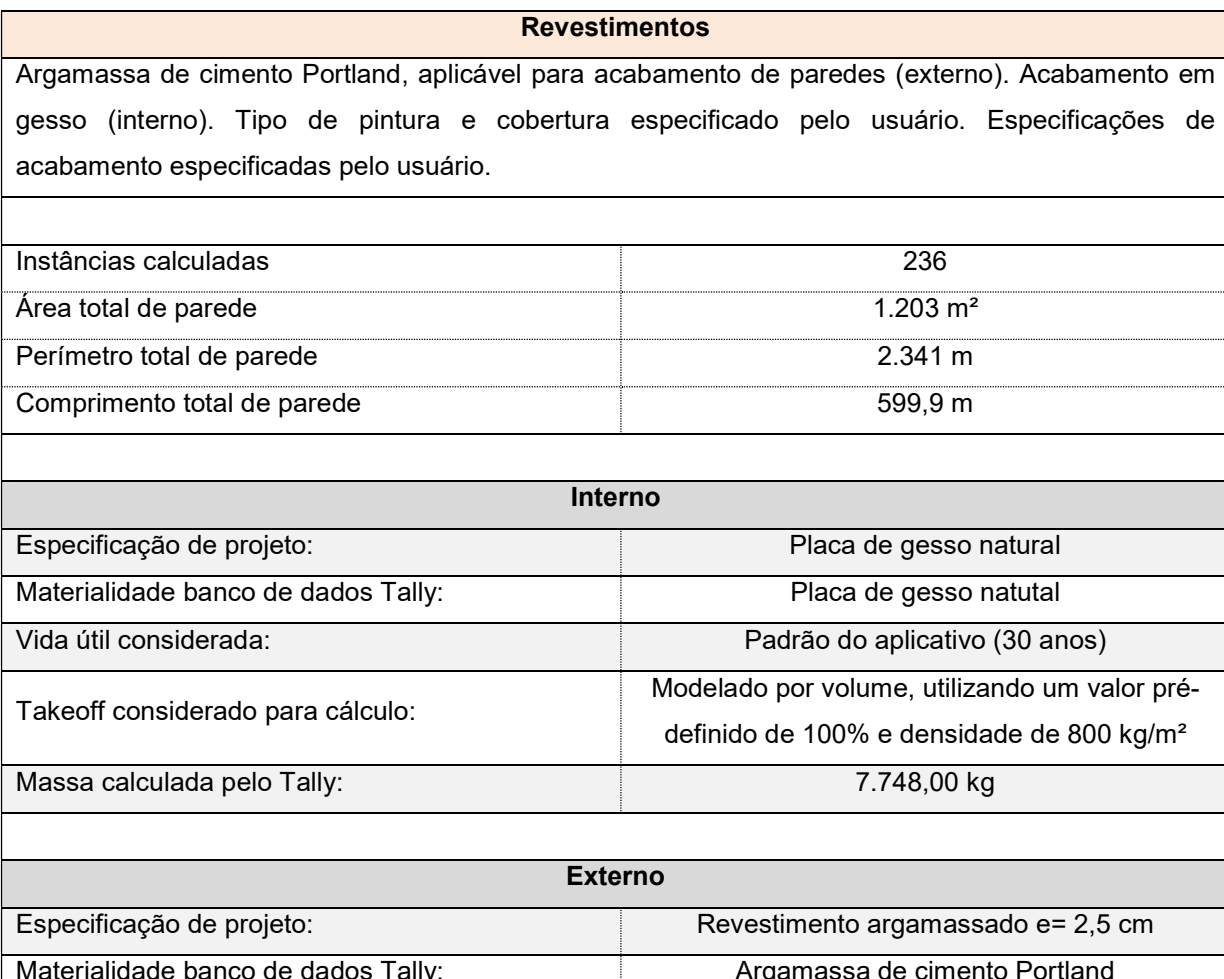

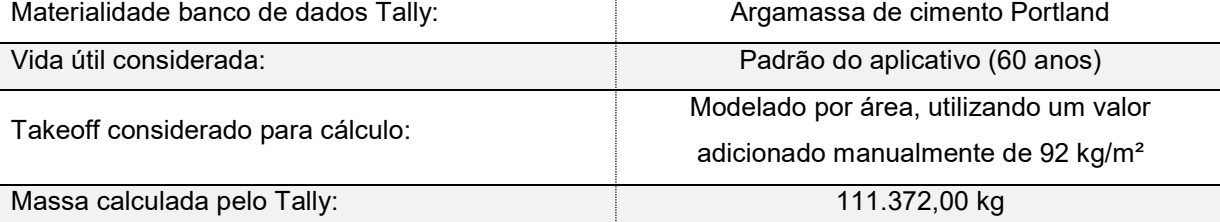

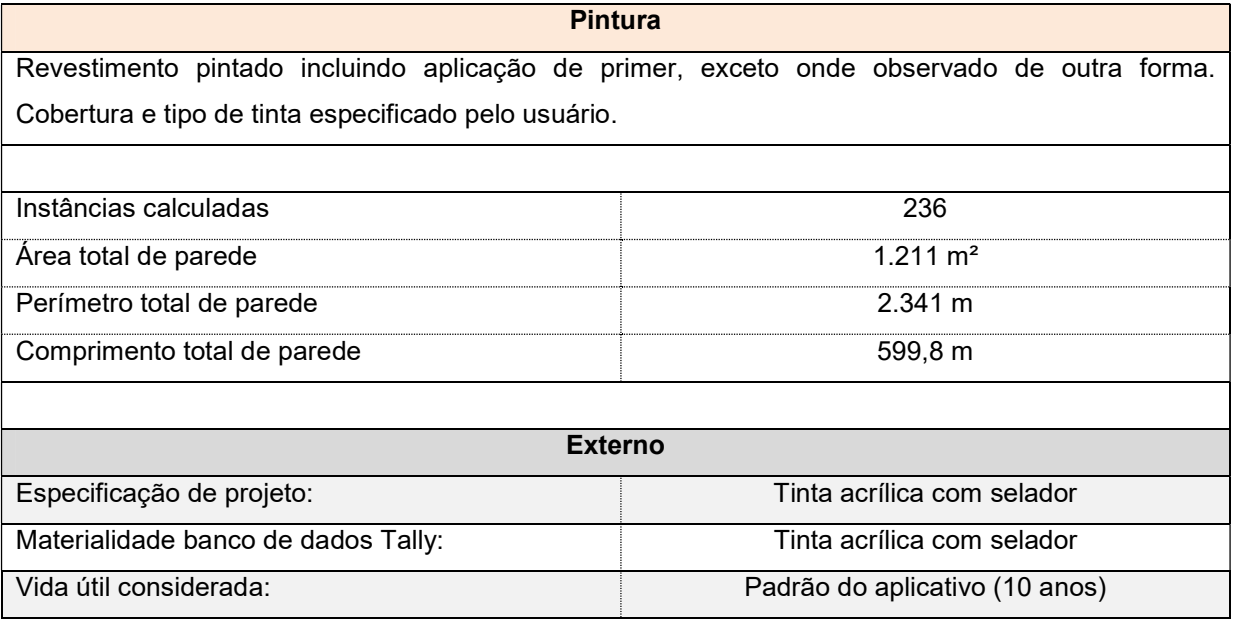

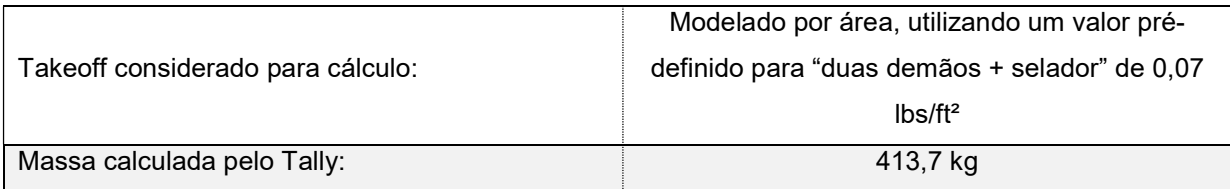

 $\mathsf{r}$ 

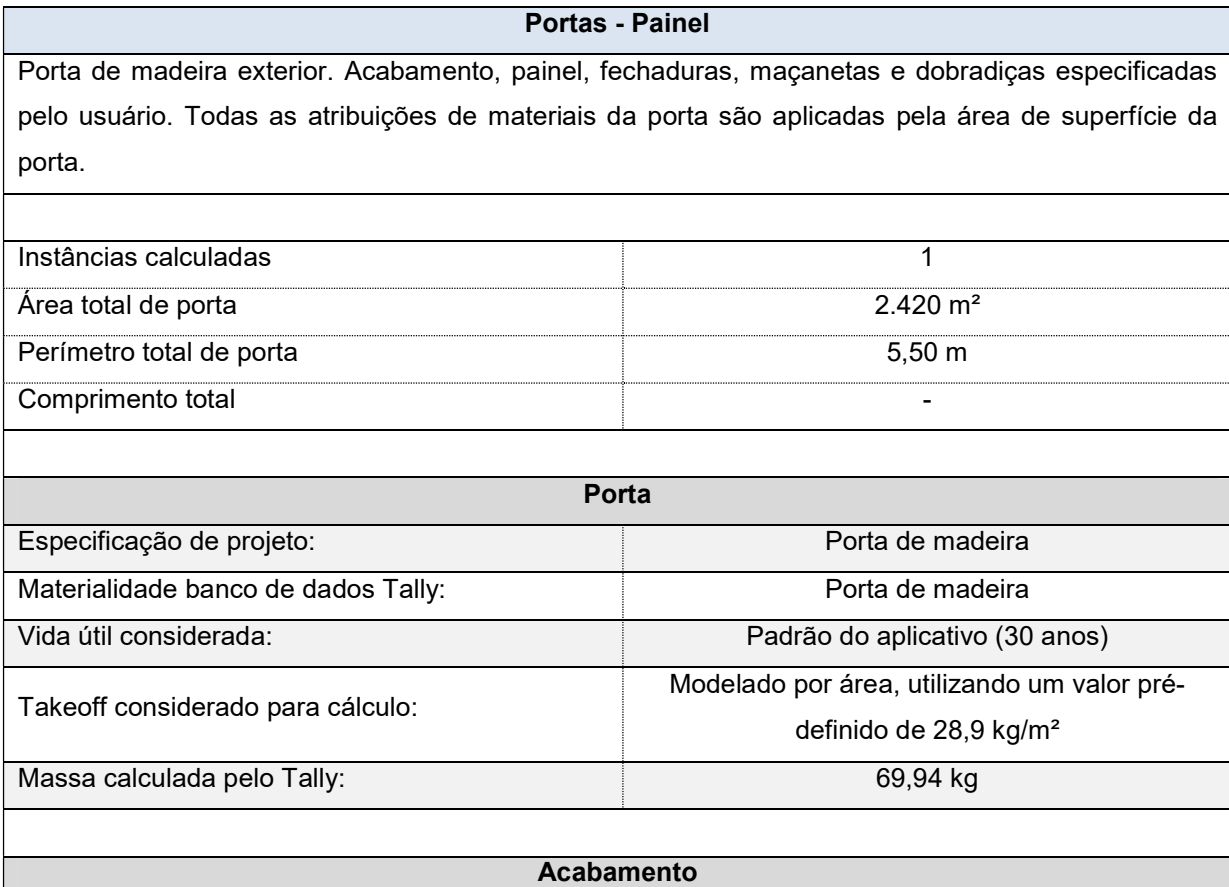

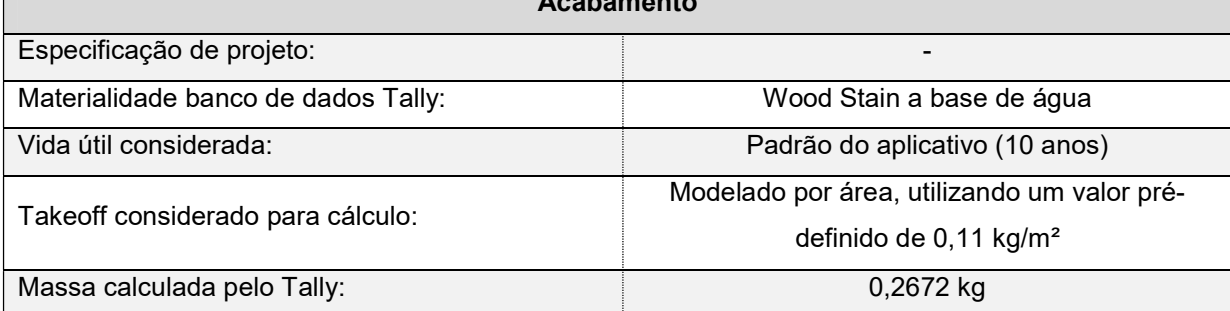

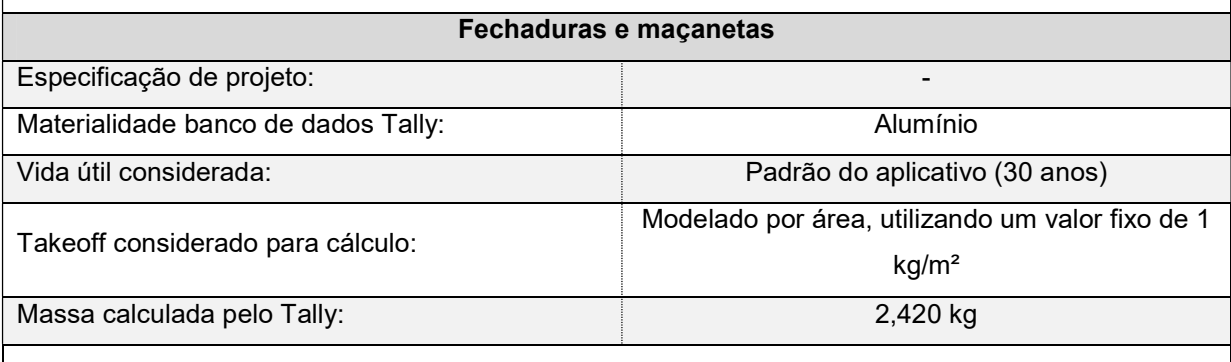

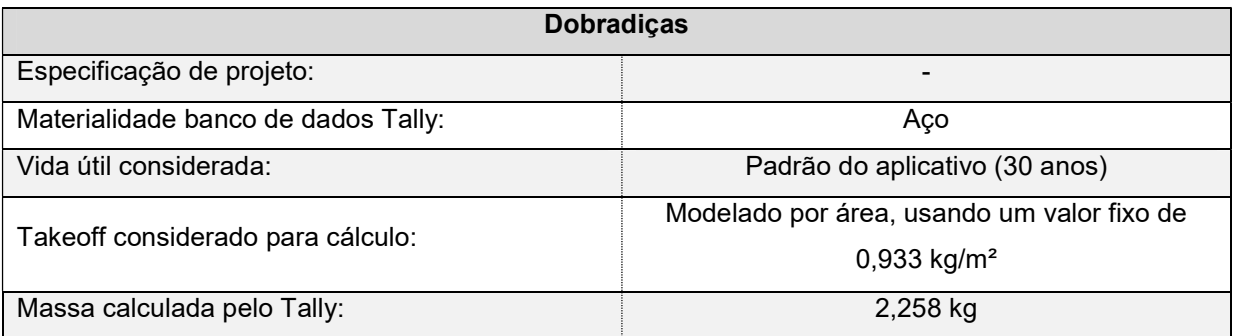

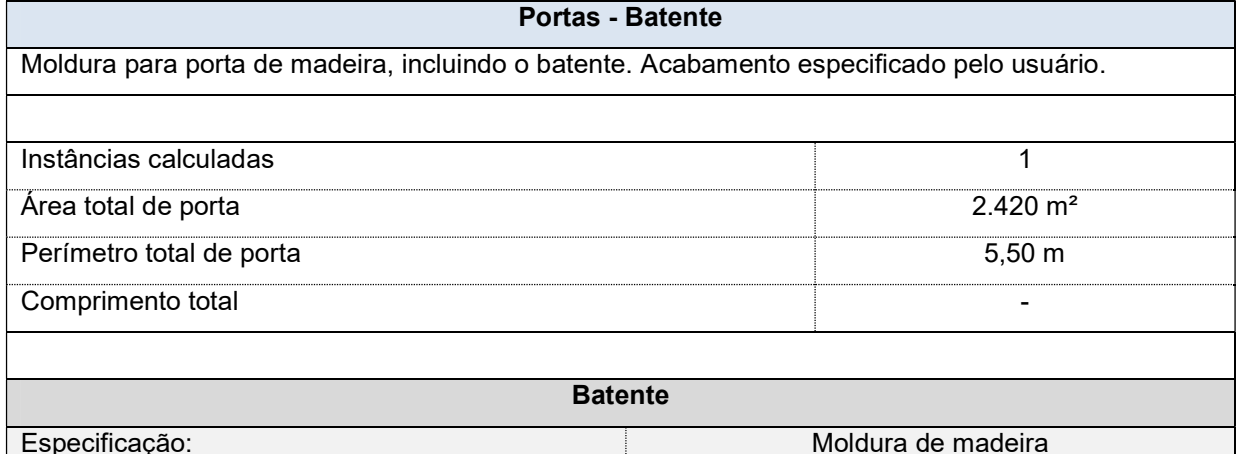

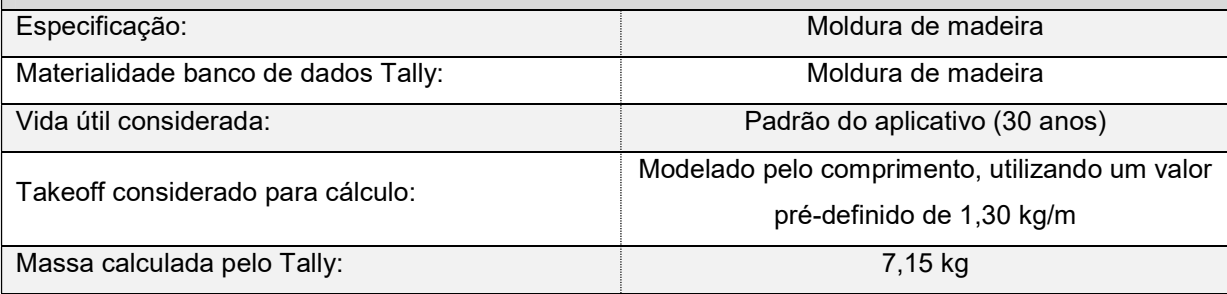

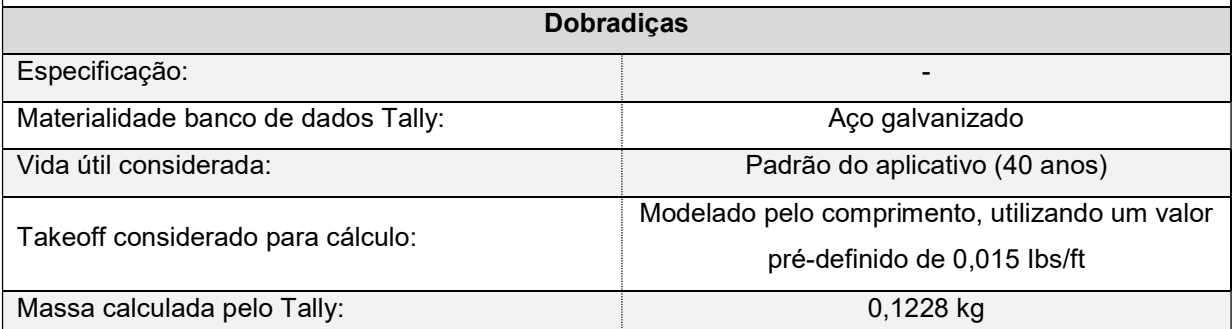

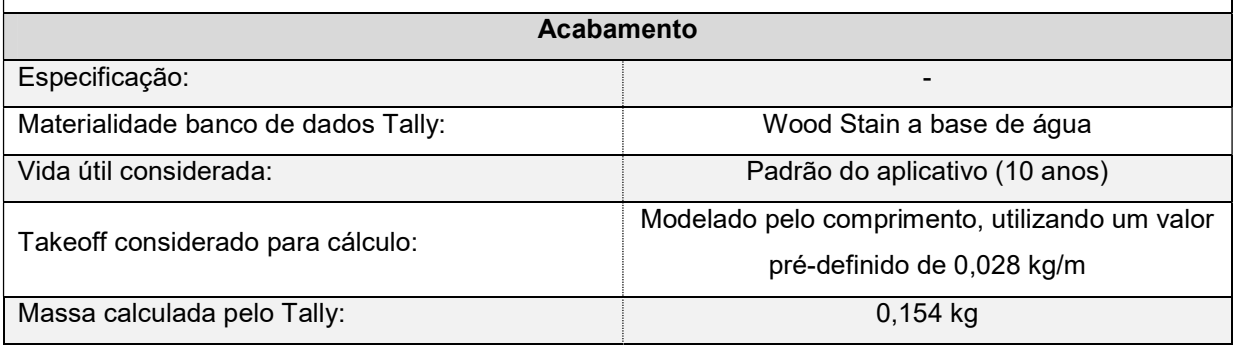

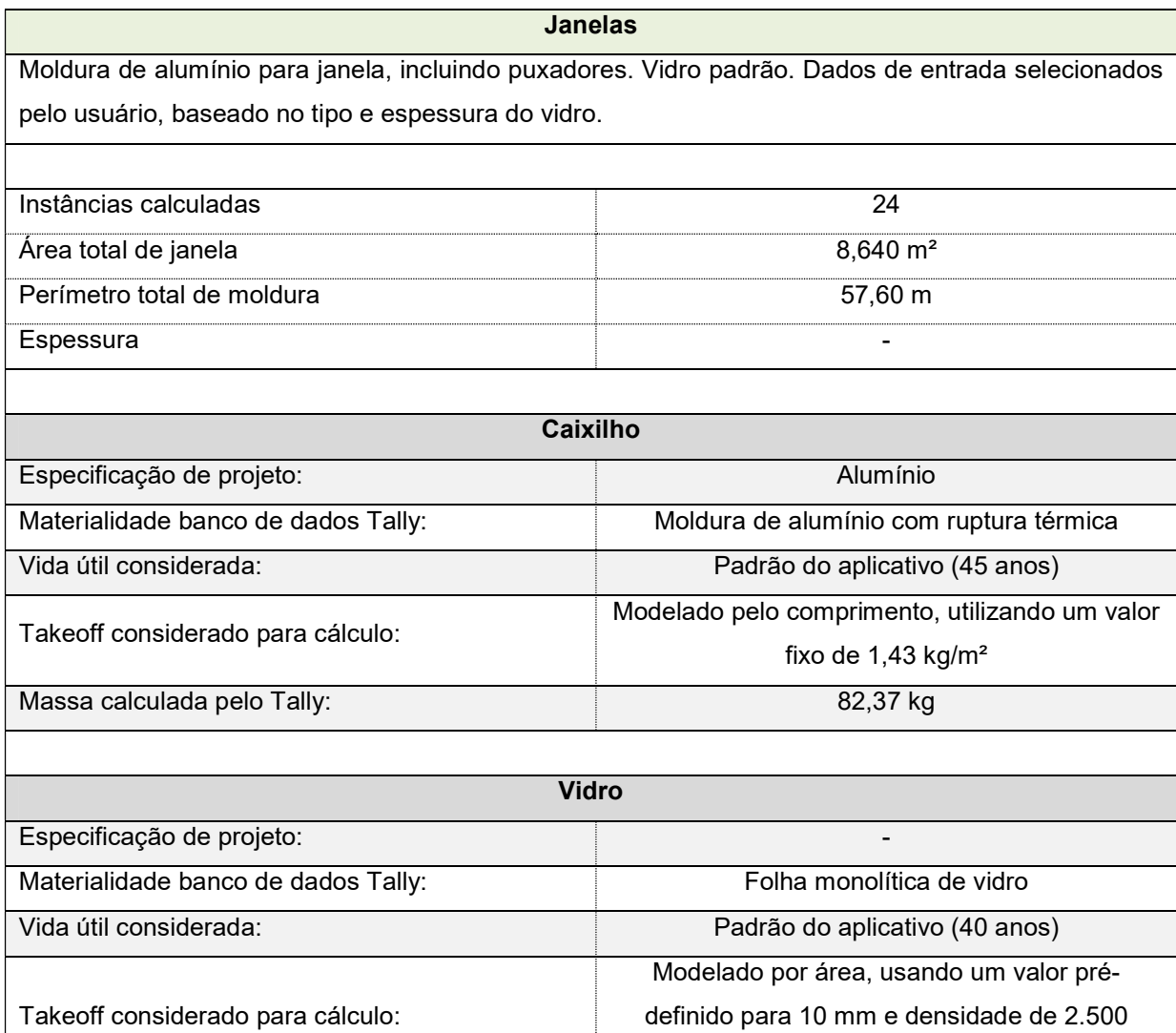

Massa calculada pelo Tally: 216,0 kg

 $kg/m<sup>3</sup>$ 

97

# APÊNDICE C – INVENTÁRIO DE CICLO DE VIDA SISTEMA DE VEDAÇÃO VERTICAL 3

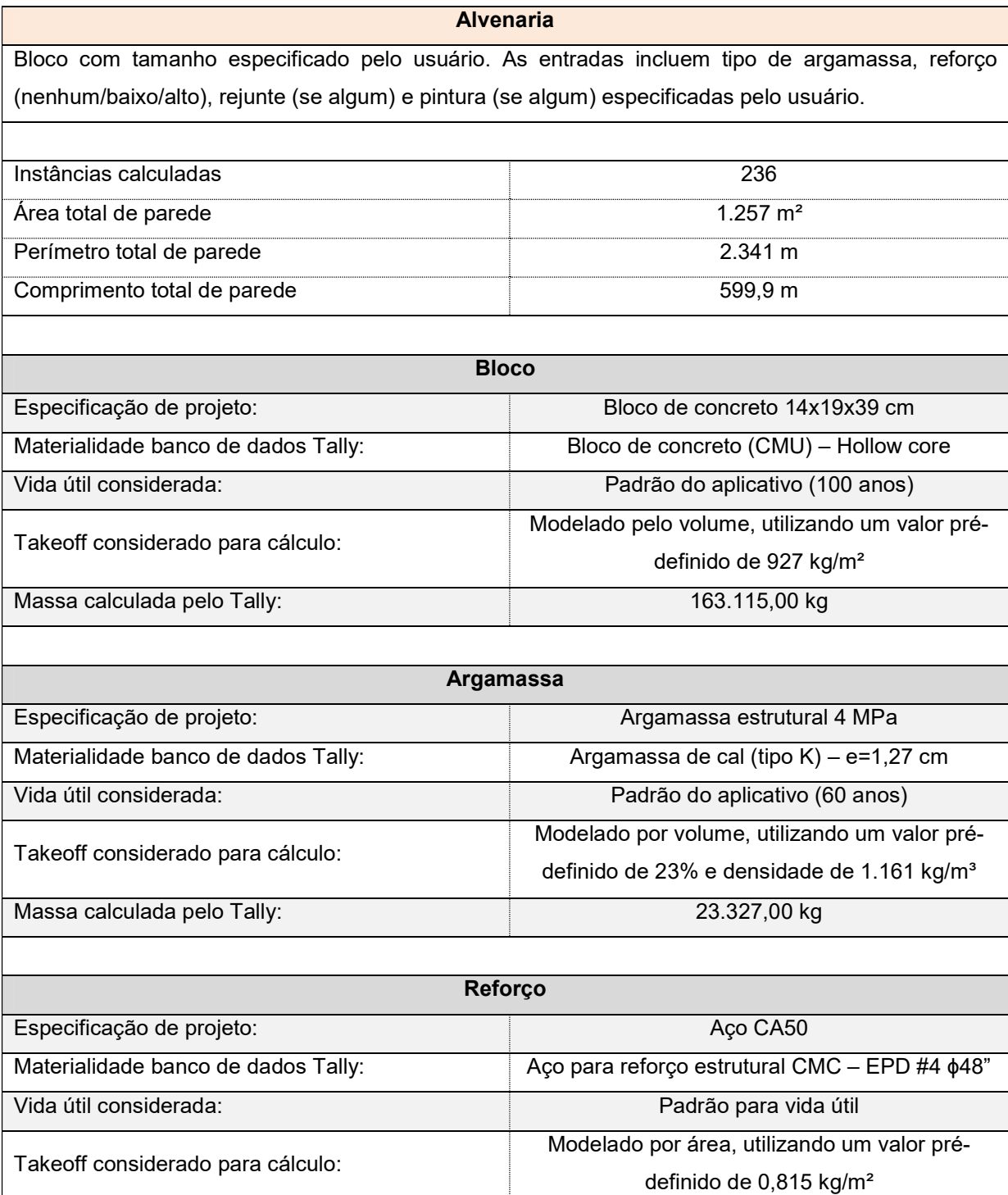

Massa calculada pelo Tally: 1.025,0 kg

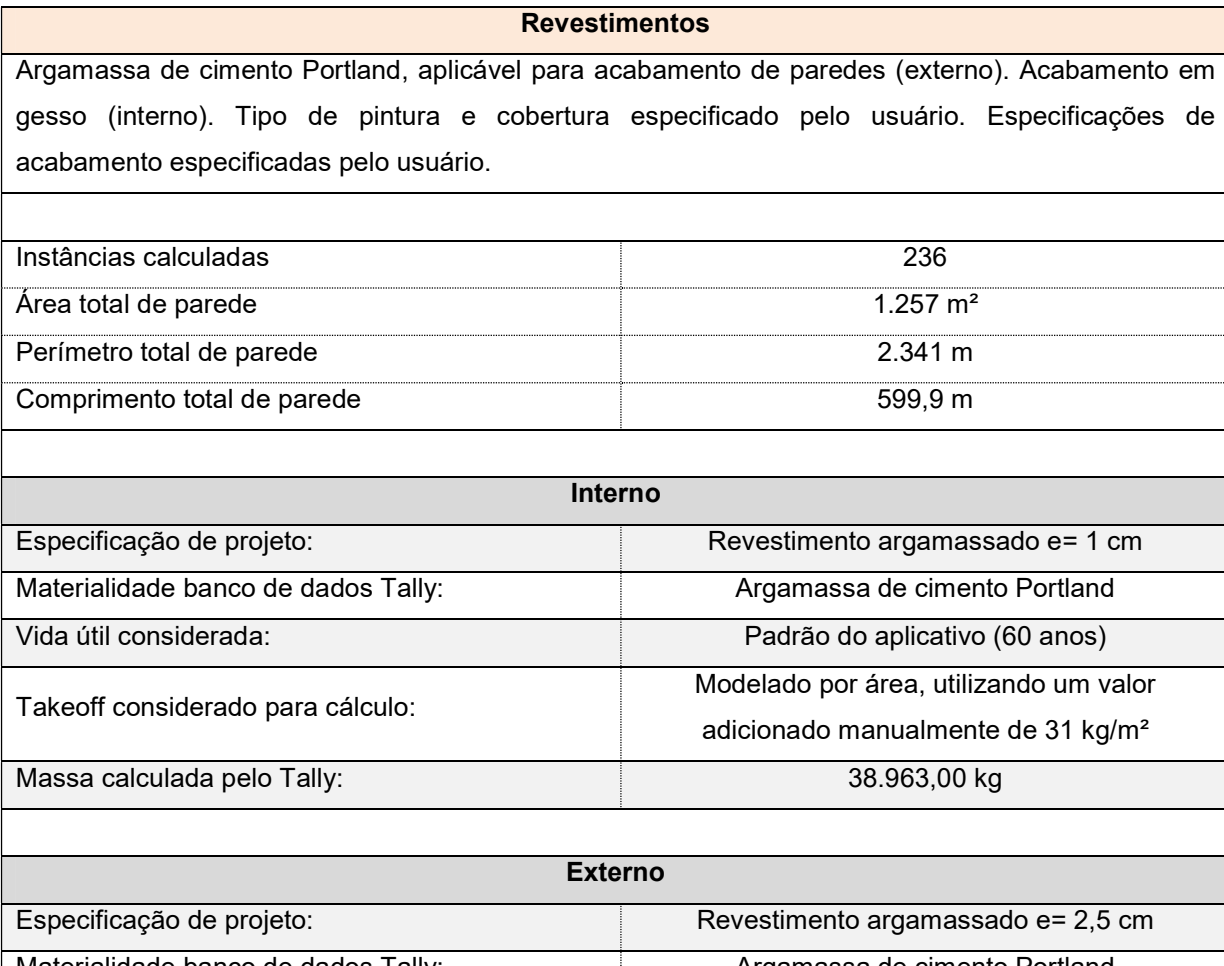

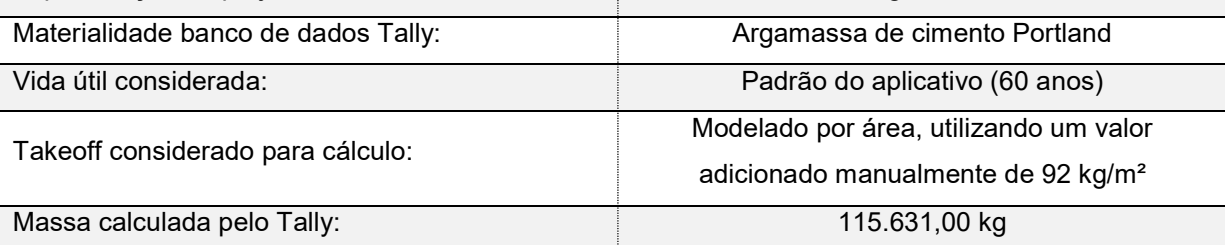

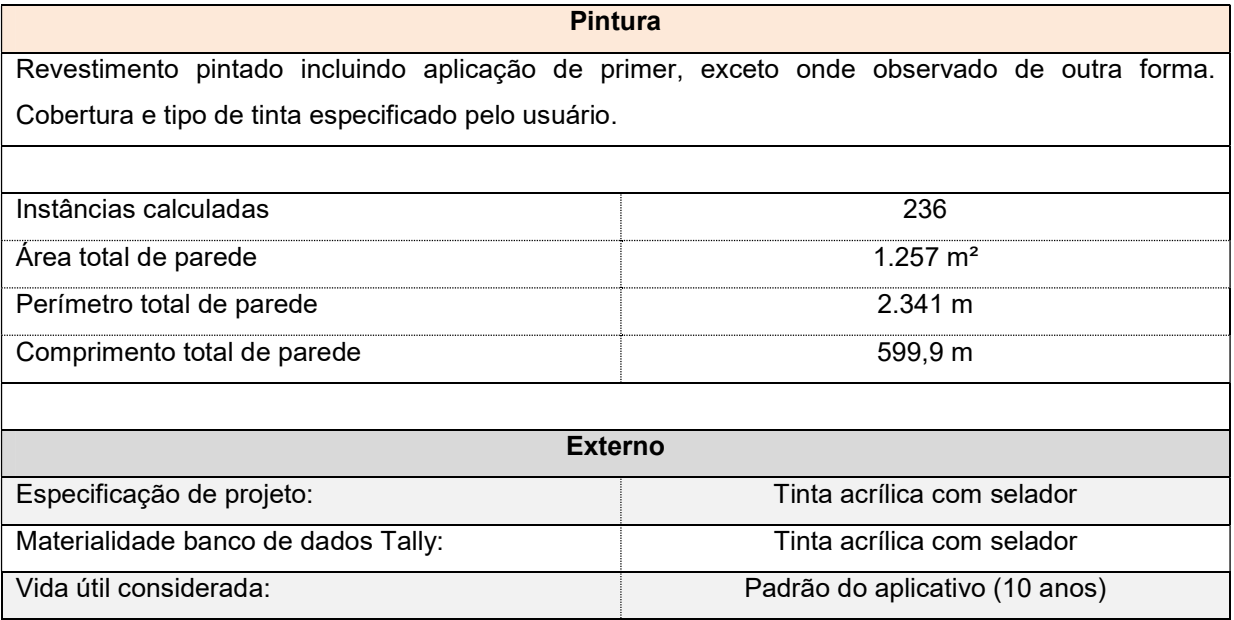

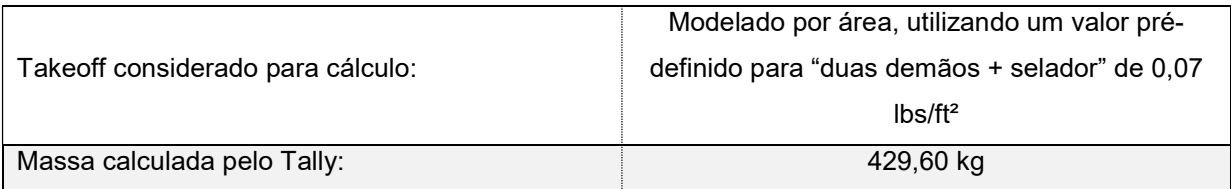

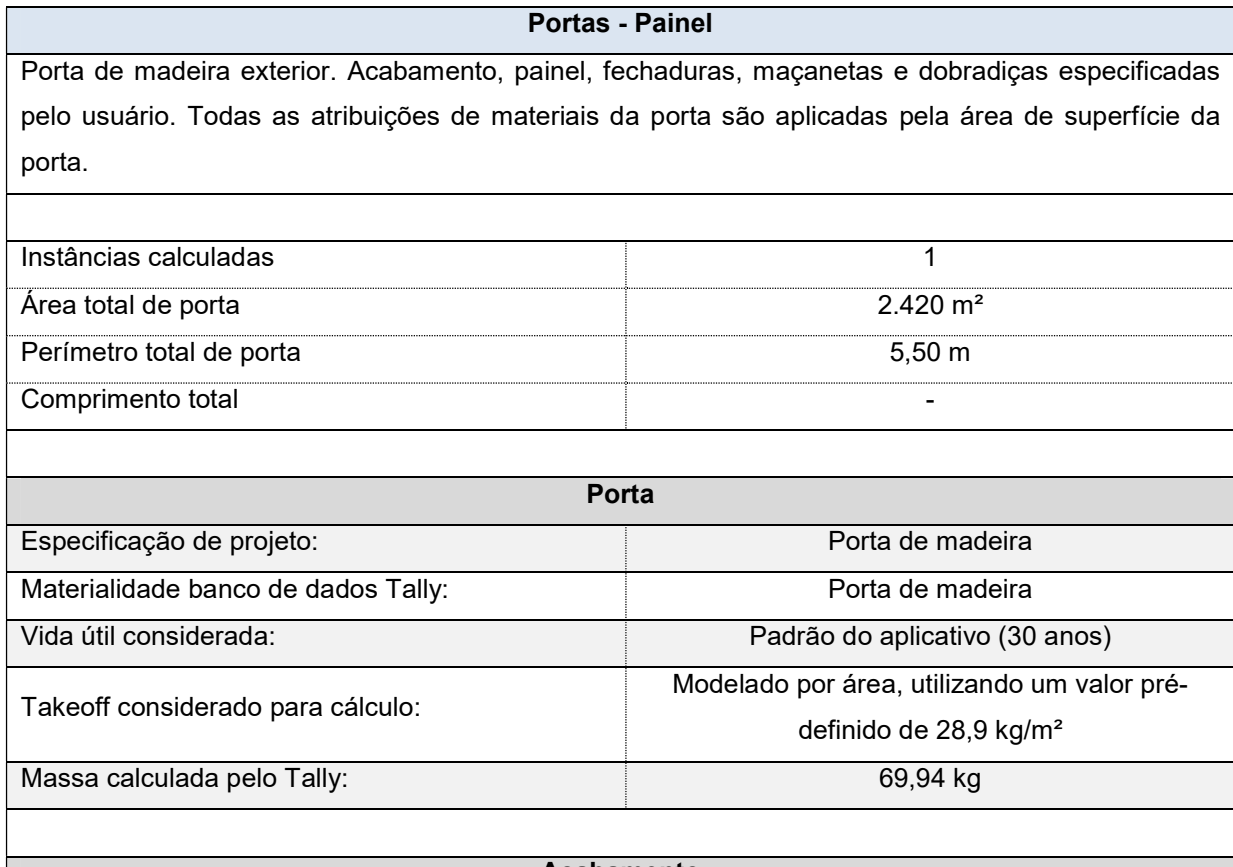

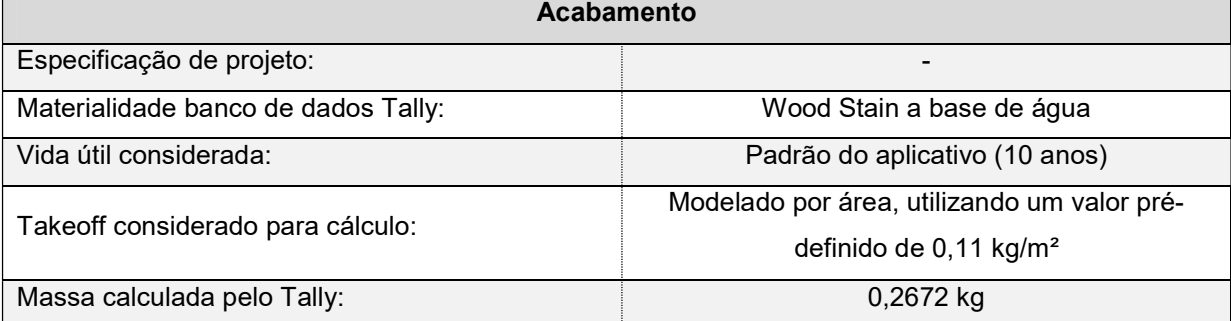

 $\overline{\phantom{a}}$ 

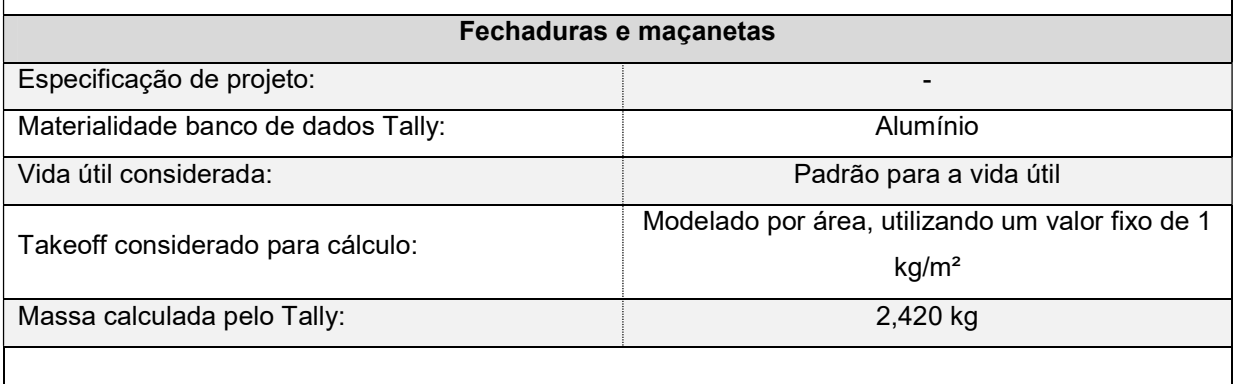

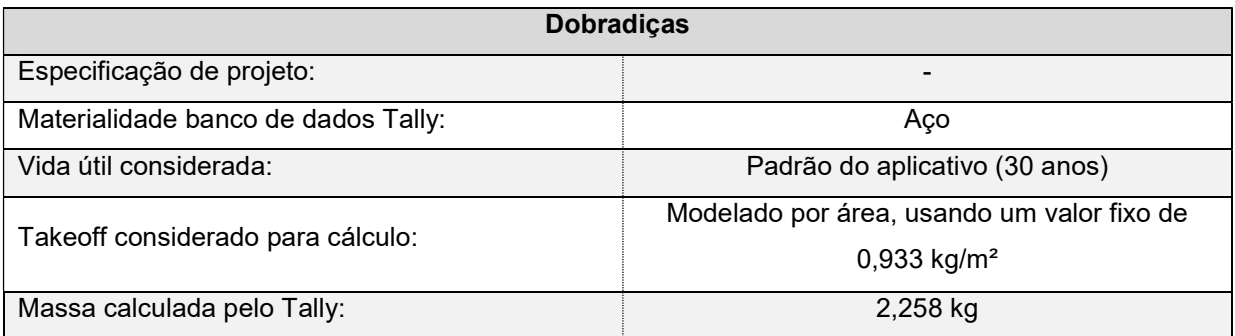

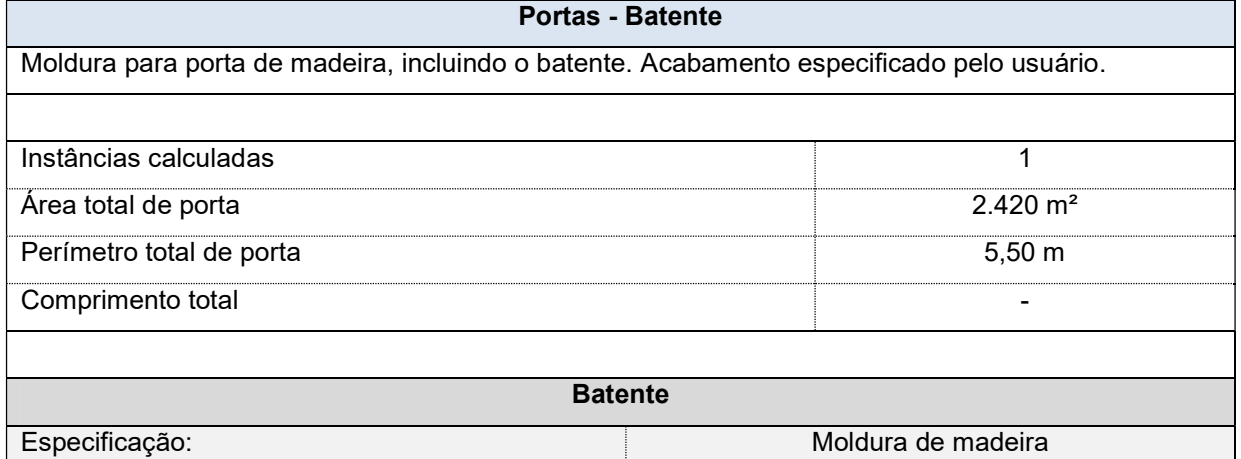

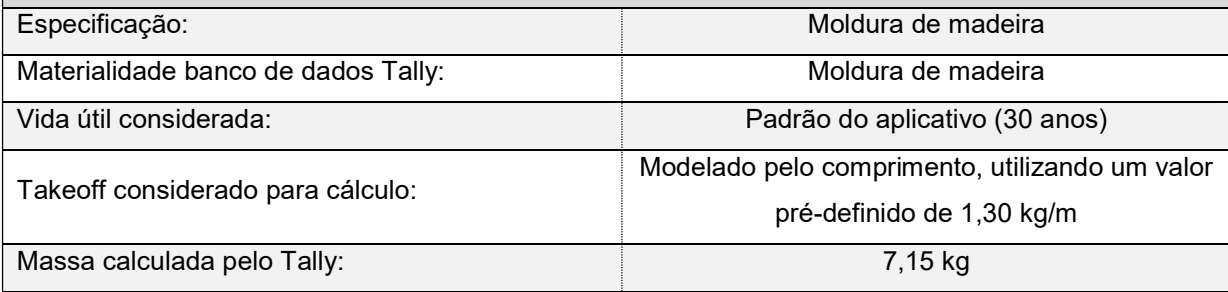

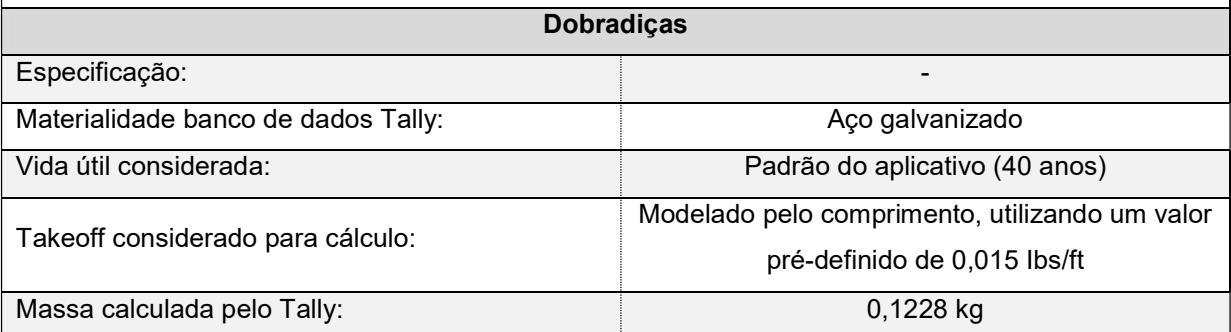

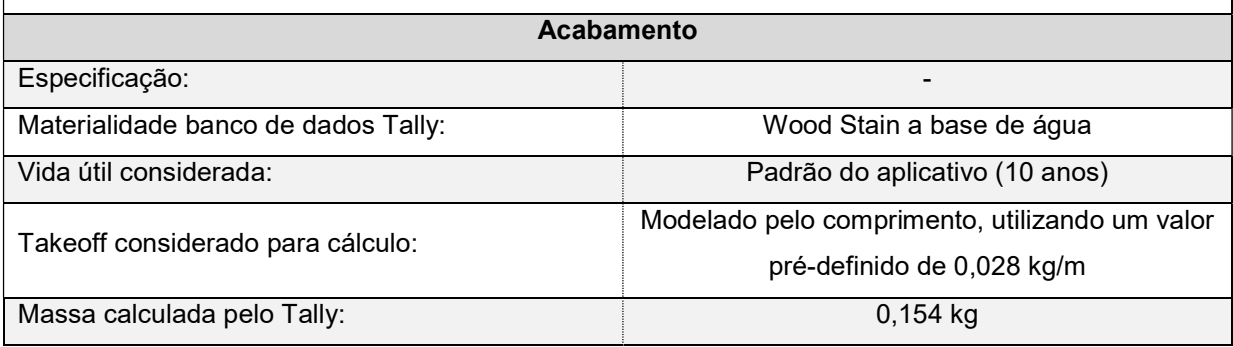

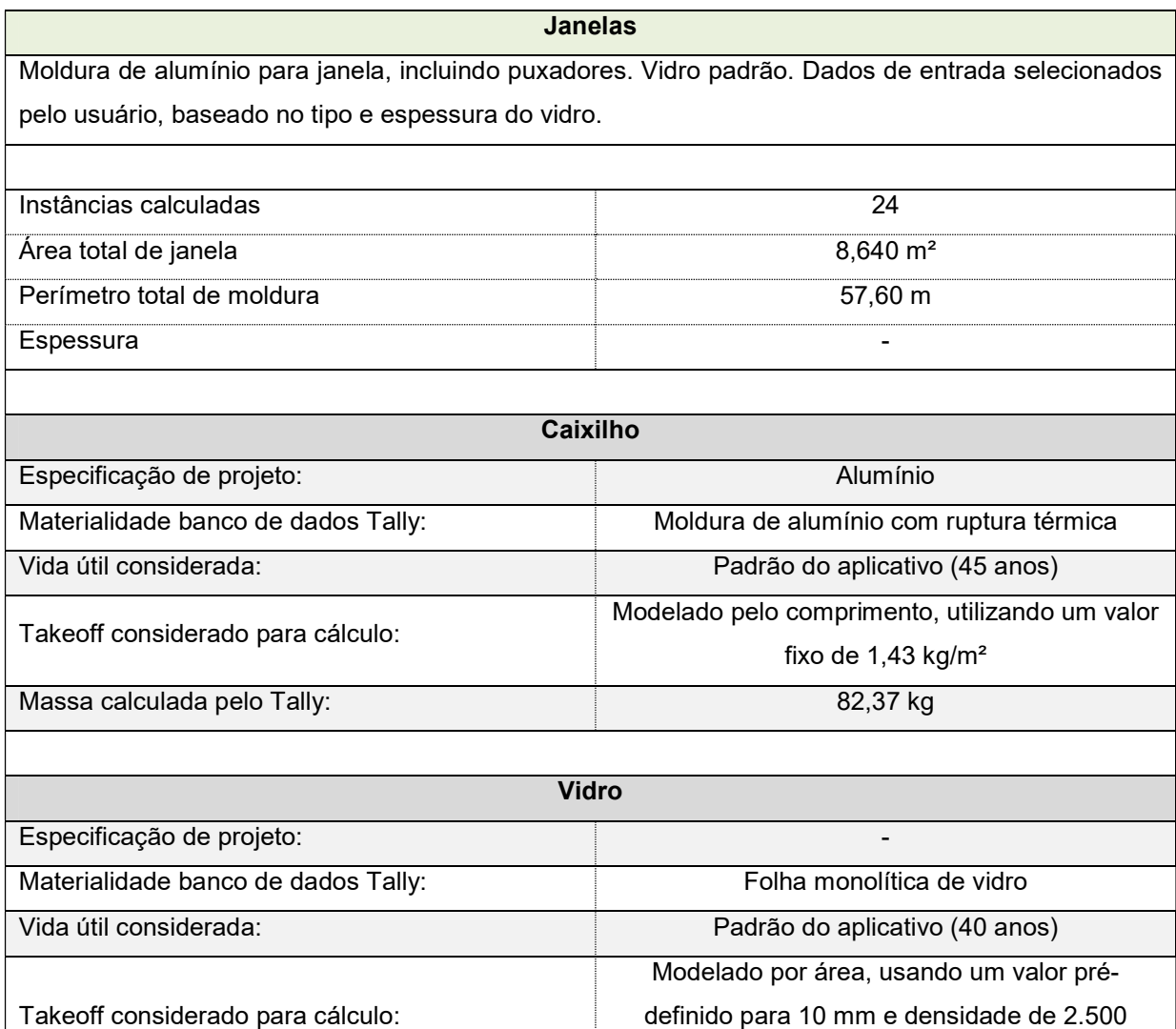

Massa calculada pelo Tally: 216,0 kg

 $kg/m<sup>3</sup>$ 

### APÊNDICE D – INVENTÁRIO DE CICLO DE VIDA SISTEMA DE COBERTURA 1

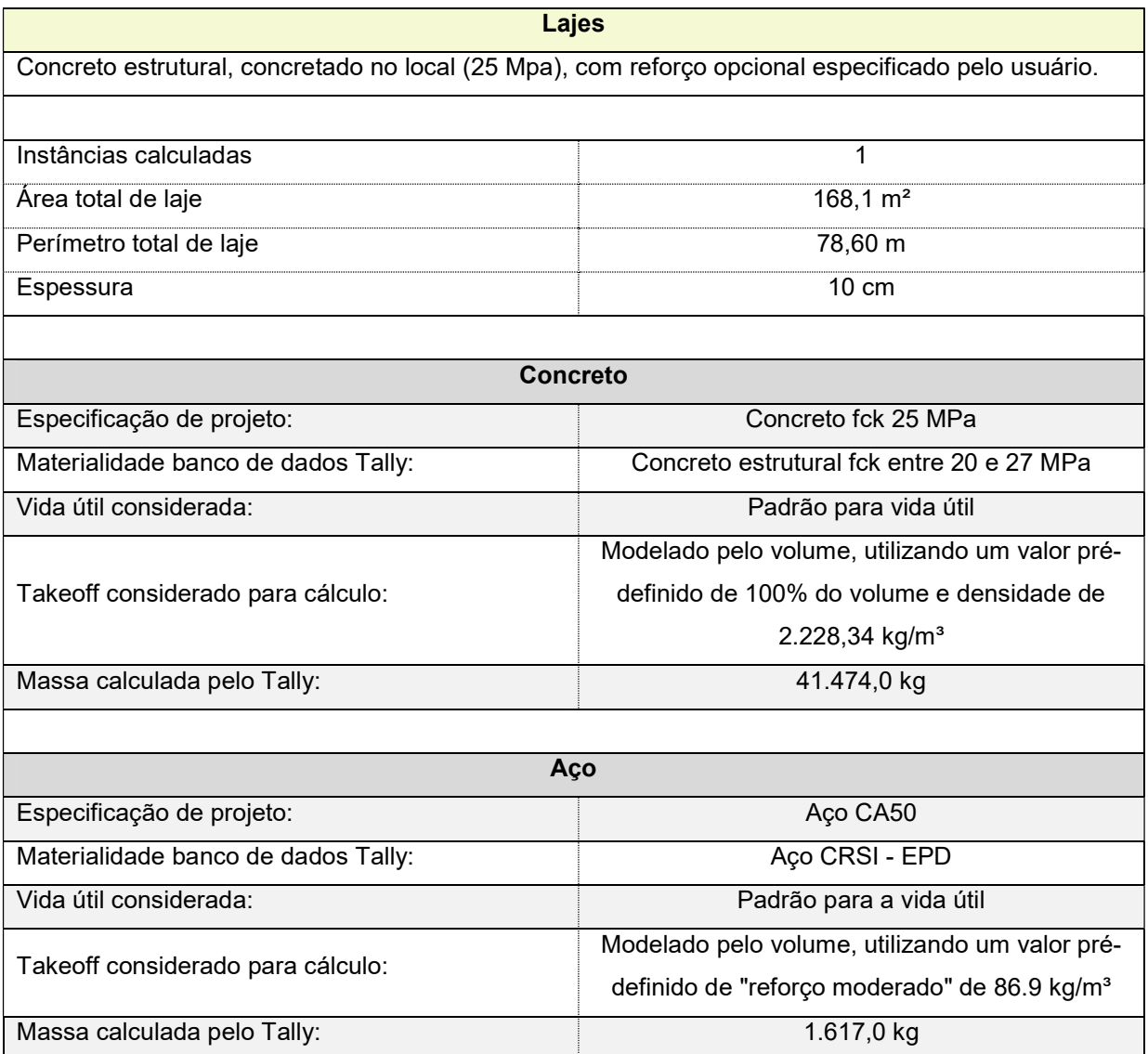

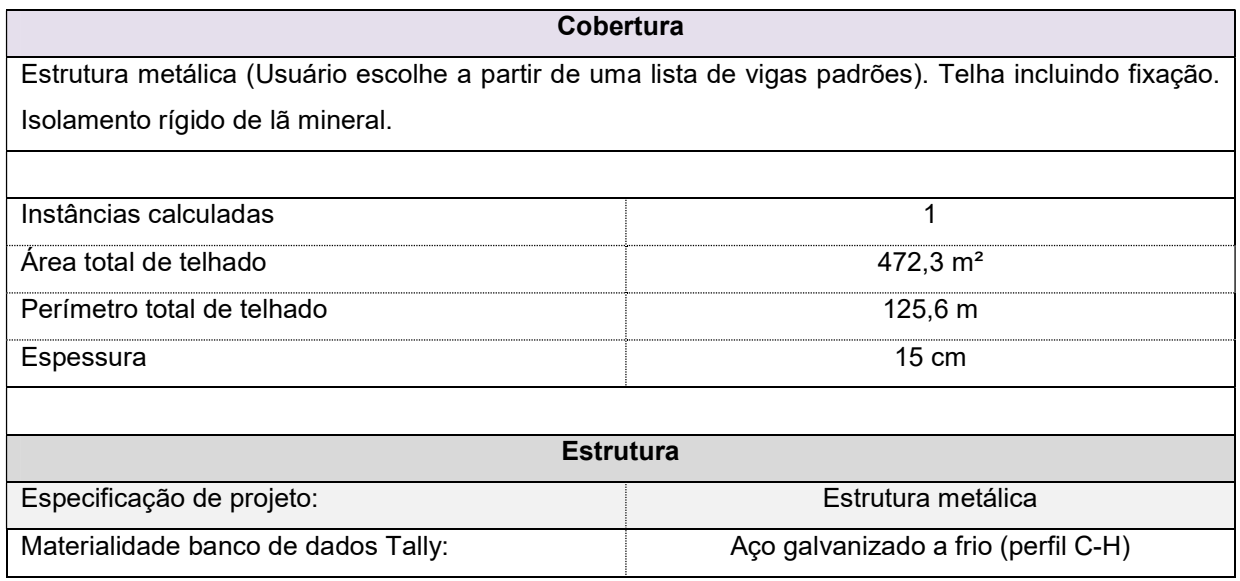

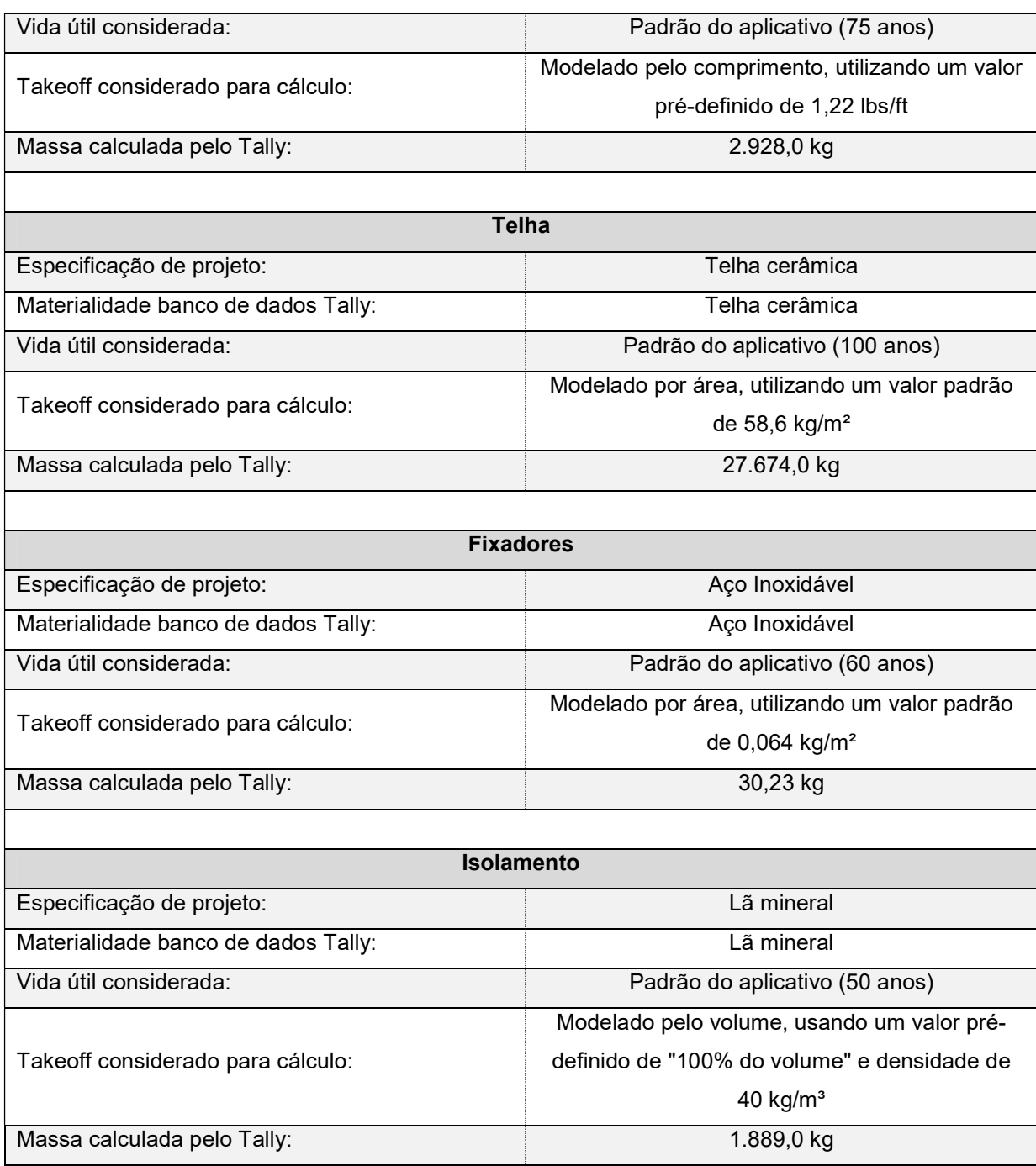

### APÊNDICE E – INVENTÁRIO DE CICLO DE VIDA SISTEMA DE COBERTURA 2

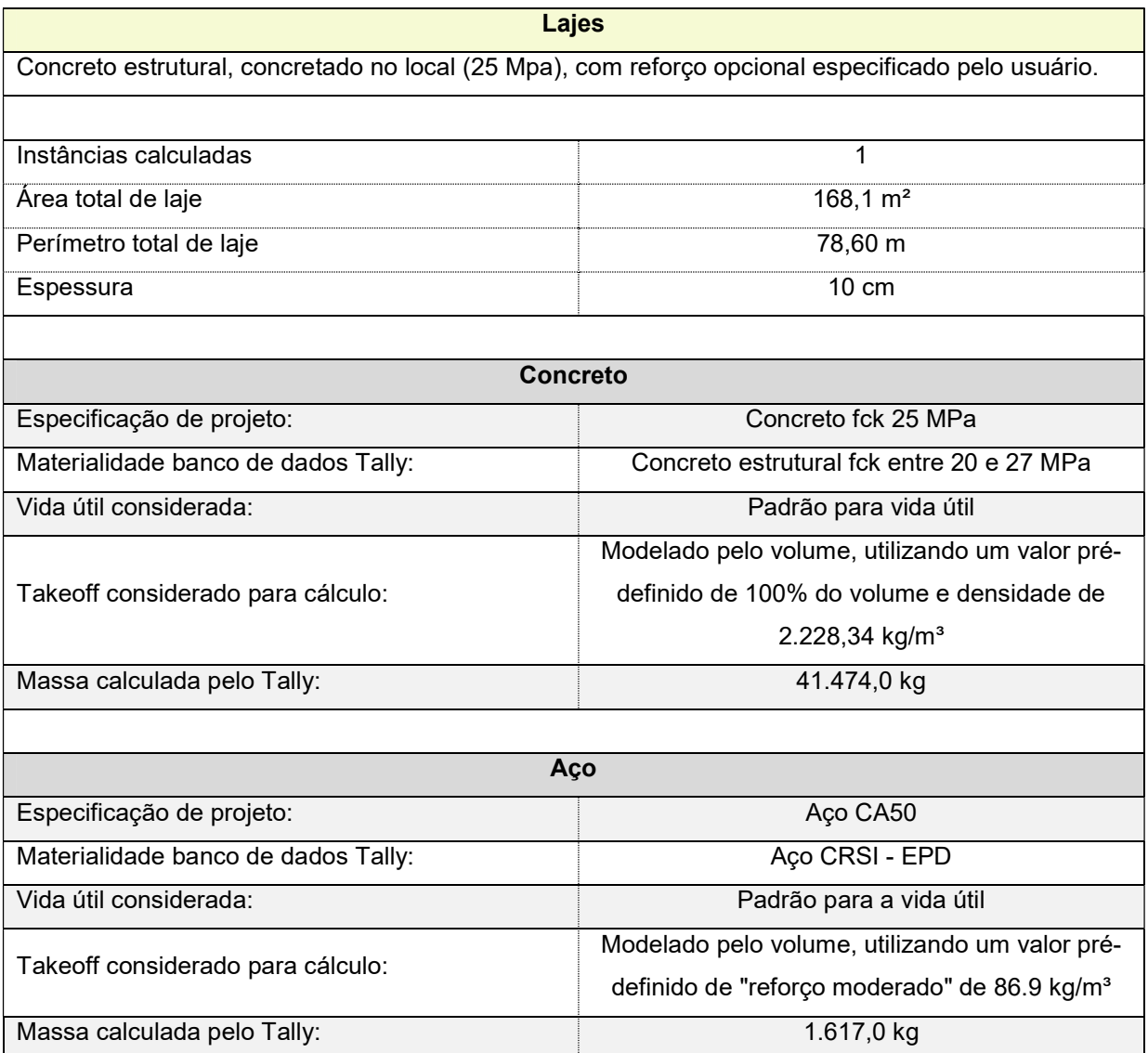

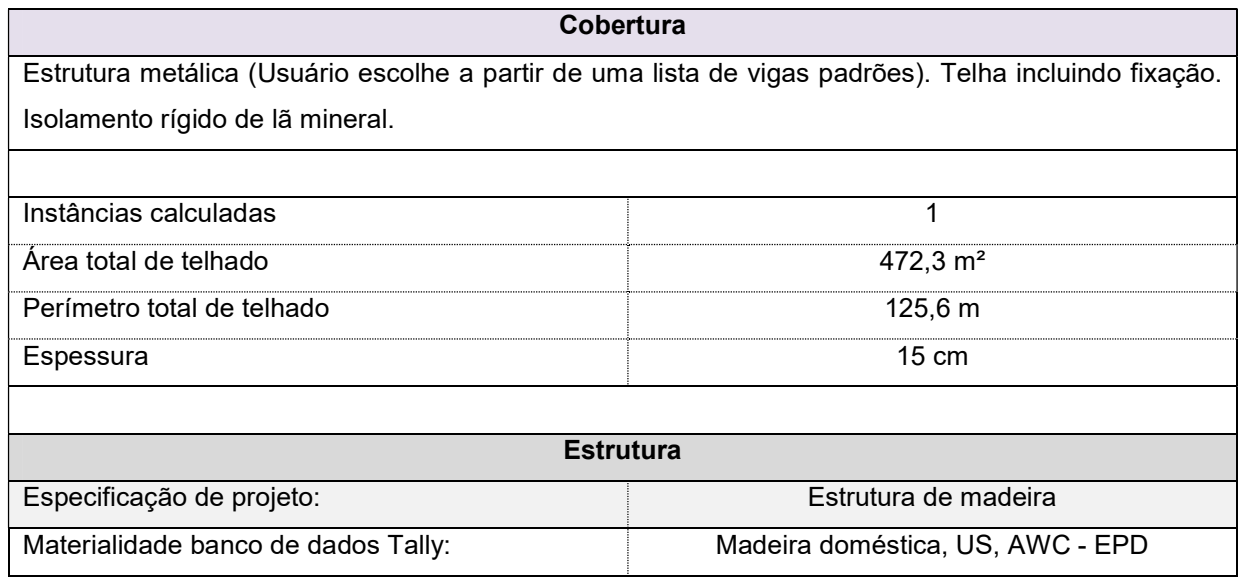

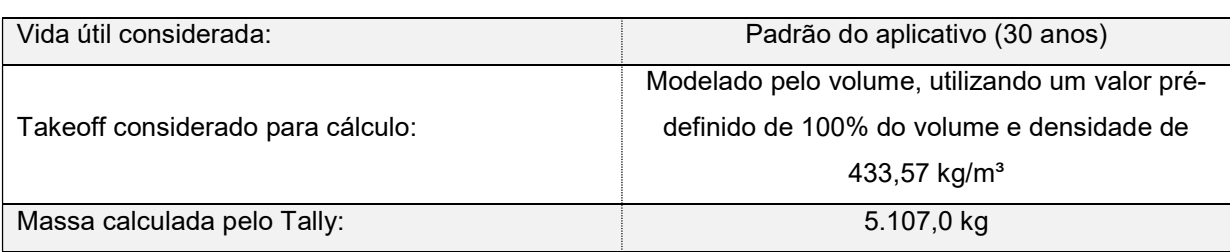

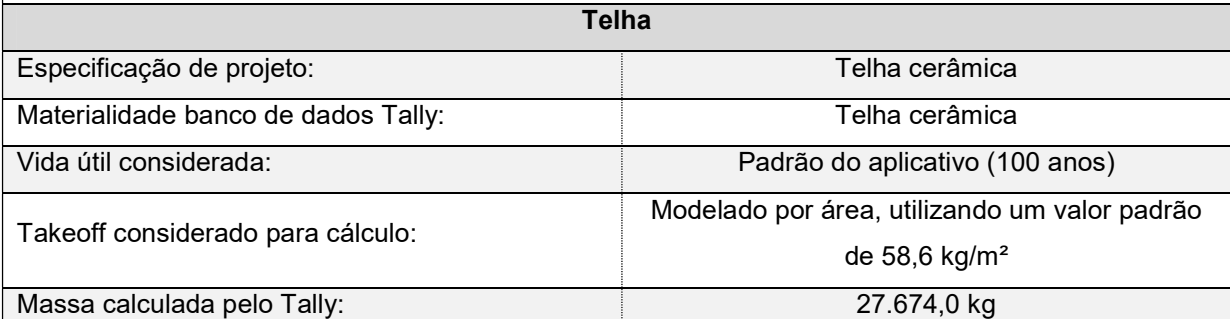

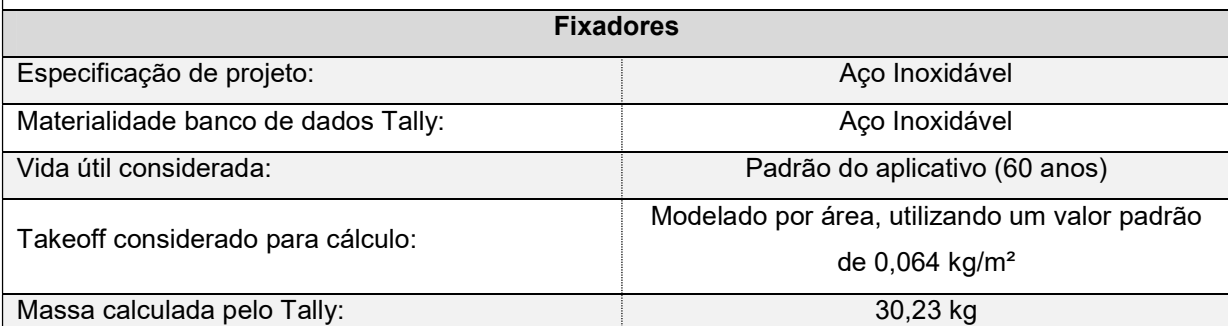

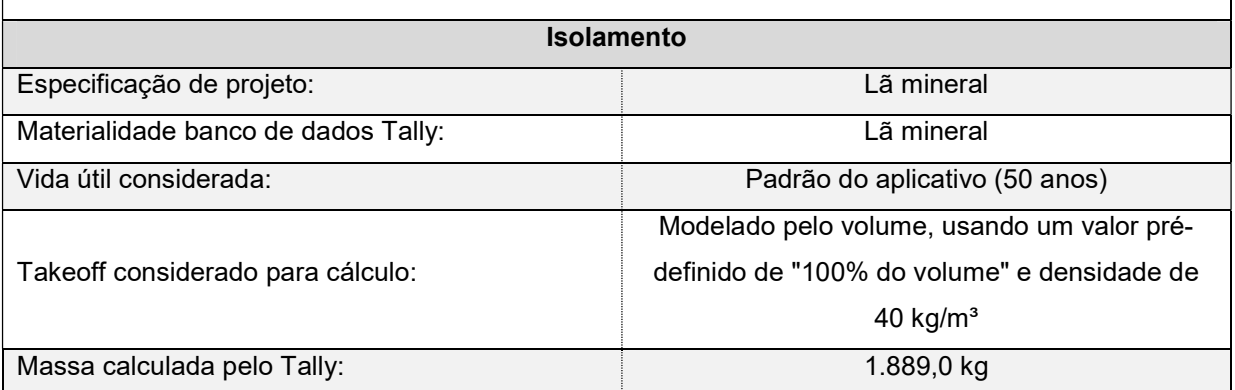

### APÊNDICE F – RELATÓRIO TALLY PARA SISTEMAS DE VEDAÇÕES VERTICAIS

# Trabalho de Conclusão de Curso

Comparação entre Sistemas de Vedação Vertical 03/11/2019
# Table of Contents

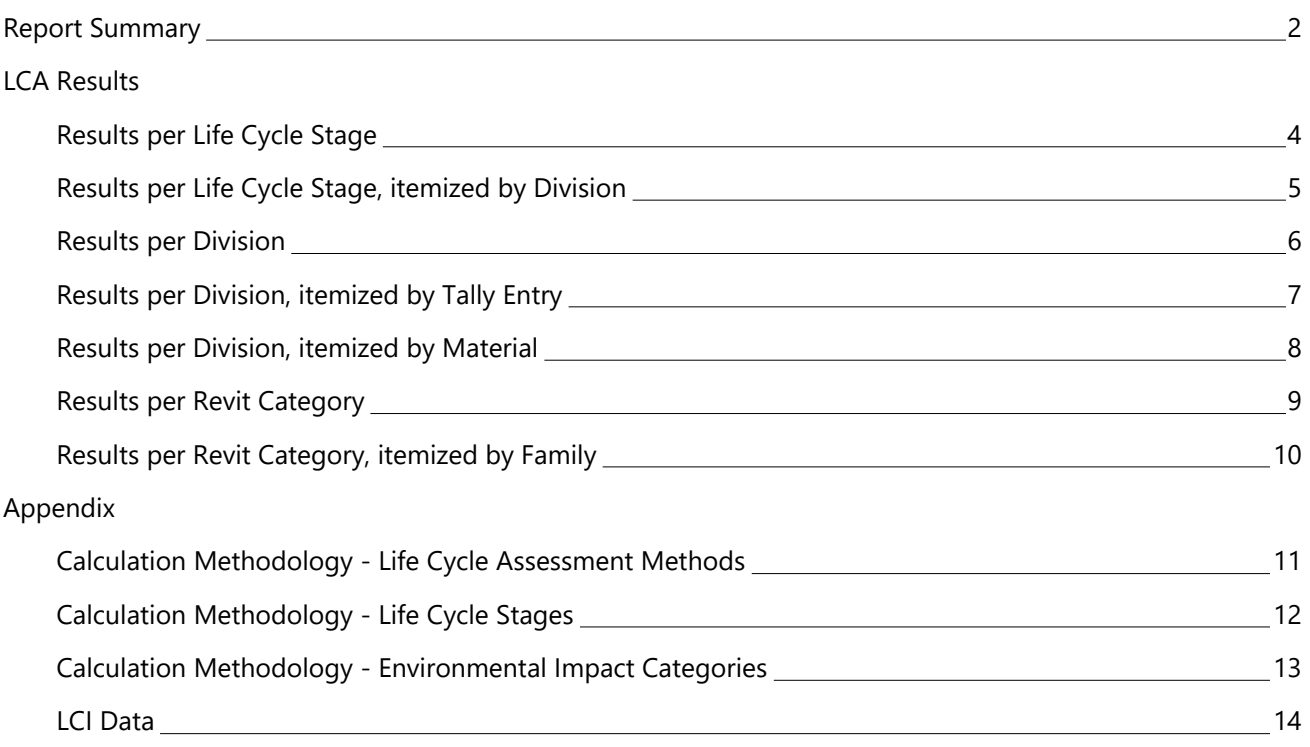

# <span id="page-109-0"></span>Report Summary

## **Created with Tally**

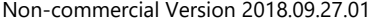

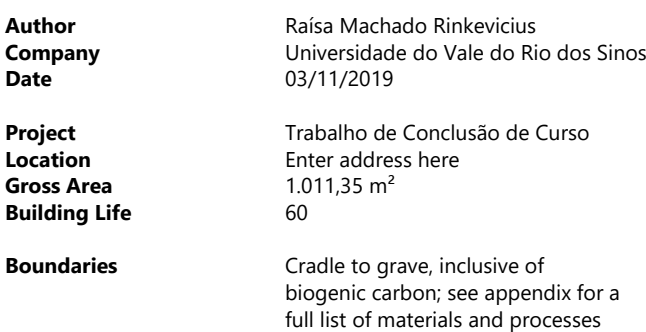

**On-site Construction [A5]** Not included

### **Operational Energy [B6]** Not included

### **Goal and Scope of Assessment**

O objetivo desse estudo é realizar uma análise comparativa entre diferentes sistemas de envoltória (vedações verticais externas <sup>e</sup> cobertura) do projeto selecionado. <sup>o</sup> escopo da ACV engloba todo <sup>o</sup> ciclo de vida da edificação, ou seja, será realizada do berço ao túmulo, excluindo-se apenas as etapas de canteiro (A5) <sup>e</sup> uso operacional de energia <sup>e</sup> água (B6 <sup>e</sup> B7).

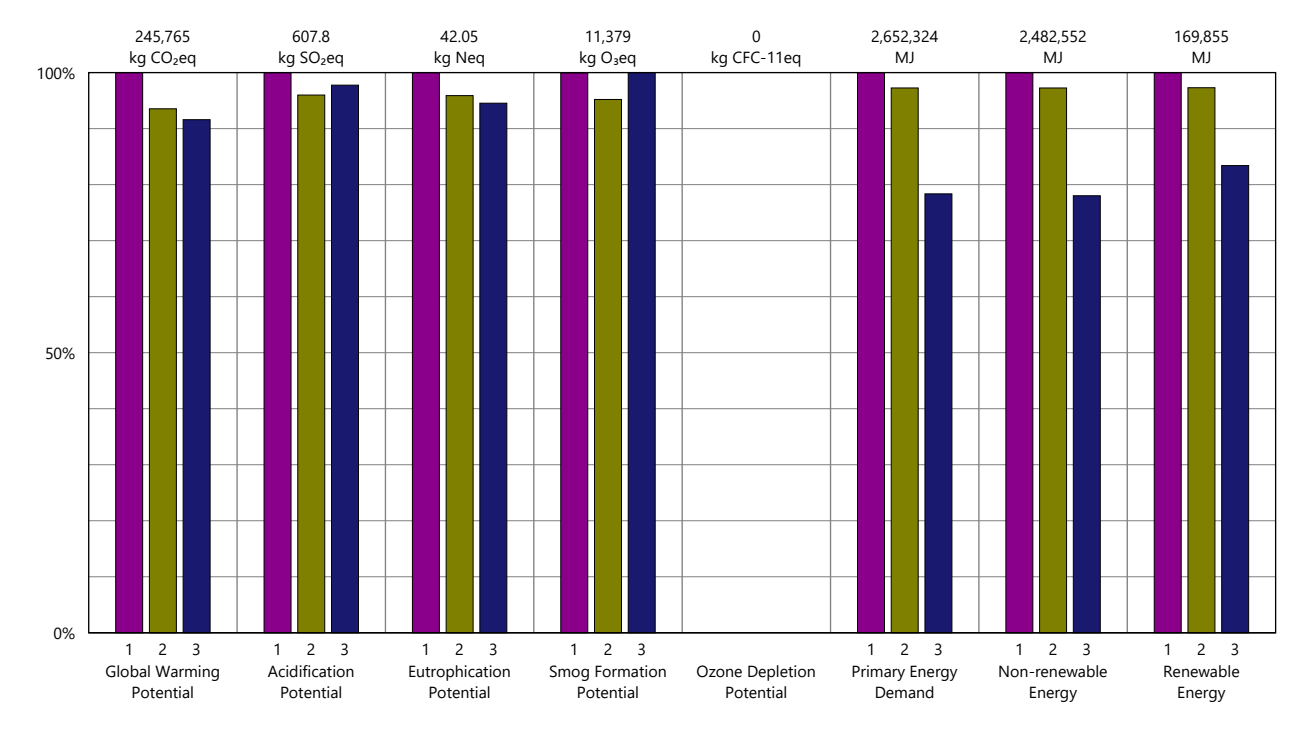

## Legend

Design Options Sistema de Vedação Vertical 1 Sistema de Vedação Vertical 2 Sistema de Vedação Vertical 3

# Report Summary (continued)

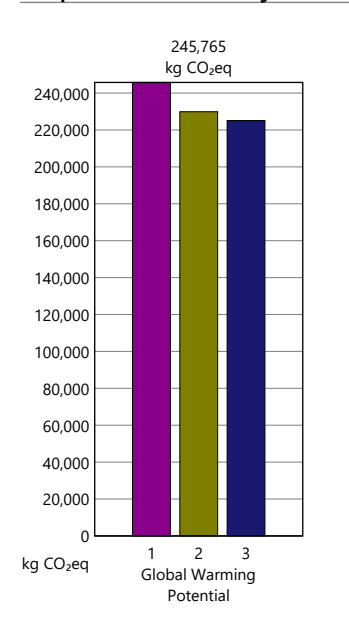

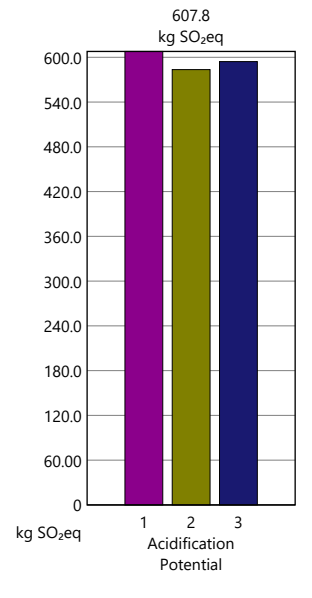

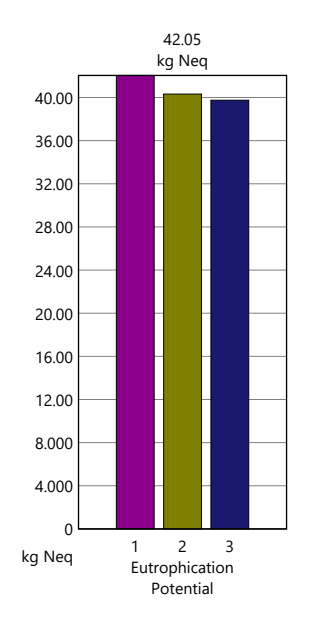

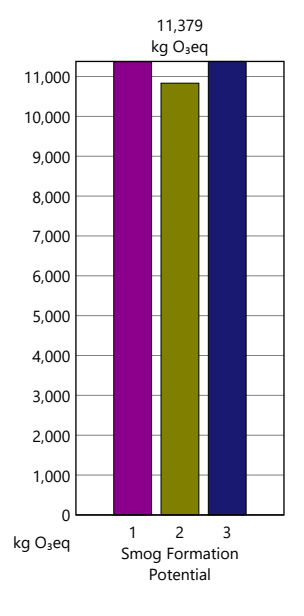

0 kg CFC-11eq

kg CFC-11eq Ozone Depletion Potential

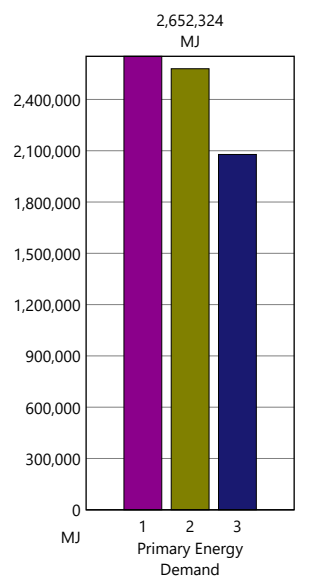

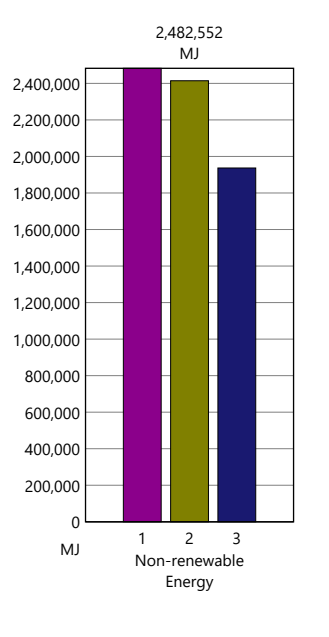

MJ  $\Omega$ 20,000 40,000 60,000 80,000 100,000 120,000 140,000 160,000 169,855 MJ Renewable Energy 1 2 3

# Legend

Design Options Sistema de Vedação Vertical 1 Sistema de Vedação Vertical 2 Sistema de Vedação Vertical 3

<span id="page-111-0"></span>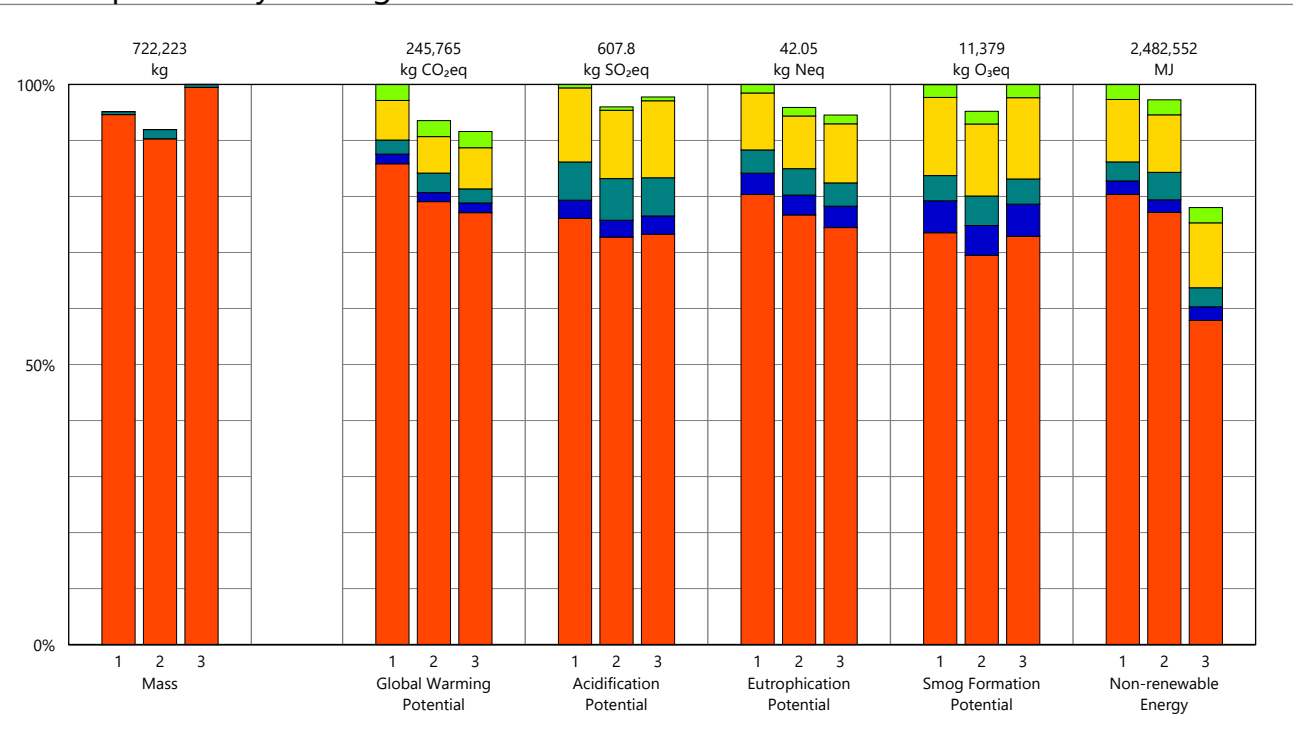

# Legend

## Design Options

Option 1 - Sistema de Vedação Vertical 1 Option 2 - Sistema de Vedação Vertical 2

Option 3 - Sistema de Vedação Vertical 3

## Life Cycle Stages

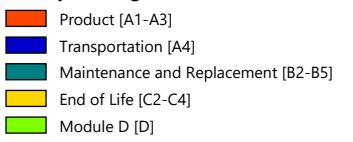

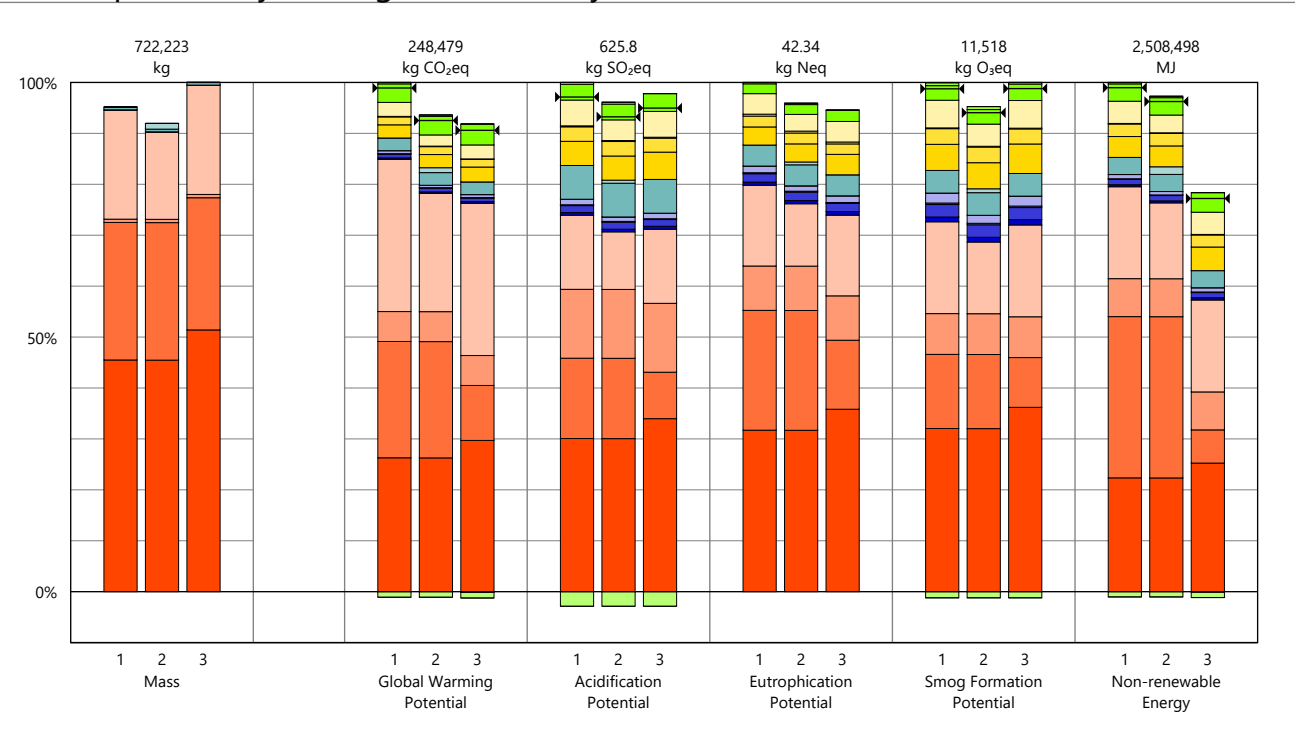

# <span id="page-112-0"></span>Results per Life Cycle Stage, itemized by Division

# Legend

 $\mapsto$  Net value (impacts + credits)

## Design Options

Option 1 - Sistema de Vedação Vertical 1

Option 2 - Sistema de Vedação Vertical 2

Option 3 - Sistema de Vedação Vertical 3

### Product [A1-A3]

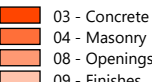

08 - Openings and Glazing  $\frac{1}{\sqrt{10}}$   $\frac{1}{\sqrt{10}}$   $\frac{1}{\sqrt{10}}$   $\frac{1}{\sqrt{10}}$   $\frac{1}{\sqrt{10}}$   $\frac{1}{\sqrt{10}}$   $\frac{1}{\sqrt{10}}$ 

Transportation [A4]

- 03 Concrete
- $\Box$  04 Masonry
- 08 Openings and Glazing 09 Finishes

Maintenance and Replacement [B2-B5]

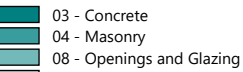

Г 09 - Finishes

## End of Life [C2-C4]

- $\Box$  03 Concrete 04 - Masonry
	- 08 Openings and Glazing  $\frac{1}{2}$  09 - Finishes

# Module D [D]

- 03 Concrete
- 04 Masonry
- 08 Openings and Glazing

# <span id="page-113-0"></span>Results per Division

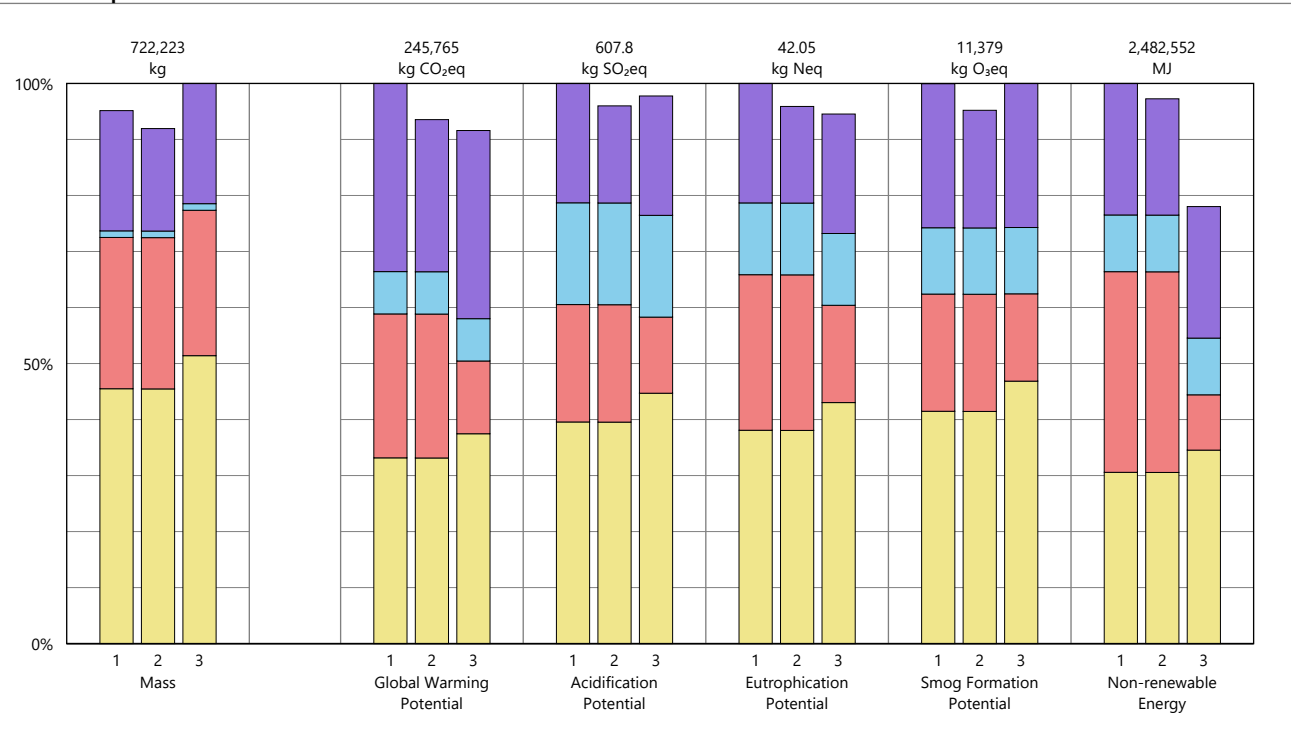

# Legend

## Design Options

Option 1 - Sistema de Vedação Vertical 1

Option 2 - Sistema de Vedação Vertical 2

Option 3 - Sistema de Vedação Vertical 3

### Divisions

03 - Concrete  $\boxed{\phantom{1}}$  04 - Masonry **128 - Openings and Glazing** 09 - Finishes

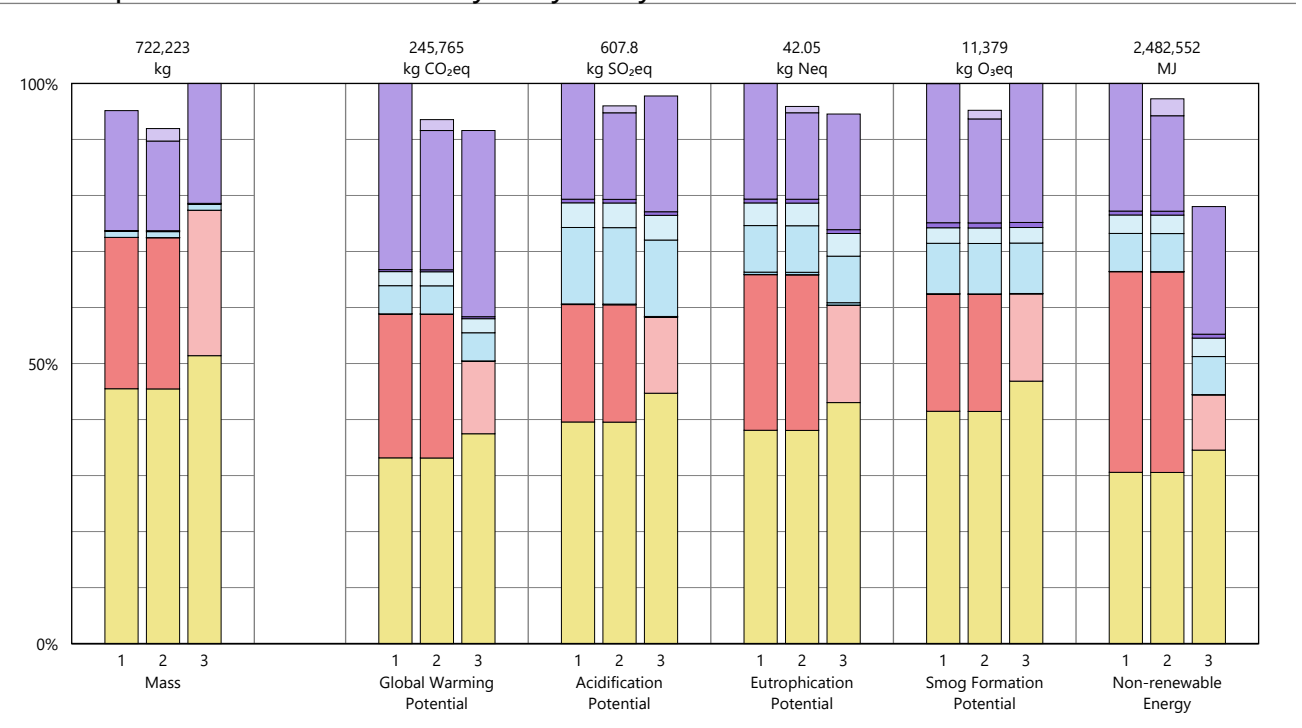

# <span id="page-114-0"></span>Results per Division, itemized by Tally Entry

# Legend

### Design Options

- Option 1 Sistema de Vedação Vertical 1
- Option 2 Sistema de Vedação Vertical 2
- Option 3 Sistema de Vedação Vertical 3

## 03 - Concrete

Cast-in-place concrete, structural concrete, 3001-4000 psi

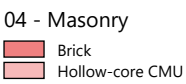

08 - Openings and Glazing

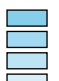

Г

### Door frame, wood Door, exterior, wood, solid core Glazing, monolithic sheet Window frame, aluminum

09 - Finishes

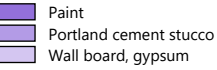

03/11/2019

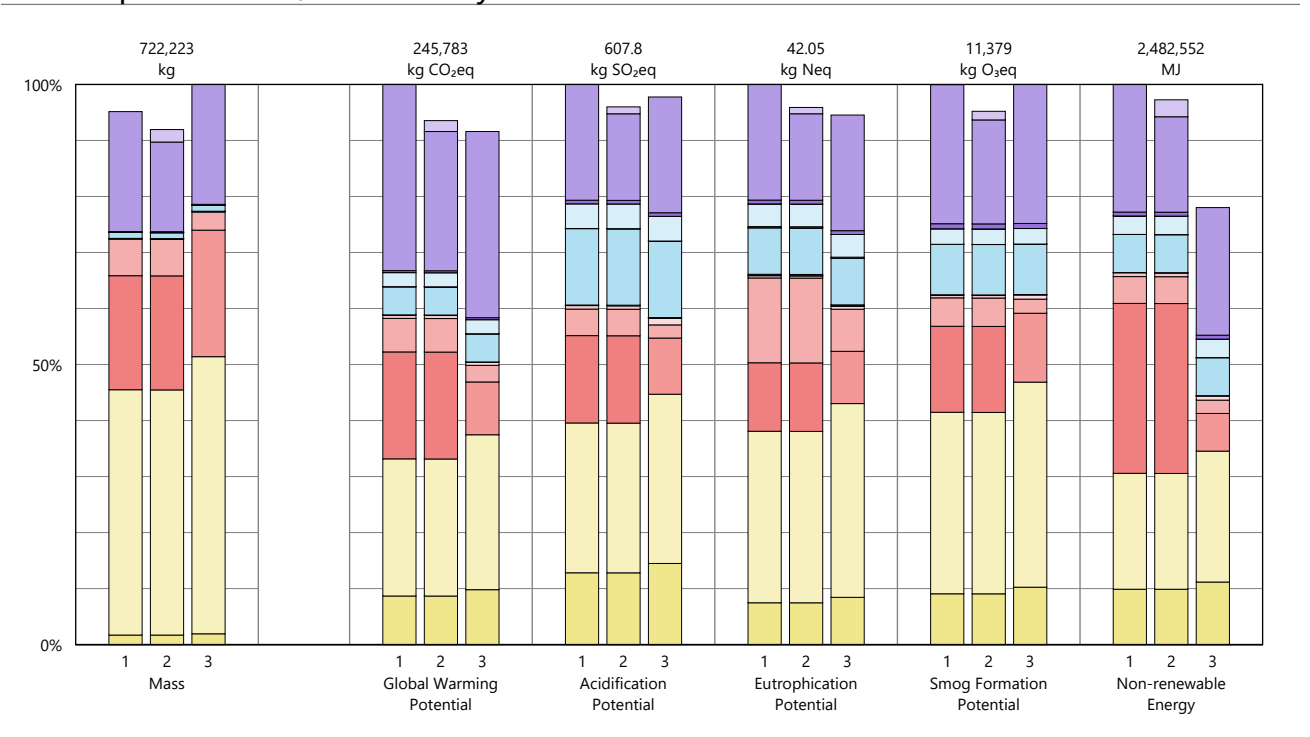

# <span id="page-115-0"></span>Results per Division, itemized by Material

# Legend

### Design Options

- Option 1 Sistema de Vedação Vertical 1
- Option 2 Sistema de Vedação Vertical 2
- Option 3 Sistema de Vedação Vertical 3

### 03 - Concrete

Steel, fabricated steel reinforcement, CRSI - EPD Structural concrete, 3001-4000 psi, 20-29% fly ash

## 04 - Masonry

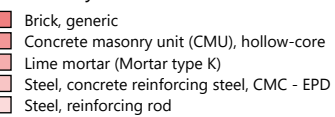

### 08 - Openings and Glazing

Door frame, wood, no door Door, exterior, wood, solid core Fasteners, galvanized steel Glazing, monolithic sheet, tempered Hardware, aluminum Steel door hinge Window frame, aluminum, powder-coated, divided operable, thermal break Wood stain, water based

## 09 - Finishes

Paint, exterior acrylic latex Stucco, portland cement Wall board, gypsum, natural

# <span id="page-116-0"></span>Results per Revit Category

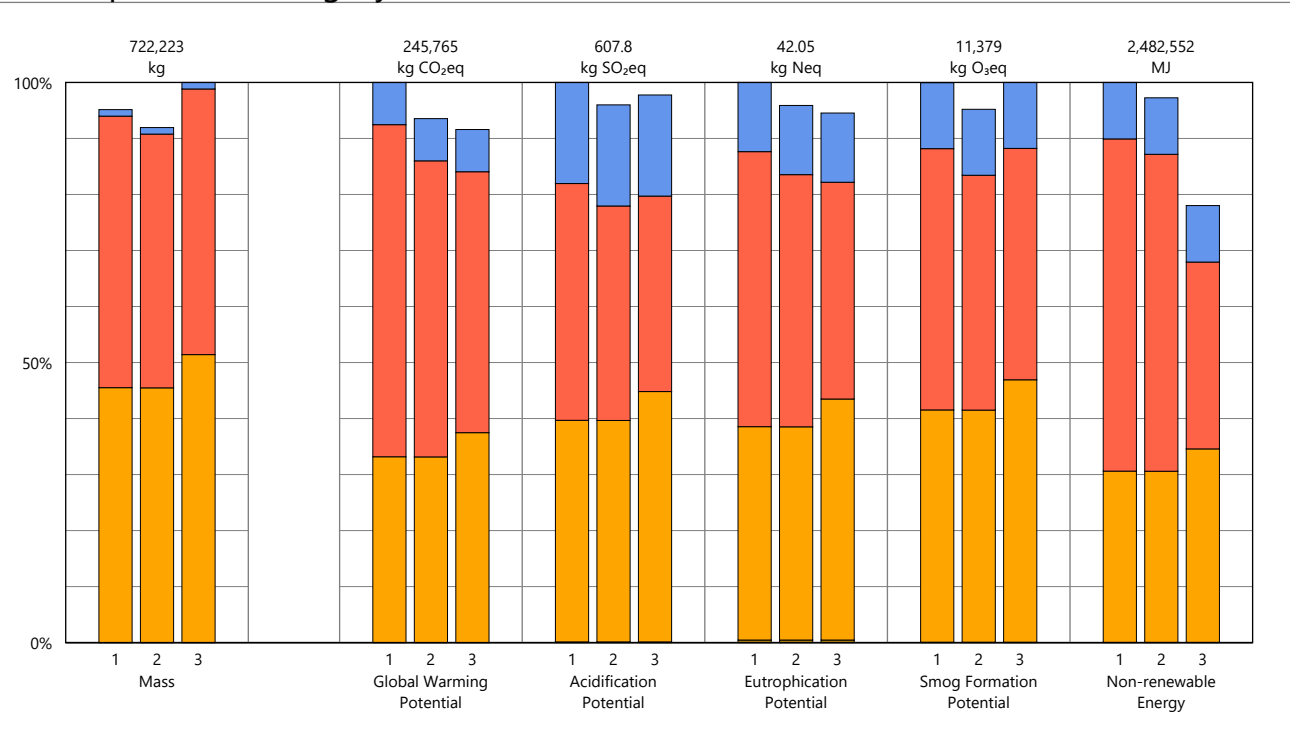

# Legend

## Design Options

Option 1 - Sistema de Vedação Vertical 1

Option 2 - Sistema de Vedação Vertical 2 Option 3 - Sistema de Vedação Vertical 3

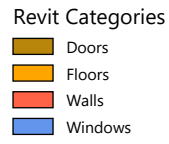

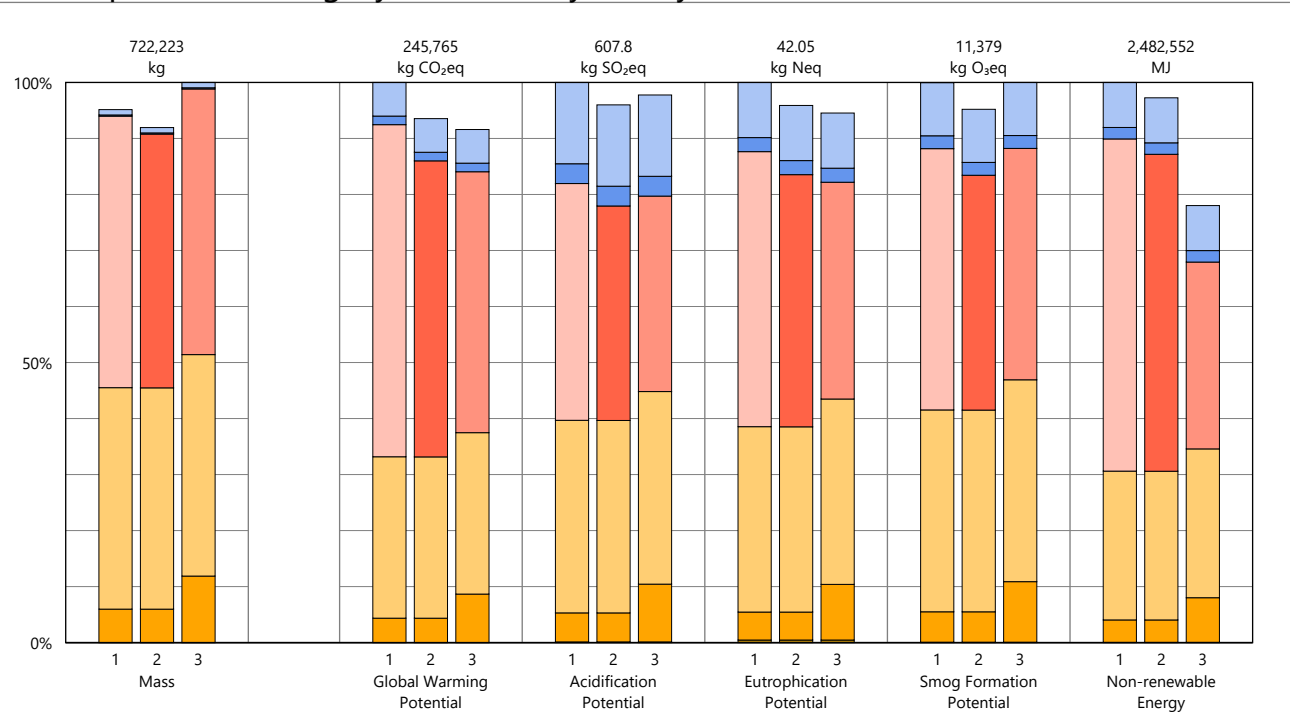

# <span id="page-117-0"></span>Results per Revit Category, itemized by Family

# Legend

### Design Options

- Option 1 Sistema de Vedação Vertical 1
- Option 2 Sistema de Vedação Vertical 2
- Option 3 Sistema de Vedação Vertical 3

### Doors

Porta de Abrir

### Floors

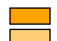

Concreto Maciço\_Exterior\_ 10cm Concreto Maciço\_Interior\_ 10cm

Walls

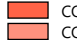

COMP.1\_Bloco Carâmico 14cm + Argamassa Ext. 2,5cm + Gesso Int. 0,8cm COMP.2\_Bloco Concreto 14cm + Argamassa Ext. 2,5cm + Argamassa Int. 1,0cm PROJETO\_Bloco Carâmico 14cm + Argamassa Ext. 2,5cm + Argamassa Int. 1,0cm ٦

# Windows

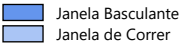

## <span id="page-118-0"></span>**LIFE CYCLE ASSESSMENT METHODS**

The following provides <sup>a</sup> description of terms and methods associated with the use of Tally to conduct life cycle assessment for construction works and construction products. Tally methodology is consistent with LCA standards ISO 14040-14044, ISO 21930:2017, ISO 21931:2010, EN 15804:2012, and EN 15978:2011. For more information about LCA, please refer to these standards or visit www.choosetally.com.

## **Studied objects**

The life cycle assessment (LCA) results reported represent an analysis of <sup>a</sup> single building, multiple buildings, or <sup>a</sup> comparative analysis of two or more building design options. The assessment may represent the complete architectural, structural, and finish systems of the building(s) or <sup>a</sup> subset of those systems. This may be used to compare the relative environmental impacts associated with building components or for comparative study with one or more reference buildings. Design options may represent <sup>a</sup> full or partial building across various stages of the design process, or they may represent multiple schemes of <sup>a</sup> full or partial building that are being compared to one another across <sup>a</sup> range of evaluation criteria.

### **Functional unit and reference unit**

A functional unit is the quantified performance of <sup>a</sup> product, building, or system that defines the object of the study. The functional unit of <sup>a</sup> single building should include the building type (e.g. office, factory), relevant technical and functional requirements (e.g. regulatory requirements, energy performance), pattern of use (e.g. occupancy, usable floor area), and the required service life. For <sup>a</sup> design option comparison of <sup>a</sup> partial building, the functional unit is the complete set of building systems or products that perform <sup>a</sup> given function. It is the responsibility of the modeler to assure that reference buildings or design options are functionally equivalent in terms of scope and relevant performance. The expected life of the building has <sup>a</sup> default value of 60 years and can be modified by the modeler.

The reference unit is the full collection of processes and materials required to produce <sup>a</sup> building or portion thereof and is quantified according to the given goal and scope of the assessment over the full life of the building. If construction impacts are included in the assessment, the reference unit also includes the energy, water, and fuel consumed on the building site during construction. If operational energy is included in the assessment, the reference unit includes the electrical and thermal energy consumed on site over the life of the building.

### **Data source**

11

Tally utilizes <sup>a</sup> custom designed LCA database that combines material attributes, assembly details, and architectural specifications with environmental impact data resulting from the collaboration between KieranTimberlake and thinkstep. LCA modeling was conducted in GaBi 8.5 using GaBi 2018 databases and in accordance with GaBi databases and [modeling](http://gabi-6-lci-documentation.gabi-software.com/xml-data/external_docs/GaBiModellingPrinciples.pdf) principles.

The data used are intended to represent the US and the year 2017. Where representative data were unavailable, proxy data were used. The datasets used, their geographic region, and year of reference are listed for each entry. An effort was made to choose proxy datasets that are technologically consistent with the relevant entry.

### **Data quality and uncertainty**

Uncertainty in results can stem from both the data used and their application. Data quality is judged by: its measured, calculated, or estimated precision; its completeness, such as unreported emissions; its consistency, or degree of uniformity of the methodology applied on <sup>a</sup> study serving as <sup>a</sup> data source; and geographical, temporal, and technological representativeness. The GaBi LCI [databases](http://www.gabi-software.com/support/gabi/gabi-6-lci-documentation/) have been used in LCA models worldwide in both industrial and scientific applications. These LCI databases have additionally been used both as internal and critically reviewed and published studies. Uncertainty introduced by the use of proxy data is reduced by using technologically, geographically, and/or temporally similar data. It is the responsibility of the modeler to appropriately apply the predefined material entries to the building under study.

### **System boundaries and delimitations**

The analysis accounts for the full cradle to grave life cycle of the design options studied across all life cycle stages, including material manufacturing, maintenance and replacement, and eventual end of life. Optionally, the construction impacts and operational energy of the building can be included within the scope. Product stage impacts are excluded for materials and components indicated as existing or salvaged by the modeler. The modeler defines whether the boundary includes or excludes the flow of biogenic carbon, which is the carbon absorbed and generated by biological sources (e.g. trees, algae) rather than from fossil resources.

Architectural materials and assemblies include all materials required for the product's manufacturing and use including hardware, sealants, adhesives, coatings, and finishing. The materials are included up to <sup>a</sup> 1% cut-off factor by mass except for known materials that have high environmental impacts at low levels. In these cases, <sup>a</sup> 1% cut-off was implemented by impact.

## <span id="page-119-0"></span>**LIFE CYCLE STAGES**

The following describes the scope and system boudaries used to define each stage of the life cycle of <sup>a</sup> building or building product, from raw material acquisition to final disposal. For products listed in Tally as Environmental Product Declarations (EPD), the full life cycle impacts are included, even if the published EPD only includes the Product stage [A1-A3].

## **Product [EN 15978 A1 - A3]**

This encompasses the full manufacturing stage, including raw material extraction and processing, intermediate transportation, and final manufacturing and assembly. The product stage scope is listed for each entry, detailing any specific inclusions or exclusions that fall outside of the cradle to gate scope. Infrastructure (buildings and machinery) required for the manufacturing and assembly of building materials are not included and are considered outside the scope of assessment.

### **Transportation [EN 15978 A4]**

This counts transportation from the manufacturer to the building site during the construction stage and can be modified by the modeler.

### **Construction Installation [EN 15978 A5] (Optional)**

This includes the anticipated or measured energy and water consumed on-site during the construction installation process, as specified by the modeler.

### **Maintenance and Replacement [EN 15978 B2-B5]**

This encompasses the replacement of materials in accordance with their expected service life. This includes the end of life treatment of the existing products as well as the cradle to gate manufacturing and transportation to site of the replacement products. The service life is specified separately for each product. Refurbishment of materials marked as existing or salvaged by the modeler is also included.

## **Operational Energy [EN 15978 B6] (Optional)**

This is based on the anticipated or measured energy and natural gas consumed at the building site over the lifetime of the building, as indicated by the modeler.

## **End of Life [EN 15978 C2-C4]**

This includes the relevant material collection rates for recycling, processing requirements for recycled materials, incineration rates, and landfilling rates. The impacts associated with landfilling are based on average material properties, such as plastic waste, biodegradable waste, or inert material. Stage C2 encompasses the transport from the construction site to end-of-life treatment based on national averages. Stages C3-C4 account for waste processing and disposal, i.e., impacts associated with landfilling or incineration.

## **Module D [EN 15978 D]**

This accounts for reuse potentials that fall beyond the system boundary, such as energy recovery and recycling of materials. Along with processing requirements, the recycling of materials is modeled using an avoided burden approach, where the burden of primary material production is allocated to the subsequent life cycle based on the quantity of recovered secondary material. Incineration of materials includes credit for average US energy recovery rates.

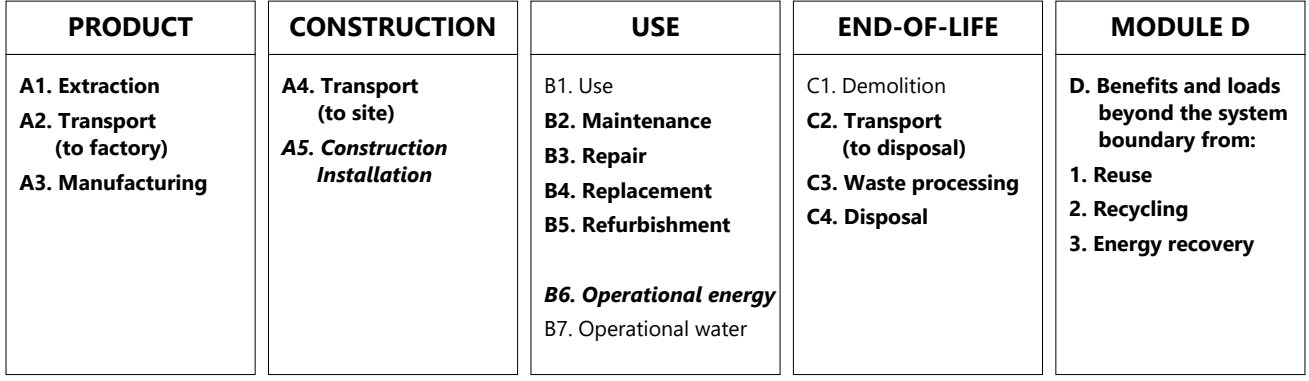

Life-Cycle Stages as defined by EN 15978. Processes included in Tally modeling scope are shown in bold. Italics indicate optional processes.

## <span id="page-120-0"></span>**ENVIRONMENTAL IMPACT CATEGORIES**

A characterization scheme translates all emissions and fuel use associated with the reference flow into quantities of categorized environmental impact. As the degree that the emissions will result in environmental harm depends on regional ecosystem conditions and the location in which they occur, the results are reported as impact potential. Potential impacts are reported in kilograms of equivalent relative contribution (eq) of an emission commonly associated with that form of environmental impact (e.g. kg CO<sub>2</sub>eq).

The following list provides <sup>a</sup> description of environmental impact categories reported according to the TRACI 2.1 characterization scheme, the environmental impact model developed by the US EPA to quantify environmental impact risk associated with emissions to the environment in the United States. TRACI is the standard environmental impact reporting format for LCA in North America. Impacts associated with land use change and fresh water depletion are not included in TRACI 2.1. For more information on TRACI 2.1, reference Bare 2010, EPA 2012, and Guinée 2001. For further description of measurement of environmental impacts in LCA, see Simonen 2014.

### **Acidification Potential (AP)**

A measure of emissions that cause acidifying effects to the environment. The acidification potential is <sup>a</sup> measure of <sup>a</sup> molecule's capacity to increase the hydrogen ion (H<sup>+</sup>) concentration in the presence of water, thus decreasing the pH value. Potential effects include fish mortality, forest decline, and the deterioration of building materials.

### **Eutrophication Potential (EP)** kg Neq

A measure of the impacts of excessively high levels of macronutrients, the most important of which are nitrogen (N) and phosphorus (P). Nutrient enrichment may cause an undesirable shift in species composition and elevated biomass production in both aquatic and terrestrial ecosystems. In aquatic ecosystems, increased biomass production may lead to depressed oxygen levels caused by the additional consumption of oxygen in biomass decomposition.

### **Global Warming Potential (GWP)** kg CO2eq

A measure of greenhouse gas emissions, such as carbon dioxide and methane. These emissions are causing an increase in the absorption of radiation emitted by the earth, increasing the natural greenhouse effect. This may, in turn, have adverse impacts on ecosystem health, human health, and material welfare.

### **Ozone Depletion Potential (ODP)** kg CFC-11eq

A measure of air emissions that contribute to the depletion of the stratospheric ozone layer. Depletion of the ozone leads to higher levels of UVB ultraviolet rays reaching the earth's surface with detrimental effects on humans and plants. As these impacts tend to be very small, ODP impacts can be difficult to calculate and are prone to <sup>a</sup> larger margin of error than the other impact categories.

### kg SO<sub>2</sub>eq **Smog Formation Potential (SFP)** kg O<sub>3</sub>eq

A measure of ground level ozone, caused by various chemical reactions between nitrogen oxides (NO<sub>x</sub>) and volatile organic compounds (VOCs) in sunlight. Human health effects can result in <sup>a</sup> variety of respiratory issues, including increasing symptoms of bronchitis, asthma, and emphysema. Permanent lung damage may result from prolonged exposure to ozone. Ecological impacts include damage to various ecosystems and crop damage.

### **Primary Energy Demand (PED)** MJ (lower heating value)

A measure of the total amount of primary energy extracted from the earth. PED tracks energy resource use, not the environmental impacts associated with the resource use. PED is expressed in energy demand from non-renewable resources and from renewable resources. Efficiencies in energy conversion (e.g. power, heat, steam, etc.) are taken into account when calculating this result.

### **Non-Renewable Energy Demand** MJ (lower heating value)

A measure of the energy extracted from non-renewable resources (e.g. petroleum, natural gas, etc.) contributing to the PED. Non-renewable resources are those that cannot be regenerated within <sup>a</sup> human time scale. Efficiencies in energy conversion (e.g. power, heat, steam, etc.) are taken into account when calculating this result.

### **Renewable Energy Demand** MJ (lower heating value)

A measure of the energy extracted from renewable resources (e.g. hydropower, wind energy, solar power, etc.) contributing to the PED. Efficiencies in energy conversion (e.g. power, heat, steam, etc.) are taken into account when calculating this result.

# tally

# <span id="page-121-0"></span>LCI Data

## **END-OF-LIFE [C2-C4]**

A Life Cycle Inventory(LCI) is <sup>a</sup> compilation and quantification of inputs and outputs for the reference unit.The following LCI provides <sup>a</sup> summary of all energy, construction, transportation, and material inputs present in the study. Materials are listed in alphabetical order along with <sup>a</sup> list of all Revit families and Tally entries in which they occur, along with any notes and system boundaries accompanying their database entries.Each entry lists the detailed scope for the LCI data sources used from the GaBi LCI database and identifies the LCI data source.

For LCI data sourced from an Environmental Product Declaration (EPD), the product manufacturer, EPD identification number, and Program Operator are listed. Where the LCI source does not provide data for all life cycle stages, default North American average values are used. This is of particular importance for European EPD sources, as EPD data are generally only provided for the product stage, and North American average values are used for the remaining life cycle stages.

Where specific quantities are associated with <sup>a</sup> data entry, such as user inputs, energy values, or material mass, the quantity is listed on the same line as the title of the entry.

## **TRANSPORTATION [A4]**

Default transportation values are based on the three-digit material commodity code in the 2012 Commodity Flow Survey by the US Department of Transportation Bureau of Transportation Statistics and the US Department of Commerce where more specific industry-level transportation is not available.

### **Transportation by Barge** Scope:

The data set represents the transportation of 1 kg of material from the manufacturer location to the building site by barge.

### LCI Source:

GLO: Average ship, 1500t payload capacity/ canal ts (2017) US: Diesel mix at filling station ts (2014)

### **Transportation by Container Ship**

The data set represents the transportation of 1 kg of material from the manufacturer location to the building site by container ship.

### LCI Source:

Scope:

GLO: Container ship, 27500 dwt payload capacity, ocean going ts (2017) US: Heavy fuel oil at refinery (0.3wt.% S) ts (2014)

### **Transportation by Rail**

Scope:

The data set represents the transportation of 1 kg of material from the manufacturer location to the building site by cargo rail.

## LCI Source:

GLO: Rail transport cargo - Diesel, average train, gross tonne weight 1000t / 726t payload capacity ts (2017)

US: Diesel mix at filling station ts (2014)

### **Transportation by Truck** Scope:

The data set represents the transportation of 1 kg of material from the manufacturer location to the building site by diesel truck.

LCI Source:

US: Truck - Trailer, basic enclosed / 45,000 lb payload - 8b ts (2017) US: Diesel mix at filling station ts (2014)

## **END-OF-LIFE [C2-C4]**

Specific end-of-life scenarios are detailed for each entry based on the US construction and demolition waste treatment methods and rates in the 2016 WARM Model by the US Environmental Protection Agency except where otherwise specified. Heterogeneous assemblies are modeled using the appropriate methodologies for the component materials.

### **End-of-Life Landfill**

Scope:

Materials for which no recycling or incineration rates are known, no recycling occurs within the US at <sup>a</sup> commercial scale, or which are unable to be recycled are landfilled. This includes glass, drywall, insulation, and plastics. The solids contents of coatings, sealants, and paints are assumed to go to landfill, while the solvents or water evaporate during installation. Where the landfill contains biodegradable material, the energy recovered from landfill gas utilization is reflected as <sup>a</sup> credit in Module D.

### LCI Source:

US: Glass/inert on landfill ts (2017)

US: Biodegradable waste on landfill, post-consumer ts (2017) US: Plastic waste on landfill, post-consumer ts (2017)

### **Concrete End-of-Life**

Scope:

Concrete (or other masonry products) are recycled into aggregate or general fill material or they are landfilled. It is assumed that 55% of the concrete is recycled. Module D accounts for both the credit associated with off-setting the production aggregate and the burden of the grinding energy required for processing.

### LCI Source:

US: Diesel mix at refinery ts (2014) GLO: Fork lifter (diesel consumption) ts (2016) EU - 28 Gravel 2/32 ts (2017) US: Glass/inert on landfill ts (2017)

### **Metals End-of-Life**

Scope:

Metal products are modeled using the avoided burden approach. The recycling rate at end of life is used to determine how much secondary metal can be recovered after having subtracted any scrap input into manufacturing (net scrap). Net scrap results in an environmental credit in Module D for the corresponding share of the primary burden that can be allocated to the subsequent product system using secondary material as an input. If the value in Module D reflects an environmental burden, then the original product (A1-A3) contains more secondary material than is recovered.

### LCI Source:

Aluminum - RNA: Primary Aluminum Ingot AA/ts (2010) Aluminum - RNA: Secondary Aluminum Ingot AA/ts (2010) Brass - GLO: Zinc mix ts (2012) Brass - GLO: Copper (99.99% cathode) ICA (2013) Brass - EU-28: Brass (CuZn20) ts (2017)

Copper - DE: Recycling potential copper sheet ts (2016) Steel - GLO: Value of scrap worldsteel (2014)

Zinc - GLO: Special high grade zinc IZA (2012)

### **Wood End-of-Life**

Scope:

End of Life waste treatment methods and rates for wood are based on the 2014 Municipal Solid Waste and Construction Demolition Wood Waste Generation and Recovery in the United States report by Dovetail Partners, Inc. It is assumed that 65.5% of wood is sent to landfill, 17.5% to incineration, and 17.5% to recovery.

### LCI Source:

US: Untreated wood in waste incineration plant ts (2017)

- US: Wood product (OSB, particle board) waste in waste incineration plant ts (2017)
- US: Wood products (OSB, particle board) on landfill, post-consumer ts (2017)
- US: Untreated wood on landfill, post-consumer ts (2017)

RNA: Softwood lumber CORRIM (2011)

# LCI Data

## **PRODUCT [A1-A3]**

Materials and components are listed in alphabetical order along with <sup>a</sup> list of all Revit families and Tally entries in which they occur. The masses given here refer to the quantity of each material used over the building's life-cycle, which includes both Product [A1-A3] and Use [B2-B5] stages.

Additional provided data describing scope boundaries for each life cycle stage may be useful for interpretation of the impacts associated with the specific material or component. Each material or component is listed with its service life, or period of time after installation it is expected to meet the service requirements prior to replacement or repair. This value is indicated in parentheses next to the mass of the material associated with the listed Revit family. Values for transportation distance or service life shown with an asterisk (\*) indicate user-defined changes to default values. Values for service life shown with <sup>a</sup> dagger (†) indicate materials identified by the modeler as existing or salvaged.

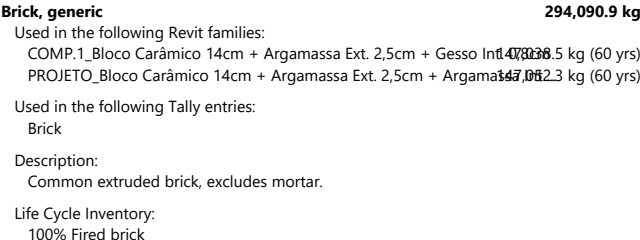

Product Scope: Cradle to gate excludes mortar anchors, ties, and metal accessories outside of scope (<1% mass)

Transportation Distance: By truck: 172 km

End-of-Life Scope: 55% Recycled into coarse aggregate 45% Landfilled (inert material)

Module D Scope:

Avoided burden credit for coarse aggregate, includes grinding energy LCI Source:

DE: Stoneware tiles, unglazed (EN15804 A1-A3) ts (2017)

**Concrete masonry unit (CMU), hollow-core 163,115.0 kg**

Used in the following Revit families: COMP.2\_Bloco Concreto 14cm + Argamassa Ext. 2,5cm + Argamassi 3,11.15.0 kg (60 yrs)

Used in the following Tally entries: Hollow-core CMU

Description:

Hollow-Core Concrete Masonry Unit (CMU), excludes grout and mortar

Life Cycle Inventory: 100% Concrete masonry units

Product Scope: Cradle to gate, excludes mortar Anchors, ties, and metal accessories outside of scope (<1% mass)

Transportation Distance: By truck: 172 km

End-of-Life Scope: 55% Recycled into coarse aggregate 45% Landfilled (inert material)

Module D Scope: Avoided burden credit for coarse aggregate, includes grinding energy

LCI Source: DE: Concrete bricks (EN15804 A1-A3) ts (2017)

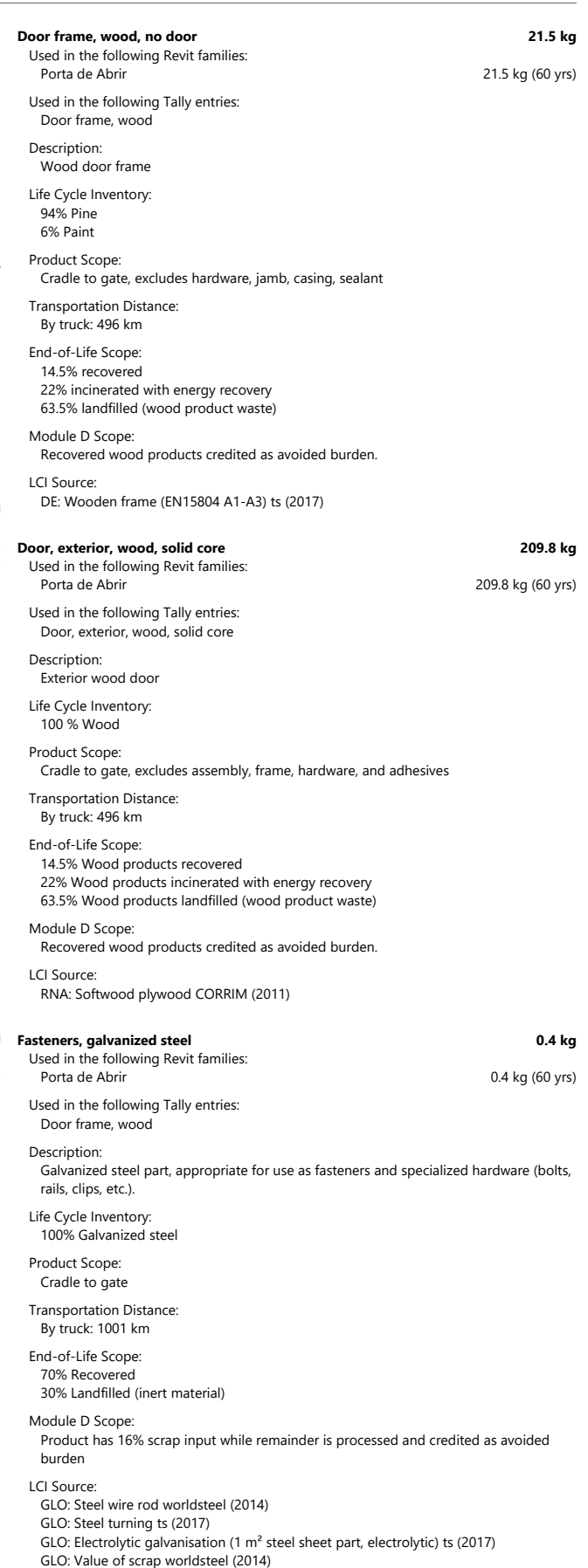

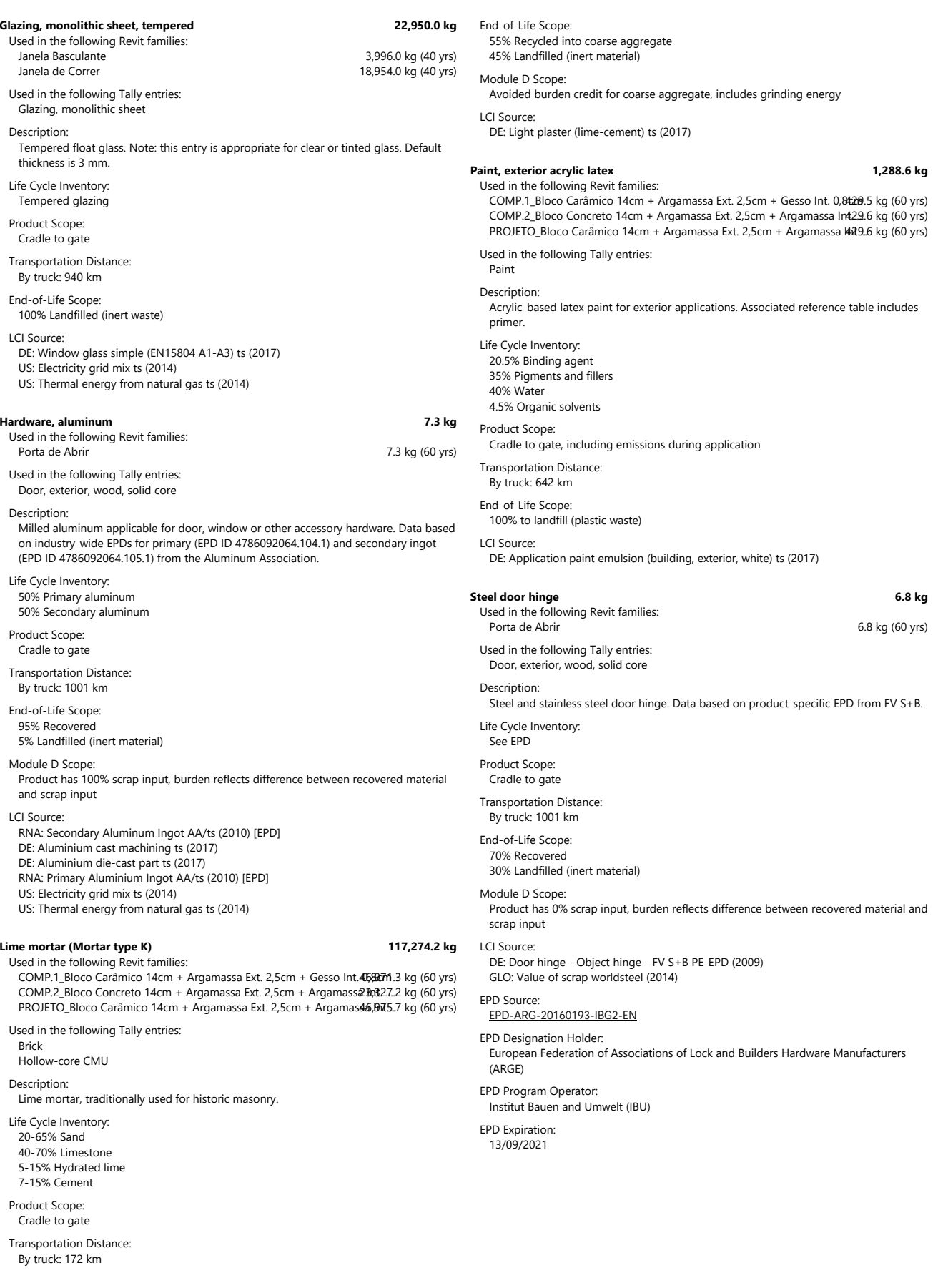

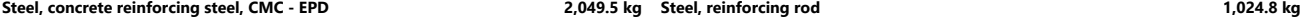

Used in the following Revit families: COMP.1\_Bloco Carâmico 14cm + Argamassa Ext. 2,5cm + Gesso Int. 0,8024.7 kg (60 yrs) PROJETO\_Bloco Carâmico 14cm + Argamassa Ext. 2,5cm + Argamassa, 024.8 kg (60 yrs) Used in the following Tally entries: Brick

### Description:

Concrete reinforcing steel (rebar) by Commercial Metals Company. Appropriate for use as reinforcement in concrete. EPD representative of conditions in the US.

- Life Cycle Inventory: See EPD
- Product Scope:
- Cradle-to-gate Transportation Distance:
- By truck: 431 km
- End-of-Life Scope: 98% Recovered 2% Landfilled (inert material)

### Module D Scope:

Product has 100% scrap input, burden reflects difference between recovered material and scrap input. Credit given for the avoided burden associated with recovered material.

LCI Source:

EPD (US), Commercial Metals Company (2015)

### EPD Source: [EPD-012](https://www.astm.org/CERTIFICATION/DOCS/216.EPD_for_Concrete_Reinforcing_Steel.pdf)

EPD Designation Holder: Commercial Metals Company (CMC)

EPD Program Operator: ASTM International

# EPD Expiration:

01/09/2020

### **Steel, fabricated steel reinforcement, CRSI - EPD 38,584.4 kg**

Used in the following Revit families: Concreto Maciço\_Exterior\_ 10cm<br>
Concreto Maciço\_Exterior\_ 10cm 6,449.2 kg (60 yrs)<br>
Concreto Maciço\_Interior\_ 10cm 6,645,666 x 32,135.1 kg (60 yrs) Concreto Maciço\_Interior\_ 10cm Used in the following Tally entries:

Cast-in-place concrete, structural concrete, 3001-4000 psi

### **Description:**

Steel reinforcement for concrete or masonry structures by the Concrete Reinforcing Steel Institute (CRSI). Fabricated reinforcement is reinforcing steel that has been cut, bent, or modified according to job specifications set by the design professional. EPD representative of conditions in the US.

Life Cycle Inventory:

100% Steel rebar

- Product Scope: Cradle to gate
- Transportation Distance: By truck: 431 km

# End-of-Life Scope:

### 70% Recovered

30% Landfilled (inert material)

### Module D Scope:

Product has 100% scrap input, burden reflects difference between recovered material and scrap input

### LCI Source:

US: Fabricated steel reinforcement - CRSI (A1-A3) ts-EPD (2017)

## EPD Source:

[070](https://www.astm.org/CERTIFICATION/DOCS/362.EPD_for_CRSI_EPD_FINAL_2017-08-28.pdf)

## EPD Designation Holder:

Concrete Reinforcing Steel Institute (CRSI)

### EPD Program Operator: ASTM International

EPD Expiration:

### 28/08/2022

Hollow-core CMU Description:

Common unfinished tempered steel rod suitable for structural reinforcement (rebar) Life Cycle Inventory:

COMP.2\_Bloco Concreto 14cm + Argamassa Ext. 2,5cm + Argamassa 1rt024.8 kg (60 yrs)

# 100% Steel rebar

Product Scope: Cradle to gate

Transportation Distance: By truck: 431 km

### End-of-Life Scope:

70% Recovered 30% Landfilled (inert material)

Used in the following Revit families:

Used in the following Tally entries:

## Module D Scope:

Product has <sup>a</sup> 16.4% scrap input while remainder is processed and credited as avoided burden.

### LCI Source:

GLO: Steel rebar worldsteel (2014)

### **Structural concrete, 3001-4000 psi, 20-29% fly ash 989,632.4 kg**

Used in the following Revit families:

Concreto Maciço\_Exterior\_ 10cm 165,413.3 kg (60 yrs) Concreto Macico Interior 10cm 624,219.1 kg (60 yrs)

### Used in the following Tally entries: Cast-in-place concrete, structural concrete, 3001-4000 psi

### Description

Structural concrete, 3001-4000 psi, 20-29% fly ash. Mix design matches National Ready-Mix Concrete Association (NRMCA) Industry-wide EPD.

- Life Cycle Inventory: 14% Cement
- 3% Fly ash 7% Batch water 45% Coarse aggregate

### 31% Fine aggregate

Product Scope: Cradle to gate, excludes mortar

### Anchors, ties, and metal accessories outside of scope (<1% mass) Transportation Distance:

By truck: 24 km

# End-of-Life Scope:

55% Recycled into coarse aggregate 45% Landfilled (inert material)

### Module D Scope:

Avoided burden credit for coarse aggregate, includes grinding energy

# LCI Source:

- US: Portland cement PCA/ts (2014)
- DE: Pumice gravel (grain size 4/16) (EN15804 A1-A3) ts (2017) DE: Gravel (Grain size 2/32) (EN15804 A1-A3) ts (2017)
- DE: Fly ash (EN15804 A1-A3) ts (2017)
- DE: Slag-tap granulate (EN15804 A1-A3) ts (2017) DE: Expanded clay (EN15804 A1-A3) ts (2017)
- 
- DE: Calcium nitrate ts (2017)
- DE: Sodium ligninsulfonate ts (2017)
- DE: Sodium naphtalene sulfonate [estimated] ts (2017)
- US: Sodium hydroxide (caustic soda) mix (100%) ts (2017) US: Colophony (rosin, refined) from CN pine gum rosin ts (2017)
- US: Tap water from groundwater ts (2017)
- US: Electricity grid mix ts (2014)
- US: Natural gas mix ts (2014)
- US: Diesel mix at filling station (100% fossil) ts (2014)
- US: Liquefied Petroleum Gas (LPG) (70% propan
- 30% butane) ts (2014)
- US: Light fuel oil at refinery ts (2014)

18

**Stucco, portland cement 424,807.0 kg** Used in the following Revit families: COMP.1\_Bloco Carâmico 14cm + Argamassa Ext. 2,5cm + Gesso Intl 15,8620.0 kg (60 yrs) COMP.2\_Bloco Concreto 14cm + Argamassa Ext. 2,5cm + Argamassa 4,593.5 kg (60 yrs) PROJETO\_Bloco Carâmico 14cm + Argamassa Ext. 2,5cm + Argama\$54,503.5 kg (60 yrs)

Used in the following Tally entries: Portland cement stucco

### Description:

Portland cement plastering (stucco), 7/8" (22.25 mm) nominal thickness is typical Life Cycle Inventory:

100% Light plaster (Silica sand, Portland cement, Calcinated lime)

Product Scope: Cradle to gate

Transportation Distance: By truck: 172 km

# End-of-Life Scope:

100% Landfilled (inert waste)

### LCI Source:

US: Silica sand (Excavation and processing) ts (2017) US: Portland cement PCA/ts (2015) US: Lime (CaO) calcination ts (2017)

### **Wall board, gypsum, natural 16,086.3 kg**

Used in the following Revit families: COMP.1\_Bloco Carâmico 14cm + Argamassa Ext. 2,5cm + Gesso Int. 06,806.3 kg (30 yrs)

Used in the following Tally entries: Wall board, gypsum

Description: Natural gypsum board

Life Cycle Inventory:

100% Gypsum wallboard (Gypsum, Boric acid, Cement, Glass fibres, Ferrochrome-lignine sulfonate, Silane, Polyglucose, Perlite, Paper, Casein glue)

Product Scope: Cradle to gate

Transportation Distance: By truck: 172 km

End-of-Life Scope: 100% Landfilled (inert waste)

LCI Source:

DE: Gypsum wallboard (EN15804 A1-A3) ts (2017)

### Window frame, aluminum, powder-coated, divided operable, thermal brea<sup>k</sup>, 311.5 kg

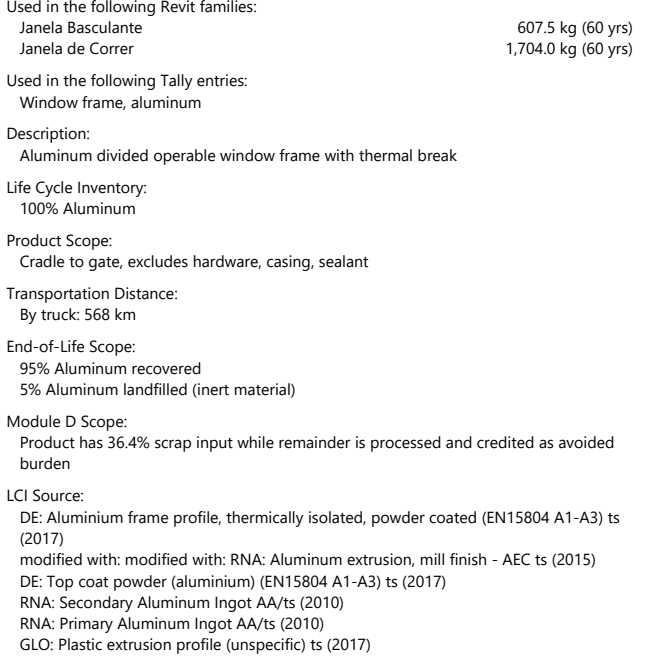

US: Polyamide 6.6 granulat (PA 6.6) (HMDA via adipic acid) ts (2017)

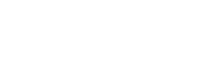

03/11/2019

### **Wood stain, water based 1.3 kg** Used in the following Revit families: 1.3 kg (60 yrs) Used in the following Tally entries: Door frame, wood Door, exterior, wood, solid core Description: Semi-transparent stain for interior and exterior wood surfaces Life Cycle Inventory: 60% Water 28% Acrylate resin 7% Acrylate emulsion 5% Dipropylene glycol 1.3% NMVOC emissions Product Scope: Cradle to gate, including emissions during application Transportation Distance: By truck: 642 km

End-of-Life Scope:

38.7% solids to landfill (plastic waste)

### LCI Source:

US: Tap water from groundwater ts (2017)

US: Acrylate resin (solvent-systems) ts (2017)

DE: Acrylate (emulsion) ts (2017)

US: Dipropylene glycol by product propylene glycol via PO hydrogenation ts (2017)

# APÊNDICE G – RELATÓRIO TALLY PARA SISTEMAS DE COBERTURA

# Trabalho de Conclusão de Curso

Comparativo entre Sistemas de Cobertura 03/11/2019

# Table of Contents

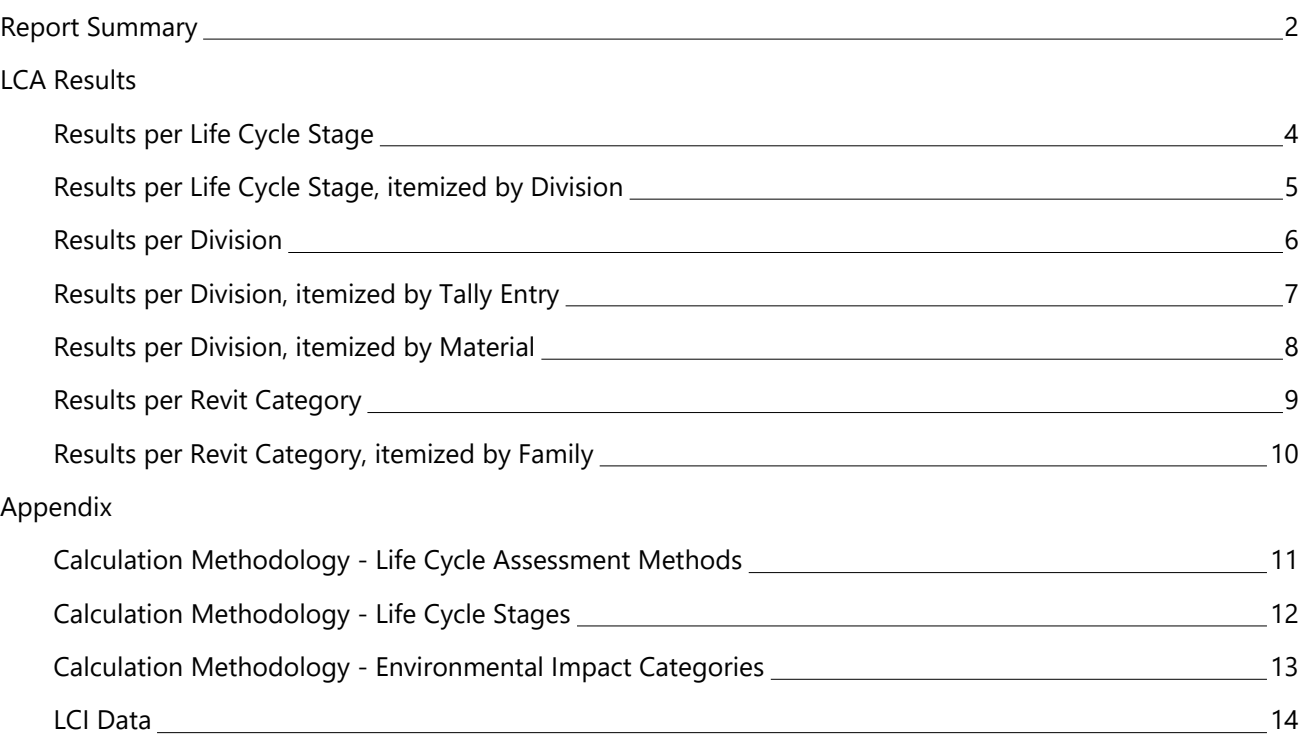

# <span id="page-129-0"></span>Report Summary

## **Created with Tally**

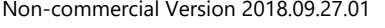

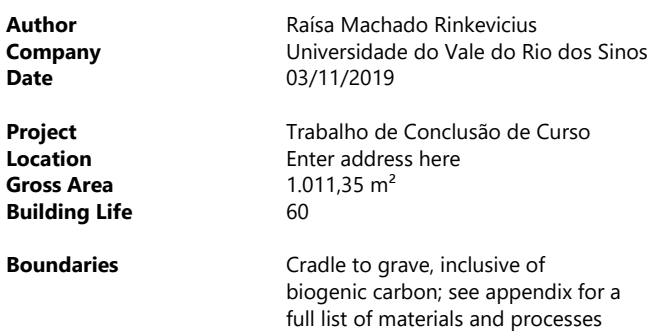

### **On-site Construction [A5]** Not included

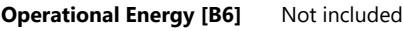

### **Goal and Scope of Assessment**

O objetivo desse estudo é realizar uma análise comparativa entre diferentes sistemas de envoltória (vedações verticais externas <sup>e</sup> cobertura) do projeto selecionado. <sup>o</sup> escopo da ACV engloba <sup>105</sup> todo o ciclo de vida da edificação, ou seja, será realizada do berço ao túmulo, excluindo-se apenas as etapas de canteiro (A5) <sup>e</sup> uso operacional de energia <sup>e</sup> água (B6 <sup>e</sup> B7).

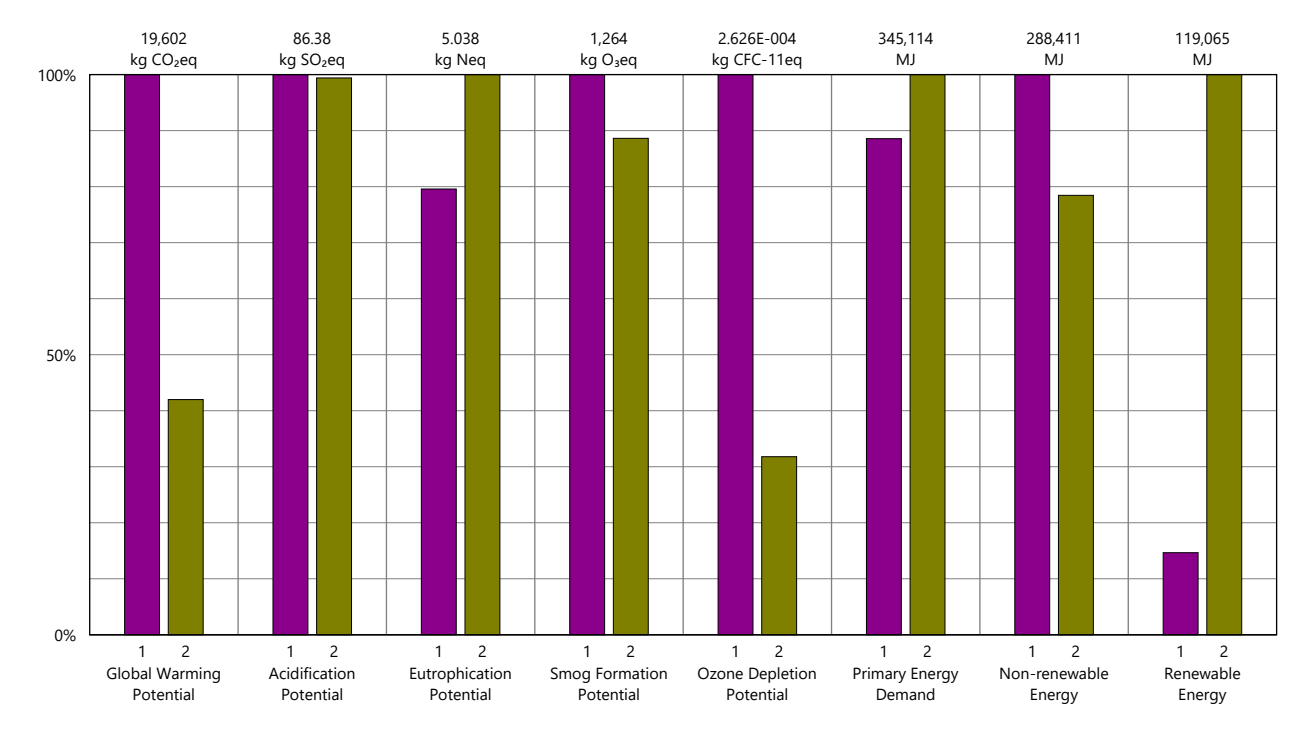

## Legend

Design Options Sistema de Cobertura 1 (principal) Sistema de Cobertura 2

# Report Summary (continued)

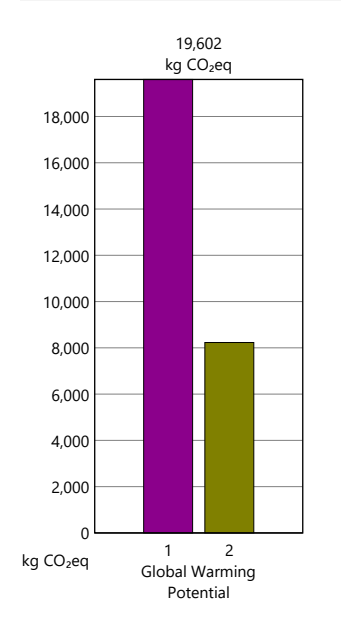

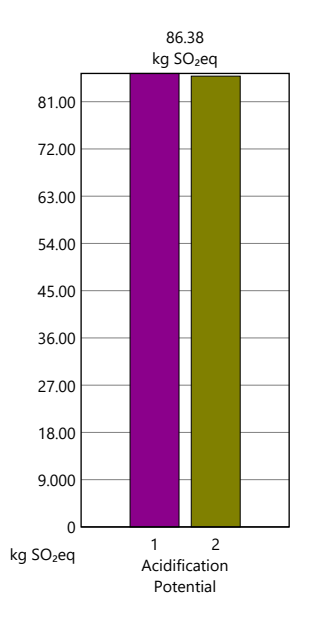

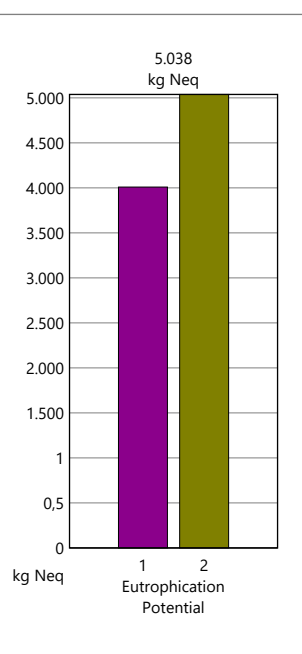

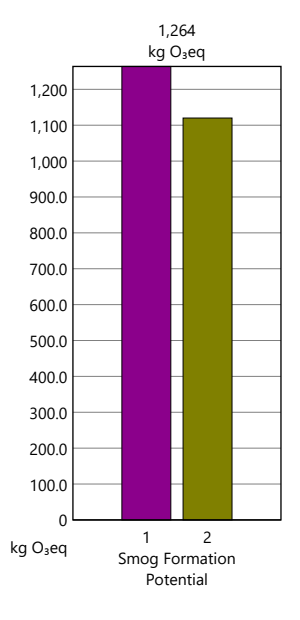

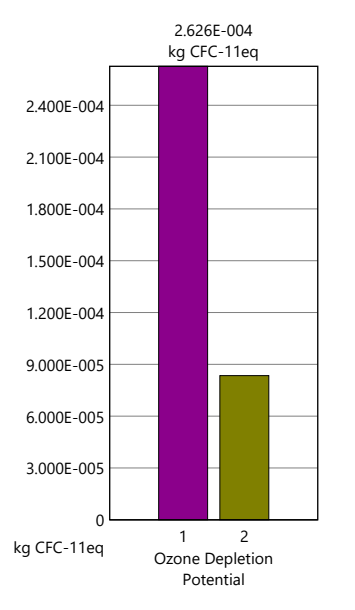

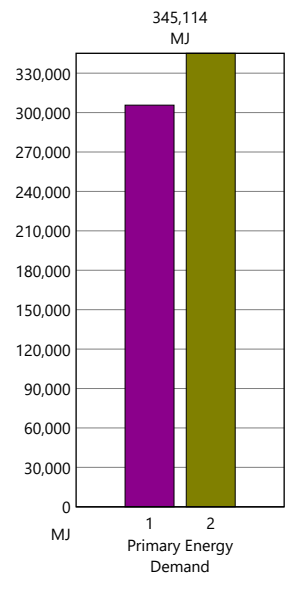

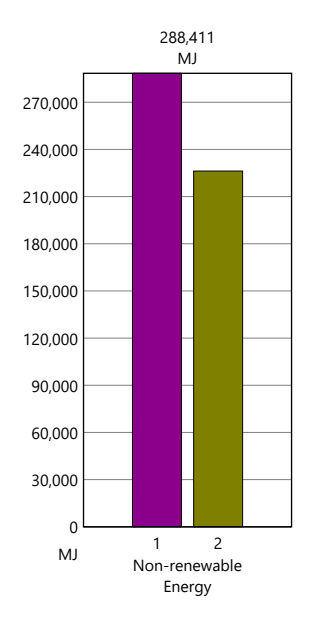

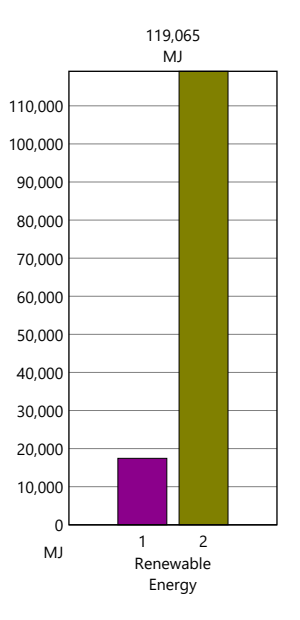

# Legend

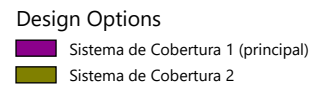

# <span id="page-131-0"></span>Results per Life Cycle Stage

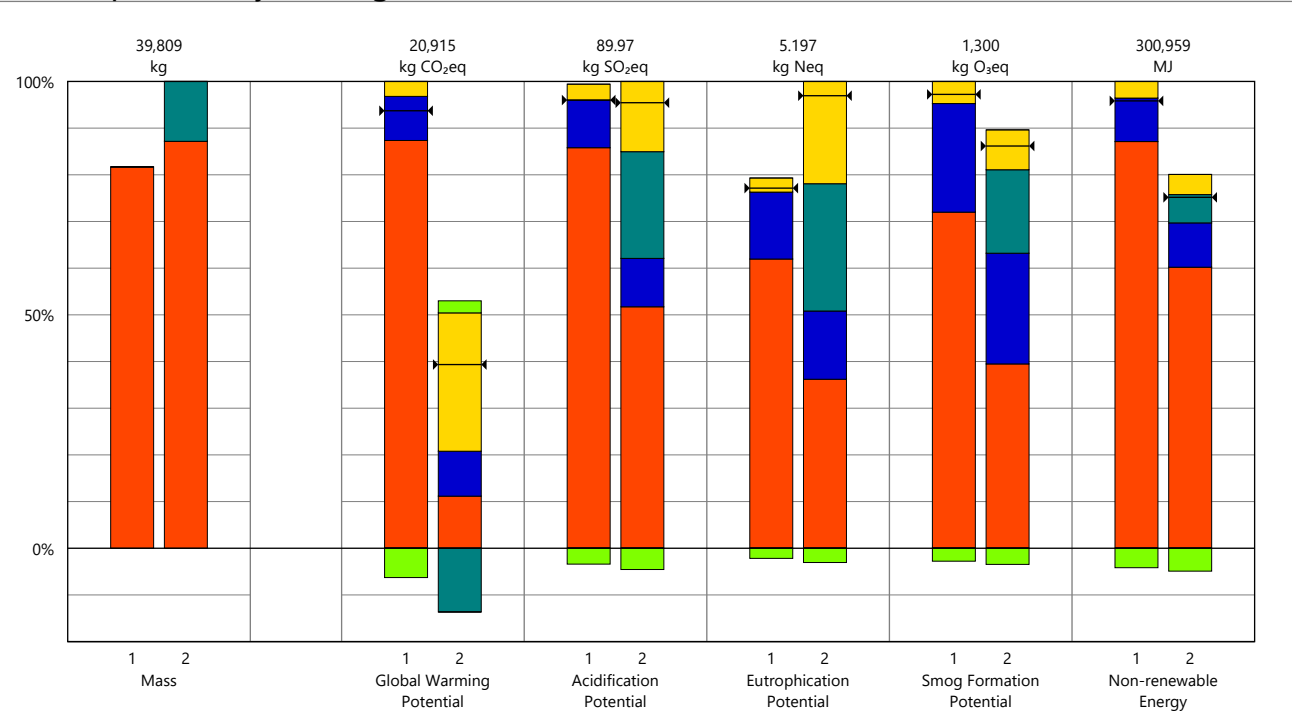

# Legend

 $\mapsto$  Net value (impacts + credits)

## Design Options

Option 1 - Sistema de Cobertura 1 (principal) Option 2 - Sistema de Cobertura 2

## Life Cycle Stages

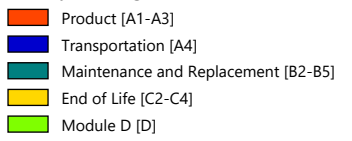

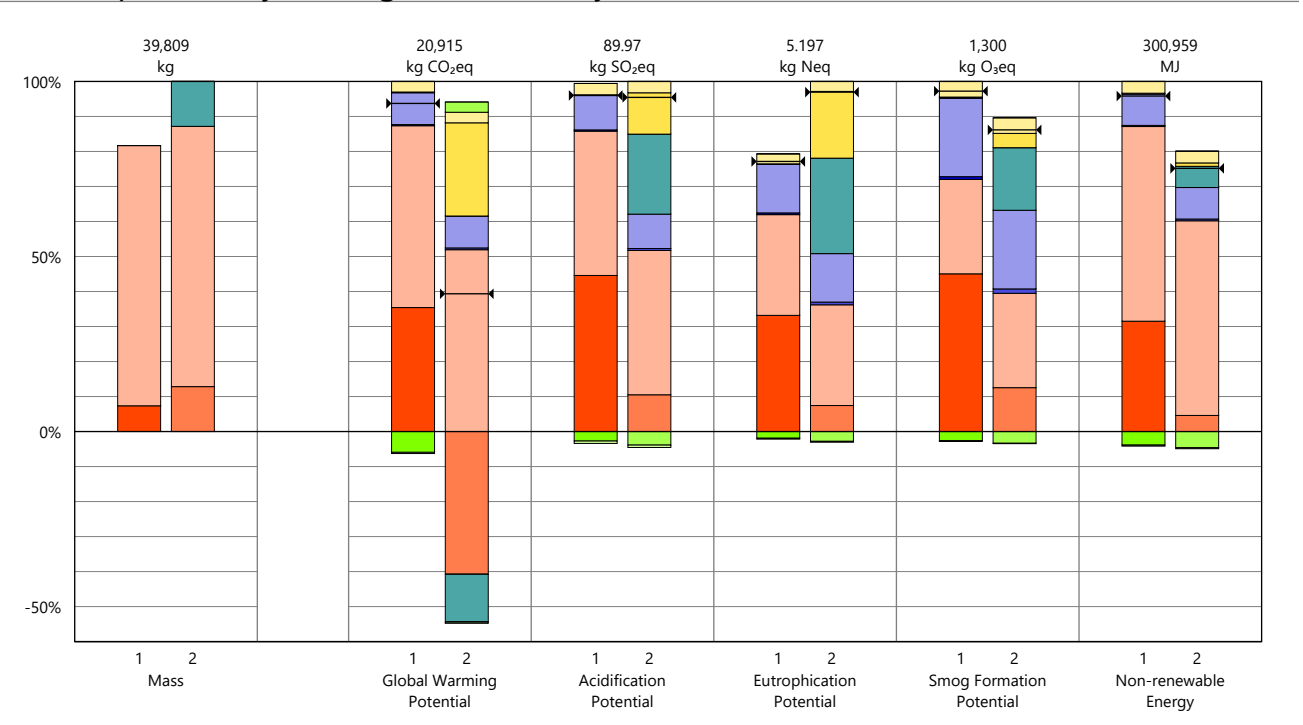

# <span id="page-132-0"></span>Results per Life Cycle Stage, itemized by Division

# Legend

 $\mapsto$  Net value (impacts + credits)

### Design Options

Option 1 - Sistema de Cobertura 1 (principal) Option 2 - Sistema de Cobertura 2

### Product [A1-A3]

05 - Metals

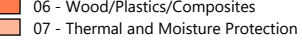

# Transportation [A4]

- $\Box$  05 Metals
- 06 Wood/Plastics/Composites 07 - Thermal and Moisture Protection

# Maintenance and Replacement [B2-B5]

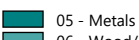

06 - Wood/Plastics/Composites 07 - Thermal and Moisture Protection

# End of Life [C2-C4]

 $\Box$  05 - Metals

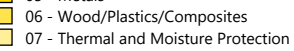

### Module D [D]

 $\Box$  05 - Metals

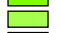

06 - Wood/Plastics/Composites 07 - Thermal and Moisture Protection

# <span id="page-133-0"></span>Results per Division

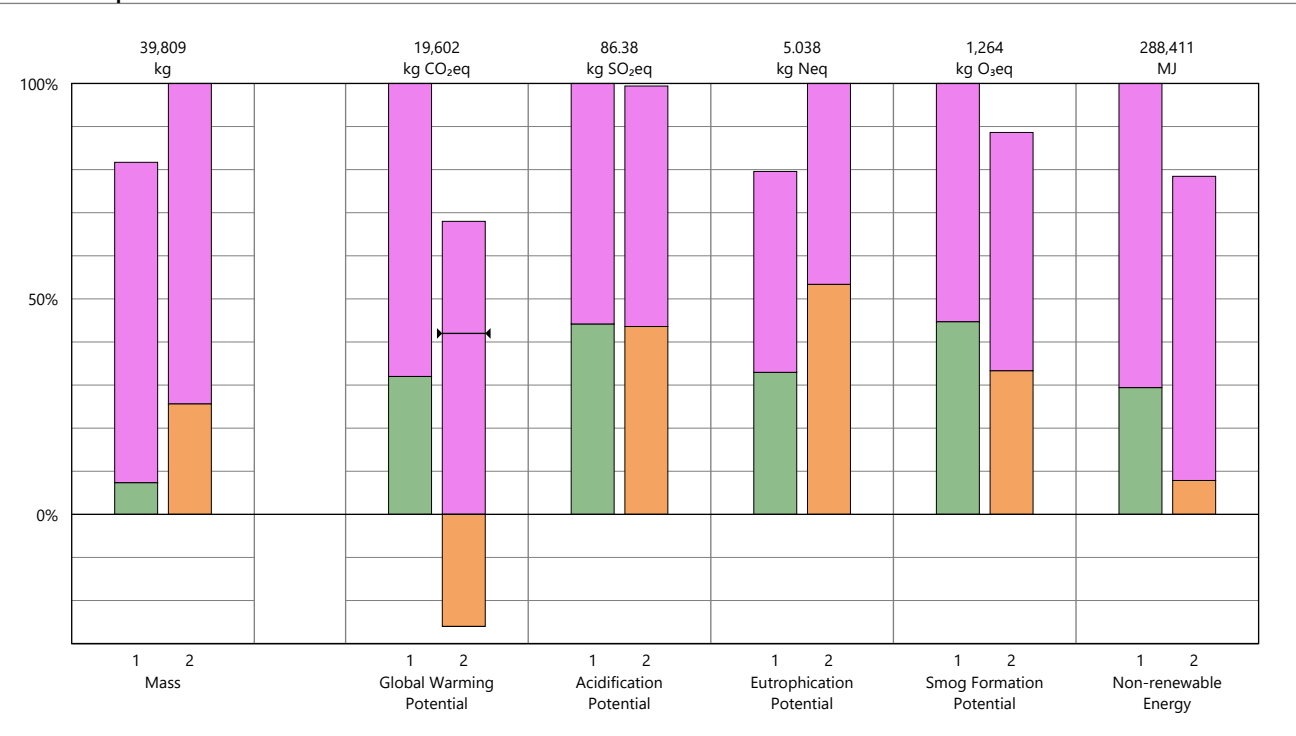

# Legend

 $\mapsto$  Net value (impacts + credits)

## Design Options

Option 1 - Sistema de Cobertura 1 (principal) Option 2 - Sistema de Cobertura 2

### Divisions

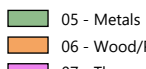

**106 - Wood/Plastics/Composites** 07 - Thermal and Moisture Protection

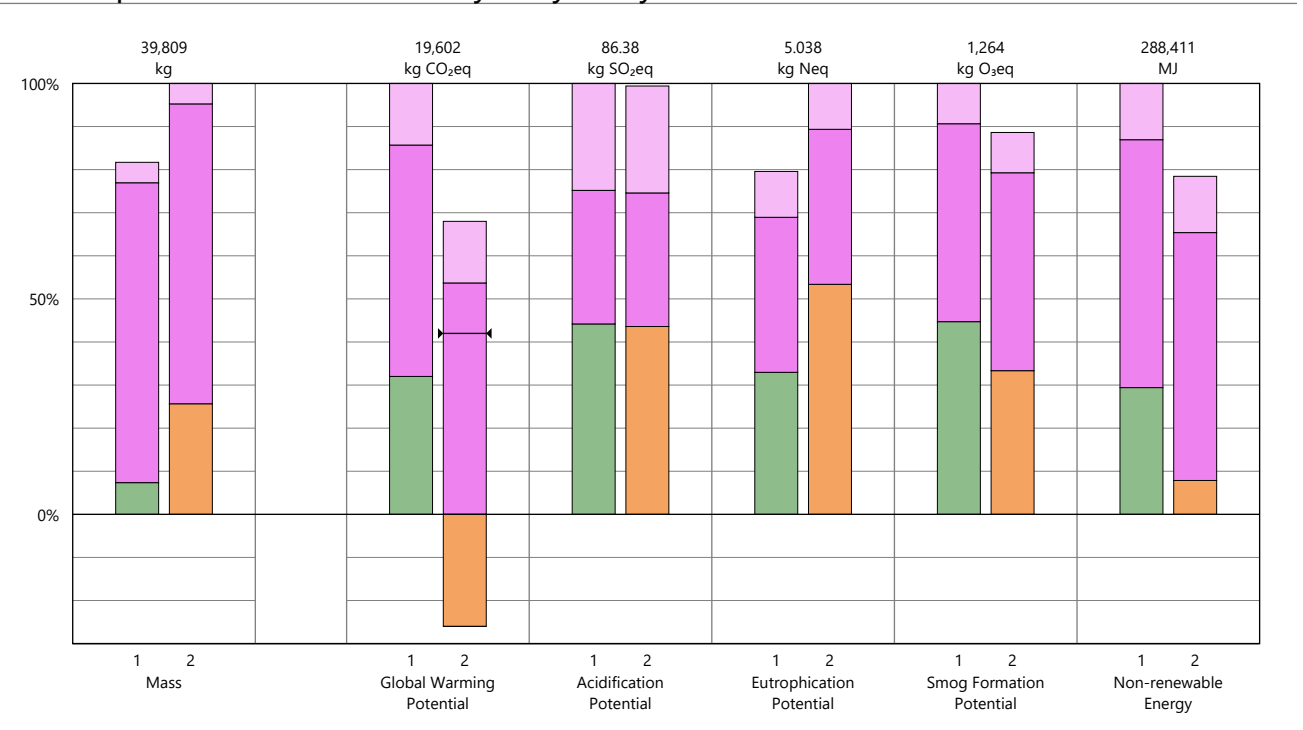

# <span id="page-134-0"></span>Results per Division, itemized by Tally Entry

# Legend

 $\mapsto$  Net value (impacts + credits)

## Design Options

Option 1 - Sistema de Cobertura 1 (principal) Option 2 - Sistema de Cobertura 2

05 - Metals

Steel, C-H-stud metal framing

06 - Wood/Plastics/Composites

**Wood framing** 

07 - Thermal and Moisture Protection

Clay roofing tile Mineral wool, board, generic

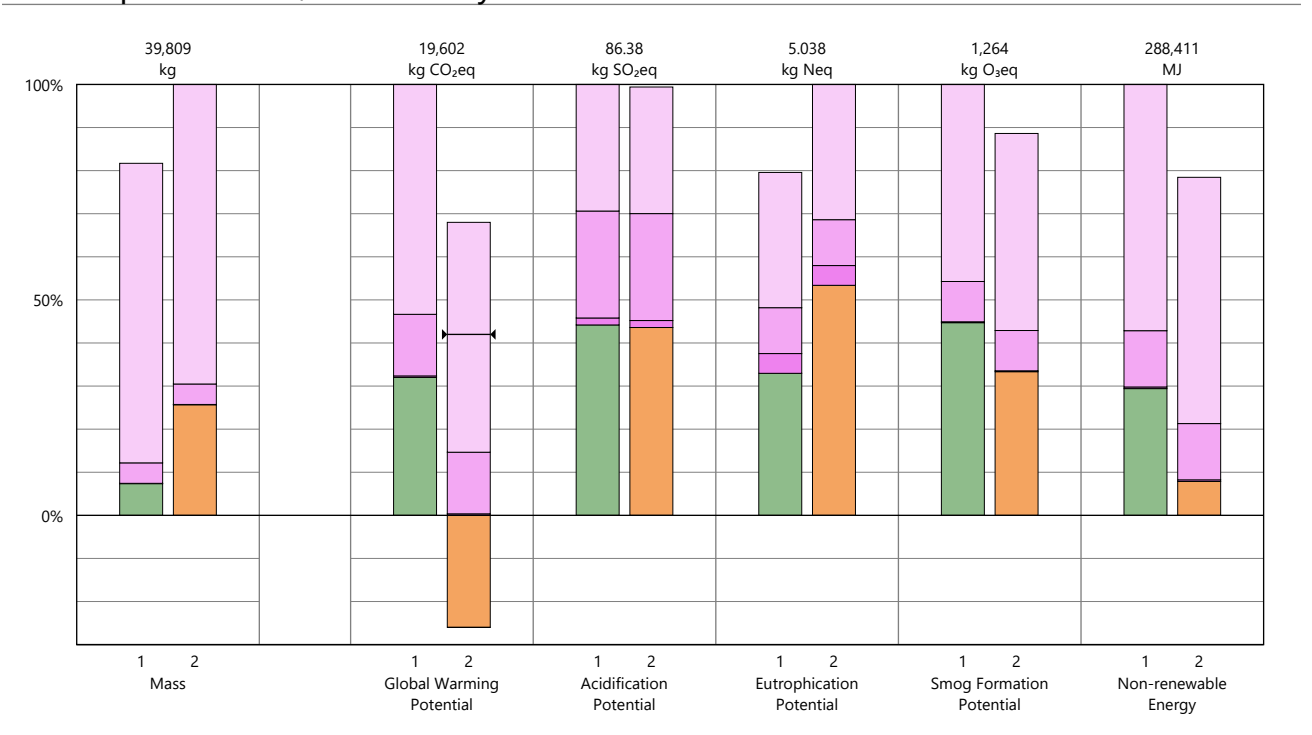

# <span id="page-135-0"></span>Results per Division, itemized by Material

# Legend

 $\mapsto$  Net value (impacts + credits)

## Design Options

Option 1 - Sistema de Cobertura 1 (principal) Option 2 - Sistema de Cobertura 2

05 - Metals Galvanized steel

06 - Wood/Plastics/Composites

Domestic softwood, US, AWC - EPD

07 - Thermal and Moisture Protection

Fasteners, stainless steel Mineral wool, low density, NAIMA - EPD Roofing tiles, clay

<span id="page-136-0"></span>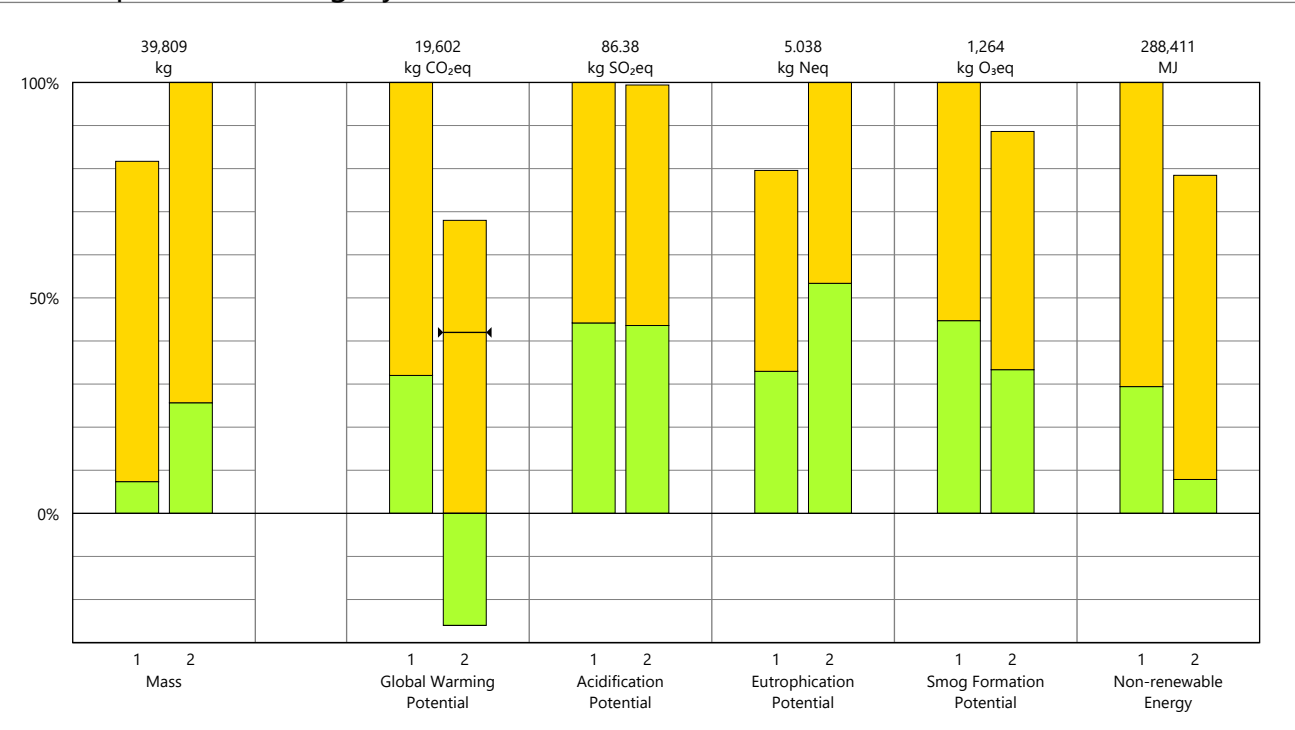

# Legend

 $\mapsto$  Net value (impacts + credits)

## Design Options

Option 1 - Sistema de Cobertura 1 (principal) Option 2 - Sistema de Cobertura 2

### Revit Categories

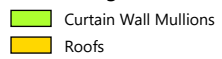

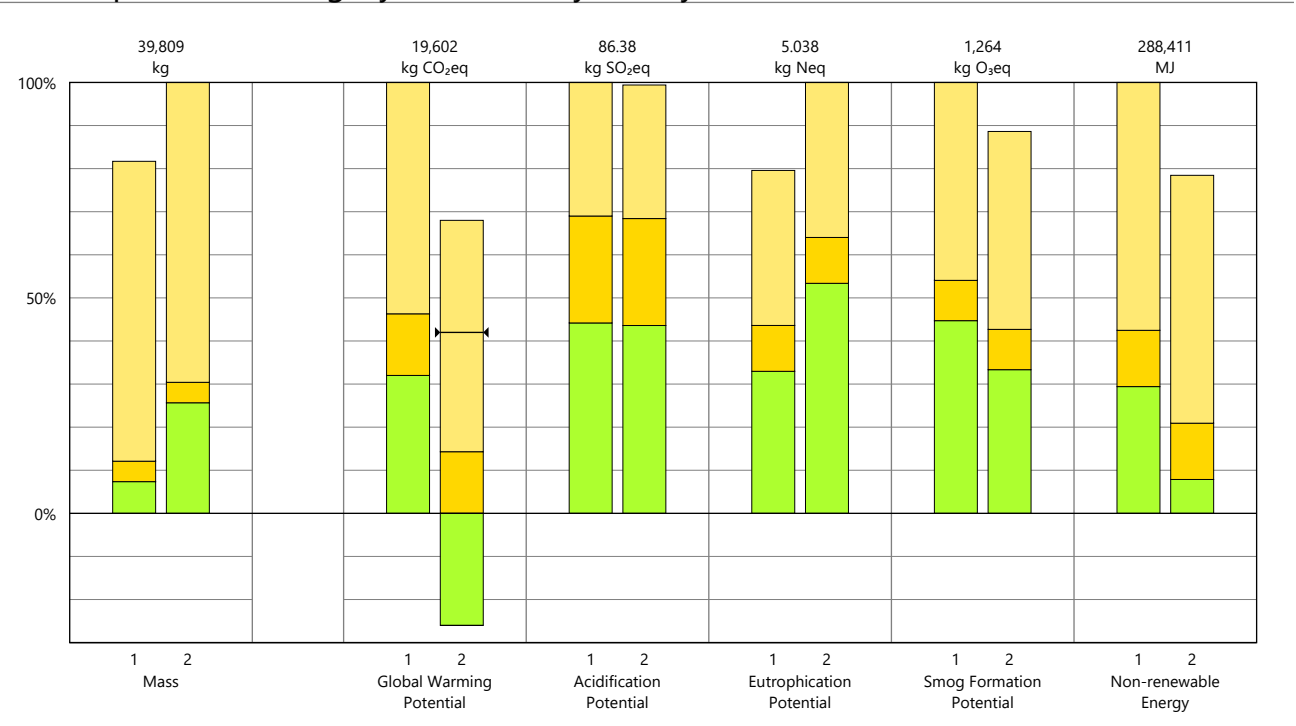

# <span id="page-137-0"></span>Results per Revit Category, itemized by Family

# Legend

 $\mapsto$  Net value (impacts + credits)

## Design Options

Option 1 - Sistema de Cobertura 1 (principal) Option 2 - Sistema de Cobertura 2

### Curtain Wall Mullions

Montante retangular

## Roofs

Г

Isolamento Telhado Telha Cerâmica Tipo Francesa 15cm

## <span id="page-138-0"></span>**LIFE CYCLE ASSESSMENT METHODS**

The following provides <sup>a</sup> description of terms and methods associated with the use of Tally to conduct life cycle assessment for construction works and construction products. Tally methodology is consistent with LCA standards ISO 14040-14044, ISO 21930:2017, ISO 21931:2010, EN 15804:2012, and EN 15978:2011. For more information about LCA, please refer to these standards or visit www.choosetally.com.

## **Studied objects**

The life cycle assessment (LCA) results reported represent an analysis of <sup>a</sup> single building, multiple buildings, or <sup>a</sup> comparative analysis of two or more building design options. The assessment may represent the complete architectural, structural, and finish systems of the building(s) or <sup>a</sup> subset of those systems. This may be used to compare the relative environmental impacts associated with building components or for comparative study with one or more reference buildings. Design options may represent <sup>a</sup> full or partial building across various stages of the design process, or they may represent multiple schemes of <sup>a</sup> full or partial building that are being compared to one another across <sup>a</sup> range of evaluation criteria.

### **Functional unit and reference unit**

A functional unit is the quantified performance of <sup>a</sup> product, building, or system that defines the object of the study. The functional unit of <sup>a</sup> single building should include the building type (e.g. office, factory), relevant technical and functional requirements (e.g. regulatory requirements, energy performance), pattern of use (e.g. occupancy, usable floor area), and the required service life. For <sup>a</sup> design option comparison of <sup>a</sup> partial building, the functional unit is the complete set of building systems or products that perform <sup>a</sup> given function. It is the responsibility of the modeler to assure that reference buildings or design options are functionally equivalent in terms of scope and relevant performance. The expected life of the building has <sup>a</sup> default value of 60 years and can be modified by the modeler.

The reference unit is the full collection of processes and materials required to produce <sup>a</sup> building or portion thereof and is quantified according to the given goal and scope of the assessment over the full life of the building. If construction impacts are included in the assessment, the reference unit also includes the energy, water, and fuel consumed on the building site during construction. If operational energy is included in the assessment, the reference unit includes the electrical and thermal energy consumed on site over the life of the building.

### **Data source**

Tally utilizes <sup>a</sup> custom designed LCA database that combines material attributes, assembly details, and architectural specifications with environmental impact data resulting from the collaboration between KieranTimberlake and thinkstep. LCA modeling was conducted in GaBi 8.5 using GaBi 2018 databases and in accordance with GaBi databases and [modeling](http://gabi-6-lci-documentation.gabi-software.com/xml-data/external_docs/GaBiModellingPrinciples.pdf) principles.

The data used are intended to represent the US and the year 2017. Where representative data were unavailable, proxy data were used. The datasets used, their geographic region, and year of reference are listed for each entry. An effort was made to choose proxy datasets that are technologically consistent with the relevant entry.

### **Data quality and uncertainty**

Uncertainty in results can stem from both the data used and their application. Data quality is judged by: its measured, calculated, or estimated precision; its completeness, such as unreported emissions; its consistency, or degree of uniformity of the methodology applied on <sup>a</sup> study serving as <sup>a</sup> data source; and geographical, temporal, and technological representativeness. The GaBi LCI [databases](http://www.gabi-software.com/support/gabi/gabi-6-lci-documentation/) have been used in LCA models worldwide in both industrial and scientific applications. These LCI databases have additionally been used both as internal and critically reviewed and published studies. Uncertainty introduced by the use of proxy data is reduced by using technologically, geographically, and/or temporally similar data. It is the responsibility of the modeler to appropriately apply the predefined material entries to the building under study.

### **System boundaries and delimitations**

The analysis accounts for the full cradle to grave life cycle of the design options studied across all life cycle stages, including material manufacturing, maintenance and replacement, and eventual end of life. Optionally, the construction impacts and operational energy of the building can be included within the scope. Product stage impacts are excluded for materials and components indicated as existing or salvaged by the modeler. The modeler defines whether the boundary includes or excludes the flow of biogenic carbon, which is the carbon absorbed and generated by biological sources (e.g. trees, algae) rather than from fossil resources.

Architectural materials and assemblies include all materials required for the product's manufacturing and use including hardware, sealants, adhesives, coatings, and finishing. The materials are included up to <sup>a</sup> 1% cut-off factor by mass except for known materials that have high environmental impacts at low levels. In these cases, <sup>a</sup> 1% cut-off was implemented by impact.

## <span id="page-139-0"></span>**LIFE CYCLE STAGES**

The following describes the scope and system boudaries used to define each stage of the life cycle of <sup>a</sup> building or building product, from raw material acquisition to final disposal. For products listed in Tally as Environmental Product Declarations (EPD), the full life cycle impacts are included, even if the published EPD only includes the Product stage [A1-A3].

## **Product [EN 15978 A1 - A3]**

This encompasses the full manufacturing stage, including raw material extraction and processing, intermediate transportation, and final manufacturing and assembly. The product stage scope is listed for each entry, detailing any specific inclusions or exclusions that fall outside of the cradle to gate scope. Infrastructure (buildings and machinery) required for the manufacturing and assembly of building materials are not included and are considered outside the scope of assessment.

### **Transportation [EN 15978 A4]**

This counts transportation from the manufacturer to the building site during the construction stage and can be modified by the modeler.

### **Construction Installation [EN 15978 A5] (Optional)**

This includes the anticipated or measured energy and water consumed on-site during the construction installation process, as specified by the modeler.

### **Maintenance and Replacement [EN 15978 B2-B5]**

This encompasses the replacement of materials in accordance with their expected service life. This includes the end of life treatment of the existing products as well as the cradle to gate manufacturing and transportation to site of the replacement products. The service life is specified separately for each product. Refurbishment of materials marked as existing or salvaged by the modeler is also included.

## **Operational Energy [EN 15978 B6] (Optional)**

This is based on the anticipated or measured energy and natural gas consumed at the building site over the lifetime of the building, as indicated by the modeler.

## **End of Life [EN 15978 C2-C4]**

This includes the relevant material collection rates for recycling, processing requirements for recycled materials, incineration rates, and landfilling rates. The impacts associated with landfilling are based on average material properties, such as plastic waste, biodegradable waste, or inert material. Stage C2 encompasses the transport from the construction site to end-of-life treatment based on national averages. Stages C3-C4 account for waste processing and disposal, i.e., impacts associated with landfilling or incineration.

## **Module D [EN 15978 D]**

This accounts for reuse potentials that fall beyond the system boundary, such as energy recovery and recycling of materials. Along with processing requirements, the recycling of materials is modeled using an avoided burden approach, where the burden of primary material production is allocated to the subsequent life cycle based on the quantity of recovered secondary material. Incineration of materials includes credit for average US energy recovery rates.

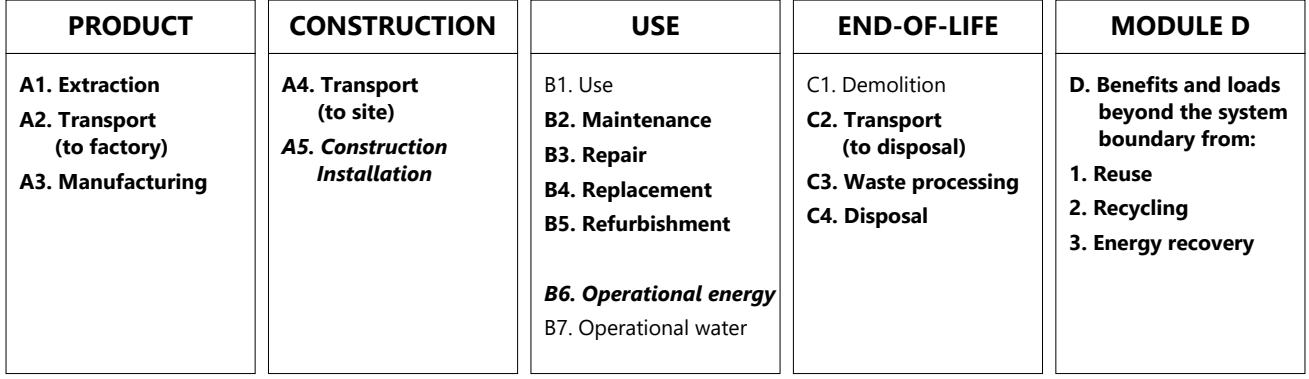

Life-Cycle Stages as defined by EN 15978. Processes included in Tally modeling scope are shown in bold. Italics indicate optional processes.

## <span id="page-140-0"></span>**ENVIRONMENTAL IMPACT CATEGORIES**

A characterization scheme translates all emissions and fuel use associated with the reference flow into quantities of categorized environmental impact. As the degree that the emissions will result in environmental harm depends on regional ecosystem conditions and the location in which they occur, the results are reported as impact potential. Potential impacts are reported in kilograms of equivalent relative contribution (eq) of an emission commonly associated with that form of environmental impact (e.g. kg CO<sub>2</sub>eq).

The following list provides <sup>a</sup> description of environmental impact categories reported according to the TRACI 2.1 characterization scheme, the environmental impact model developed by the US EPA to quantify environmental impact risk associated with emissions to the environment in the United States. TRACI is the standard environmental impact reporting format for LCA in North America. Impacts associated with land use change and fresh water depletion are not included in TRACI 2.1. For more information on TRACI 2.1, reference Bare 2010, EPA 2012, and Guinée 2001. For further description of measurement of environmental impacts in LCA, see Simonen 2014.

### **Acidification Potential (AP)**

A measure of emissions that cause acidifying effects to the environment. The acidification potential is <sup>a</sup> measure of <sup>a</sup> molecule's capacity to increase the hydrogen ion (H<sup>+</sup>) concentration in the presence of water, thus decreasing the pH value. Potential effects include fish mortality, forest decline, and the deterioration of building materials.

### **Eutrophication Potential (EP)** kg Neq

A measure of the impacts of excessively high levels of macronutrients, the most important of which are nitrogen (N) and phosphorus (P). Nutrient enrichment may cause an undesirable shift in species composition and elevated biomass production in both aquatic and terrestrial ecosystems. In aquatic ecosystems, increased biomass production may lead to depressed oxygen levels caused by the additional consumption of oxygen in biomass decomposition.

### **Global Warming Potential (GWP)** kg CO2eq

A measure of greenhouse gas emissions, such as carbon dioxide and methane. These emissions are causing an increase in the absorption of radiation emitted by the earth, increasing the natural greenhouse effect. This may, in turn, have adverse impacts on ecosystem health, human health, and material welfare.

### **Ozone Depletion Potential (ODP)** kg CFC-11eq

A measure of air emissions that contribute to the depletion of the stratospheric ozone layer. Depletion of the ozone leads to higher levels of UVB ultraviolet rays reaching the earth's surface with detrimental effects on humans and plants. As these impacts tend to be very small, ODP impacts can be difficult to calculate and are prone to <sup>a</sup> larger margin of error than the other impact categories.

### kg SO<sub>2</sub>eq **Smog Formation Potential (SFP)** kg O<sub>3</sub>eq

A measure of ground level ozone, caused by various chemical reactions between nitrogen oxides (NO<sub>x</sub>) and volatile organic compounds (VOCs) in sunlight. Human health effects can result in <sup>a</sup> variety of respiratory issues, including increasing symptoms of bronchitis, asthma, and emphysema. Permanent lung damage may result from prolonged exposure to ozone. Ecological impacts include damage to various ecosystems and crop damage.

### **Primary Energy Demand (PED)** MJ (lower heating value)

A measure of the total amount of primary energy extracted from the earth. PED tracks energy resource use, not the environmental impacts associated with the resource use. PED is expressed in energy demand from non-renewable resources and from renewable resources. Efficiencies in energy conversion (e.g. power, heat, steam, etc.) are taken into account when calculating this result.

### **Non-Renewable Energy Demand** MJ (lower heating value)

A measure of the energy extracted from non-renewable resources (e.g. petroleum, natural gas, etc.) contributing to the PED. Non-renewable resources are those that cannot be regenerated within <sup>a</sup> human time scale. Efficiencies in energy conversion (e.g. power, heat, steam, etc.) are taken into account when calculating this result.

### **Renewable Energy Demand** MJ (lower heating value)

A measure of the energy extracted from renewable resources (e.g. hydropower, wind energy, solar power, etc.) contributing to the PED. Efficiencies in energy conversion (e.g. power, heat, steam, etc.) are taken into account when calculating this result.

# tally

# <span id="page-141-0"></span>LCI Data

## **END-OF-LIFE [C2-C4]**

A Life Cycle Inventory(LCI) is <sup>a</sup> compilation and quantification of inputs and outputs for the reference unit.The following LCI provides <sup>a</sup> summary of all energy, construction, transportation, and material inputs present in the study. Materials are listed in alphabetical order along with <sup>a</sup> list of all Revit families and Tally entries in which they occur, along with any notes and system boundaries accompanying their database entries.Each entry lists the detailed scope for the LCI data sources used from the GaBi LCI database and identifies the LCI data source.

For LCI data sourced from an Environmental Product Declaration (EPD), the product manufacturer, EPD identification number, and Program Operator are listed. Where the LCI source does not provide data for all life cycle stages, default North American average values are used. This is of particular importance for European EPD sources, as EPD data are generally only provided for the product stage, and North American average values are used for the remaining life cycle stages.

Where specific quantities are associated with <sup>a</sup> data entry, such as user inputs, energy values, or material mass, the quantity is listed on the same line as the title of the entry.

# **TRANSPORTATION [A4]**

Default transportation values are based on the three-digit material commodity code in the 2012 Commodity Flow Survey by the US Department of Transportation Bureau of Transportation Statistics and the US Department of Commerce where more specific industry-level transportation is not available.

### **Transportation by Barge**

Scope: The data set represents the transportation of 1 kg of material from the manufacturer location to the building site by barge.

### LCI Source:

GLO: Average ship, 1500t payload capacity/ canal ts (2017) US: Diesel mix at filling station ts (2014)

### **Transportation by Container Ship**

The data set represents the transportation of 1 kg of material from the manufacturer location to the building site by container ship.

### LCI Source:

Scope:

GLO: Container ship, 27500 dwt payload capacity, ocean going ts (2017) US: Heavy fuel oil at refinery (0.3wt.% S) ts (2014)

### **Transportation by Rail**

Scope:

The data set represents the transportation of 1 kg of material from the manufacturer location to the building site by cargo rail.

## LCI Source:

GLO: Rail transport cargo - Diesel, average train, gross tonne weight 1000t / 726t payload capacity ts (2017)

US: Diesel mix at filling station ts (2014)

### **Transportation by Truck** Scope:

The data set represents the transportation of 1 kg of material from the manufacturer location to the building site by diesel truck.

LCI Source:

US: Truck - Trailer, basic enclosed / 45,000 lb payload - 8b ts (2017) US: Diesel mix at filling station ts (2014)

## **END-OF-LIFE [C2-C4]**

Specific end-of-life scenarios are detailed for each entry based on the US construction and demolition waste treatment methods and rates in the 2016 WARM Model by the US Environmental Protection Agency except where otherwise specified. Heterogeneous assemblies are modeled using the appropriate methodologies for the component materials.

### **End-of-Life Landfill**

Scope:

Materials for which no recycling or incineration rates are known, no recycling occurs within the US at <sup>a</sup> commercial scale, or which are unable to be recycled are landfilled. This includes glass, drywall, insulation, and plastics. The solids contents of coatings, sealants, and paints are assumed to go to landfill, while the solvents or water evaporate during installation. Where the landfill contains biodegradable material, the energy recovered from landfill gas utilization is reflected as <sup>a</sup> credit in Module D.

### LCI Source:

US: Glass/inert on landfill ts (2017)

US: Biodegradable waste on landfill, post-consumer ts (2017) US: Plastic waste on landfill, post-consumer ts (2017)

### **Concrete End-of-Life**

Scope:

Concrete (or other masonry products) are recycled into aggregate or general fill material or they are landfilled. It is assumed that 55% of the concrete is recycled. Module D accounts for both the credit associated with off-setting the production aggregate and the burden of the grinding energy required for processing.

### LCI Source:

US: Diesel mix at refinery ts (2014) GLO: Fork lifter (diesel consumption) ts (2016) EU - 28 Gravel 2/32 ts (2017) US: Glass/inert on landfill ts (2017)

### **Metals End-of-Life**

Scope:

Metal products are modeled using the avoided burden approach. The recycling rate at end of life is used to determine how much secondary metal can be recovered after having subtracted any scrap input into manufacturing (net scrap). Net scrap results in an environmental credit in Module D for the corresponding share of the primary burden that can be allocated to the subsequent product system using secondary material as an input. If the value in Module D reflects an environmental burden, then the original product (A1-A3) contains more secondary material than is recovered.

### LCI Source:

Aluminum - RNA: Primary Aluminum Ingot AA/ts (2010) Aluminum - RNA: Secondary Aluminum Ingot AA/ts (2010) Brass - GLO: Zinc mix ts (2012) Brass - GLO: Copper (99.99% cathode) ICA (2013) Brass - EU-28: Brass (CuZn20) ts (2017)

Copper - DE: Recycling potential copper sheet ts (2016) Steel - GLO: Value of scrap worldsteel (2014)

Zinc - GLO: Special high grade zinc IZA (2012)

### **Wood End-of-Life**

Scope:

End of Life waste treatment methods and rates for wood are based on the 2014 Municipal Solid Waste and Construction Demolition Wood Waste Generation and Recovery in the United States report by Dovetail Partners, Inc. It is assumed that 65.5% of wood is sent to landfill, 17.5% to incineration, and 17.5% to recovery.

### LCI Source:

US: Untreated wood in waste incineration plant ts (2017)

- US: Wood product (OSB, particle board) waste in waste incineration plant ts (2017)
- US: Wood products (OSB, particle board) on landfill, post-consumer ts (2017)
- US: Untreated wood on landfill, post-consumer ts (2017)

RNA: Softwood lumber CORRIM (2011)

# LCI Data

# **PRODUCT [A1-A3]**

Materials and components are listed in alphabetical order along with <sup>a</sup> list of all Revit families and Tally entries in which they occur. The masses given here refer to the quantity of each material used over the building's life-cycle, which includes both Product [A1-A3] and Use [B2-B5] stages.

Additional provided data describing scope boundaries for each life cycle stage may be useful for interpretation of the impacts associated with the specific material or component. Each material or component is listed with its service life, or period of time after installation it is expected to meet the service requirements prior to replacement or repair. This value is indicated in parentheses next to the mass of the material associated with the listed Revit family. Values for transportation distance or service life shown with an asterisk (\*) indicate user-defined changes to default values. Values for service life shown with <sup>a</sup> dagger (†) indicate materials identified by the modeler as existing or salvaged.

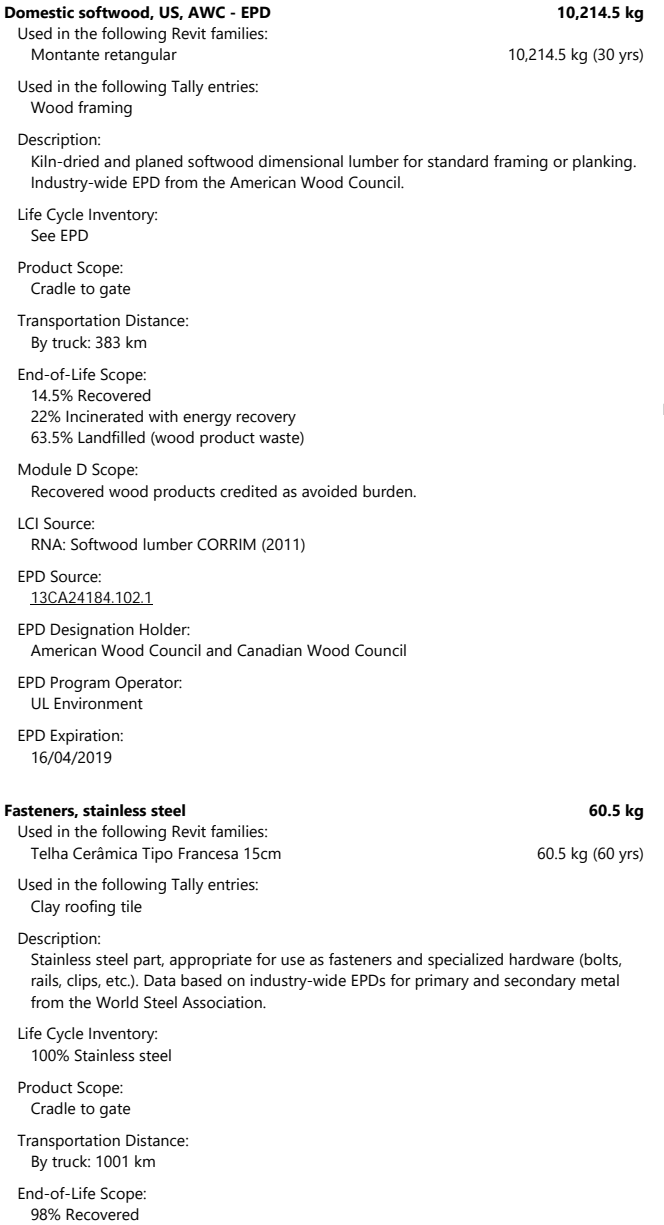

### 03/11/2019

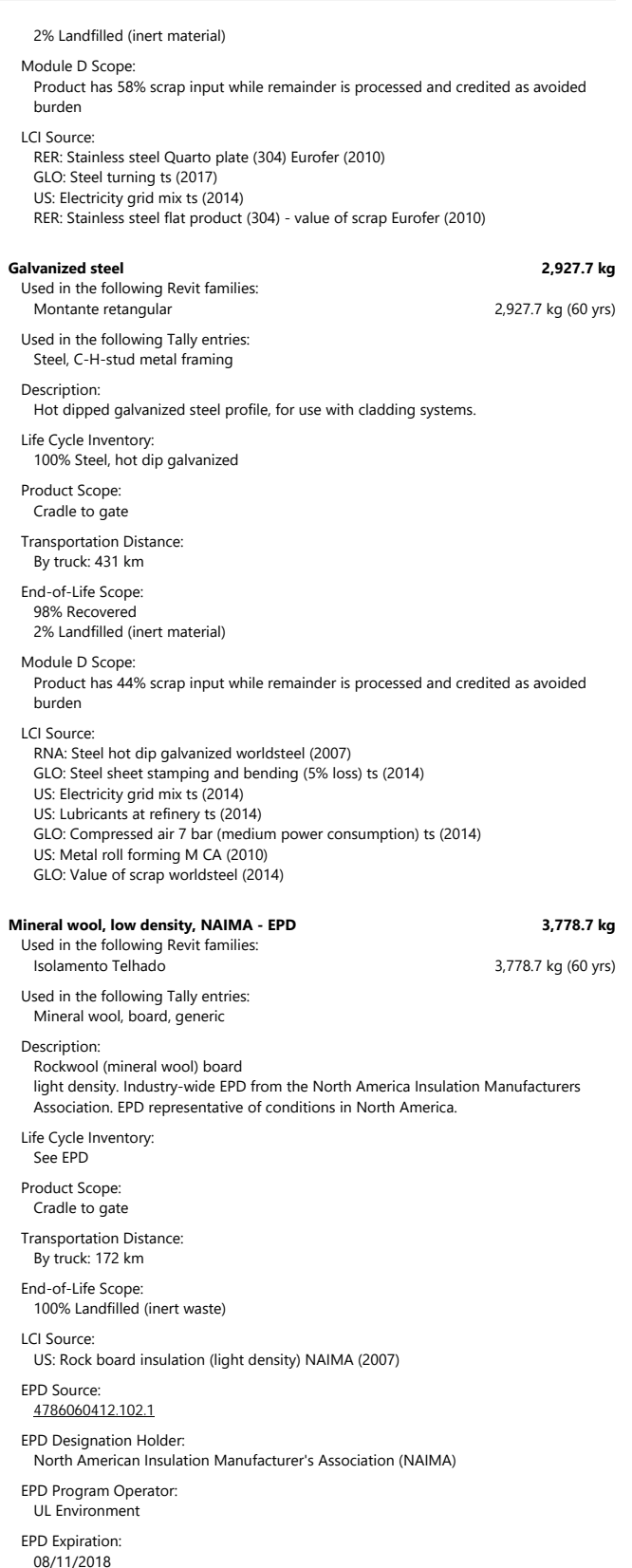
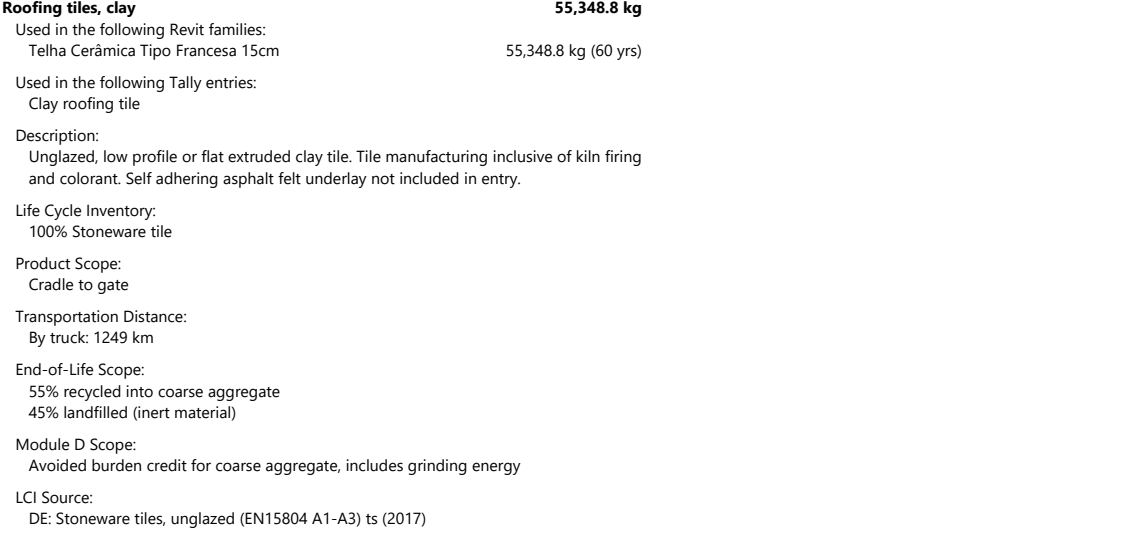

# APÊNDICE H – RELATÓRIO TALLY PARA EDIFICAÇÃO

# Trabalho de Conclusão de Curso

Avaliação de Ciclo de Vida da Edificação 07/11/2019

# Report Summary

### **Created with Tally**

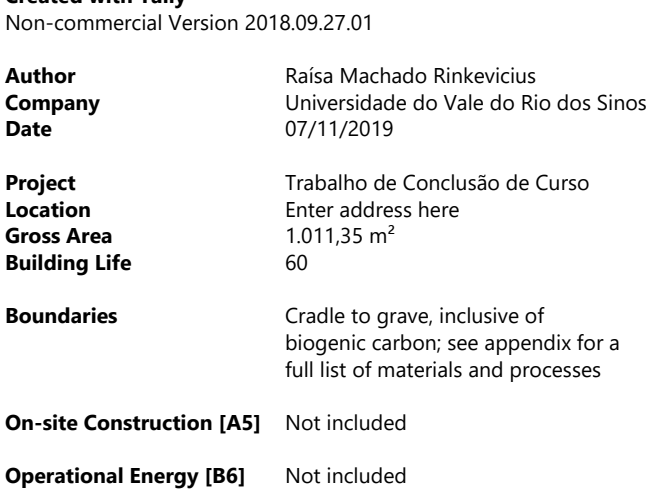

#### **Goal and Scope of Assessment**

O objetivo desse estudo é realizar uma análise comparativa entre diferentes sistemas de envoltória (vedações verticais externas <sup>e</sup> cobertura) do projeto selecionado. <sup>o</sup> escopo da ACV engloba todo <sup>o</sup> ciclo de vida da edificação, ou seja, será realizada do berço ao túmulo, excluindo-se apenas as etapas de canteiro (A5) <sup>e</sup> uso operacional de energia <sup>e</sup> água (B6 <sup>e</sup> B7).

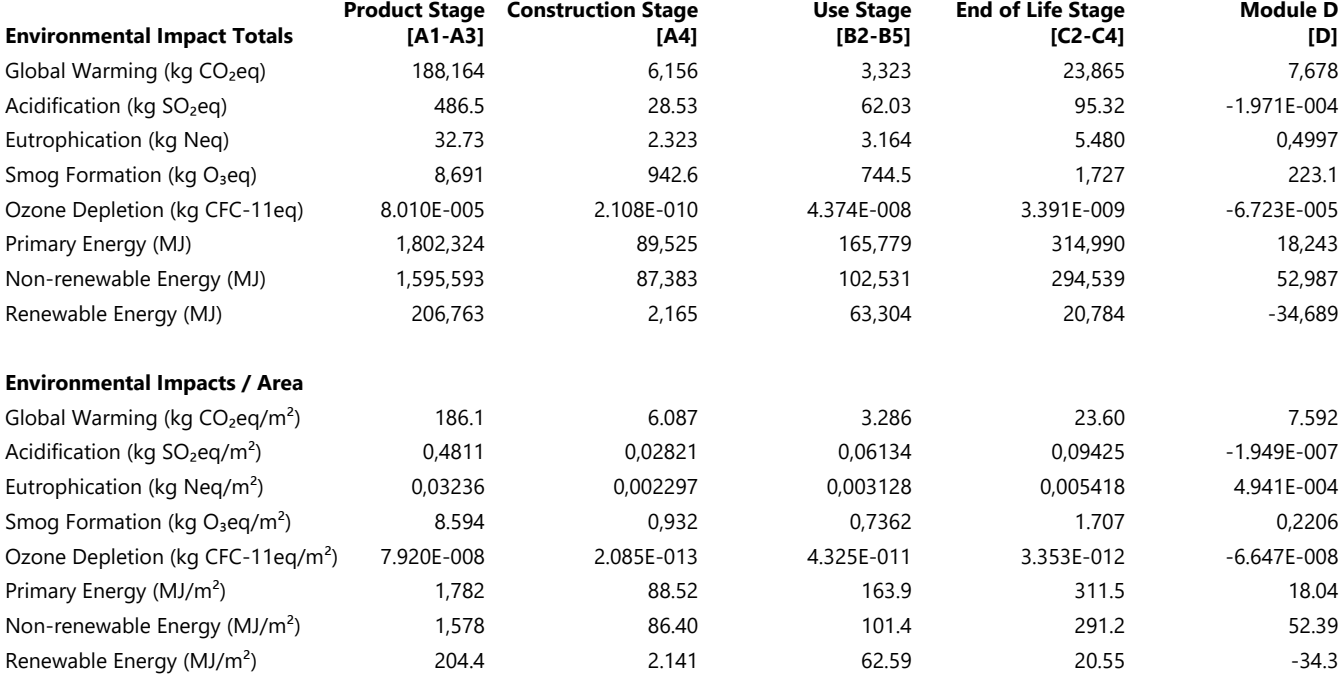

# Results per Life Cycle Stage

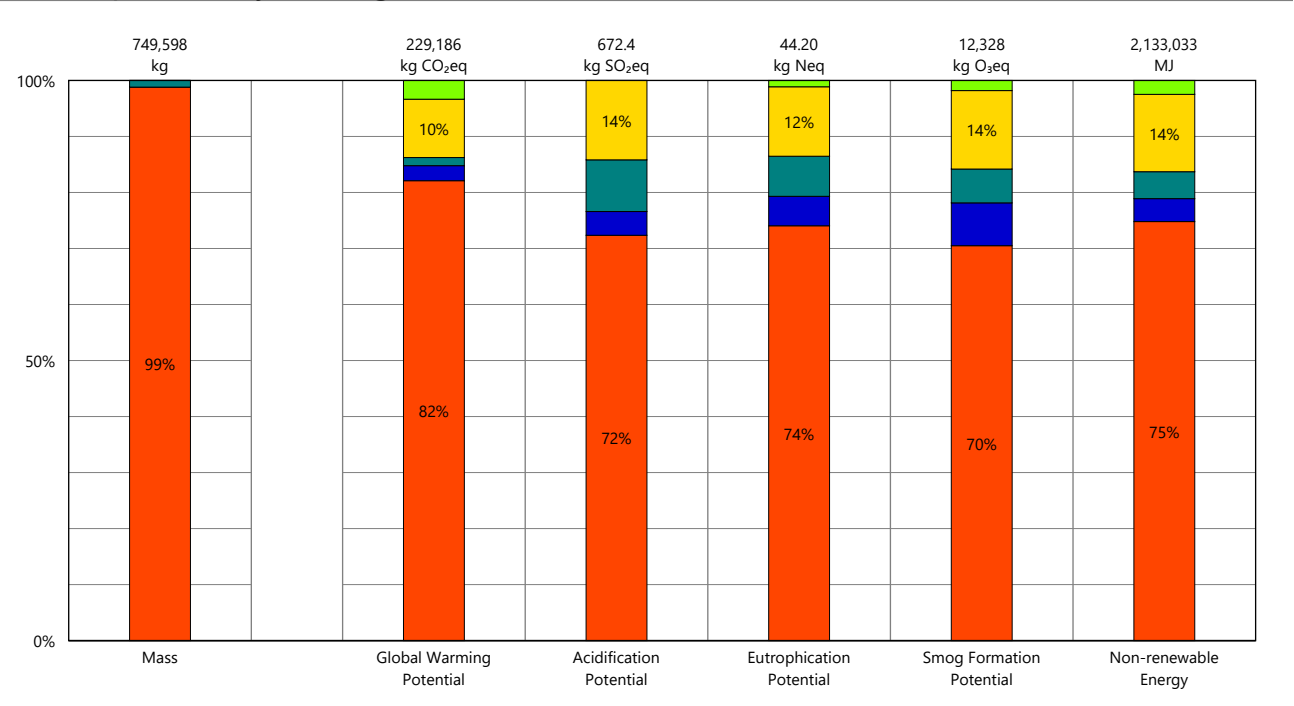

# Legend

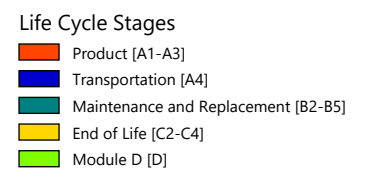

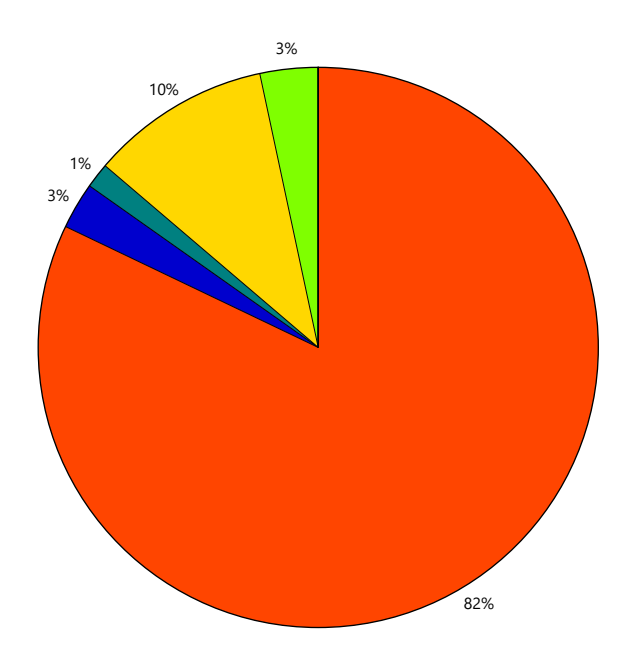

Global Warming Potential

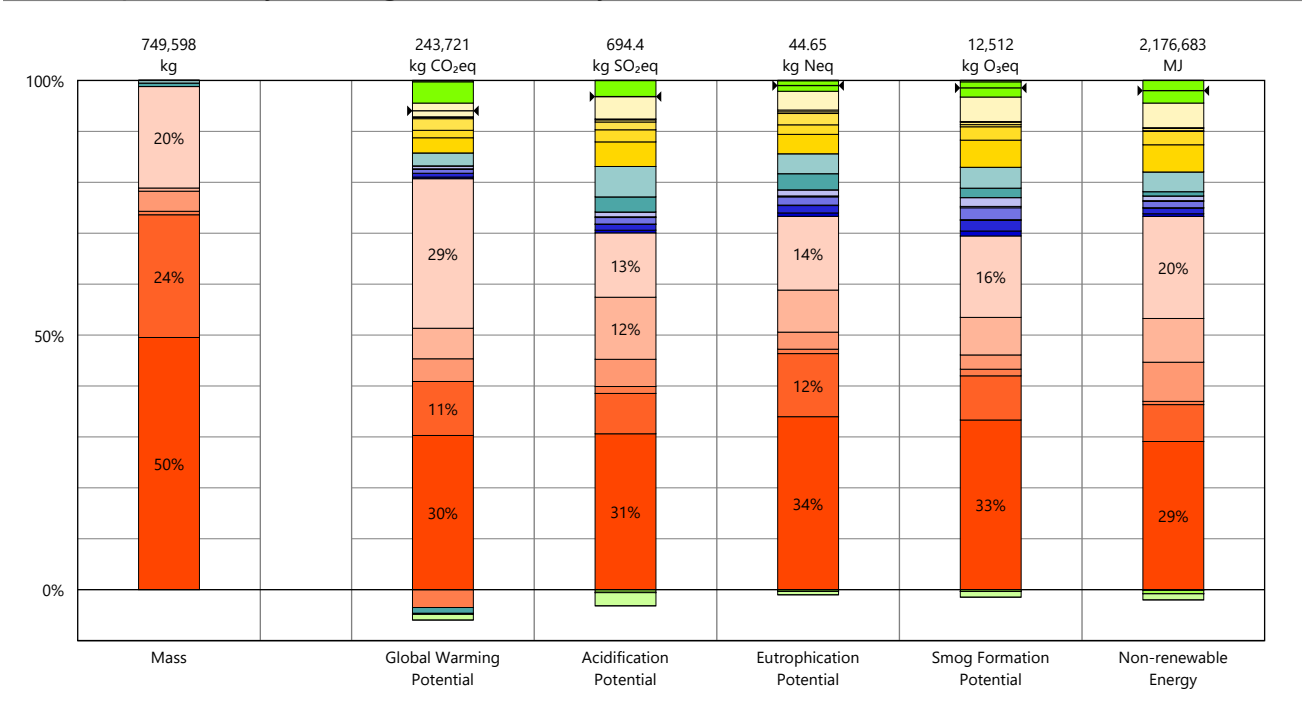

# Results per Life Cycle Stage, itemized by Division

### Legend

Net value (impacts + credits)

#### Product [A1-A3]

- 03 Concrete
- 04 Masonry
- 06 Wood/Plastics/Composites 07 - Thermal and Moisture Protection
- 08 Openings and Glazing 09 Finishes
- 

#### Transportation [A4]

- 03 Concrete
- 

Ī

- 04 Masonry 06 Wood/Plastics/Composites
- 07 Thermal and Moisture Protection
- 08 Openings and Glazing 08 - Opening<br>09 - Finishes

### Maintenance and Replacement [B2-B5]

- 03 Concrete 04 - Masonry
	- 06 Wood/Plastics/Composites
	- 07 Thermal and Moisture Protection 08 - Openings and Glazing
	- $\overline{\phantom{a}}$  09 Finishes

#### End of Life [C2-C4]

- 03 Concrete
- 04 Masonry
- 06 Wood/Plastics/Composites 07 - Thermal and Moisture Protection
- 08 Openings and Glazing
- $\overline{\phantom{0}}$  09 Finishes

#### Module D [D]

- 03 Concrete
- $\overline{\phantom{1}}$  04 Masonry
	- ٦ 06 - Wood/Plastics/Composites
	- 07 Thermal and Moisture Protection
	- 08 Openings and Glazing
	- $\frac{1}{\sqrt{10}}$  09 Finishes

# Results per Division

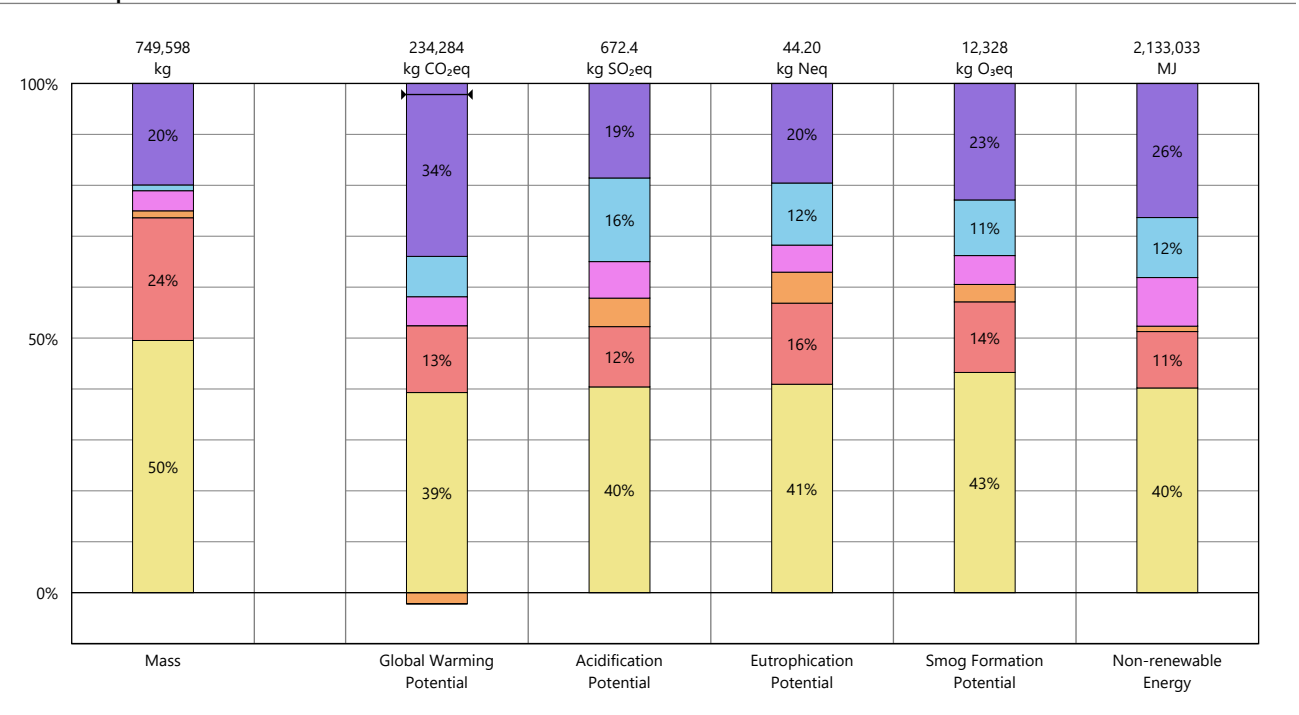

# Legend

Net value (impacts + credits)

### Divisions

г

- 03 Concrete Г
	- 04 Masonry
- 06 Wood/Plastics/Composites **1200** 07 - Thermal and Moisture Protection
- **128** 08 Openings and Glazing Г
	- 09 Finishes

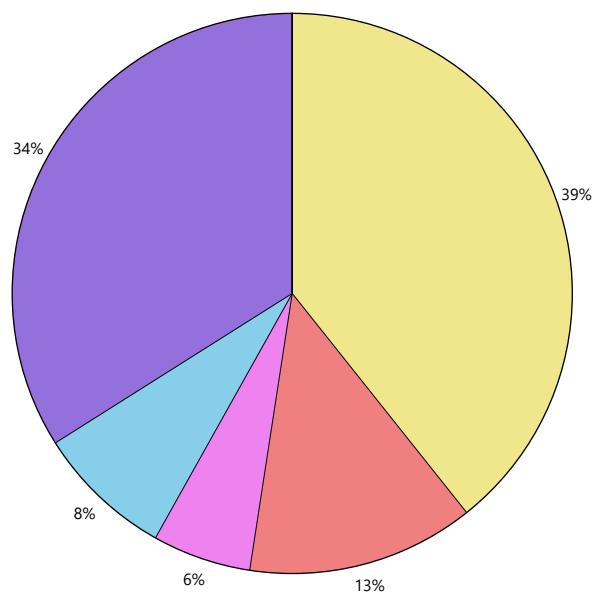

Global Warming Potential

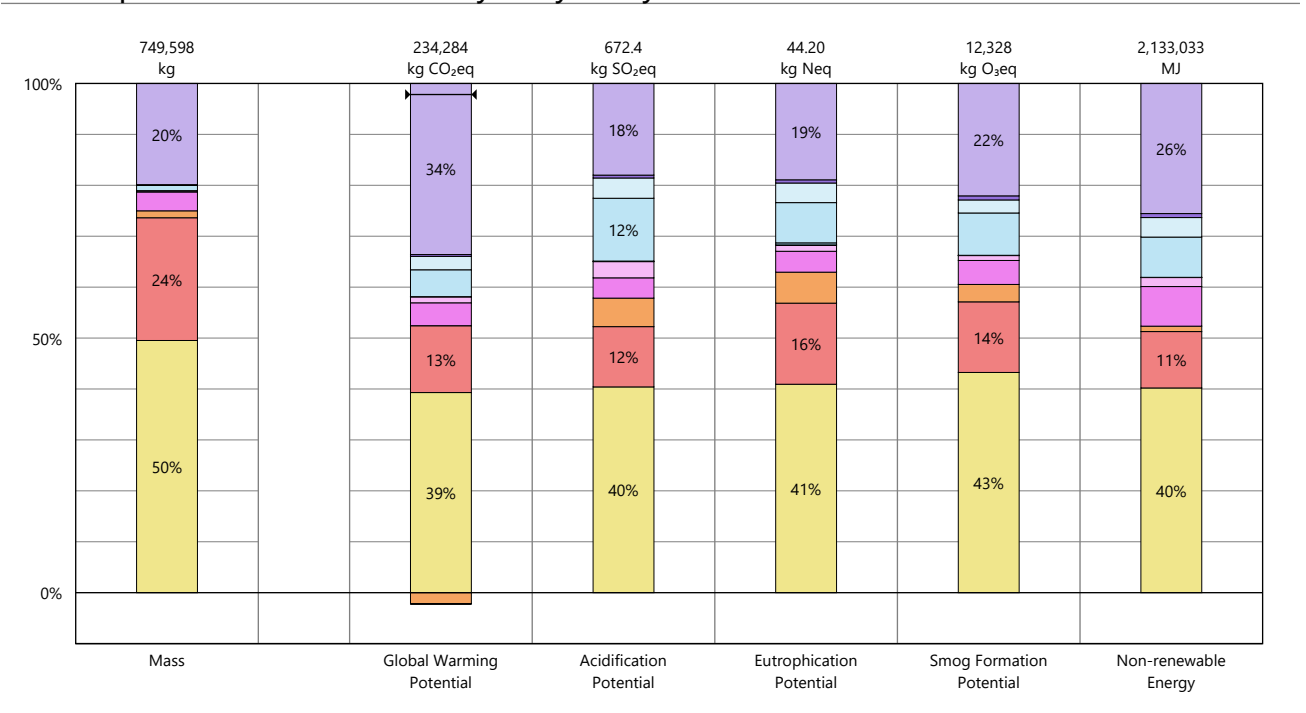

# Results per Division, itemized by Tally Entry

# Legend

03 - Concrete Cast-in-place concrete, structural concrete, 3001-4000 psi 04 - Masonry Hollow-core CMU 06 - Wood/Plastics/Composites **Wood framing** 07 - Thermal and Moisture Protection Clay roofing tile Mineral wool, board, generic 08 - Openings and Glazing Door frame, wood Г Door, exterior, wood, solid core Glazing, monolithic sheet Window frame, aluminum 09 - Finishes Paint Portland cement stucco

Net value (impacts + credits)

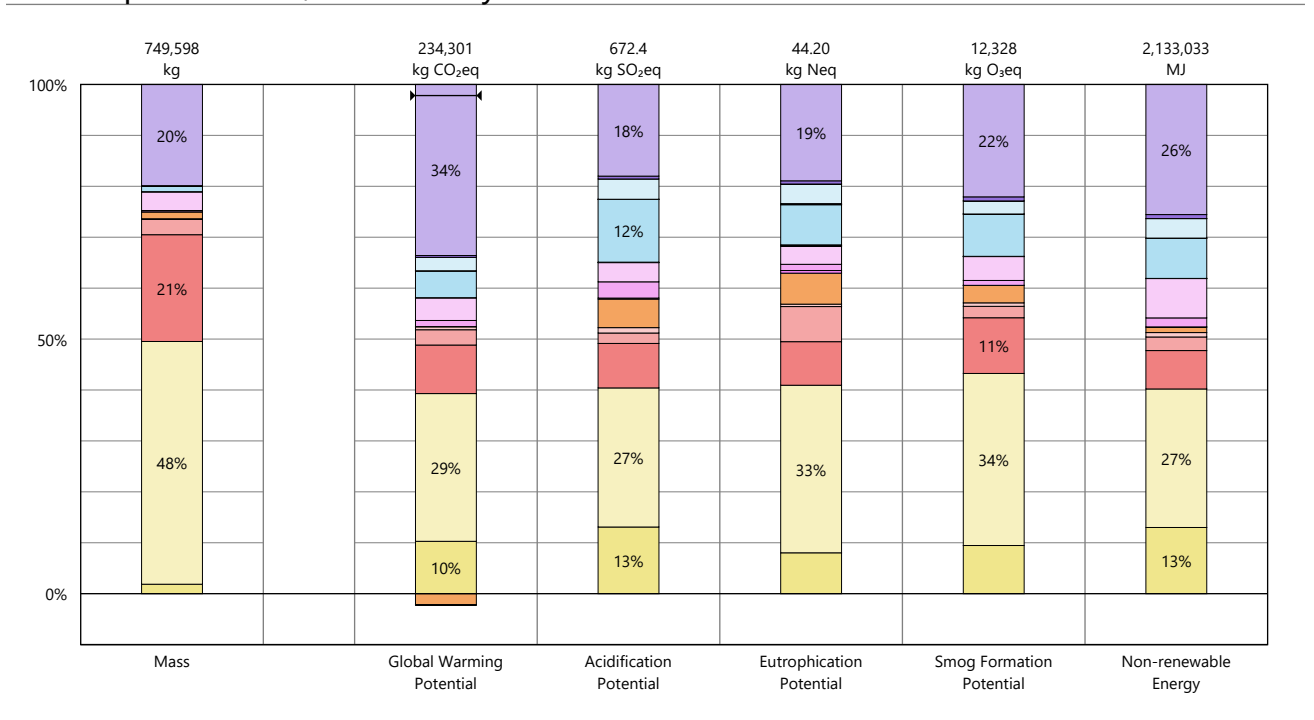

# Results per Division, itemized by Material

# Legend

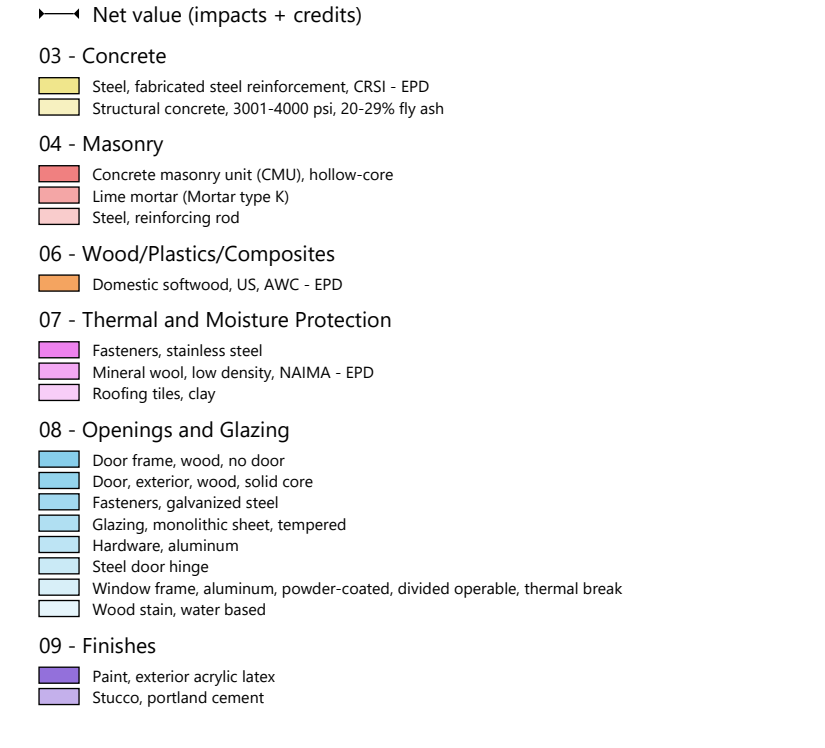

# Results per Revit Category

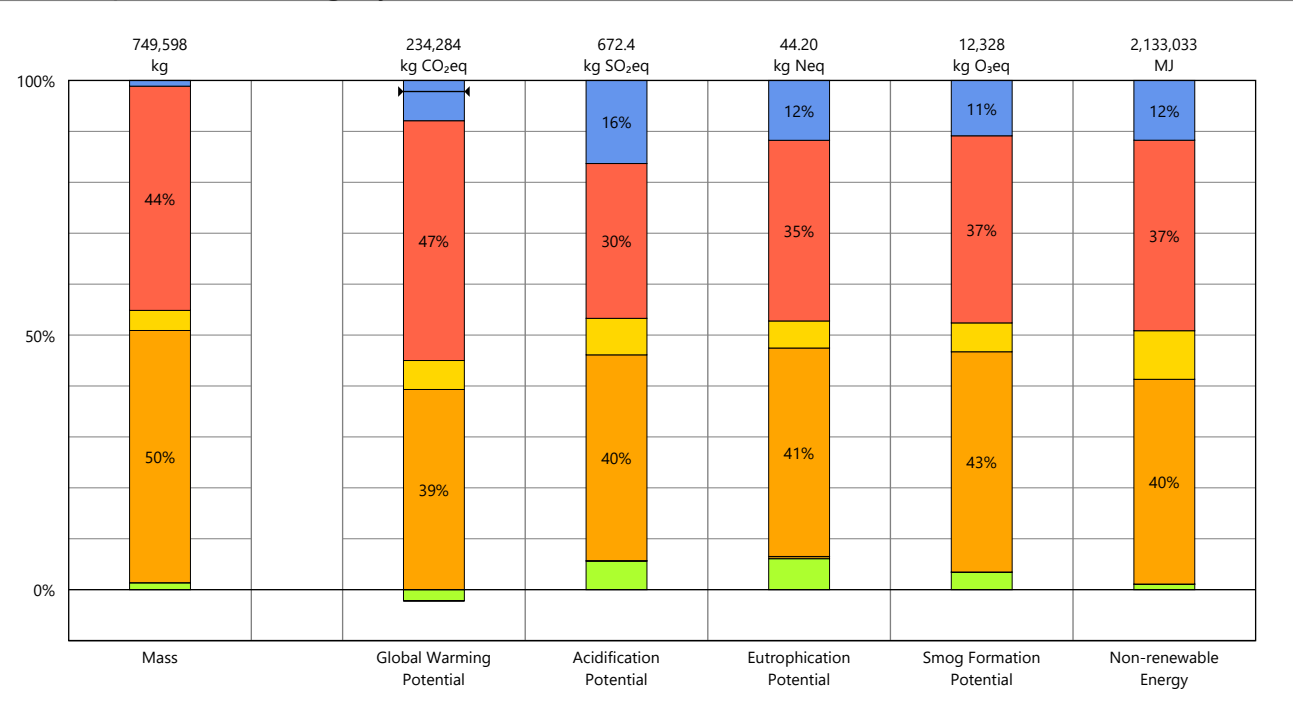

# Legend

 $\mapsto$  Net value (impacts + credits)

### Revit Categories

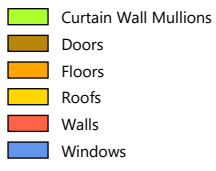

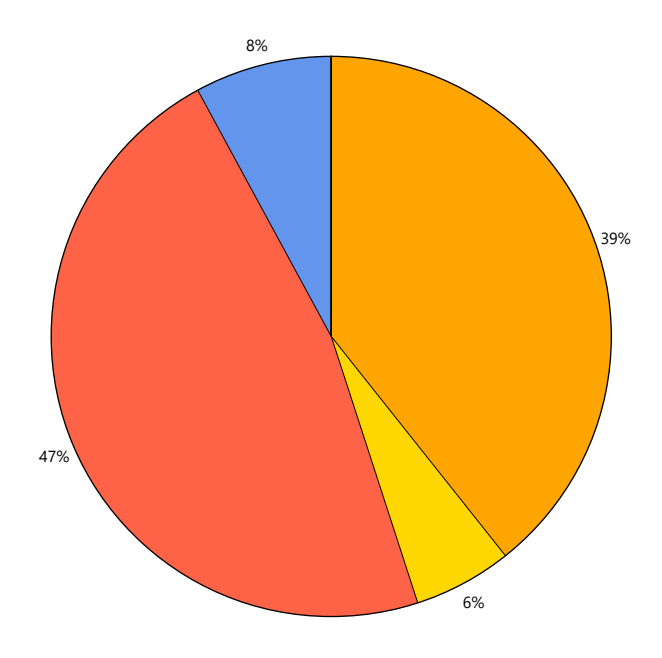

Global Warming Potential

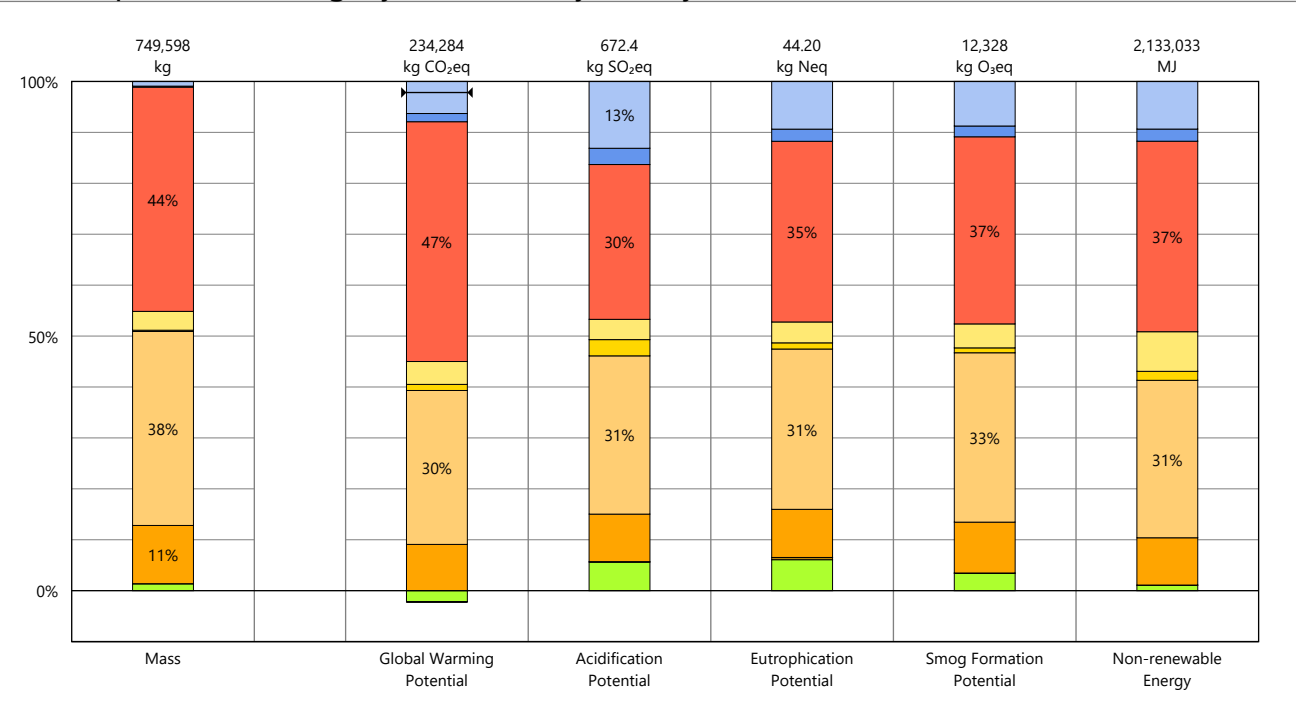

# Results per Revit Category, itemized by Family

# Legend

Net value (impacts + credits)

#### Curtain Wall Mullions

Montante retangular

Doors

**Porta de Abrir** 

Floors

Concreto Maciço\_Exterior\_ 10cm Concreto Maciço\_Interior\_ 10cm

Roofs

ſ

Isolamento Telhado Telha Cerâmica Tipo Francesa 15cm

#### Walls

COMP.2\_Bloco Concreto 14cm + Argamassa Ext. 2,5cm + Argamassa Int. 1,0cm

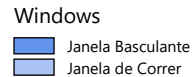

# Calculation Methodology

### **LIFE CYCLE ASSESSMENT METHODS**

The following provides <sup>a</sup> description of terms and methods associated with the use of Tally to conduct life cycle assessment for construction works and construction products. Tally methodology is consistent with LCA standards ISO 14040-14044, ISO 21930:2017, ISO 21931:2010, EN 15804:2012, and EN 15978:2011. For more information about LCA, please refer to these standards or visit www.choosetally.com.

### **Studied objects**

The life cycle assessment (LCA) results reported represent an analysis of <sup>a</sup> single building, multiple buildings, or <sup>a</sup> comparative analysis of two or more building design options. The assessment may represent the complete architectural, structural, and finish systems of the building(s) or <sup>a</sup> subset of those systems. This may be used to compare the relative environmental impacts associated with building components or for comparative study with one or more reference buildings. Design options may represent <sup>a</sup> full or partial building across various stages of the design process, or they may represent multiple schemes of <sup>a</sup> full or partial building that are being compared to one another across <sup>a</sup> range of evaluation criteria.

### **Functional unit and reference unit**

A functional unit is the quantified performance of <sup>a</sup> product, building, or system that defines the object of the study. The functional unit of <sup>a</sup> single building should include the building type (e.g. office, factory), relevant technical and functional requirements (e.g. regulatory requirements, energy performance), pattern of use (e.g. occupancy, usable floor area), and the required service life. For <sup>a</sup> design option comparison of <sup>a</sup> partial building, the functional unit is the complete set of building systems or products that perform <sup>a</sup> given function. It is the responsibility of the modeler to assure that reference buildings or design options are functionally equivalent in terms of scope and relevant performance. The expected life of the building has <sup>a</sup> default value of 60 years and can be modified by the modeler.

The reference unit is the full collection of processes and materials required to produce <sup>a</sup> building or portion thereof and is quantified according to the given goal and scope of the assessment over the full life of the building. If construction impacts are included in the assessment, the reference unit also includes the energy, water, and fuel consumed on the building site during construction. If operational energy is included in the assessment, the reference unit includes the electrical and thermal energy consumed on site over the life of the building.

### **Data source**

Tally utilizes <sup>a</sup> custom designed LCA database that combines material attributes, assembly details, and architectural specifications with environmental impact data resulting from the collaboration between KieranTimberlake and thinkstep. LCA modeling was conducted in GaBi 8.5 using GaBi 2018 databases and in accordance with GaBi databases and [modeling](http://gabi-6-lci-documentation.gabi-software.com/xml-data/external_docs/GaBiModellingPrinciples.pdf) principles.

The data used are intended to represent the US and the year 2017. Where representative data were unavailable, proxy data were used. The datasets used, their geographic region, and year of reference are listed for each entry. An effort was made to choose proxy datasets that are technologically consistent with the relevant entry.

### **Data quality and uncertainty**

Uncertainty in results can stem from both the data used and their application. Data quality is judged by: its measured, calculated, or estimated precision; its completeness, such as unreported emissions; its consistency, or degree of uniformity of the methodology applied on <sup>a</sup> study serving as <sup>a</sup> data source; and geographical, temporal, and technological representativeness. The GaBi LCI [databases](http://www.gabi-software.com/support/gabi/gabi-6-lci-documentation/) have been used in LCA models worldwide in both industrial and scientific applications. These LCI databases have additionally been used both as internal and critically reviewed and published studies. Uncertainty introduced by the use of proxy data is reduced by using technologically, geographically, and/or temporally similar data. It is the responsibility of the modeler to appropriately apply the predefined material entries to the building under study.

### **System boundaries and delimitations**

The analysis accounts for the full cradle to grave life cycle of the design options studied across all life cycle stages, including material manufacturing, maintenance and replacement, and eventual end of life. Optionally, the construction impacts and operational energy of the building can be included within the scope. Product stage impacts are excluded for materials and components indicated as existing or salvaged by the modeler. The modeler defines whether the boundary includes or excludes the flow of biogenic carbon, which is the carbon absorbed and generated by biological sources (e.g. trees, algae) rather than from fossil resources.

Architectural materials and assemblies include all materials required for the product's manufacturing and use including hardware, sealants, adhesives, coatings, and finishing. The materials are included up to <sup>a</sup> 1% cut-off factor by mass except for known materials that have high environmental impacts at low levels. In these cases, <sup>a</sup> 1% cut-off was implemented by impact.

# Calculation Methodology

### **LIFE CYCLE STAGES**

The following describes the scope and system boudaries used to define each stage of the life cycle of <sup>a</sup> building or building product, from raw material acquisition to final disposal. For products listed in Tally as Environmental Product Declarations (EPD), the full life cycle impacts are included, even if the published EPD only includes the Product stage [A1-A3].

### **Product [EN 15978 A1 - A3]**

This encompasses the full manufacturing stage, including raw material extraction and processing, intermediate transportation, and final manufacturing and assembly. The product stage scope is listed for each entry, detailing any specific inclusions or exclusions that fall outside of the cradle to gate scope. Infrastructure (buildings and machinery) required for the manufacturing and assembly of building materials are not included and are considered outside the scope of assessment.

### **Transportation [EN 15978 A4]**

This counts transportation from the manufacturer to the building site during the construction stage and can be modified by the modeler.

### **Construction Installation [EN 15978 A5] (Optional)**

This includes the anticipated or measured energy and water consumed on-site during the construction installation process, as specified by the modeler.

### **Maintenance and Replacement [EN 15978 B2-B5]**

This encompasses the replacement of materials in accordance with their expected service life. This includes the end of life treatment of the existing products as well as the cradle to gate manufacturing and transportation to site of the replacement products. The service life is specified separately for each product. Refurbishment of materials marked as existing or salvaged by the modeler is also included.

### **Operational Energy [EN 15978 B6] (Optional)**

This is based on the anticipated or measured energy and natural gas consumed at the building site over the lifetime of the building, as indicated by the modeler.

### **End of Life [EN 15978 C2-C4]**

This includes the relevant material collection rates for recycling, processing requirements for recycled materials, incineration rates, and landfilling rates. The impacts associated with landfilling are based on average material properties, such as plastic waste, biodegradable waste, or inert material. Stage C2 encompasses the transport from the construction site to end-of-life treatment based on national averages. Stages C3-C4 account for waste processing and disposal, i.e., impacts associated with landfilling or incineration.

### **Module D [EN 15978 D]**

This accounts for reuse potentials that fall beyond the system boundary, such as energy recovery and recycling of materials. Along with processing requirements, the recycling of materials is modeled using an avoided burden approach, where the burden of primary material production is allocated to the subsequent life cycle based on the quantity of recovered secondary material. Incineration of materials includes credit for average US energy recovery rates.

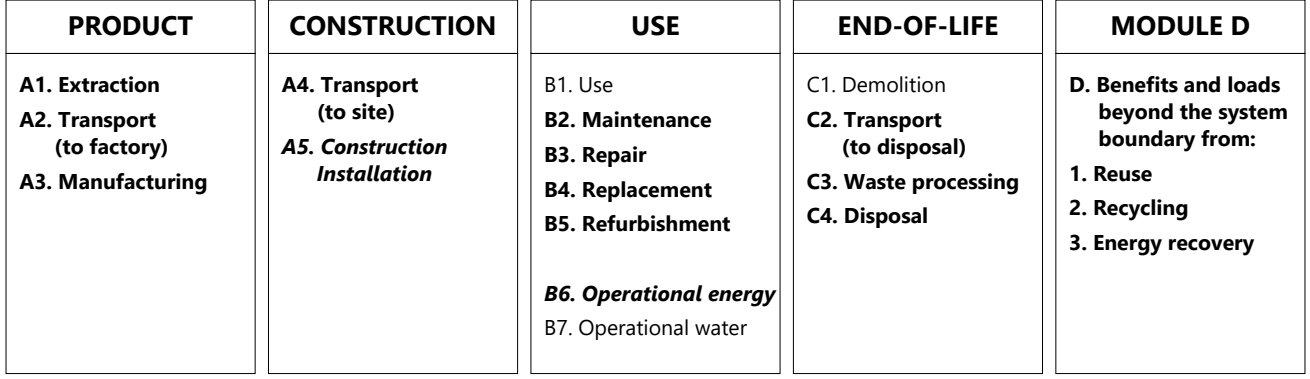

Life-Cycle Stages as defined by EN 15978. Processes included in Tally modeling scope are shown in bold. Italics indicate optional processes.

# Calculation Methodology

### **ENVIRONMENTAL IMPACT CATEGORIES**

A characterization scheme translates all emissions and fuel use associated with the reference flow into quantities of categorized environmental impact. As the degree that the emissions will result in environmental harm depends on regional ecosystem conditions and the location in which they occur, the results are reported as impact potential. Potential impacts are reported in kilograms of equivalent relative contribution (eq) of an emission commonly associated with that form of environmental impact (e.g. kg CO<sub>2</sub>eq).

The following list provides <sup>a</sup> description of environmental impact categories reported according to the TRACI 2.1 characterization scheme, the environmental impact model developed by the US EPA to quantify environmental impact risk associated with emissions to the environment in the United States. TRACI is the standard environmental impact reporting format for LCA in North America. Impacts associated with land use change and fresh water depletion are not included in TRACI 2.1. For more information on TRACI 2.1, reference Bare 2010, EPA 2012, and Guinée 2001. For further description of measurement of environmental impacts in LCA, see Simonen 2014.

### **Acidification Potential (AP)**

A measure of emissions that cause acidifying effects to the environment. The acidification potential is <sup>a</sup> measure of <sup>a</sup> molecule's capacity to increase the hydrogen ion (H<sup>+</sup>) concentration in the presence of water, thus decreasing the pH value. Potential effects include fish mortality, forest decline, and the deterioration of building materials.

#### **Eutrophication Potential (EP)** kg Neq

A measure of the impacts of excessively high levels of macronutrients, the most important of which are nitrogen (N) and phosphorus (P). Nutrient enrichment may cause an undesirable shift in species composition and elevated biomass production in both aquatic and terrestrial ecosystems. In aquatic ecosystems, increased biomass production may lead to depressed oxygen levels caused by the additional consumption of oxygen in biomass decomposition.

#### **Global Warming Potential (GWP)** kg CO2eq

A measure of greenhouse gas emissions, such as carbon dioxide and methane. These emissions are causing an increase in the absorption of radiation emitted by the earth, increasing the natural greenhouse effect. This may, in turn, have adverse impacts on ecosystem health, human health, and material welfare.

#### **Ozone Depletion Potential (ODP)** kg CFC-11eq

A measure of air emissions that contribute to the depletion of the stratospheric ozone layer. Depletion of the ozone leads to higher levels of UVB ultraviolet rays reaching the earth's surface with detrimental effects on humans and plants. As these impacts tend to be very small, ODP impacts can be difficult to calculate and are prone to <sup>a</sup> larger margin of error than the other impact categories.

#### kg SO<sub>2</sub>eq **Smog Formation Potential (SFP)** kg O<sub>3</sub>eq

A measure of ground level ozone, caused by various chemical reactions between nitrogen oxides (NO<sub>x</sub>) and volatile organic compounds (VOCs) in sunlight. Human health effects can result in <sup>a</sup> variety of respiratory issues, including increasing symptoms of bronchitis, asthma, and emphysema. Permanent lung damage may result from prolonged exposure to ozone. Ecological impacts include damage to various ecosystems and crop damage.

#### **Primary Energy Demand (PED)** MJ (lower heating value)

A measure of the total amount of primary energy extracted from the earth. PED tracks energy resource use, not the environmental impacts associated with the resource use. PED is expressed in energy demand from non-renewable resources and from renewable resources. Efficiencies in energy conversion (e.g. power, heat, steam, etc.) are taken into account when calculating this result.

#### **Non-Renewable Energy Demand** MJ (lower heating value)

A measure of the energy extracted from non-renewable resources (e.g. petroleum, natural gas, etc.) contributing to the PED. Non-renewable resources are those that cannot be regenerated within <sup>a</sup> human time scale. Efficiencies in energy conversion (e.g. power, heat, steam, etc.) are taken into account when calculating this result.

#### **Renewable Energy Demand** MJ (lower heating value)

A measure of the energy extracted from renewable resources (e.g. hydropower, wind energy, solar power, etc.) contributing to the PED. Efficiencies in energy conversion (e.g. power, heat, steam, etc.) are taken into account when calculating this result.

# tally

# LCI Data

### **END-OF-LIFE [C2-C4]**

A Life Cycle Inventory(LCI) is <sup>a</sup> compilation and quantification of inputs and outputs for the reference unit.The following LCI provides <sup>a</sup> summary of all energy, construction, transportation, and material inputs present in the study. Materials are listed in alphabetical order along with <sup>a</sup> list of all Revit families and Tally entries in which they occur, along with any notes and system boundaries accompanying their database entries.Each entry lists the detailed scope for the LCI data sources used from the GaBi LCI database and identifies the LCI data source.

For LCI data sourced from an Environmental Product Declaration (EPD), the product manufacturer, EPD identification number, and Program Operator are listed. Where the LCI source does not provide data for all life cycle stages, default North American average values are used. This is of particular importance for European EPD sources, as EPD data are generally only provided for the product stage, and North American average values are used for the remaining life cycle stages.

Where specific quantities are associated with <sup>a</sup> data entry, such as user inputs, energy values, or material mass, the quantity is listed on the same line as the title of the entry.

### **TRANSPORTATION [A4]**

Default transportation values are based on the three-digit material commodity code in the 2012 Commodity Flow Survey by the US Department of Transportation Bureau of Transportation Statistics and the US Department of Commerce where more specific industry-level transportation is not available.

#### **Transportation by Barge**

Scope: The data set represents the transportation of 1 kg of material from the manufacturer location to the building site by barge.

#### LCI Source:

GLO: Average ship, 1500t payload capacity/ canal ts (2017) US: Diesel mix at filling station ts (2014)

#### **Transportation by Container Ship**

The data set represents the transportation of 1 kg of material from the manufacturer location to the building site by container ship.

#### LCI Source:

Scope:

GLO: Container ship, 27500 dwt payload capacity, ocean going ts (2017) US: Heavy fuel oil at refinery (0.3wt.% S) ts (2014)

#### **Transportation by Rail**

Scope: The data set represents the transportation of 1 kg of material from the manufacturer location to the building site by cargo rail.

#### LCI Source:

GLO: Rail transport cargo - Diesel, average train, gross tonne weight 1000t / 726t payload capacity ts (2017)

US: Diesel mix at filling station ts (2014)

#### **Transportation by Truck** Scope:

The data set represents the transportation of 1 kg of material from the manufacturer location to the building site by diesel truck.

LCI Source:

US: Truck - Trailer, basic enclosed / 45,000 lb payload - 8b ts (2017) US: Diesel mix at filling station ts (2014)

### **END-OF-LIFE [C2-C4]**

Specific end-of-life scenarios are detailed for each entry based on the US construction and demolition waste treatment methods and rates in the 2016 WARM Model by the US Environmental Protection Agency except where otherwise specified. Heterogeneous assemblies are modeled using the appropriate methodologies for the component materials.

#### **End-of-Life Landfill**

Scope:

Materials for which no recycling or incineration rates are known, no recycling occurs within the US at <sup>a</sup> commercial scale, or which are unable to be recycled are landfilled. This includes glass, drywall, insulation, and plastics. The solids contents of coatings, sealants, and paints are assumed to go to landfill, while the solvents or water evaporate during installation. Where the landfill contains biodegradable material, the energy recovered from landfill gas utilization is reflected as <sup>a</sup> credit in Module D.

#### LCI Source:

US: Glass/inert on landfill ts (2017)

US: Biodegradable waste on landfill, post-consumer ts (2017) US: Plastic waste on landfill, post-consumer ts (2017)

#### **Concrete End-of-Life** Scope:

Concrete (or other masonry products) are recycled into aggregate or general fill material or they are landfilled. It is assumed that 55% of the concrete is recycled. Module D accounts for both the credit associated with off-setting the production aggregate and the burden of the grinding energy required for processing.

#### LCI Source:

US: Diesel mix at refinery ts (2014) GLO: Fork lifter (diesel consumption) ts (2016) EU - 28 Gravel 2/32 ts (2017) US: Glass/inert on landfill ts (2017)

#### **Metals End-of-Life**

Scope:

Metal products are modeled using the avoided burden approach. The recycling rate at end of life is used to determine how much secondary metal can be recovered after having subtracted any scrap input into manufacturing (net scrap). Net scrap results in an environmental credit in Module D for the corresponding share of the primary burden that can be allocated to the subsequent product system using secondary material as an input. If the value in Module D reflects an environmental burden, then the original product (A1-A3) contains more secondary material than is recovered.

#### LCI Source:

Aluminum - RNA: Primary Aluminum Ingot AA/ts (2010) Aluminum - RNA: Secondary Aluminum Ingot AA/ts (2010) Brass - GLO: Zinc mix ts (2012) Brass - GLO: Copper (99.99% cathode) ICA (2013) Brass - EU-28: Brass (CuZn20) ts (2017)

Copper - DE: Recycling potential copper sheet ts (2016) Steel - GLO: Value of scrap worldsteel (2014)

Zinc - GLO: Special high grade zinc IZA (2012)

#### **Wood End-of-Life**

Scope:

End of Life waste treatment methods and rates for wood are based on the 2014 Municipal Solid Waste and Construction Demolition Wood Waste Generation and Recovery in the United States report by Dovetail Partners, Inc. It is assumed that 65.5% of wood is sent to landfill, 17.5% to incineration, and 17.5% to recovery.

#### LCI Source:

US: Untreated wood in waste incineration plant ts (2017)

- US: Wood product (OSB, particle board) waste in waste incineration plant ts (2017)
- US: Wood products (OSB, particle board) on landfill, post-consumer ts (2017)
- US: Untreated wood on landfill, post-consumer ts (2017)

RNA: Softwood lumber CORRIM (2011)

#### **MODEL ELEMENTS**

#### **Revit Categories** Ceilings

Curtainwall Mullions Curtainwall Panels Doors Floors Roofs Stairs and Railings Structure Walls **Windows** 

#### **Teste edificio**

**Worksets** Workset1

Phases Construção nova Existente

### **PRODUCT [A1-A3]**

Materials and components are listed in alphabetical order along with <sup>a</sup> list of all Revit families and Tally entries in which they occur. The masses given here refer to the quantity of each material used over the building's life-cycle, which includes both Product [A1-A3] and Use [B2-B5] stages.

Additional provided data describing scope boundaries for each life cycle stage may be useful for interpretation of the impacts associated with the specific material or component. Each material or component is listed with its service life, or period of time after installation it is expected to meet the service requirements prior to replacement or repair. This value is indicated in parentheses next to the mass of the material associated with the listed Revit family. Values for transportation distance or service life shown with an asterisk (\*) indicate user-defined changes to default values. Values for service life shown with <sup>a</sup> dagger (†) indicate materials identified by the modeler as existing or salvaged.

#### **Concrete masonry unit (CMU), hollow-core 157,193.4 kg**

Used in the following Revit families: COMP.2\_Bloco Concreto 14cm + Argamassa Ext. 2,5cm + Argamass 57nt93.4 kg (60 yrs) Used in the following Tally entries:

#### Hollow-core CMU

Description:

Hollow-Core Concrete Masonry Unit (CMU), excludes grout and mortar

Life Cycle Inventory: 100% Concrete masonry units

Product Scope:

Cradle to gate, excludes mortar Anchors, ties, and metal accessories outside of scope (<1% mass)

Transportation Distance: By truck: 172 km

#### End-of-Life Scope: 55% Recycled into coarse aggregate

45% Landfilled (inert material) Module D Scope:

Avoided burden credit for coarse aggregate, includes grinding energy

LCI Source:

DE: Concrete bricks (EN15804 A1-A3) ts (2017)

#### **Domestic softwood, US, AWC - EPD 10,214.5 kg**

Used in the following Revit families: Montante retangular and the state of the 10,214.5 kg (30 yrs)

Used in the following Tally entries: Wood framing

#### Description:

Kiln-dried and planed softwood dimensional lumber for standard framing or planking. Industry-wide EPD from the American Wood Council.

Life Cycle Inventory: See EPD

Product Scope:

Cradle to gate

Transportation Distance: By truck: 383 km

End-of-Life Scope:

14.5% Recovered 22% Incinerated with energy recovery 63.5% Landfilled (wood product waste)

Module D Scope:

Recovered wood products credited as avoided burden.

LCI Source:

RNA: Softwood lumber CORRIM (2011)

EPD Source:

[13CA24184.102.1](http://www.awc.org/pdf/greenbuilding/epd/AWC-EPD-SoftwoodLumber-1307.pdf)

EPD Designation Holder:

American Wood Council and Canadian Wood Council

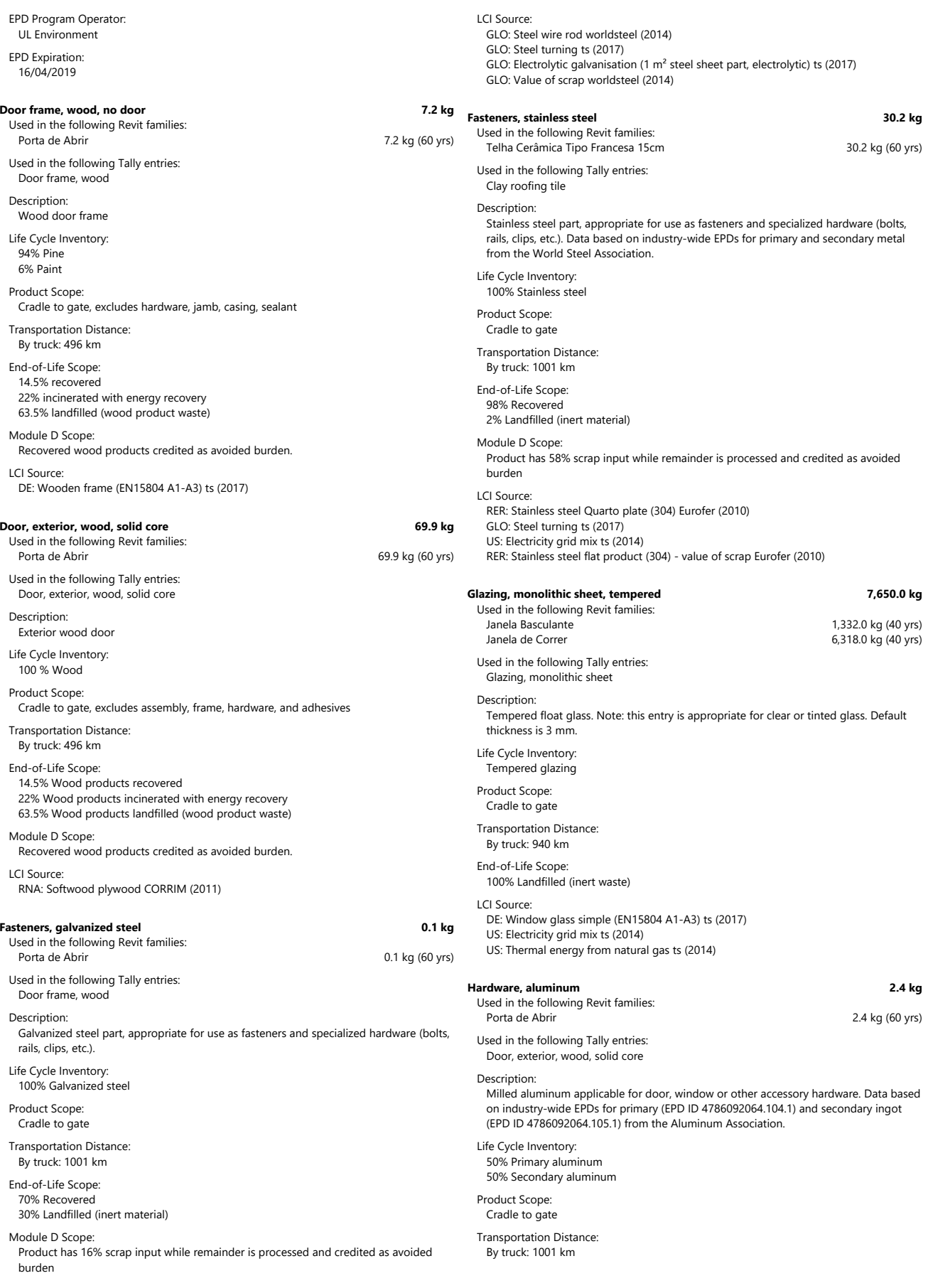

95% Recover

10000 = 000

Hollow-core Description: Lime mortar.

LCI Source:

Description:

LCI Source:

08/11/2018

light density.

LCI Source:

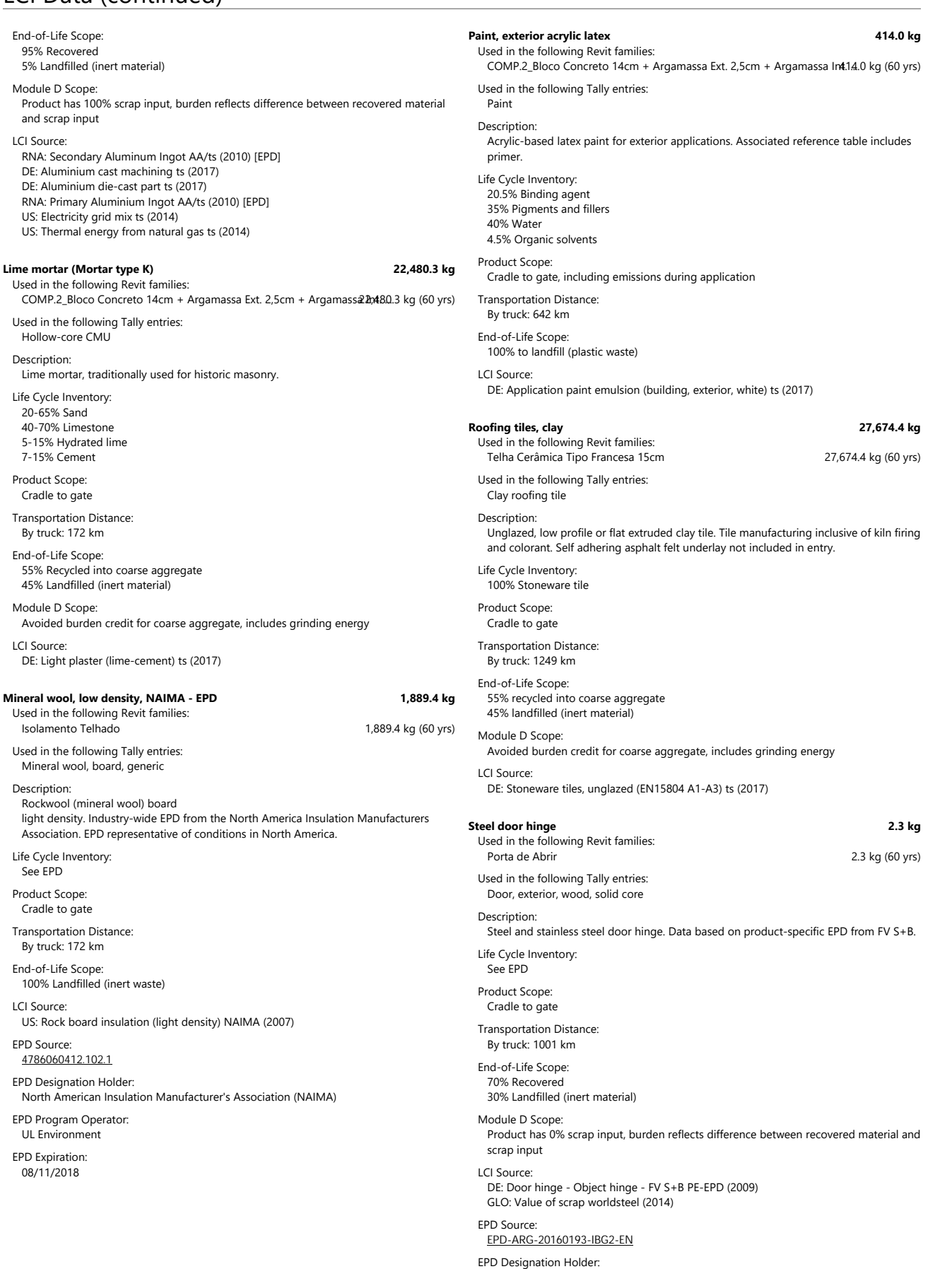

Used in the following Revit families:

Concreto Maciço\_Interior\_10cm Used in the following Tally entries:

representative of conditions in the US.

Cast-in-place concrete, structural concrete, 3001-4000 psi

(ARGE)

EPD Expiration: 13/09/2021

Description:

Life Cycle Inventory: 100% Steel rebar Product Scope: Cradle to gate

EPD Program Operator: Institut Bauen and Umwelt (IBU)

European Federation of Associations of Lock and Builders Hardware Manufacturers **Steel, fabricated steel reinforcement, CRSI - EPD 13,930.6 kg** Concreto Macico\_Exterior\_ 10cm<br>
Concreto Macico\_Exterior\_ 10cm<br>
Concreto Macico\_Interior\_ 10cm 3,216.4 kg (60 yrs) Steel reinforcement for concrete or masonry structures by the Concrete Reinforcing Steel Institute (CRSI). Fabricated reinforcement is reinforcing steel that has been cut, bent, or modified according to job specifications set by the design professional. EPD Description: Structural concrete, 3001-4000 psi, 20-29% fly ash. Mix design matches National Ready-Mix Concrete Association (NRMCA) Industry-wide EPD. Life Cycle Inventory: 14% Cement 3% Fly ash 7% Batch water 45% Coarse aggregate 31% Fine aggregate Product Scope: Cradle to gate, excludes mortar Anchors, ties, and metal accessories outside of scope (<1% mass) Transportation Distance: By truck: 24 km End-of-Life Scope: 55% Recycled into coarse aggregate 45% Landfilled (inert material) Module D Scope: Avoided burden credit for coarse aggregate, includes grinding energy LCI Source: US: Portland cement PCA/ts (2014) DE: Pumice gravel (grain size 4/16) (EN15804 A1-A3) ts (2017) DE: Gravel (Grain size 2/32) (EN15804 A1-A3) ts (2017) DE: Fly ash (EN15804 A1-A3) ts (2017) DE: Slag-tap granulate (EN15804 A1-A3) ts (2017) DE: Expanded clay (EN15804 A1-A3) ts (2017) DE: Calcium nitrate ts (2017) DE: Sodium ligninsulfonate ts (2017) DE: Sodium naphtalene sulfonate [estimated] ts (2017) US: Sodium hydroxide (caustic soda) mix (100%) ts (2017) US: Colophony (rosin, refined) from CN pine gum rosin ts (2017) US: Tap water from groundwater ts (2017) US: Electricity grid mix ts (2014) US: Natural gas mix ts (2014) US: Diesel mix at filling station (100% fossil) ts (2014) US: Liquefied Petroleum Gas (LPG) (70% propane 30% butane) ts (2014) US: Light fuel oil at refinery ts (2014) **Stucco, portland cement 148,981.3 kg** Used in the following Revit families: COMP.2\_Bloco Concreto 14cm + Argamassa Ext. 2,5cm + Argamassa & \$8.1.3 kg (60 yrs) Used in the following Tally entries: Portland cement stucco Description: Portland cement plastering (stucco), 7/8" (22.25 mm) nominal thickness is typical Life Cycle Inventory: 100% Light plaster (Silica sand, Portland cement, Calcinated lime) Product Scope: Cradle to gate

> Transportation Distance: By truck: 172 km

End-of-Life Scope:

100% Landfilled (inert waste)

LCI Source:

US: Silica sand (Excavation and processing) ts (2017) US: Portland cement PCA/ts (2015)

US: Lime (CaO) calcination ts (2017)

**Window frame, aluminum, powder-coated, divided operable, thermal break 770.5 kg**

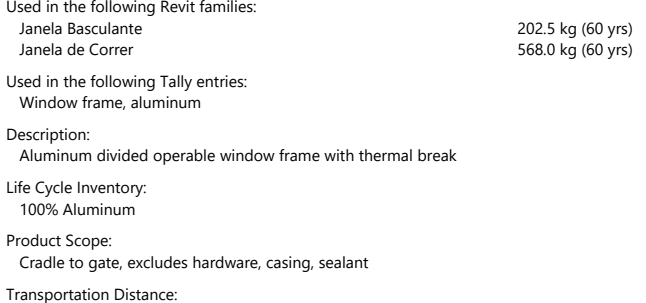

By truck: 568 km

#### Transportation Distance: By truck: 431 km End-of-Life Scope: 70% Recovered 30% Landfilled (inert material) Module D Scope: Product has 100% scrap input, burden reflects difference between recovered material and scrap input LCI Source: US: Fabricated steel reinforcement - CRSI (A1-A3) ts-EPD (2017) EPD Source: [070](https://www.astm.org/CERTIFICATION/DOCS/362.EPD_for_CRSI_EPD_FINAL_2017-08-28.pdf) EPD Designation Holder: Concrete Reinforcing Steel Institute (CRSI) EPD Program Operator: ASTM International EPD Expiration: 28/08/2022 **Steel, reinforcing rod 987.6 kg** Used in the following Revit families: COMP.2\_Bloco Concreto 14cm + Argamassa Ext. 2,5cm + Argamassa In88.7.6 kg (60 yrs) Used in the following Tally entries: Hollow-core CMU Description: Common unfinished tempered steel rod suitable for structural reinforcement (rebar) Life Cycle Inventory: 100% Steel rebar Product Scope: Cradle to gate Transportation Distance: By truck: 431 km End-of-Life Scope: 70% Recovered 30% Landfilled (inert material) Module D Scope: Product has <sup>a</sup> 16.4% scrap input while remainder is processed and credited as avoided burden. LCI Source: GLO: Steel rebar worldsteel (2014) **Structural concrete, 3001-4000 psi, 20-29% fly ash 357,299.6 kg** Used in the following Revit families: Concreto Maciço\_Exterior\_10cm<br>
Concreto Macico Interior 10cm 82,495.5 kg (60 yrs) Concreto Macico Interior 10cm Used in the following Tally entries: Cast-in-place concrete, structural concrete, 3001-4000 psi

Avaliação de Ciclo de Vida da Edificação

# LCI Data (continued)

End-of-Life Scope: 95% Aluminum recovered 5% Aluminum landfilled (inert material) Module D Scope: Product has 36.4% scrap input while remainder is processed and credited as avoided burden LCI Source: DE: Aluminium frame profile, thermically isolated, powder coated (EN15804 A1-A3) ts (2017) modified with: modified with: RNA: Aluminum extrusion, mill finish - AEC ts (2015) DE: Top coat powder (aluminium) (EN15804 A1-A3) ts (2017) RNA: Secondary Aluminum Ingot AA/ts (2010) RNA: Primary Aluminum Ingot AA/ts (2010) GLO: Plastic extrusion profile (unspecific) ts (2017) US: Polyamide 6.6 granulat (PA 6.6) (HMDA via adipic acid) ts (2017) **Wood stain, water based 0.4 kg** Used in the following Revit families: 0.4 kg (60 yrs) Used in the following Tally entries: Door frame, wood Door, exterior, wood, solid core Description: Semi-transparent stain for interior and exterior wood surfaces Life Cycle Inventory: 60% Water 28% Acrylate resin 7% Acrylate emulsion 5% Dipropylene glycol 1.3% NMVOC emissions Product Scope: Cradle to gate, including emissions during application Transportation Distance: By truck: 642 km End-of-Life Scope: 38.7% solids to landfill (plastic waste) LCI Source: US: Tap water from groundwater ts (2017) US: Acrylate resin (solvent-systems) ts (2017) DE: Acrylate (emulsion) ts (2017) US: Dipropylene glycol by product propylene glycol via PO hydrogenation ts (2017)